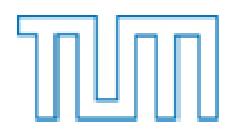

Ingenieurfakultät Bau Geo Umwelt

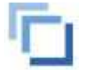

Centrum Baustoffe und Materialprüfung

# Zur voll-probabilistischen Modellierung der Korrosion von Stahl in Beton

# Ein Beitrag zur Dauerhaftigkeitsbemessung von Stahlbetonbauteilen

Kai Osterminski

Vollständiger Abdruck der von der Ingenieurfakultät Bau Geo Umwelt der Technischen Universität München zur Erlangung des akademischen Grades eines

Doktor-Ingenieurs (Dr.-Ing.)

genehmigten Dissertation.

Vorsitzender: Univ.-Prof. Dr.-Ing. habil Christian Große

Prüfer der Dissertation:

 1. Univ.-Prof. Dr.-Ing. Dr.-Ing. E.h. Peter Schießl (i.R.) 2. Prof. Dr. ir. Joost C. Walraven (TU Delft, Niederlande) 3. Univ.-Prof. Dr.-Ing. Christoph Gehlen

Die Dissertation wurde am 28.06.2013 bei der Technischen Universität München eingereicht und durch die Ingenieurfakultät Bau Geo Umwelt am 03.10.2013 angenommen.

Meinem Vater Rolf in Gedenken

meiner Frau Karoline in inniger Liebe

*Grau is alle Theorie - entscheidend is auf'm Platz!* Alfred "Adi" Preißler

## **Vorwort**

Es begab sich im Jahre 2005 als ich - ein junger Dortmunder - in das ferne München auswanderte. Dahin, wo ich hoffte, mich weiter entwickeln zu können, wahrhaftig beeindruckende Menschen kennen zu lernen und das wirkliche Leben beginnen zu können. Mein Auszug aus der Heimat führte mich an das Centrum Baustoffe und Materialprüfung der TU München, um eben das zu finden, was meine Hoffnungen ausmachte. Mehr noch wurde München zur neuen Heimat und Lebensmittelpunkt.

Im Jahr 2005 übernahm ich das Teilprojekt A3 sowie die Rolle des Koordinators der DFG-Forschergruppe 537. Im Teilprojekt beschäftigte ich mich ab sofort mit den Mechanismen der Korrosion von Stahl in Beton, im Speziellen mit dem spezifischen Elektrolytwiderstand des Betons und der Korrosion im Rissbereich. In der zweiten Förderperiode der DFG-Forschergruppe begannen dann die konkreten Arbeiten, die schließlich zum Verfassen dieser Arbeit führten. Der Deutschen Forschungsgemeinschaft (DFG) danke ich für die Förderung.

Mein besonderer Dank gilt meinem Doktorvater, Herrn Professor Schießl, welcher durch seine anregenden Diskussionen, seiner persönlichen Art und seinem mannigfaltigen Erfahrungsschatz verstand, mich für meine Arbeit zu begeistern und mich somit antrieb, über mich hinauszuwachsen. Für das Vertrauen, was er in mich setzte sowie für die einzigartige Chance, für ihn arbeiten zu dürfen, möchte ich ihm herzlich danken.

Herrn Professor Joost Walraven möchte ich für die Übernahme des zweiten Referats danken. Meinem dritten Referenten, Herrn Professor Christoph Gehlen, danke ich für seine menschliche Führung und stete Diskussionsbereitschaft, die meine Arbeit weiter vorangebracht hat. Herrn Professor Christian Große danke ich für die Übernahme des Vorsitzes der Prüfungskommission.

Den Mitgliedern der DFG-Forschergruppe 537 danke ich für das produktive und außergewöhnliche Arbeitsklima. Nur durch die nahtlose Kooperation ist diese Arbeit erst möglich geworden. Den Freundschaften, die dabei entstanden sind, fühle ich mich besonders verpflichtet.

Herrn Dr. Till Mayer danke ich für die Herstellung der ersten 240 Proben von 2004-2005 sowie für die Korrektur dieser Arbeit. An unser BVB-Zimmer, in dem eine einzigartige Arbeitsatmosphäre herrschte, denke ich mit Freude zurück.

Vielen lieben Kolleginnen und Kollegen am Centrum Baustoffe und Materialprüfung ist für die Unterstützung durch rege Diskussion und fleißige Tat zu danken. Dabei hervorzuheben sind Herr Dr. Andreas Volkwein für viele Diskussionen und Erfahrungen, die wir teilen durften, Frau Sylvia Kessler und Herrn Marc Zintel für die Atmosphäre an jedem Arbeitstag sowie den Mitarbeitern in Stahl- und Korrosionslabor für ihre Motivation und Freude an den Aufgaben der Forschung.

Meiner Familie möchte ich für die uneingeschränkte Unterstützung danken. Ein ganz besonderer Platz in meinem Herzen ist für meine Frau Karoline reserviert, ohne die ich diese Arbeit nie hätte verfassen können.

München, im Oktober 2013

Kai Osterminski

## **Kurzfassung**

Die Dauerhaftigkeitsbemessung von Stahlbetonbauteilen gegen Bewehrungskorrosion kann neben empirischen Regeln auch nach leistungsbezogenen Nachweisverfahren erfolgen. Diese Arbeit, welche im Rahmen der DFG-Forschergruppe 537 entstand, zeigt, wie auf Basis eines physikalisch korrekt definierten Schädigungsmodells für den Korrosionsfortschritt auf Basis umfangreicher experimenteller und numerischer Untersuchungen ein anwendungsfreundliches Ingenieurmodell hergeleitet wurde. Um die Streuungen, die mit der Bewehrungskorrosion und folglich auch bei den Eingangsparametern des Modells einhergehen, berücksichtigen zu können, wurden alle relevanten Eingangsparameter statistisch quantifiziert und detailliert dargestellt. Das Ingenieurmodell setzt dort an, wo existierende Modelle der Einleitungsphase aufhören und stellt somit einen Lückenschluss für die Dauerhaftigkeitsbemessung von Stahlbetonbauteilen gegen eine Bewehrungskorrosion unter Verwendung von leistungsbezogenen Nachweisverfahren dar.

## **Abstract**

Durability of reinforced concrete structures facing reinforcement corrosion can be assured by either empirical rules or performance-oriented design models. The present work was carried out in the course of the DFG-research unit 537 and demonstrates the development of a user-friendly design model for the propagation period which is based on a physically correct formulated damage model as well as an extensive number of laboratory experiments and numerical investigations. Due to the scatter of the processes of reinforcement corrosion and the involved input parameters of corrosion models, a statistical quantification was performed and described in detail. The presented design model for the propagation period of reinforcement corrosion starts where current design models for the initiation period stop, allowing durability design of reinforced concrete structures over their full service life.

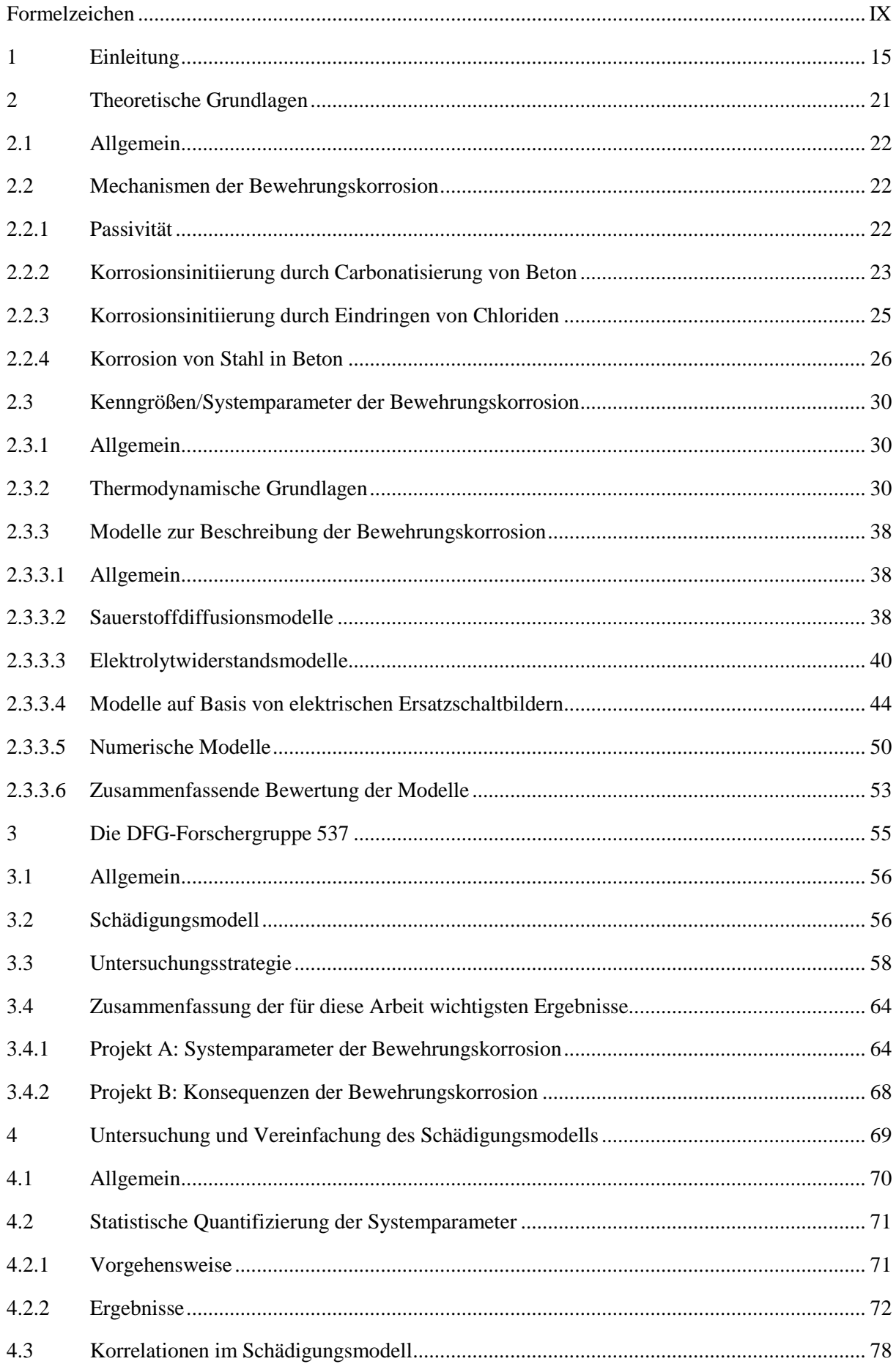

## Inhaltsverzeichnis

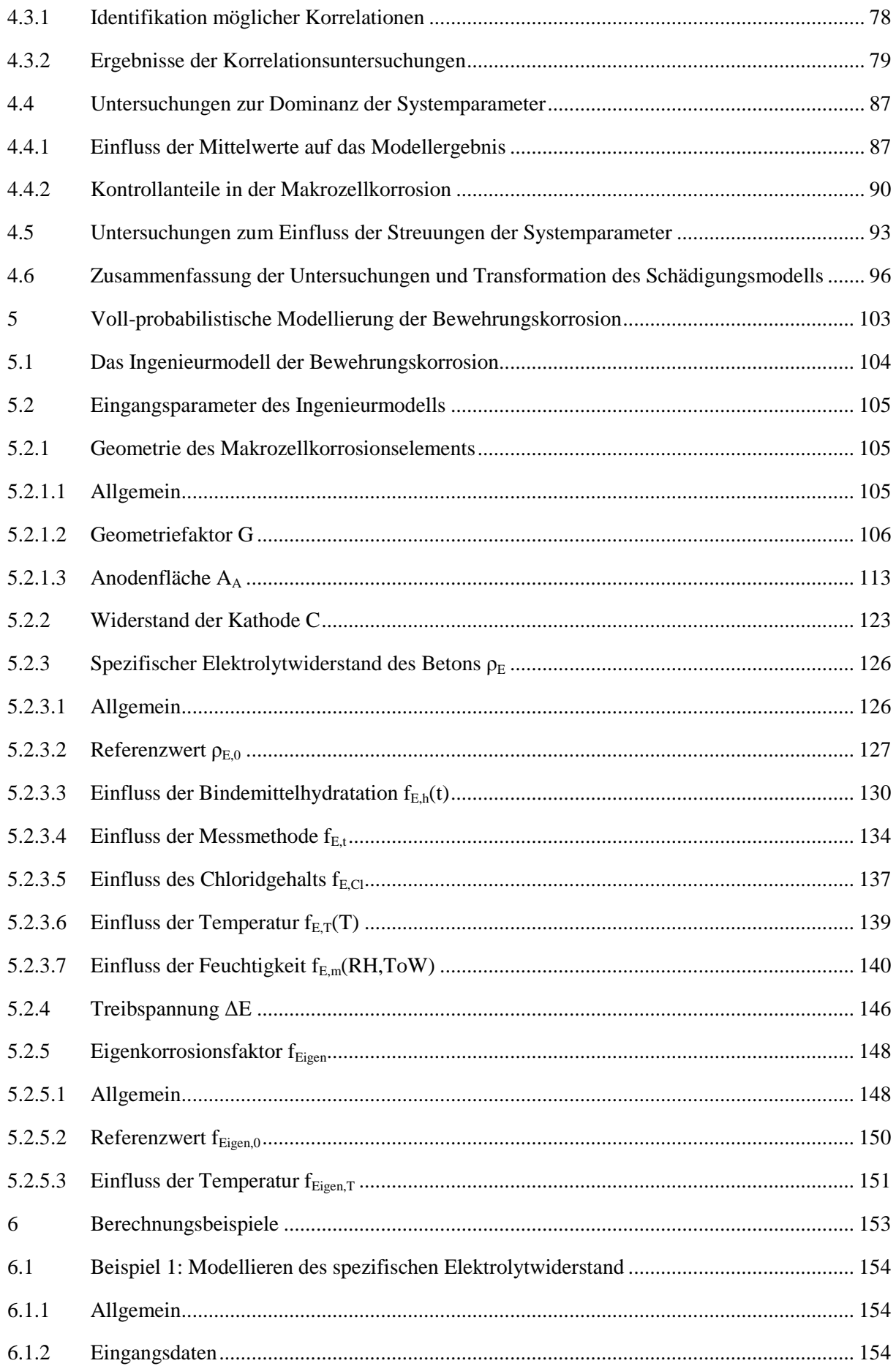

## Inhaltsverzeichnis

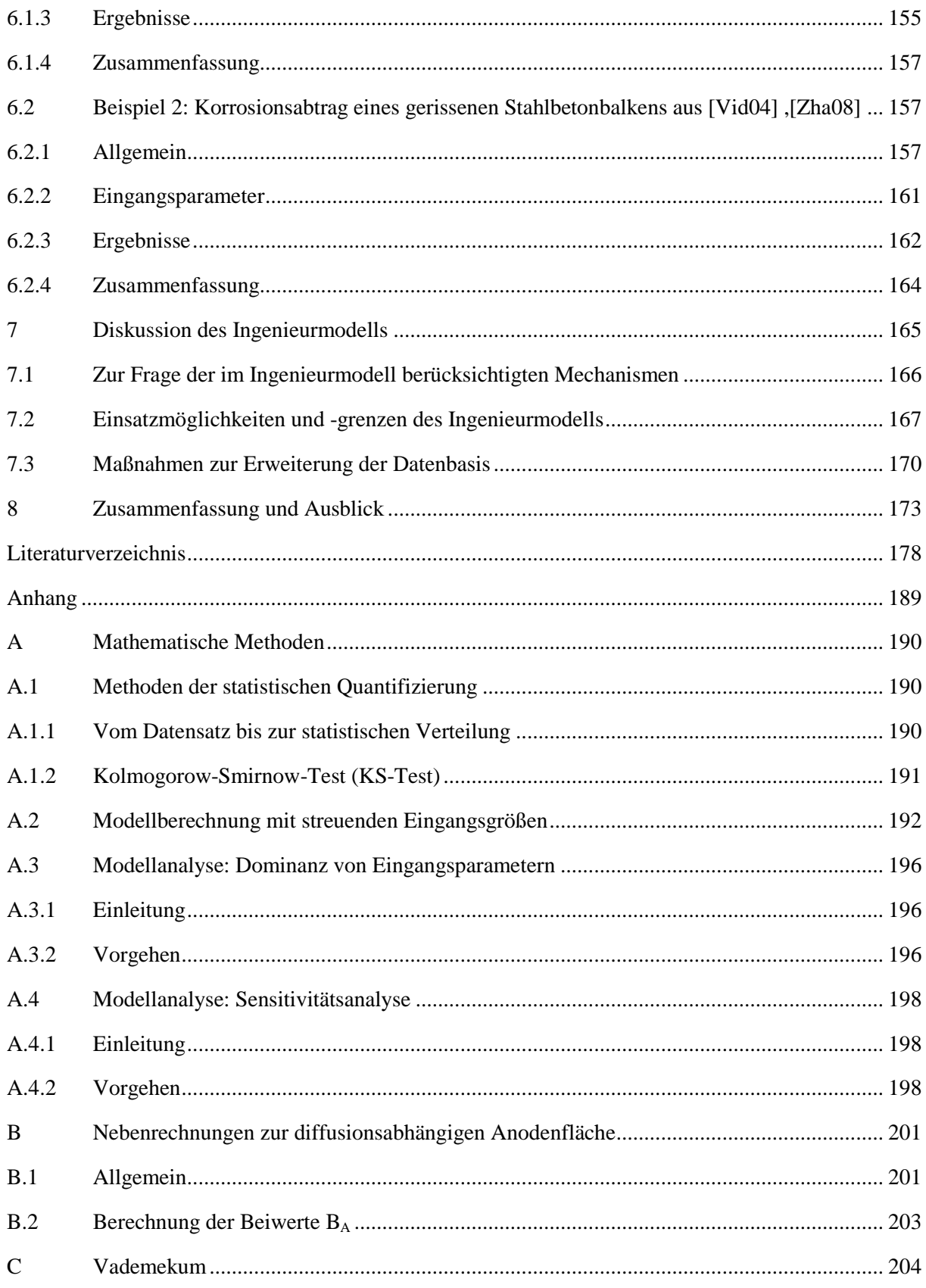

## **Formelzeichen**

## **Beginnend mit lateinischem Buchstaben**

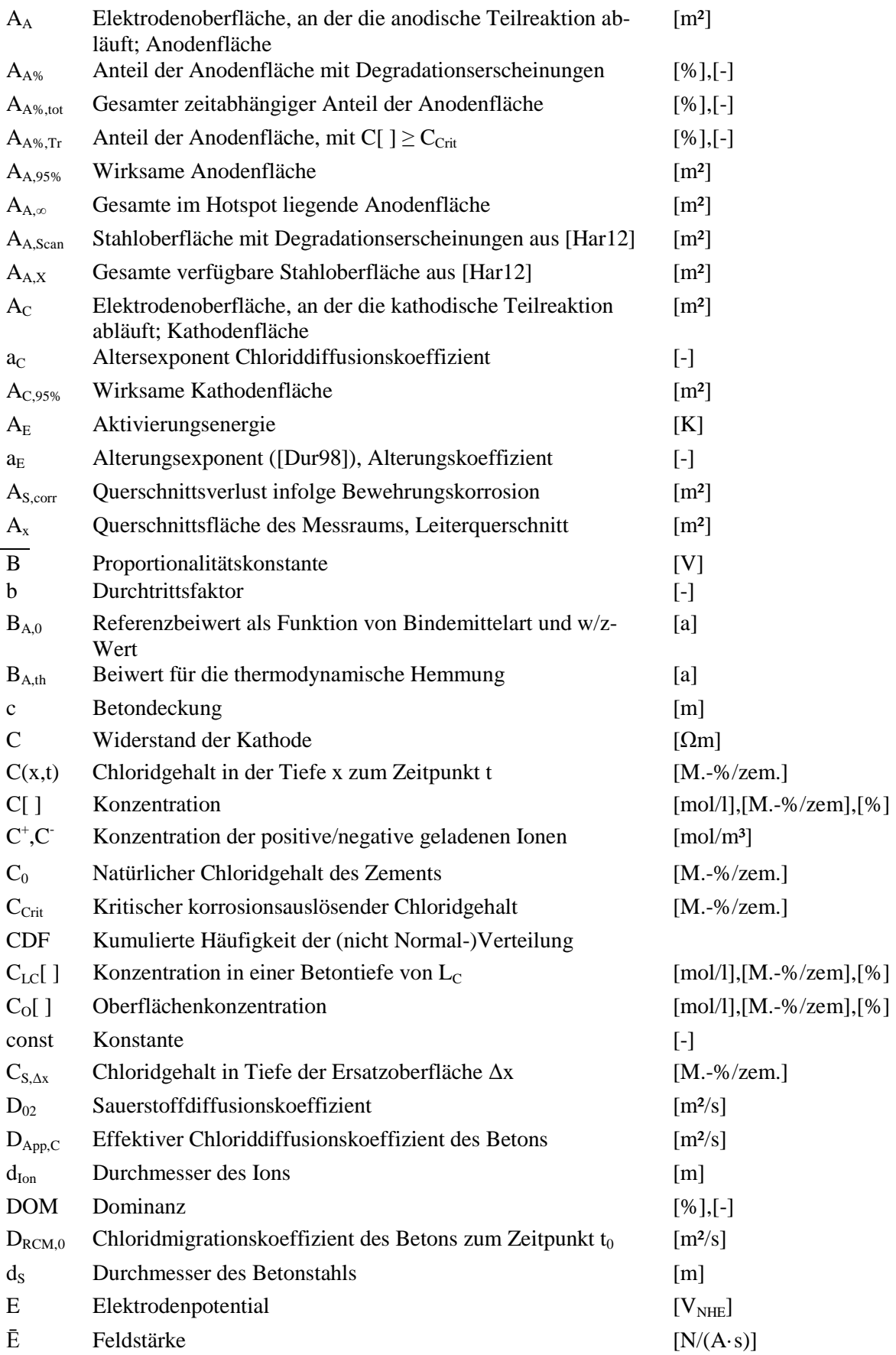

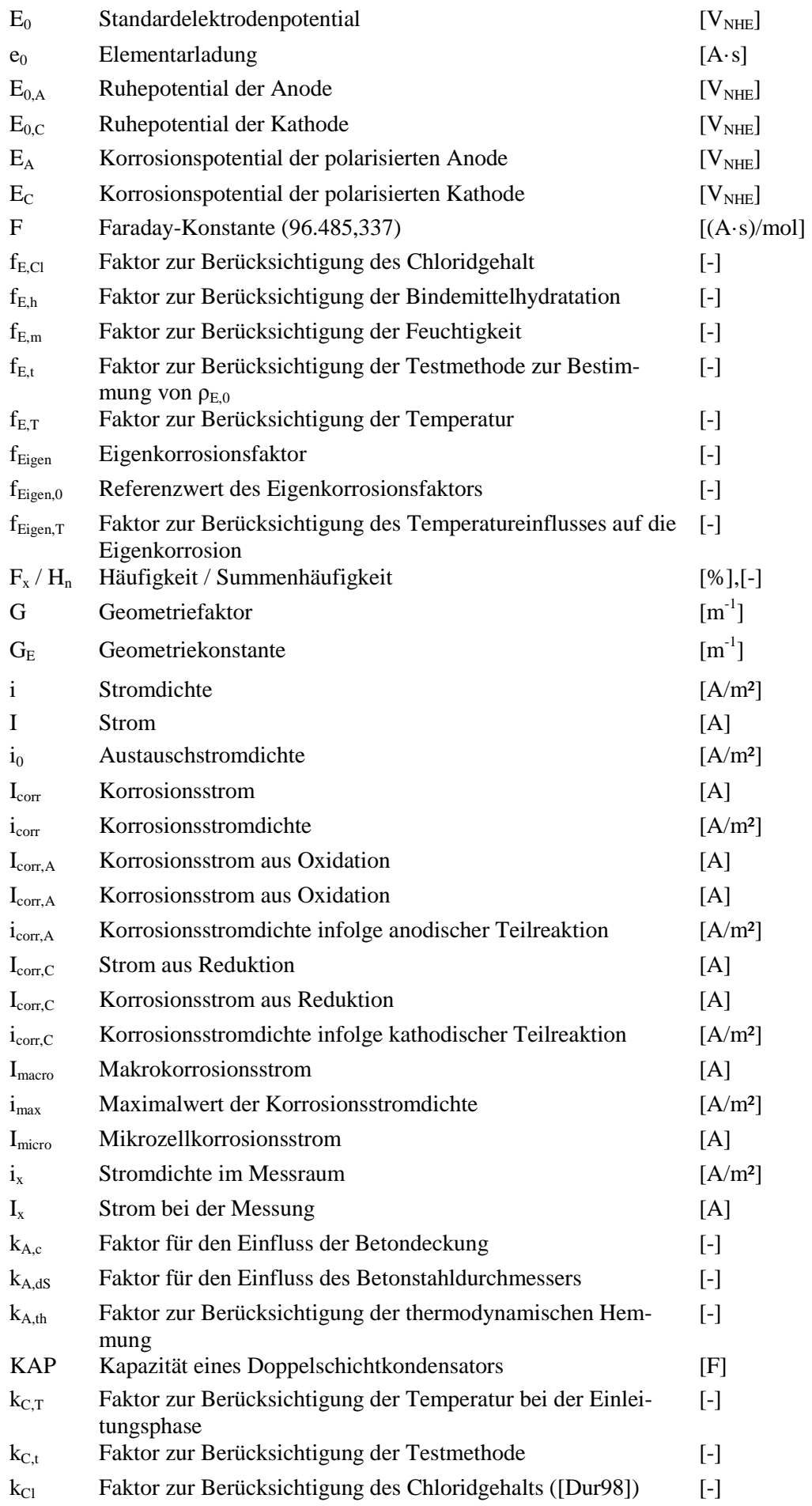

### Formelzeichen

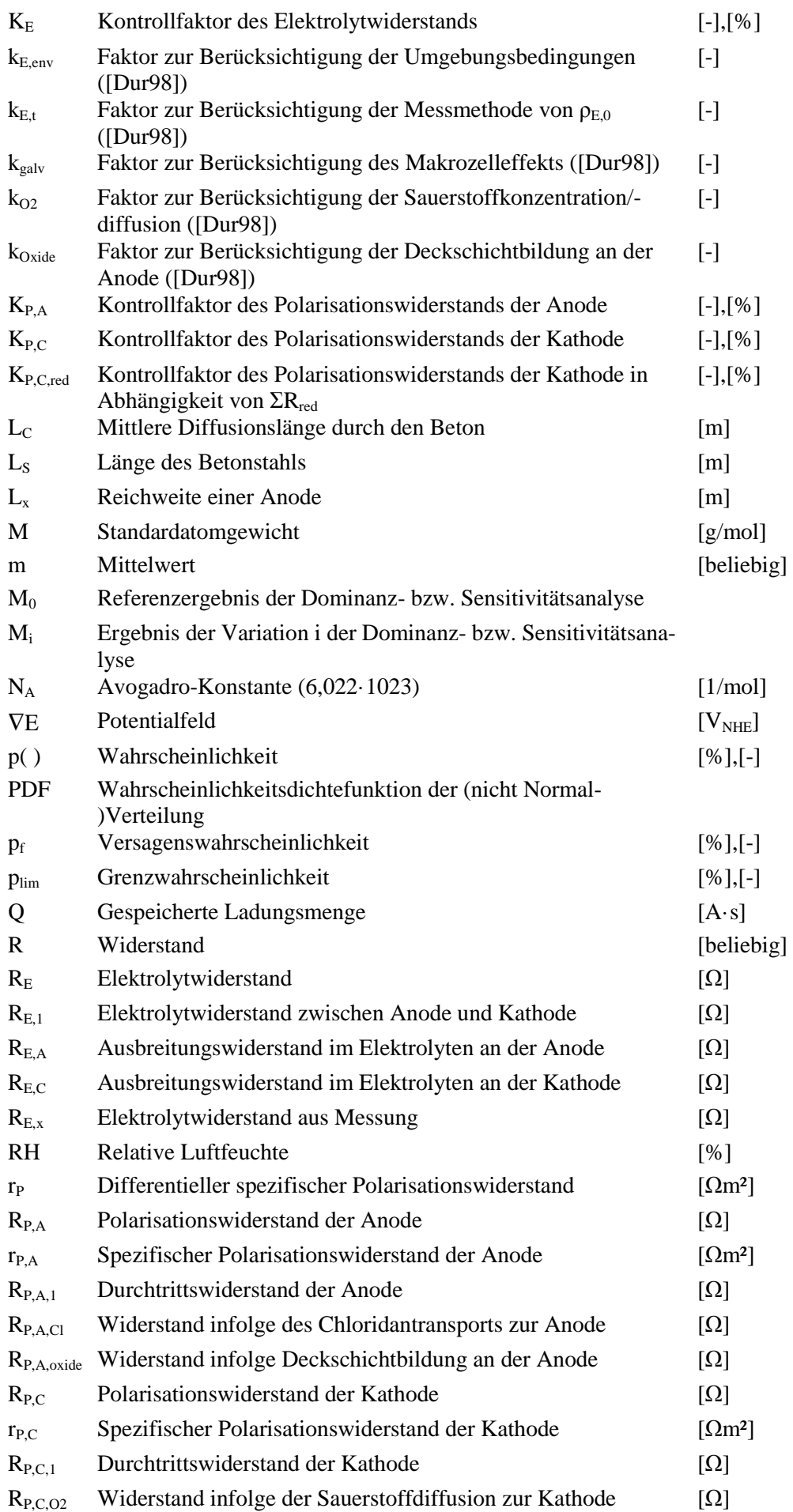

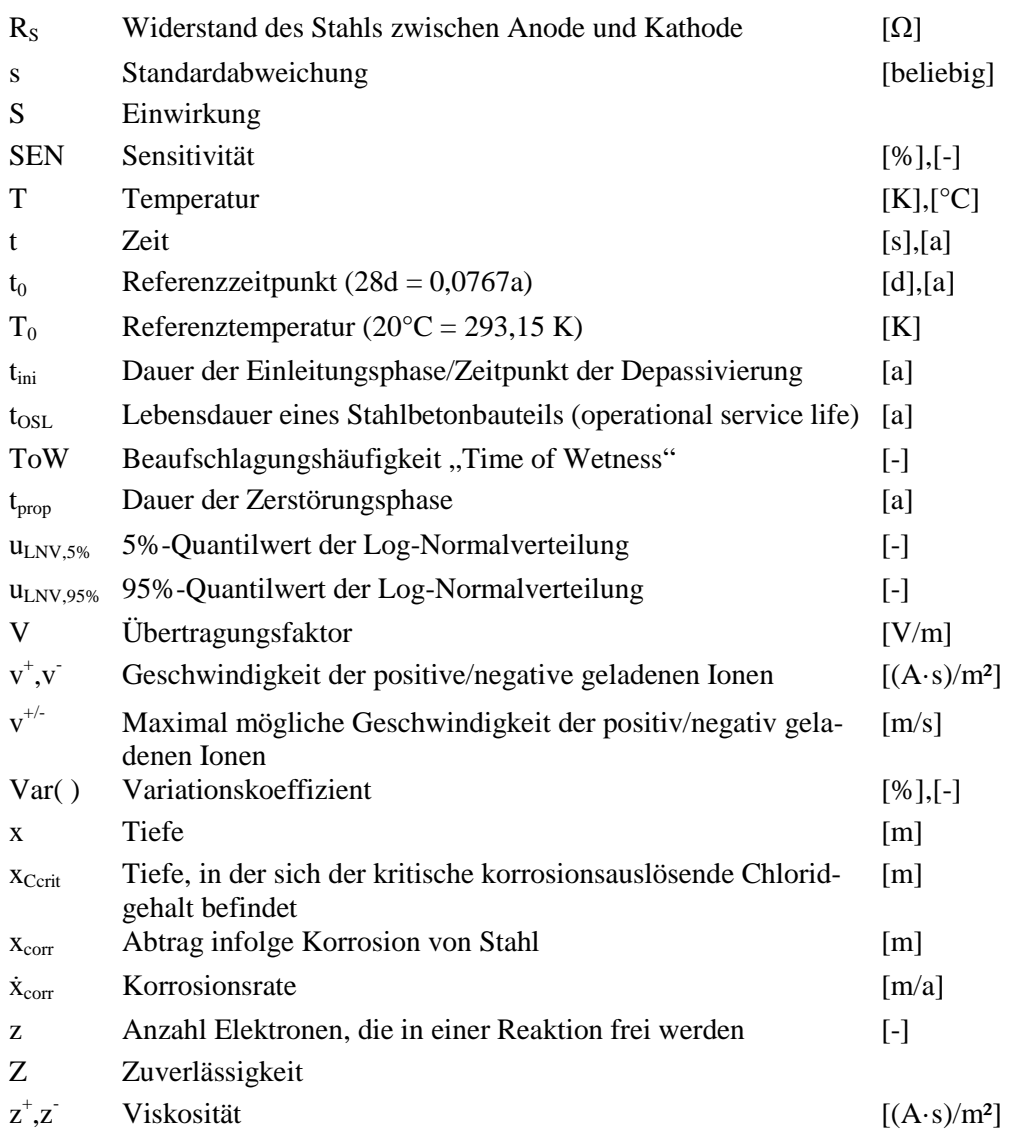

## **Beginnend mit griechischem Buchstaben**

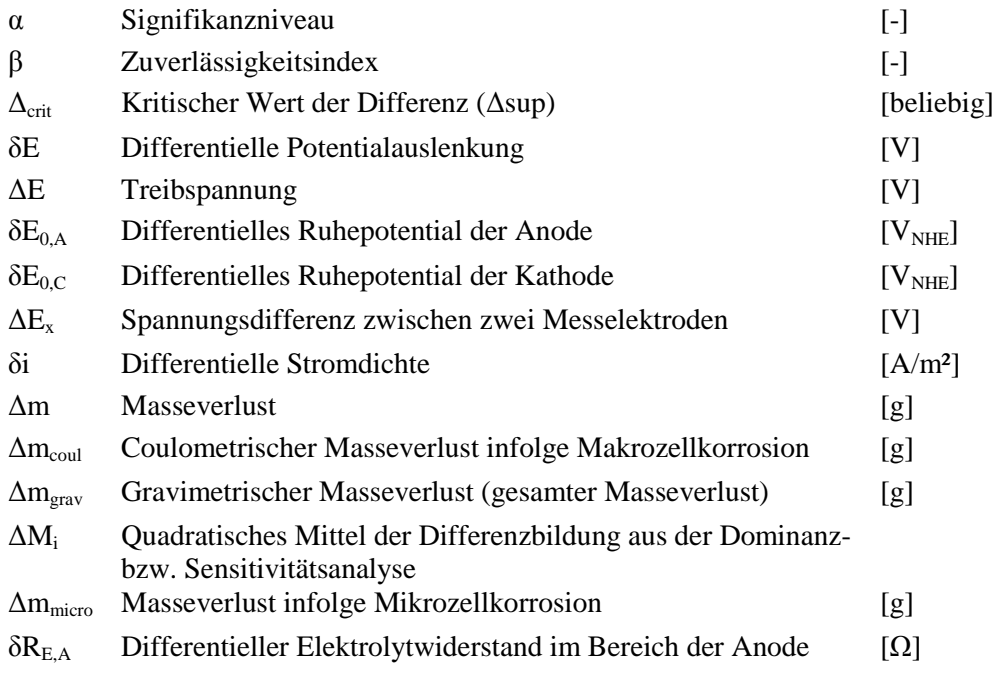

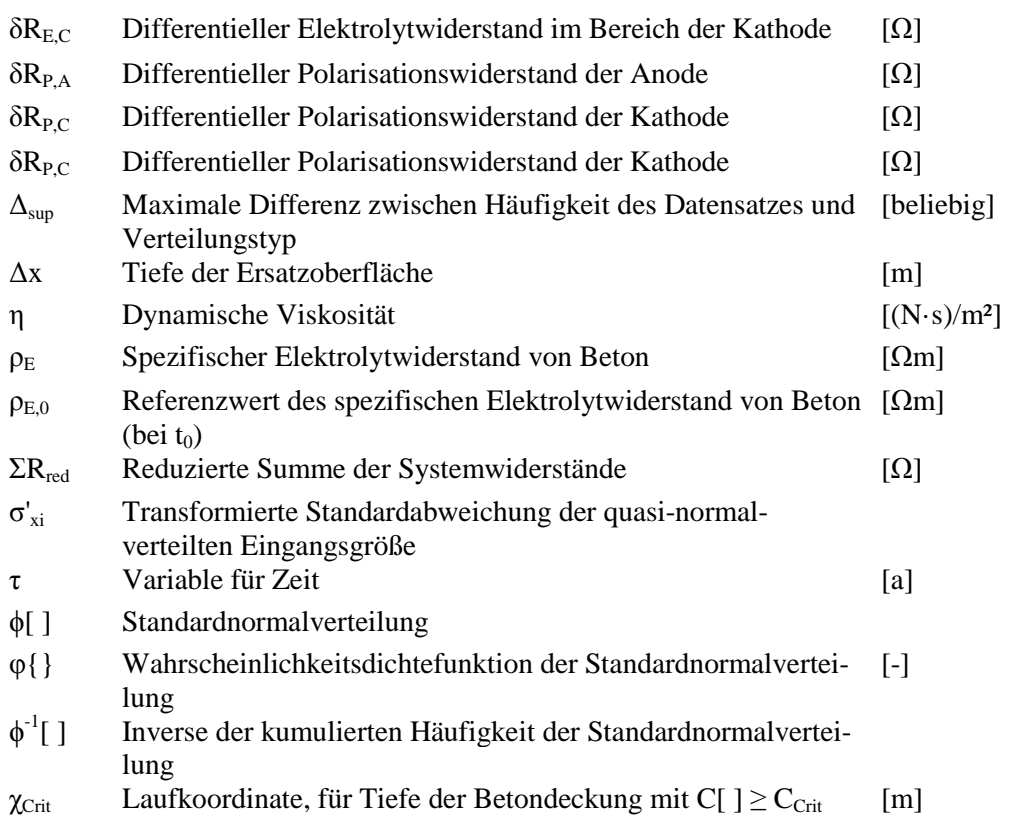

## **Abkürzungen für statistische Verteilungen**

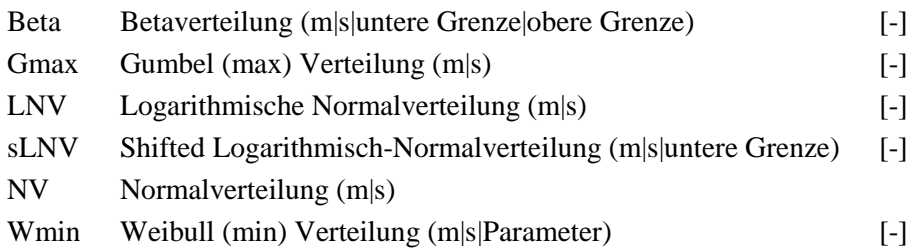

So it begins König Théoden

Einleitung  $\mathbf 1$ 

*"Der Stahlbeton ist das schönste Konstruktionssystem, das die Menschheit bis heute je hat finden können. Die Tatsache, Steine jeglicher Form schaffen zu können, die allen natürlichen überlegen sind, weil sie Zugbeanspruchungen aufnehmen können, hat etwas Magisches."* 

*Pier Luigi Nervi (1891-1979) übersetzt aus «Scienza o arte del costruire», 1945.*

Dieses Zitat vom Bauingenieur und Architekten Nervi spiegelt sowohl die Vorteile der Stahlbetonbauweise als auch die seinerzeit (1945) präsente Sorglosigkeit über dessen Beständigkeit/Dauerhaftigkeit wider. Auch die Bauwerke des berühmten Italieners erlitten daher im Laufe der Jahre entsprechende Schäden. Hauptsächlich kann hier die Carbonatisierung des Betons und infolge dessen die Korrosion des Betonstahls gefunden werden. Nicht zuletzt war die mit 10 mm sehr geringe Betondeckung hierfür verantwortlich. Diese ermöglichte es zwar, schlanke filigrane Bauteile herzustellen, brachte eindringenden Schadstoffen aber nur wenig Widerstand entgegen [Tam01] .

Das gestiegene Interesse an der Aufklärung der Schädigungsmechanismen des Stahlbetons in der zweiten Hälfte des 20. Jahrhunderts führte zu einem neuen Bewusstsein in der Planung von Bauwerken und Entwurf von Betonrezepten. So wurden auf Basis der gesammelten Erfahrungen in Praxis und Forschung Anwendungsregeln bzw. Grenzwerte für die Betonzusammensetzung hergeleitet und im Laufe der Jahre –auf Basis zumeist schlechter Erfahrungen- angepasst bzw. verschärft. So sind beim Betonentwurf zum Beispiel Maximalwerte für den Wasser/Zement-Wert und Mindestwerte für die Betondeckung einzuhalten, um eine Dauerhaftigkeit von 50 Jahren zu gewährleisten. In der aktuellen Normengeneration des Eurocode 2 [EC2\_Teil\_1] sind diese Grenzwerte nach Art des vorliegenden Angriffs und nach der Schwere des Angriffs in Expositionsklassen gegliedert. Neben diesen deskriptiven empirischen Regeln kann die Dauerhaftigkeit auch unter Verwendung von leistungsbezogenen Nachweiskonzepten gewährleistet werden. Diese Konzepte beruhen auf der vollprobabilistischen (wahrscheinlichkeitstheoretischen) Modellierung der Schädigungsmechanismen und dem Nachweis, dass der Beton den Anforderungen für eine ausreichende Dauerhaftigkeit genügt.

Die Schädigungsmechanismen von Stahlbetonbauteilen werden im Wesentlichen in die Schädigung der einzelnen Baustoffe Beton und (Beton-)Stahl unterteilt. Man spricht dabei von der Betonkorrosion und der Betonstahlkorrosion (auch Bewehrungskorrosion):

 Die **Betonkorrosion** kann durch einen chemischen Angriff ausgelöst werden, welcher ein Auflösen des Bindemittels (ausgelöst durch Kontakt mit z.B. Säuren) bewirkt oder durch den Aufbau von Spannungen im Inneren des Betongefüges infolge von Treibreaktionen (Sulfatangriff, Alkali-Kieselsäure-Reaktion). Des Weiteren kann die Betonkorrosion auch die Folge einer physikalischen Einwirkung sein, welche durch einen mechanischen Abrieb an der Betonoberfläche (z.B. infolge Kavitation) charakterisiert werden kann oder durch den Aufbau von Spannungen im Betongefüge infolge Volumenveränderungen des Porenwassers bei Frost bzw. Frost/Tausalzangriff.

 Die **Bewehrungskorrosion** ist ein elektrochemischer Vorgang, welcher den Verlust der Tragfähigkeit der Bewehrung zur Folge hat. Dieser wird ausgelöst durch den Transport von Schadstoffen ins Betongefüge, die entweder den Stahl angreifen (Halogenide, wie Chloride aus Tausalz) oder das den Stahl vor Korrosion schützende Milieu im Beton zerstören (Kohlendioxid  $\rightarrow$  Carbonatisierung).

Nach Tuutti [Tuu82] kann die Lebensdauer eines Stahlbetonbauteils t<sub>OSL</sub>, bei dem mit Bewehrungskorrosion gerechnet werden muss, in die zwei Zeitphasen Einleitungsphase t<sub>ini</sub> und Zerstörungsphase t<sub>prop</sub> unterteilt werden, Gleichung 1-1.

$$
t_{\text{OSL}} = t_{\text{ini}} + t_{\text{prop}}
$$

mit t<sub>OSL</sub>: Lebensdauer eines Bauwerks

tini: Einleitungsphase: Dauer bis zum Beginn der Bewehrungskorrosion

tprop: Zerstörungsphase: Dauer, bis Bewehrungskorrosion das Bauwerksversagen verursacht

Diese Zusammenhänge können grafisch als bi- bzw. multilineare zeitabhängige Funktion für die Schädigung dargestellt werden, Bild 1-1.

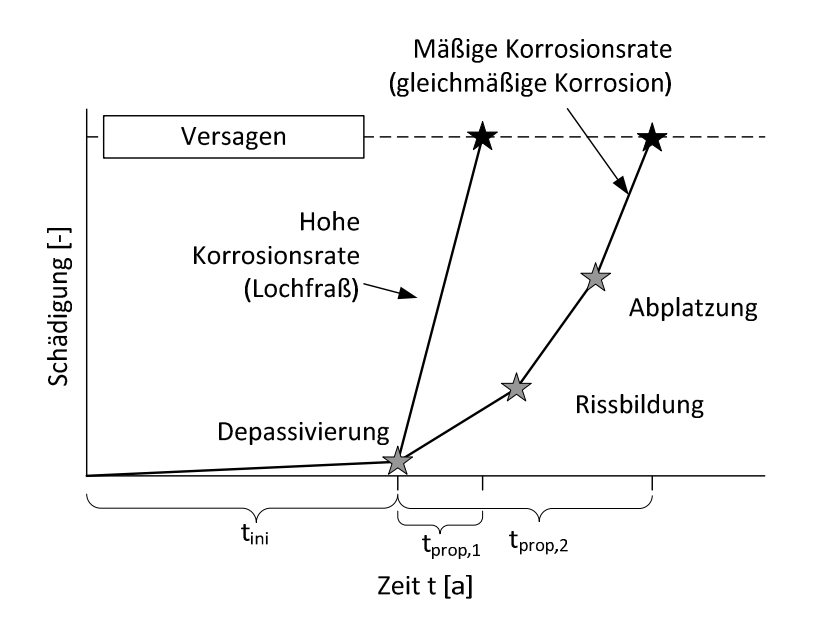

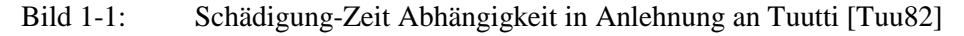

Die Einleitungsphase endet mit dem Überschreiten einer kritischen korrosionsauslösenden Chloridkonzentration bzw. dem carbonatisierungsbedingtem Verlust des Alkalischen Milieus auf Bewehrungshöhe.

Nach dem Beginn der Korrosion (Depassivierung) können sich zwei unterschiedliche Pfade ausbilden. Bei einem lokal hohen Chloridgehalt kann eine hohe Korrosionsrate mit Lochfraß am Stahl entstehen. Dabei bilden sich mobile Korrosionsprodukte, die sich im Porengefüge des Betons verteilen. Der Verlust des last-übertragenden Stahlquerschnitts tritt ohne Versagensvorankündigung ein (Bild 1-1 "Lochfraß").

Bei einer gleichmäßig über die Stahloberfläche verteilten Korrosion ist mit einer mäßigen Korrosionsrate zu rechnen, bei der Korrosionsprodukte, die ein wesentlich größeres Volumen als der ursprüngliche Stahl besitzen, entstehen. Durch diesen Druck, welcher sich im Beton um den Stahl herum aufbaut, wird zunächst die Betondeckung durch Rissbildung und Abplatzung geschädigt, bevor der Stahl versagt (Bild 1-1 "gleichmäßige Korrosion").

Die Schäden infolge Bewehrungskorrosion besitzten volkswirtschaftlich einen hohen Stellenwert. Dies gilt insbesondere für Bauwerke im Verkehrsnetz, die der Witterung und, ganz besonders, Tausalzen ausgesetzt sind. In [Sch071] wird angegeben, dass insgesamt 71% aller Schäden an Brücken des Deutschen Autobahnnetzes der Bewehrungskorrosion zugeordnet werden können; insgesamt allein 66% der tausalzinduzierten (chloridinduzierten) Korrosion, Bild 1-2.

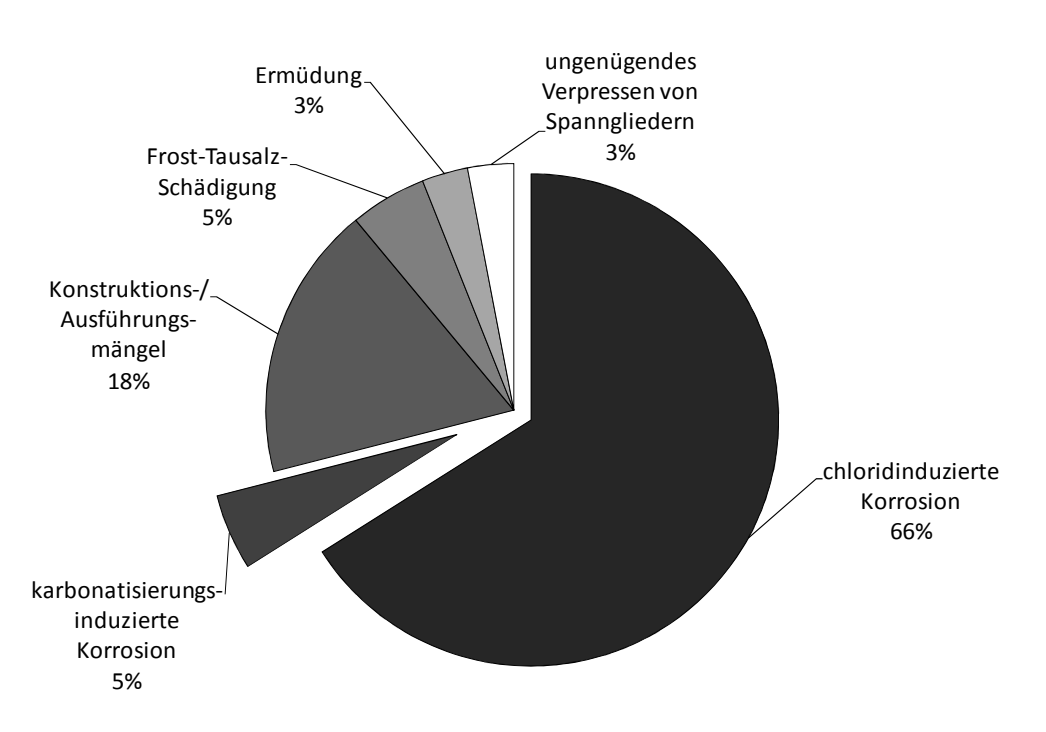

Bild 1-2: Ursache für Schäden an Brücken im Deutschen Autobahnnetz [Sch071]

Die Kosten für die Instandsetzung bzw. für Abriss und Neubau von Korrosion betroffener Bauwerke sind erheblich. Dem Bundesverkehrswegeplan 2003 [BMVBS03] kann entnommen werden, dass für den Zeitraum von 2003 bis 2015 insgesamt 37,7 Mrd. € für den Erhalt und die Modernisierung des Deutschen Infrastrukturnetzes bereitgestellt werden. Allein in 2007 wurden insgesamt 326 Mio. € in das Deutsche Autobahnnetz investiert – davon ca. 82 Mio. € allein für Betoninstandsetzung [Haa09].

Die dargestellten Investitionssummen verdeutlichen den Bedarf einer genaueren Vorhersage der Schädigungsmechanismen der Bewehrungskorrosion. Grundsätzlich ist dies, wie eingangs kurz erwähnt, durch die Verwendung von leistungsbezogenen Nachweiskonzepten – also vollprobabilistischen Modellen – möglich. Diese Modelle ermöglichen die Berechnung von Schädigungsvorgängen unter Berücksichtigung der Streuungen, die mit Einwirkungen (Expositionsbedingungen) und Materialwiderständen einhergehen. Derartige Modelle benötigen gemäß den Anforderungen des "Probabilistic Model Code" [PMC01]

einen realistischen Bezug zu den zu modellierenden Vorgängen/eine Validierung,

- auf Messergebnissen/Beobachtungen oder Erfahrungswerten basierende sowie statistisch quantifizierte Eingangsgrößen,
- Testmethoden, die zur Messung der relevanten Eingangsgrößen verwendet werden können und
- Die Kenntnis über die mit dem Modell und den zugehörigen Testmethoden einhergehenden Unsicherheiten.

Erste voll-probabilistische Modelle, die diesen Anforderungen entsprechen, existieren für die Einleitungsphase der Bewehrungskorrosion (z.B. [fib34]) Für die darauffolgende Zerstörungsphase existieren keinerlei vergleichbare Modelle. Zwar existieren Modelle für die Berechnung der Korrosionsrate, jedoch sind diese entweder derart vereinfacht, dass sie nicht alle an der Korrosion beteiligten Mechanismen berücksichtigen (z.B. [Dur981]), oder derart komplex, dass eine Berechnung ohne den Einsatz von z.B. Finite-Elemente-Methoden Programmen nicht möglich ist (z.B. [Baž78]).

Das Ziel dieser Arbeit ist die Entwicklung eines voll-probabilistischen Modells für die Zerstörungsphase. Dabei soll ein physikalisch korrekt definiertes Schädigungsmodell, welches alle an der Korrosion von Stahl in Beton beteiligten Mechanismen abbildet, auf die maßgebenden Einflüsse hin untersucht werden. Nach der Identifikation dieser Einflüsse soll das Schädigungsmodell derart transformiert werden, dass ein anwendungsfreundliches Ingenieurmodell entsteht. Die für die Berechnungen mit dem Ingenieurmodell benötigten Eingangsgrößen sollen statistisch quantifiziert werden und für eine erste Bemessung bereitgestellt werden. Mit Erreichen dieses Ziels soll in Kombination mit den existierenden Modellen für die Einleitungsphase erstmals die Dauerhaftigkeitsbemessung im Hinblick auf die Bewehrungskorrosion für die gesamte Lebensdauer möglich werden.

Die Struktur dieser Arbeit ist in Bild 1-3 dargestellt. Nach dieser Einleitung werden in Kapitel 2 zunächst die theoretischen Grundlagen zum Verständnis dieser Arbeit aufgearbeitet. Dazu gehören die Mechanismen sowie die Kenngrößen der Bewehrungskorrosion und die Zusammenstellung von existierenden Modellen für die Bewehrungskorrosion. Da diese Arbeit innerhalb der DFG-Forschergruppe 537 "Modellieren von Bewehrungskorrosion und Bemessung von Stahlbetonbauteilen auf Dauerhaftigkeit" entstand und auf den Ergebnissen von Projektpartnern der Forschergruppe aufbaut, wird die Forschergruppe in Kapitel 3 vorgestellt. Darin wird auf die Untersuchungsstrategie der Forschergruppe eingegangen und die für diese Arbeit wichtigsten Erkenntnisse werden zusammengefasst. Auf Grundlage dieser Ergebnisse konnte das anwendungsfreundliche Ingenieurmodell in Kapitel 4 entwickelt werden. Die für die Berechnung mit dem Ingenieurmodell benötigten Eingangswerte werden in Kapitel 5 erläutert und quantifiziert. Das darauffolgende Kapitel 6 enthält Beispielberechnungen, welche die Anwendung des Ingenieurmodells verdeutlichen sollen. Eine abschließende Diskussion in Kapitel 7 setzt sich kritisch mit dem Modell und dessen Anwendungsgrenzen auseinander, bevor die Arbeit im letzten Kapitel 8 mit einer Zusammenfassung und einem Ausblick abgeschlossen wird.

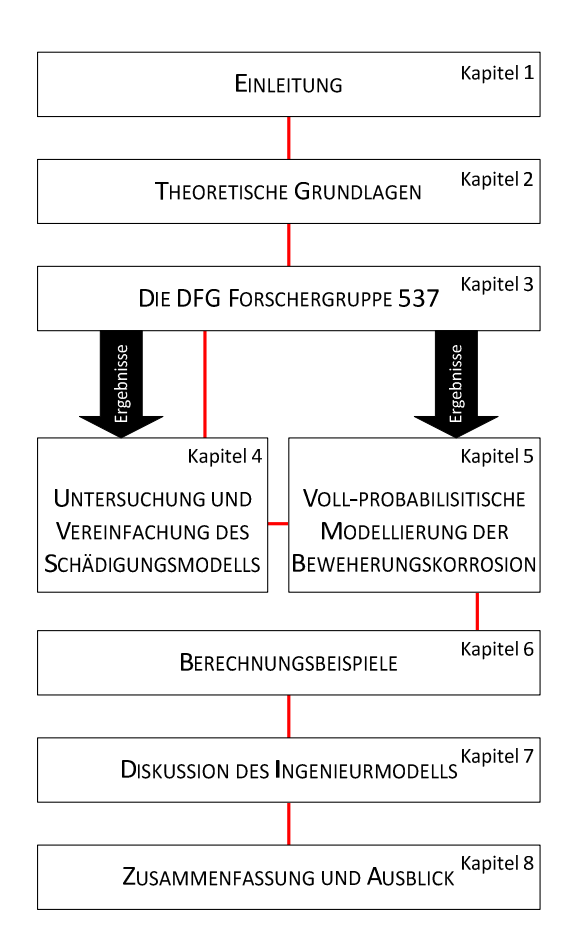

Bild 1-3: Struktur der vorliegenden Arbeit

*Es gibt nichts Praktischeres als eine gute Theorie*  Immanuel Kant

**2 Theoretische Grundlagen** 

## **2.1 Allgemein**

In Kapitel 2 sind die theoretischen Grundlagen zum Verständnis dieser Arbeit zusammengefasst. Es wird zunächst auf die Mechanismen der Bewehrungskorrosion eingegangen mit einem besonderen Schwerpunkt auf den Mechanismen der Zerstörungsphase und den Korrosionsvorgängen (Kapitel 2.2). Im anschließenden Kapitel 2.3 werden die Kenngrößen der Bewehrungskorrosion erläutert. Diese sind zum Teil messbare Kenngrößen, die die Korrosion oder den Korrosionsfortschritt beschreiben. Aufbauend auf den Mechanismen und den Kenngrößen der Bewehrungskorrosion werden die vorhandenen Modelle für die Bewehrungskorrosion dargestellt (Kapitel 2.3.3). Dabei werden die Modelle im Hinblick auf die Berücksichtigung aller an der Korrosion beteiligten Mechanismen sowie auf ihre Tauglichkeit als Arbeitsmodell/Ausgangspunkt für diese Arbeit hin bewertet.

## **2.2 Mechanismen der Bewehrungskorrosion**

#### 2.2.1 Passivität

Bei der Herstellung von Stahl wird unter hohem Energieeinsatz aus Eisenerz Stahl hergestellt. Dieser Herstellvorgang hebt das ursprüngliche Eisenerz auf ein höheres Energieniveau. Die Korrosion von Stahl ist ein thermodynamischer Prozess, welcher das Eisen auf ein geringeres Energieniveau zurückführt. Handelsüblicher Bewehrungsstahl korrodiert unter atmosphärischen Bedingungen, d. h., wenn er der Witterung ausgesetzt ist. Im Beton eingebaut, ist der Bewehrungsstahl von einer alkalischen Porenlösung aus einer durch Calciumhydroxid  $(Ca(OH_2))$  gepufferten Kaliumhydroxid/Natriumhydroxid (KOH/NaOH) Lösung umgeben [Sta01]. Je nach Literaturquelle [Lon73], [Vas79], [Hop87], [Sch88] und [Pou07] wird der pH-Wert der Porenlösung zwischen 12,0 und 13,9 angegeben. In diesem Milieu bildet sich innerhalb der ersten Tage nach dem Betonieren [Sch88], [Pou07] eine wenige Nanometer dicke [Sat74], [Str84], [Bre97], [Pru01], [May09] und gleichzeitig dichte [Pru01] Schicht auf der Stahloberfläche. Diese Passivschicht ist eine Doppelschicht, die hauptsächlich aus Eisen(III)-Oxid (Fe<sub>2</sub>O<sub>3</sub>) auf der zur Stahloberfläche gewandten Seite besteht, welche mit Eisen(II)-Oxid (γFe<sub>2</sub>O<sub>3</sub>) überzogen ist. Letztere steht in direktem Kontakt mit der Porenlösung. Damit sich diese Oxidschichten bilden können, müssen zunächst Eisenkationen  $(Fe^{2+})$  aus der Stahloberfläche in Lösung gehen. Die Passivschichtbildung ist abgeschlossen, wenn sich das dem Milieu entsprechende thermodynamische Gleichgewicht gebildet hat. Dies bedeutet, dass zu Beginn verstärkt und später immer geringere Mengen an Eisenkationen in Lösung gehen. Hat sich die Passivschicht ausreichend ausgebildet, verhindert sie, dass weitere Eisenkationen in schädigungsrelevantem Ausmaß aus der Stahloberfläche in Lösung gehen: Der Bewehrungsstahl verhält sich wie ein Edelstahl. Diese Vorgänge bewirken eine sehr geringe Abtragsrate. Andrade et al.[And92] geben eine jährliche Abtragsrate für passiven Bewehrungsstahl von bis zu 3 µm an.

Die betontechnologischen Parameter, die die Geschwindigkeit und die Stabilität des Passivierungsvorgangs beeinflussen, sind ebendiese, die auch die Alkalität der Porenlösung bestimmen, wie z.B. die Art des Bindemittels [May09], [Bec10].

Der Zusammenbruch der Passivschicht (=Depassivierung) markiert den Beginn der Bewehrungskorrosion. Hierfür sind grundsätzlich drei Mechanismen verantwortlich:

- Die Carbonatisierung von Beton,
- das Eindringen von Chloriden sowie
- die Auslaugung des Betons.

Die Auslaugung der Betons ist ein Mechanismus, welcher der Depassivierung infolge Carbonatisierung ähnelt. Im Folgenden wird der Fokus daher verstärkt auf die ersten beiden Mechanismen gelegt.

Die Dauer, in welcher die Carbonatisierungsfront von außen in den Beton eindringt und schließlich die Bewehrungsoberfläche erreicht oder die eindringenden Chloride sich auf der Stahloberfläche bis zu einem korrosionsiniziierenden Gehalt aufkonzentrieren, wird Einleitungsphase  $t_{\text{ini}}$  genannt. Dieser folgt die Zerstörungsphase t<sub>prop</sub>, während der der Stahl signifikant durch Korrosion geschädigt wird (siehe auch Bild 1-1). Im Folgenden werden die Mechanismen der Carbonatisierung (Kapitel 2.2.2), des Eindringens von Chloriden in den Beton (Kapitel 2.2.3) sowie die Degradationsmechanismen der Korrosion von Stahl in Beton (Kapitel 2.2.4) näher erläutert. Letztere stehen im Fokus dieser Arbeit.

#### 2.2.2 Korrosionsinitiierung durch Carbonatisierung von Beton

Bei der Carbonatisierung von Beton dringt Luft in das Porengefüge des Betons ein. Das Kohlendioxid (CO2) in der Luft löst eine chemische Reaktion mit den in der Porenlösung vorhandenen Alkalien aus. Stark und Wicht [Sta01] berichten von einer Reaktion des Natrium- und Kaliumhydroxids (NaOH und KOH) mit dem eingedrungenen  $CO_2$ , was die Bildung von Carbonaten ( $CO_3$ -Verbindungen) zur Folge hat. Diese reagieren sofort mit dem in der Porenlösung in hoher Konzentration vorhandenem Calciumhydroxid Ca(OH)<sub>2,</sub> dessen Hydroxidionen OH wieder NaOH und KOH bilden. Das nun freie Calciumion reagiert mit den freien Carbonat-Ionen zum stabilen Calciumcarbonat CaCO3, Reaktionsgleichungen 2-1 bis 2-4.

$$
2\text{NaOH} + \text{CO}_2 \longrightarrow \text{Na}_2\text{CO}_3 + \text{H}_2\text{O} \tag{2-1}
$$

$$
\text{Na}_2\text{CO}_3 + \text{Ca}(\text{OH})_2 \longrightarrow 2\text{NaOH} + \text{CaCO}_3 \tag{2-2}
$$

$$
2 KOH + CO2 \longrightarrow K2 CO3 + H2 O
$$
 2-3

$$
2K_2CO_3 + Ca(OH)_2 \longrightarrow 2 KOH + CaCO_3 \qquad \qquad 2-4
$$

Dieser Reaktionszyklus wiederholt sich so lang, wie ausreichend hohe Konzentrationen an OH-Ionen in Form der Ca(OH)2 Moleküle in der Lösung vorhanden sind. Wird dieser Puffer in der Lösung abgebaut, werden zunächst weitere  $Ca(OH)$  Moleküle aus der Zementsteinmatrix gelöst, in welcher sie zuvor bei der Hydratation des Zements eingebunden wurden. Die Carbonatisierung beeinflusst somit auch das Betonporengefüge. Stehen keine  $Ca(OH)_2$  Moleküle mehr zur Verfügung, bilden sich die Carbonate aller Alkalien (Reaktionsgleichung 2-1 und 2-3).

Zusätzlich zu diesem Reaktionszyklus besteht ebenfalls die Möglichkeit, dass Ca(OH)<sub>2</sub> direkt mit dem  $CO<sub>2</sub>$  reagiert. Hierfür wird in einer Zwischenreaktion Kohlensäure  $(H<sub>2</sub>CO<sub>3</sub>)$  gebildet, Reaktionsgleichungen 2-5 bis 2-8. [Sta01]

$$
CO_2 + H_2O \longrightarrow H_2CO_3 \longrightarrow 2H^+ + CO_3^{2-} \tag{2-5}
$$

$$
\mathrm{Ca(OH)}_{2} + \mathrm{H}_{2}\mathrm{CO}_{3} \qquad \longrightarrow \mathrm{CaCO}_{3} + 2\,\mathrm{H}_{2}\mathrm{O} \qquad \qquad 2\text{-}6
$$

$$
Ca(OH)2 \longrightarrow Ca2+ + 2 OH-
$$

$$
Ca^{2+} + 2OH^{-} + 2H^{+} + CO_3^{2-} \rightarrow CaCO_3 + 2H_2O
$$

Der Mechanismus der Carbonatisierung wird nach [Sta01] maßgeblich durch den eingangs erläuterten Reaktionszyklus der Alkalien NaOH und KOH bestimmt. Der Einfluss der Kohlensäurereaktion ist demnach eher gering einzuschätzen.

In Konsequenz der Carbonatisierung sinkt der pH-Wert der Porenlösung auf ein Niveau, bei dem die Passivschicht des Betonstahls instabil und schließlich zerstört wird. In der Literatur werden für dieses untere Niveau unterschiedliche Werte genannt pH < 8,0 bis 11,5 [Par90], [Alo93], [Mor04], [Cha04]. Bei carbonatisierungsinduzierter Korrosion liegt der Stahl, vergleichbar mit der atmosphärischen Korrosion, ungeschützt im Beton vor.

Die treibende Kraft der Carbonatisierung von Beton ist der Kohlendioxidkonzentrationsunterschied zwischen der Luft und dem CO<sub>2</sub>–freien Betoninneren. Der CO<sub>2</sub>-Gehalt in der Atmosphäre beträgt derzeit 0,38 ‰ [DeuW2] und steigt aufgrund des globalen Anstiegs der CO<sub>2</sub> Produktion an. Der maßgebende Transportmechanismus ist die Diffusion des  $CO<sub>2</sub>$  von der exponierten Bauteilaußenseite durch das Porengefüge ins Innere des Betons. Dieser Transportmechanismus kann nur durch die nicht mit Porenlösung blockierten Poren stattfinden. Wasser darf jedoch nicht im Porengefüge fehlen, da dies für die Reaktionen der Carbonatisierung benötigt wird. Ein kritischer Feuchtigkeitsbereich, bei dem das Verhältnis von "ausreichendem Wasserangebot" zu "offenem Porenraum" ein Optimum für eine schnelle Carbonatisierung mit einer bautechnisch relevanten Korrosion annimmt, wird in der Literatur mit Werten zwischen 60 – 70 % relativer Luftfeuchte angegeben, z.B. [Ber04]. Dies entspricht in etwa den Feuchtigkeitsbedingungen, denen überdachte Außenbauteile in Deutschland ausgesetzt sind. Für diese Situation sind die Umgebungsbedingungen (Luftfeuchtigkeit und CO2-Konzentration) relativ konstant, weshalb die Carbonatisierung gleichmäßig in den Beton eindringt und die Korrosion entlang der Stahloberfläche annähernd zeitgleich beginnen lässt. Bei bewitterten Außenbauteilen weicht die Carbonatisierung vom Diffusionsgesetz ab. Hier muss der Füllgrad der Poren, der das Eindringen von CO<sub>2</sub> behindert, berücksichtigt werden. Der Fortschritt der Carbonatisierung kann mit einem modifizierten Wurzel-Zeit-Gesetz, z.B. [Geh00], beschrieben werden.

Seitens der Betontechnologie kann der Widerstand gegen die Carbonatisierung auch durch die Stellschrauben beeinflusst werden, die für die Alkalität der Porenlösung oder die Porosität des

Betongefüges verantwortlich sind. Hierbei sind die wichtigsten Einflüsse die Wahl der Zementart sowie des Wasser/Bindemittel-Werts (w/b-Wert). [Geh00]

## 2.2.3 Korrosionsinitiierung durch Eindringen von Chloriden

Bei Stahlbetonbauteilen, die Meerwasser (z. B. Kaimauern oder Brückenpfeilern) oder Tausalz (z. B. Brückenkappen oder Parkdecks) ausgesetzt sind, muss mit einer chloridinduzierten Bewehrungskorrosion gerechnet werden. Die Chloride müssen dabei in einem gelösten Zustand vorliegen, was bei einer Meerwasserexposition stets der Fall ist. Bei Tausalzexposition muss zunächst eine Tausalzlösung, in z. B. Pfützen, entstehen. Liegen die gelösten freien Chloride an der Betonoberfläche vor, sind unterschiedliche Transportmechanismen für deren Eindringen in das Innere des Betons verantwortlich. Je nach Häufigkeit, mit der das Bauteil mit Chloridlösung beaufschlagt wird, dominiert ein anderer der nachfolgend kurz erläuterten Transportmechanismen:

- Die **Diffusion** von Chloriden ins Bauteilinnere dominiert, wenn das Betonporengefüge einen hohen Wassersättigungsgrad aufweist. Hierbei ist das Konzentrationsgefälle zwischen der Chloridkonzentration der anstehenden Chloridlösung und der zu Beginn der Exposition geringen Chloridkonzentration des Betoninnern die treibende Kraft. Praxisbeispiele hierfür sind z. B. Unterwasserbauteile, wie Kaimauern oder Schleusenwände.
- Das kapillare Saugen von Wasser und die Mitnahme von Chloriden von der Betonoberfläche in das zunächst trockene Betongefüge wird nach [Lay06] durch die Transportmechanismen **Konvektion** (Mittragen von Stoffen) und **Dispersion** (Abschwächung des Mittragens) beschrieben. Diese Mechanismen sind von großer Bedeutung bei Bauteilen, welche dem ständigen Wechsel von Beaufschlagung und Austrocknung ausgesetzt sind, wie z. B. bei Bauwerken der Verkehrsinfrastruktur. Die Konvektion bewirkt, dass bei einem Zustandswechsel von trocken zu nass zuvor im Beton vorhandene Chloride weiter in das Betoninnere hinein gespült werden. Diese Chloride stammen aus einer vorangegangenen Beaufschlagung. Die Dispersion verzögert ein gleichmäßiges Voranschreiten der eindringenden Wasser/Chloridlösung in das Betoninnere. Durch den kapillaren Sog ist dieser Transportmechanismus bedeutend schneller und somit kritischer für das Eindringen von Chloriden als die Diffusion.

Wenn Chloride in Kontakt mit dem Beton, im Speziellen mit dem Zementstein, treten, werden sie teilweise durch die nachfolgenden Vorgänge eingebunden, was den oben erwähnten Transport ins Betoninnere verlangsamt:

- Die Chloride können infolge der Hydratation in die C-S-H Phasen eingebunden werden. Hierbei ist der Zeitpunkt/das Alter des Betons bei der Beaufschlagung mit Chloridlösung von großer Bedeutung. Im frühen Betonalter ist die Hydratation des Zements noch sehr aktiv, was die Einbindung von Chloriden verstärkt. [Sta01]
- In einer Reaktion mit den Calciumaluminaten des Bindemittels kann das Chlorid im stabilen Friedel'schen Salz eingebunden werden [Fri97]. Dabei ist der Gehalt an Calciumaluminaten im Bindemittel ein entscheidender Faktor. Dieser ist bei Hochofenzementen größer als bei Portlandzementen, weshalb letztere eine geringere Chloridbindekapazität besitzen. Durch eine

Carbonatisierung des Betons wird das Friedel'sche Salz metastabil und das Chlorid kann wieder in Lösung gehen [Sta01].

Für die chloridinduzierte Korrosion sind lediglich die freien ungebundenen Chloride von Bedeutung. Erreichen diese die Tiefe der Betondeckung bzw. die Bewehrung und konzentrieren sich dort auf einen kritischen Wert auf, wird die Passivschicht lokal zerstört. Dieser Wert wird kritischer korrosionsauslösender Chloridgehalt genannt. Seit den 1950er Jahren wurden zahlreiche Untersuchungen hierzu durchgeführt. Eine umfangreiche Zusammenfassung und Bewertung der Ergebnisse kann [Ang09] bzw. [Ang11] entnommen werden. Es existiert eine rege Diskussion in der Fachwelt, welcher kritische korrosionsauslösende Chloridgehalt an der Bewehrung vorliegen muss, damit diese depassiviert. In [Ang09] und [Ang11] werden die zwei maßgebenden Faktoren wie folgt zusammengefasst:

- Die **Alkalität der Porenlösung**, die den Stahl umgibt, ist maßgeblich für dessen Passivität verantwortlich. Wenn Chloride den Stahl erreichen, zerstören diese die Passivschicht erst dann, wenn die Alkalität der Porenlösung nicht mehr ausreicht, um eine stabile und geschlossene Passivschicht aufrecht zu erhalten. Das bedeutet, dass bei höherer Alkalität der Porenlösung auch eine höhere Konzentration an Chloriden erforderlich ist, damit der Stahl depassiviert.
- Die **Kontaktzone zwischen Stahl und Beton** hat einen entscheidenden Einfluss auf die Depassivierung, da sie einen physikalischen und chemischen Schutzeffekt haben kann. An den Stellen, an denen der Stahl in direktem Kontakt mit der Zementsteinmatrix steht, wird ein Zutritt von Chloriden an die Stahloberfläche verhindert. An den freien, der Porenlösung ausgesetzten Bereichen der Stahloberfläche können Anreicherungen von Chloriden entstehen und den Stahl lokal depassivieren.

Die maßgebenden betontechnologischen Parameter, die die chloridinduzierte Depassivierung von Betonstahl beeinflussen, sind die Bindemittelart und der w/b-Wert. Die Bindemittelart bedingt die Alkalität der Porenlösung, die wiederum Einfluss auf den kritischen korrosionsauslösenden Chloridgehalt hat. Zudem entsteht je nach Bindemittelart ein anderes Porengefüge, welches ebenfalls durch den w/b-Wert beeinflusst wird. [Geh00]

## 2.2.4 Korrosion von Stahl in Beton

In Folge der Depassivierung beginnt die Zerstörungsphase der Bewehrungskorrosion. Je nach Expositionsbedingungen muss hierbei mit einer signifikanten Degradation des Stahls gerechnet werden. Die Degradation kann dabei nach dem Sauerstofftyp, dem Wasserstofftyp (Hydrolyse) oder einer Kombination aus beiden Typen der Korrosion stattfinden. Unabhängig vom Typ der Korrosion folgt die Bewehrungskorrosion den Gesetzen der Redoxreaktionen.

Die Bewehrungskorrosion nach dem Sauerstofftyp kann in die anodische Teilreaktion, die kathodische Teilreaktion und den elektrolytischen Transportprozess unterschieden werden. In der anodischen Teilreaktion (Oxidation) gehen zunächst Eisenatome als positiv geladene Eisenionen in Lösung, Gleichung 2-9. Die dabei frei werdenden Elektronen akkumulieren sich zu Beginn an der Anode, was ein lokal negatives Potential zur Folge hat. Die positiv geladenen Eisenionen werden von der Anode

angezogen und verbleiben daher in deren Nähe. In Folgereaktionen werden die Eisenionen mit Hydroxidionen und Sauerstoffatomen in der Porenlösung zu Eisen(II)-Hydroxid (Gleichung 2-10) und schließlich zu Eisen(III)-Hydroxid (Gleichung 2-11) oxidiert. In der weiteren Folge werden die an der Anode akkumulierten Elektronen in Richtung Kathode abgeleitet, Bild 2-1. Die anodische Teilreaktion der Bewehrungskorrosion wird durch die Konzentration von Hydroxidionen (pH-Wert) und Chloriden an der Stahloberfläche bestimmt.

$$
2Fe \rightarrow 2Fe^{2+} + 2e^-
$$
 2-9

$$
2Fe^{2+} + 4OH^- \rightarrow 2Fe(OH)_2
$$
 2-10

$$
2\text{Fe(OH)}_2 + \text{O}_2 \longrightarrow 4\text{FeOOH} + 2\text{H}_2\text{O}
$$

In der kathodischen Teilreaktion (Reduktion) werden die freien Elektronen, welche an der Anode freigesetzt wurden, an der Stahloberfläche für die Reduktion des Sauerstoffs in der Porenlösung aufgebraucht. Hierbei werden Hydroxidionen aus den in der Porenlösung vorhandenen Sauerstoffatomen und Wassermolekülen gebildet, Gleichung 2-12 und Bild 2-2. Die Rate in der die Elektronen in Hydroxidionen umgesetzt werden, ist abhängig von der Konzentration von Sauerstoffatomen und Wassermolekülen an der Stahloberfläche.

$$
O_2 + 2H_2O + 4e^- \qquad \rightarrow \qquad 4OH^-
$$

Bauteiloberfläche

 $O<sub>2</sub>$ 

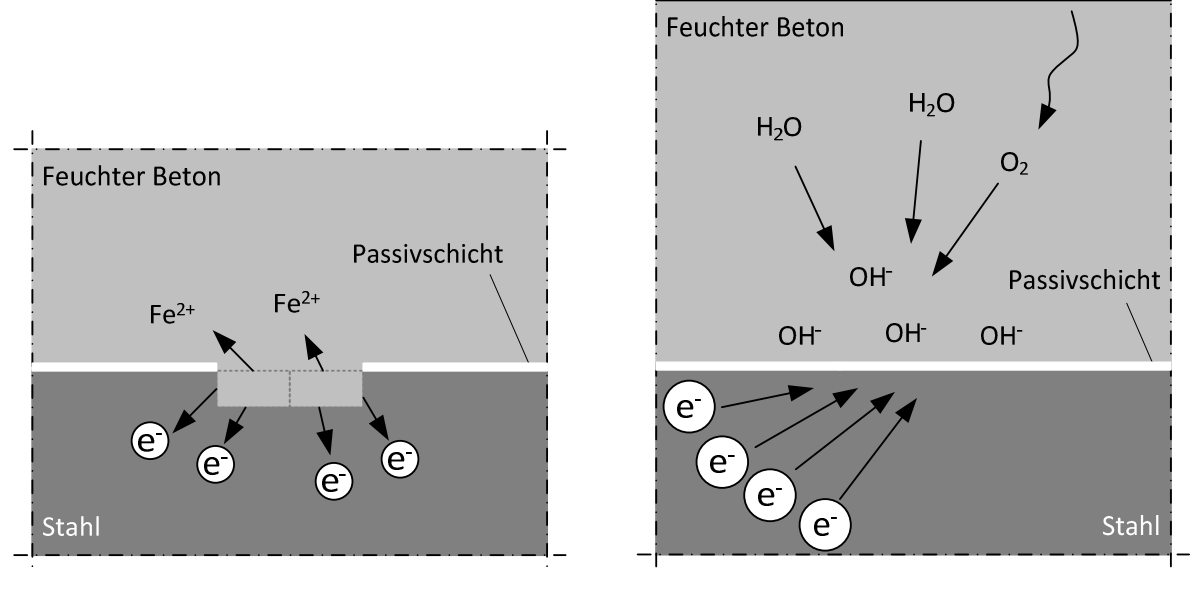

Bild 2-1 Schema der anodischen Teilreaktion Bild 2-2 beim Sauerstofftyp der Bewehrungs korrosion Schema der kathodischen Teil reaktion beim Sauerstofftyp der Bewehrungskorrosion

Zur Erläuterung des elektrolytischen Transportprozesses wird bzgl. der Elektrodenreaktionen noch einmal kurz zusammengefasst: Im Sauerstofftyp der Bewehrungskorrosion werden bei der kathodischen Teilreaktion negativ geladene Ionen (Anionen) gebildet und bei der anodischen Teilreaktion positiv geladene Ionen (Kationen). Letztere werden solange aufoxidiert, wie die dafür

benötigten Hydroxidionen und Sauerstoffatome in der Porenlösung vorhanden sind. Ein weiterer Ladungsaustausch geschieht durch den Transport von negativen Ladungen und Ionen durch das mit Porenlösung gefüllte Porengefüge. Diese können von der Betonoberfläche oder von der Kathode zur Anode transportiert werden. Von der Betonoberfläche diffundiert maßgeblich Sauerstoff. Von der Kathode werden maßgeblich die Hydroxidionen (negative Ladungen) zur Anode transportiert, Bild 2-3. Somit ist die Versorgung der Anode mit Hydroxidionen für die Bildung von Eisen(II)- Hydroxid gewährleistet. Der elektrolytische Transportprozess von Kathode zur Anode wird durch unterschiedliche Faktoren beeinflusst:

- **Menge des Elektrolyten/der Porenlösung im Porengefüge (** $\rightarrow$  **Einfluss der Feuchtigkeit,** Kapitel 5.2.3.7),
- Temperatur des Elektrolyten ( $\rightarrow$  Kapitel 5.2.3.6),
- Porosität des Betons und Tortuosität des Porengefüges ( $\rightarrow$  Kapitel 5.2.3.2 und 5.2.3.3) sowie
- Porenlösungszusammensetzung ( $\rightarrow$  Kapitel 5.2.3.2, 5.2.3.3 und 5.2.3.5).

Eine detaillierte Erläuterung der Zusammenhänge wird an späterer Stelle gegeben. Um Wiederholungen an dieser Stelle zu vermeiden, wird hier auf die entsprechenden Kapitel verwiesen.

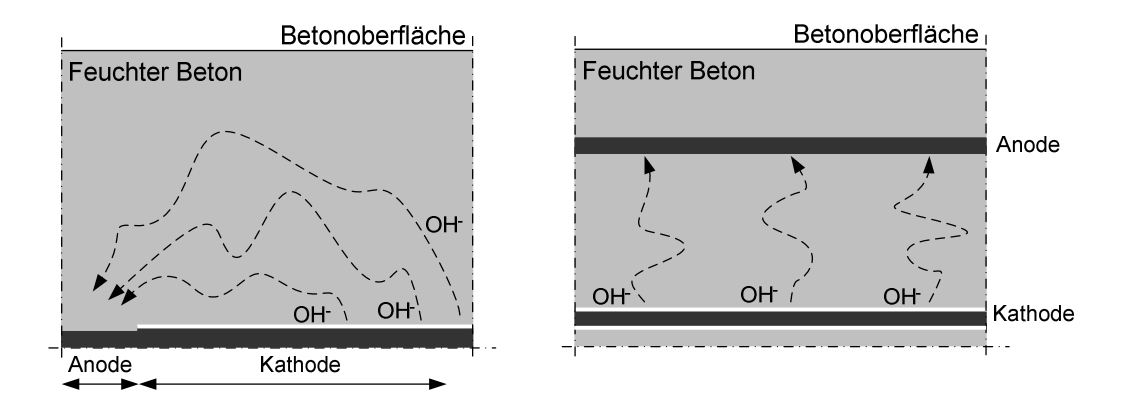

Bild 2-3 Schema des elektrolytischen Ladungstransports durch das Betonporengefüge (rechts: komplanare, links: plan parallele Anordnung von Anode und Kathode)

Wenn ein hoher Chloridgehalt an der Anode entsteht, kann die Bewehrungskorrosion teilweise in den Wasserstofftyp (Hydrolyse) wechseln. Hierbei reagieren die Eisenionen, die infolge der Depassivierung entstanden sind, mit freien Chloriden und Wassermolekülen in einer Zwischenreaktion zu Eisenoxychlorid und Salzsäure, Gleichung 2-13. In Folge dieser Reaktion übersäuert die Anode  $(pH < 5)$ . [Bec10], [Nef11]

$$
\text{Fe}^{2+} + 2\text{Cl}^- + \text{H}_2\text{O} \qquad \rightarrow \qquad \text{Fe}(\text{OH})\text{Cl} + \text{HCl} \tag{2-13}
$$

Die Protonen der Salzsäure reagieren mit den freien Elektronen im Stahl. Das Produkt dieser Reaktion ist gasförmiger Wasserstoff, Gleichung 2-14. [Bec10], [Nef11]

$$
2H^{+} + 2e^{-} \rightarrow H_{2} \rightarrow H_{2}
$$

Wie in Bild 2-4 dargestellt, laufen die oben dargestellten Teilreaktionen in der Anode lokal konzentriert ab. Hierfür muss eine tiefe Lochfraßnarbe entstehen, die einen Austausch der Lösung im Loch verhindert und eine Aufkonzentration von Chloriden und folglich eine Ansäuerung ermöglicht. Die Bewehrungskorrosion nach dem Wasserstofftyp läuft daher anaerob ab. [Bec10], [Nef11]

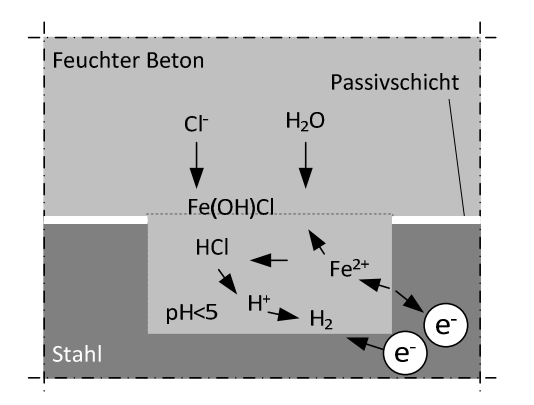

Bild 2-4 Schema des Wasserstofftyps der Bewehrungskorrosion in Anlehnung an [Bec10]

Die maßgebenden Einflüsse auf diesen Typ der Bewehrungskorrosion sind die Feuchtigkeit in der Lochfraßnarbe sowie der ungehinderte Antransport von Chloriden in die Lochfraßnarbe, welche durch aufwachsende Korrosionsprodukte eingeschränkt werden kann. [Bec10]

Bei der Bewehrungskorrosion nach dem Sauerstofftyp können Anode und die zugehörige Kathode je nach Quelle von 1,0 m [Ary95] bis 1,5 m [Rau11] voneinander entfernt sein. Dies bedeutet, dass je Anodenfläche sehr große Kathodenflächen aktiviert werden können. Diese Art der Geometrie eines Korrosionssystems wird Makrozelle genannt. Können Anode und Kathodenbereiche nicht lokal eindeutig voneinander getrennt werden, da die zugehörigen Teilprozesse in direkter Nähe zueinander ablaufen, wird von einer Mikrozelle oder Mikrozellkorrosion gesprochen. Diese Korrosionsform trifft auf den Wasserstofftyp zu und kann auch beim Sauerstofftyp gefunden werden, wenn die kathodische Teilreaktion in der Nähe der Anode abläuft.

Bei carbonatisierungsinduzierter Bewehrungskorrosion wird der Stahl aufgrund des gleichförmigen Eindringens der Carbonatisierungsfront ebenso gleichmäßig depassiviert. Dabei entstehen viele kleine Anodenbereiche, die an ebenso vielen Kathodenbereichen angrenzen. Nach [Alo88] kann daher bei carbonatisierungsinduzierter Korrosion von einer Dominanz der Mikrozellkorrosion ausgegangen werden. Die chloridinduzierte Bewehrungskorrosion ist zumeist durch eine lokalisierte Depassivierung des Stahls charakterisiert. Dabei werden örtlich begrenzte Anoden gebildet, wobei die angrenzenden passiven Bereiche als Kathoden wirken. Nach [And92], [Alo95], [Ary95], [Els96], [Rau97], [Pou06] und [Mar07] dominiert hierbei die Makrozellkorrosion vom Sauerstofftyp. Für den Fall eines hohen Chloridgehalts in der Anode kann ein Teil der Bewehrungskorrosion ebenfalls nach dem Wasserstofftyp ablaufen [Bec10].

## **2.3 Kenngrößen/Systemparameter der Bewehrungskorrosion**

## 2.3.1 Allgemein

Die elektrochemischen Vorgänge, die im vorangegangenen Kapitel erläutert wurden, können direkt oder indirekt gemessen werden. Dieses Kapitel 2.3 fasst die für die Bewehrungskorrosion relevanten messbaren und berechenbaren Kenngrößen zusammen. Um die komplexen Vorgänge im Korrosionssystem zu verdeutlichen, werden die für das Verständnis dieser Arbeit notwendigen thermodynamischen Grundlagen (Kapitel 2.3.2) zunächst am Beispiel von Stahl in Lösung beschrieben. Für ein tiefergehendes Studium der Thermodynamik der Korrosion wird auf gängige Referenzwerke wie z.B. [Kae03] oder [Kel03] verwiesen. Im Anschluss an die Thermodynamik werden die existierenden Modelle, die speziell für die Bewehrungskorrosion entwickelt wurden, rekapituliert und bewertet (Kapitel 2.3.3).

## 2.3.2 Thermodynamische Grundlagen

Im Sprachgebrauch werden oftmals die Begriffe "edel" und "unedel" für Metalle verwendet, die korrosionsbeständig oder korrosionsanfällig sind. Die Neigung von Metallen in Lösung zu gehen, zu korrodieren oder zu ionisieren, kann anhand ihrer Standardelektrodenpotentiale  $E_0$  beurteilt werden. Das Potential ist eine Kenngröße, die den Ladungszustand des Metalls beschreibt. Das Standardelektrodenpotential wird gegen eine potentialstabile Normalwasserstoffelektrode (NHE) gemessen. Die gemessenen Potentiale werden dann auf die Normalwasserstoffelektrode bezogen mit [VNHE] angegeben. Beispiele für Standardelektrodenpotentiale für im Bauwesen typische Metalle sind in Tabelle 2-1 aufgeführt.

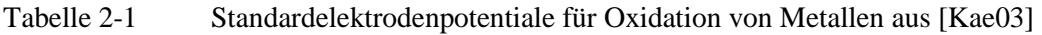

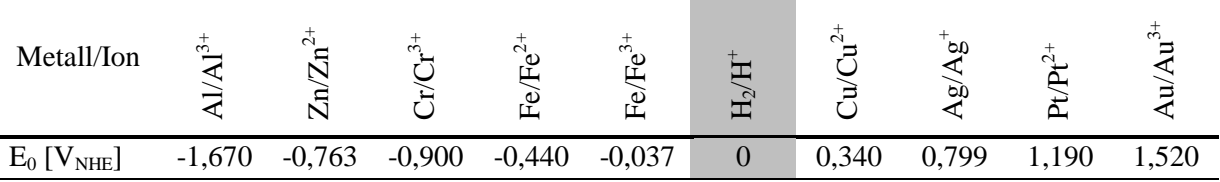

Das Standardelektrodenpotial von Eisen (Fe/Fe<sup>2+</sup>) ist E<sub>0</sub> = -0,440 V<sub>NHE</sub>, das von z.B. Kupfer (Cu/Cu<sup>2+</sup>)  $E_0 = 0,340$  V<sub>NHE</sub>. Diese Werte bedeuten, dass Eisen aufgrund des negativeren Potentials ein höheres Bestreben hat, Elektronen abzugeben und zu ionisieren, als Kupfer. Eisen ist demnach "unedler" als Kupfer. Da diese Standardelektrodenpotentiale in einem definierten Standardmilieu bestimmt werden, ist eine Übertragbarkeit auf andere Milieus (z.B. Stahl in Beton) nicht ohne weiteres möglich. Das Potential von Stahl in Beton kann unter Voraussetzung, dass die in Kapitel 2.2.4 beschriebenen Oxidations- und Reduktionsgleichungen ablaufen, nach der Nernst'schen Gleichung berechnet werden. In Gleichung 2-15 sind die Faraday-Konstante (96485,337 C/mol) und die universelle Gaskonstante (8,314 (C·V)/(mol·K)) bereits eingesetzt und ausgerechnet.

$$
E = E_0 - 19,85 \cdot 10^{-5} \cdot \frac{T}{z} \cdot \log \left( \frac{C[Ox]}{C[Red]} \right)
$$

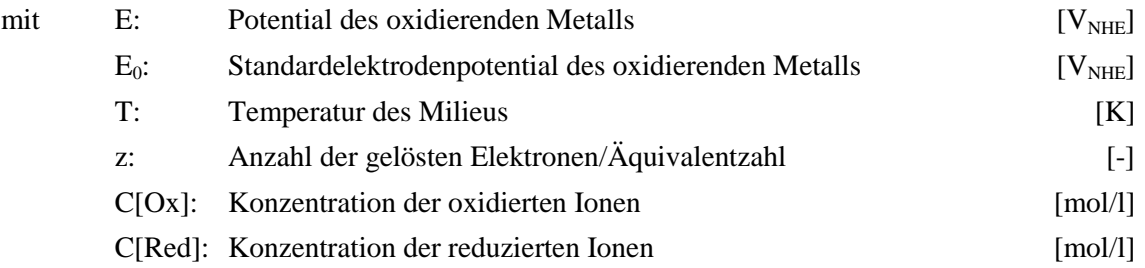

Beispielhaft wird für die nachfolgende Redoxreaktion der Bewehrungskorrosion nach dem Sauerstofftyp (Oxidation Gleichung 2-9 und Reduktion Gleichung 2-12) das Potential der Anode berechnet.

$$
2\text{Fe}_{(s)} + \text{O}_{2(g)} + 2\text{H}_2\text{O} \quad \leftarrow \text{Re} \frac{\text{dox}}{\text{dox}} \rightarrow 2\text{Fe}^{2+}_{(aq)} + 4\text{OH}^{-}_{(aq)} \tag{2-16}
$$

Die Konzentrationen der Ionen seien C[2Fe<sup>2+</sup>] = 1 mol/l und C[4OH<sup>-</sup>] = 0,316 mol/l (pH = 13,5). Die Temperatur wird mit 25°C (T = 298,15 K) gewählt. Die Äquivalentzahl für die Korrosion von Eisen ist z = 2, da in diesem Fall zwei Valenzelektronen je Eisenion frei werden. Das resultierende Potential nach der Nernst'schen Gleichung ist mit  $E_{Fe2+} = -0.470$  V<sub>NHE</sub> somit geringfügig negativer als das Standardelektrodenpotential. Dies zeigt, dass sich das thermodynamische Gleichgewicht noch nicht eingestellt hat. Dies geschieht erst, wenn die Konzentration von oxidierten und reduzierten Ionen gleichgroß ist. In diesem Fall wird der Bruch im dekadischen Logarithmus 1 und der Logarithmus selbst 0. Gleichung 2-15 reduziert sich dann zu  $E = E_0$ . In baupraktischen Fällen ist zumeist nicht mit einem Konzentrationsausgleich zu rechnen, da die Konzentration der Porenlösung alkalisch gepuffert ist. Das bedeutet, dass stets ein Überschuss an Hydroxidionen vorhanden ist. Ausnahmen hier sind die Carbonatisierung von Beton (Kapitel 2.2.2) und die lokale Übersäuerung der Anode (vgl. Kapitel 2.2.4).

Entwickelt man die Gedanken der Nernst Gleichung weiter, kann für beliebige Metalle in z.B. wässrigen Lösungen das Elektrodenpotential in Abhängigkeit der Konzentration des Metallions und der Hydroxidionen abgeschätzt werden. Marcel Pourbaix (z.B. [Pou64]) ermittelte Diagramme, die eben diese Zusammenhänge veranschaulichen. Diese nach ihm benannten Pourbaix-Diagramme oder auch pH-Wert-Potential-Diagramme beinhalten neben den namensgebenden Informationen (pH-Wert und Potential) auch den Zustand des Metalls im entsprechenden Milieu. Das Beispiel für Eisen in wässriger Lösung ist in Bild 2-5 dargestellt. Hierin sind sowohl die Informationen über den Ionisierungszustand des Eisens als auch Informationen über den Zustand des Wassermoleküls der Lösung enthalten.

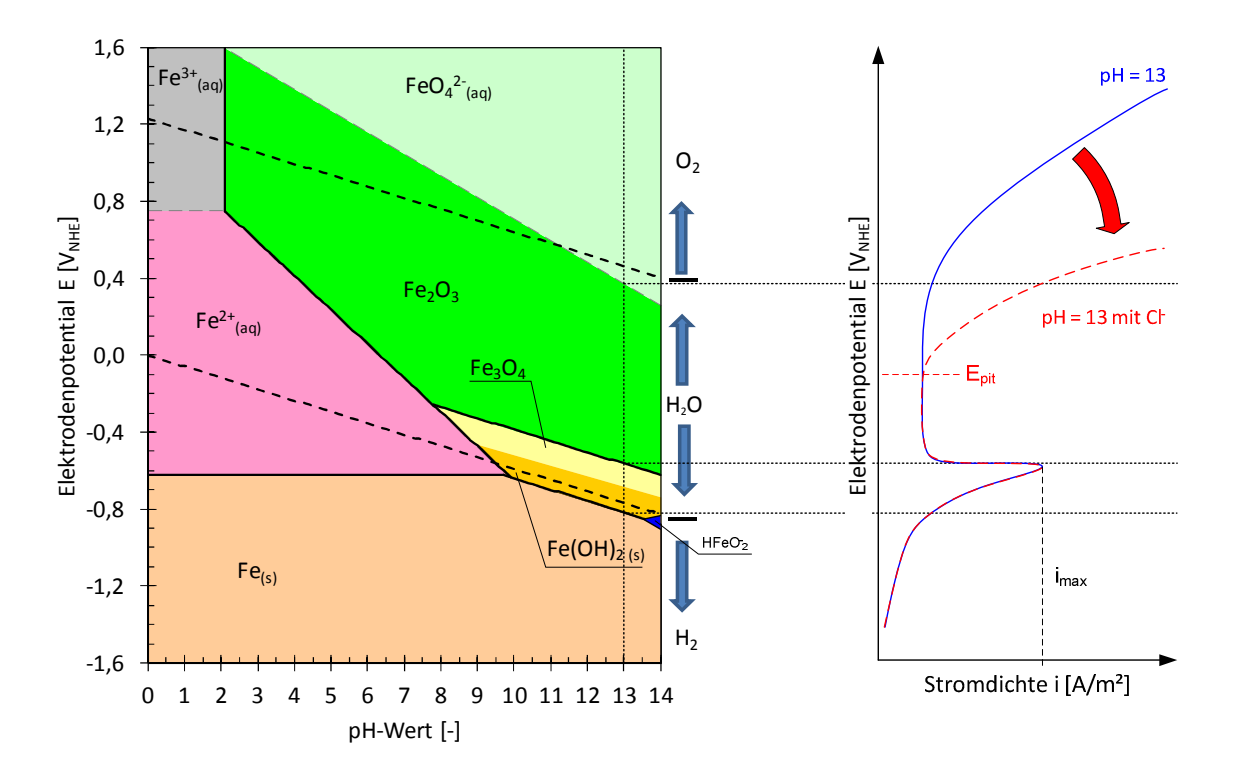

Bild 2-5 pH-Wert-Potential-Diagramm für Eisen in wässrigen Lösungen bei 25°C und einer Eisenionenkonzentration C[Fe<sup>2+</sup>] bzw. C[Fe<sup>3+</sup>] von  $10^{-6}$  mol/l nach [Pou64] und anodische Stromdichte-Potentialkurven für pH=13 mit und ohne Chlorid in Anlehnung an [Pag82]

Das Standardpotential von Sauerstoff und Wasserstoff ist in Bild 2-5 durch die beiden gestrichelten Linien dargestellt. Diese sind ebenfalls pH abhängig und sinken mit steigendem pH-Wert. Unterhalb der unteren Linie, die bei pH = 0 das Elektrodenpotential von  $0 \text{ V}_{\text{NHE}}$  besitzt, wird aus dem Wassermolekül der wässrigen Lösung Wasserstoff gebildet und oberhalb der oberen Linie Sauerstoff. Zwischen beiden Linien bleibt das Wassermolekül stabil. Dies wird durch die Pfeile rechts des Diagramms angedeutet. Bei extrem niedrigen Elektrodenpotentialen bleibt das Eisen als Atom (Fe<sub>(s)</sub>) immun und ionisiert nicht. Im Gegensatz dazu ionisiert Eisen in Abhängigkeit des Elektrodenpotentials zu Fe<sup>2+</sup><sub>(aq)</sub> (violett) oder Fe<sup>3+</sup><sub>(aq)</sub> (grau). Allgemein werden diese beiden Bereiche (violett und grau) unter dem Begriff Korrosion zusammengefasst. Im grünen Bereich kann von Passivität des Eisens gesprochen werden, da sich hier Fe<sub>2</sub>O<sub>3</sub> ausbildet, welches z.B. ein Bestandteil der Passivschicht des Betonstahls ist (vgl. Kapitel 2.2.1).

Wird eine Stahlelektrode in einem alkalischen, chloridfreiem Milieu durch Fremdstrom in unterschiedliche Elektrodenpotentiale ausgelenkt (Polarisation), erhält man als Antwort einen messbaren Strom. Dieser Strom I wird auf die der Lösung ausgesetzte Stahloberfläche A bezogen und im Folgenden als Stromdichte i (i[A/m²] = I[A] / AA [m²]) bezeichnet. Die blaue Kurve in Bild 2-5 (rechts) veranschaulicht dies für  $pH = 13$ . Beginnend von einem sehr negativen Potential kann eine geringe Stromdichte gemessen werden. Diese steigt an, bis sie den Wert imax erreicht. Wird die Elektrode darüber hinaus polarisiert, bricht die Stromdichte abrupt zusammen und verbleibt auf einem niedrigen Niveau, der Passivierungsstromdichte. Hier werden stabile und dichte Metalloxidschichten an der Oberfläche des Stahls gebildet. Die Stahlelektrode bleibt passiv. Wird die Polarisation weiter in
Richtung positiver Potentiale fortgeführt, steigt die Stromdichte im Bereich der Sauerstoffbildung wieder stark an und die Passivschicht bricht zusammen. Aus der Stahlelektrode geht das Eisen als  $FeO<sub>4</sub><sup>2</sup>$  in Lösung. Der für die Bewehrungskorrosion bei moderaten Chloridgehalten relevante Bereich der anodischen Stromdichte-Potentialkurve liegt unterhalb des Maximalwerts der Stromdichte i<sub>max</sub>, bei dem keine stabile Passivschicht auf der Elektrodenoberfläche vorhanden ist. Hier werden die Korrosionsprodukte Fe<sub>3</sub>O<sub>4</sub> und Fe(OH)<sub>2</sub> gebildet. Sind Chloride in der Lösung vorhanden, ist nach [Pag82] im Vergleich zum Polarisationsverhalten bei chloridfreier Lösung mit einer anderen Form der Stromdichte-Potentialkurve zu rechnen. Diese zeigt einen früheren als auch steileren Anstieg der Stromdichte aus dem Bereich der Passivitätsstromdichte heraus, vgl. rote gestrichelte Kurve in Bild 2-5. Das Potential, bei dem dieser Anstieg beobachtet wird, wird Lochfraßpotential E<sub>pit</sub> genannt. In einem stark chloridhaltigem Milieu muss daher nach [Pag75] ein anderes pH-Wert-Potential Diagramm gelten, Bild 2-6.

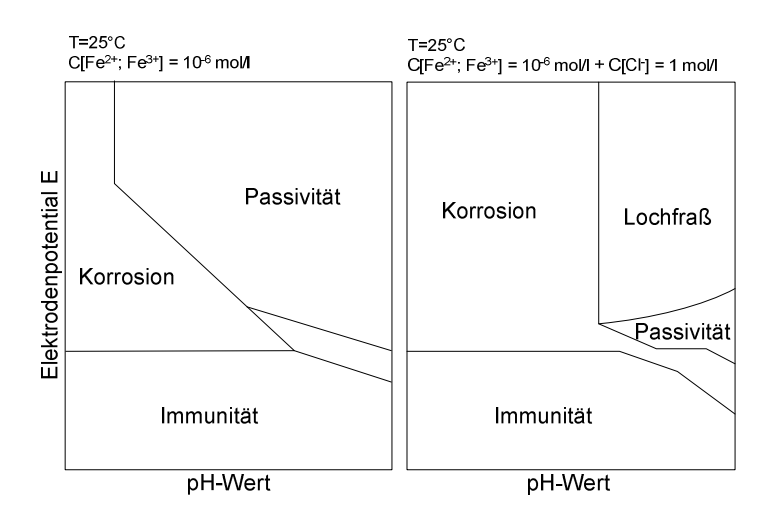

Bild 2-6 Schematische Darstellung zweier pH-Wert-Potential Diagramme für Eisen in wässrigen Lösungen bei 25°C – links chloridfrei und rechts mit einer Chloridkonzentration von 1 mol/l nach [Pag75]

Bild 2-6 stellt einen schematischen Vergleich zwischen dem bekannten pH-Wert-Potential Diagramm (links) und einem für hohe Chloridgehalte (rechts) dar. Darin ist im rechten Diagramm der Bereich der Passivität stark auf hohe pH-Werte eingegrenzt. Hier sind zwei unterschiedliche Qualitäten der Passivschicht zu finden [Pag75]: Einerseits entstehen instabile Deckschichten, die ständig in Konkurrenz mit den in der Lösung vorhandenen Chloriden stehen und andererseits entsteht eine stabile Passivschicht ähnlich der, die sich ohne die Anwesenheit der Chloride bildet. Die Eingrenzung der Passivität hat eine Vergrößerung des Bereichs der allgemeinen Korrosion zur Folge. Hier ist die Konzentration der Hydroxidionen nicht ausreichend, um die Passivschicht beim hohen Chloridgehalt aufrecht zu halten. Im Bereich oberhalb der Passivität entsteht der zuvor beschriebene Lochfraß. Hierbei wird die Passivschicht lokal durch die Chloride zerstört. Es bildet sich eine loch- oder muldenförmige Korrosionsnarbe aus.

Im Fall der carbonatisierungsinduzierten Korrosion ändert sich das Polarisationsverhalten des Betonstahls ebenfalls. Hierbei ist zunächst eine Veränderung des Milieus von pH = 13 (alkalischer Beton) in Richtung niedrigerer pH-Werte zu berücksichtigen. Als Beispiel befinde sich ein Stahl in

carbonatisiertem Beton in  $pH = 8.3$ . Dies bedeutet, dass sich das Milieu und die resultierende anodische Stromdichte-Potentialkurve in Anlehnung an [Kel91], wie in Bild 2-7 dargestellt, verschieben.

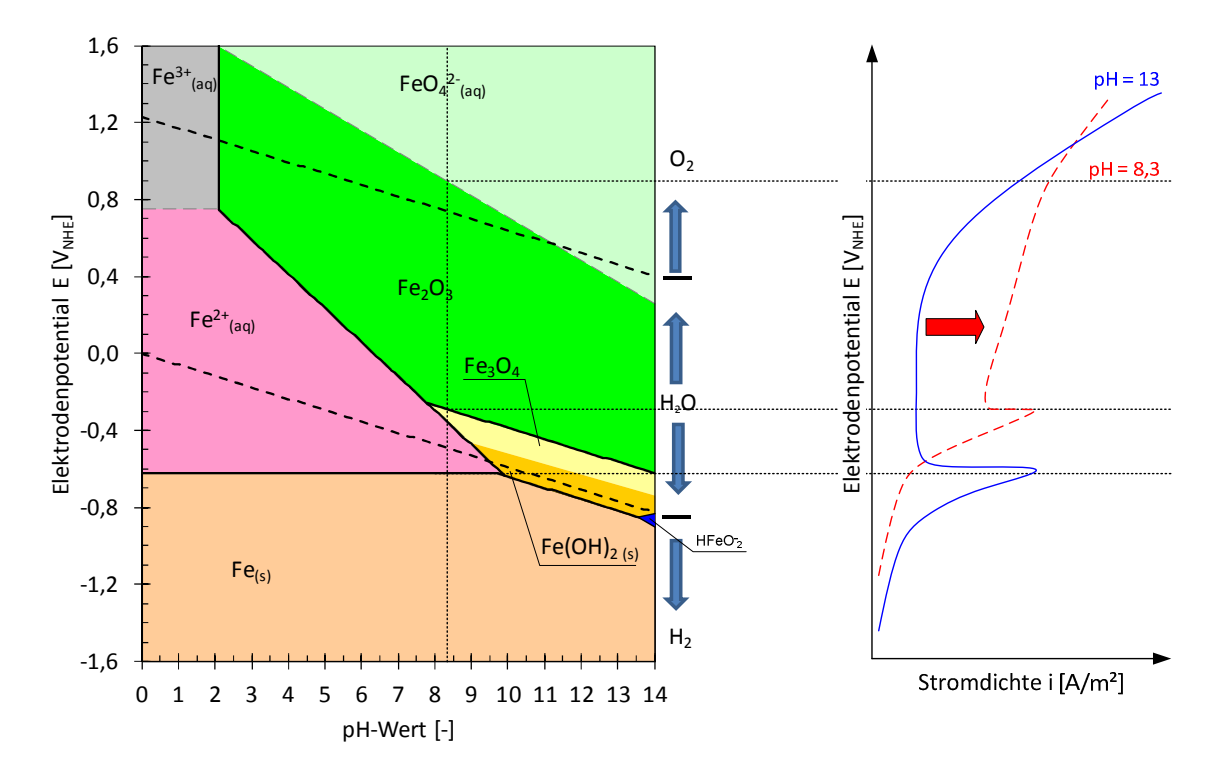

Bild 2-7 pH-Wert-Potential-Diagramm für Eisen in wässrigen Lösungen bei 25°C und einer Eisenionenkonzentration C[Fe<sup>2+</sup>] bzw. C[Fe<sup>3+</sup>] von  $10^{-6}$  mol/l nach [Pou64] und anodische Stromdichte-Potentialkurven für  $pH = 13$  und  $pH=8,3$  nach [Kel91]

Die Carbonatisierung bewirkt, dass die Bildung einer Passivschicht aus stabilen Metalloxiden an der Stahloberfläche ausbleibt und somit keine Passivierungsstromdichte mehr festgestellt werden kann. Anstelle dessen ist eine stetig steigende und signifikant hohe Korrosionsstromdichte zu beobachten (Bild 2-7 rechts).

Im Rahmen der pH-Wert-Potential-Diagramme wurde die Abhängigkeit der anodischen Stromdichte-Potentialkurven vom Milieu, indem sich die Elektrode befindet, diskutiert. Aufbauend auf diesen Grundlagen werden nun die elektrochemischen Zusammenhänge, die an der Oberfläche des Stahls ablaufen, näher erläutert. Vereinfacht wird zunächst eine homogene Elektrode betrachtet. Hierbei laufen gleichermaßen die anodische und die kathodische Teilreaktion auf der Elektrodenoberfläche ab. Es herrscht äußere Stromlosigkeit. Der elektrolytische Widerstand ist vernachlässigbar. Eine mögliche Strom-Potential-Kurve der Elektrode ist schematisch in Bild 2-8 dargestellt.

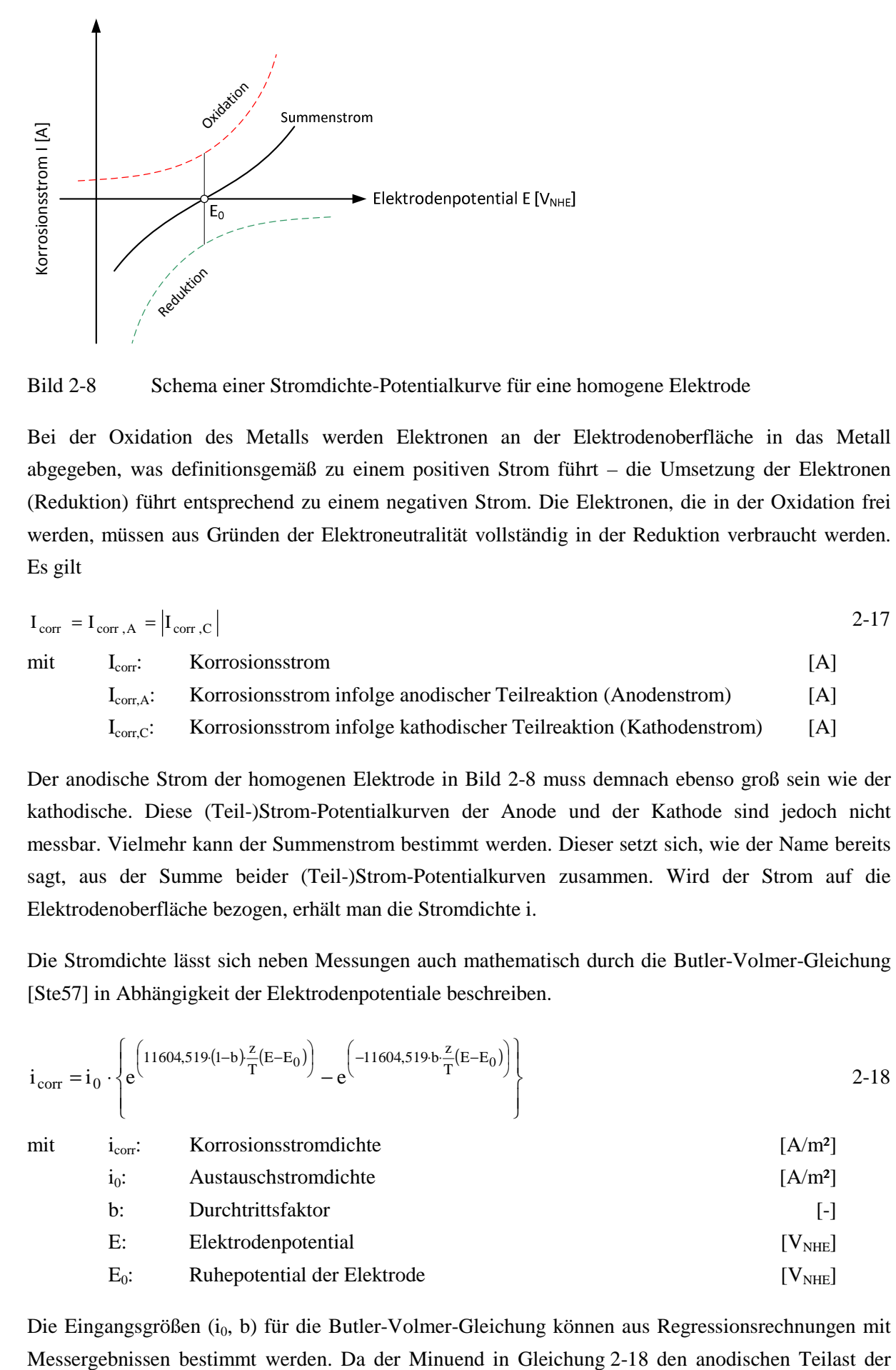

Bild 2-8 Schema einer Stromdichte-Potentialkurve für eine homogene Elektrode

Bei der Oxidation des Metalls werden Elektronen an der Elektrodenoberfläche in das Metall abgegeben, was definitionsgemäß zu einem positiven Strom führt – die Umsetzung der Elektronen (Reduktion) führt entsprechend zu einem negativen Strom. Die Elektronen, die in der Oxidation frei werden, müssen aus Gründen der Elektroneutralität vollständig in der Reduktion verbraucht werden. Es gilt

$$
I_{corr} = I_{corr,A} = |I_{corr,C}|
$$

 $I_{\text{corr}}$ : Korrosionsstrom [A] I<sub>corr.A</sub>: Korrosionsstrom infolge anodischer Teilreaktion (Anodenstrom) [A] I<sub>corr.C</sub>: Korrosionsstrom infolge kathodischer Teilreaktion (Kathodenstrom) [A]

Der anodische Strom der homogenen Elektrode in Bild 2-8 muss demnach ebenso groß sein wie der kathodische. Diese (Teil-)Strom-Potentialkurven der Anode und der Kathode sind jedoch nicht messbar. Vielmehr kann der Summenstrom bestimmt werden. Dieser setzt sich, wie der Name bereits sagt, aus der Summe beider (Teil-)Strom-Potentialkurven zusammen. Wird der Strom auf die Elektrodenoberfläche bezogen, erhält man die Stromdichte i.

Die Stromdichte lässt sich neben Messungen auch mathematisch durch die Butler-Volmer-Gleichung [Ste57] in Abhängigkeit der Elektrodenpotentiale beschreiben.

$$
i_{corr} = i_0 \cdot \left\{ e^{\left(11604,519\cdot(1-b)\frac{z}{T}(E-E_0)\right)} - e^{\left(-11604,519\cdot b\frac{z}{T}(E-E_0)\right)} \right\}
$$
 2-18

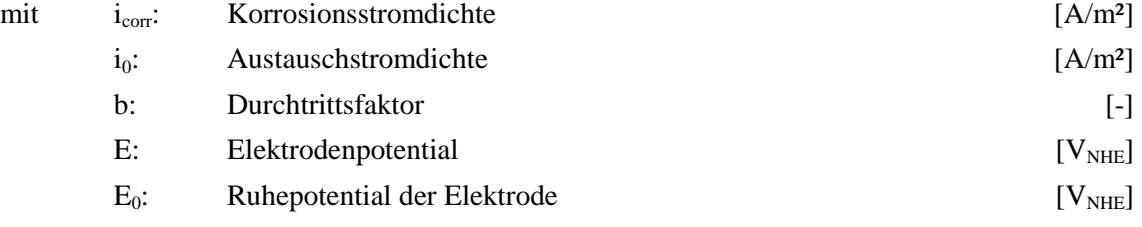

Die Eingangsgrößen (i<sub>0</sub>, b) für die Butler-Volmer-Gleichung können aus Regressionsrechnungen mit

Stromdichte-Potentialkurve beschreibt und der Subtrahend den kathodischen, lassen sich somit indirekt auch die (Teil-)Stromdichte-Potentialkurven bestimmen.

In Kapitel 2.2.4 wurde bereits erläutert, dass es bei der Bewehrungskorrosion aufgrund von lokaler Depassivierung (z.B. durch Chloride) zu einer Zusammenschaltung von passivem und aktivem Stahl kommt. Man spricht dabei von der Makrozellkorrosion (auch: galvanische Zelle oder heterogene Mischelektrode). Hierbei werden die passiven Stahlbereiche als Kathoden und die aktiven, korrodierenden Stahlbereiche als Anoden bezeichnet. Wenn eine unedle Anode mit einer edlen Kathode kurzgeschlossen wird, streben diese einen Potentialausgleich an und werden folglich polarisiert. Bild 2-9 stellt dieses Polarisationsverhalten schematisch dar.

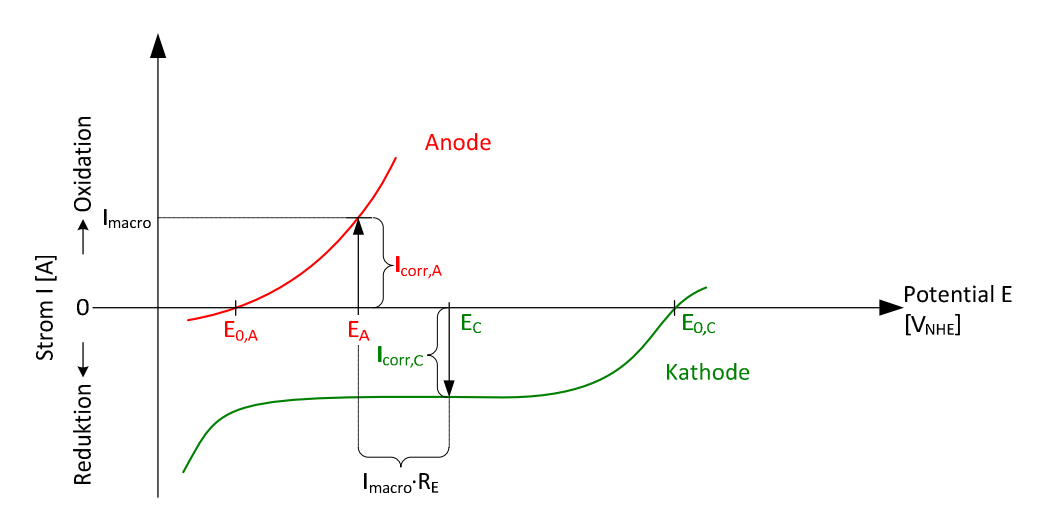

Bild 2-9 Schema von anodischen und kathodischen Strom-Potentialkurven einer heterogenen Mischelektrode

Beispielhaft sei eine Anode, die in einer  $pH = 13$  Lösung mit Chlorid gelagert ist. Die zugehörige Strom-Potentialkurve ist in Bild 2-9 rot dargestellt. Die Kathode sei in einer chloridfreien pH = 13 Lösung gelagert, was die grüne Strom-Potentialkurve in Bild 2-9 zur Folge hat. Letztere unterscheidet sich von der Anode maßgebend durch das positivere Ruhepotential  $E_{0,C} > E_{0,A}$ , mit anderen Worten; die Kathode ist edler als die Anode. In ihrem Ruhepotential sind Anode und Kathode unpolarisiert; es fließt kein Strom. Die Anode ist mit der Kathode über einen Elektrolyten mit einem Widerstand von RE verbunden. Sobald Anode und Kathode ebenfalls elektrisch miteinander verbunden werden, werden diese polarisiert und es fließt Strom (I<sub>macro</sub>). In einer idealen Makrozelle werden analog zur homogenen Mischelektrode alle an der Anode freigesetzten Elektronen auch an der Kathode konsumiert und es gelten die Bedingungen der Elektroneutralität. Das bedeutet, dass der anodische Strom dem kathodischen Strom entsprechen muss. Da die Eisenauflösung an der Anode stattfindet, wird diese in Richtung positiverer Potentiale auf das Potential E<sub>A</sub> polarisiert. Die Kathode wird in Richtung negativerer Potentiale auf E<sub>C</sub> ausgelenkt. Da die Anode von der Kathode elektrolytisch durch einen Widerstand von R<sub>E</sub> getrennt ist, sind die polarisierten Potentiale E<sub>A</sub> ≠ E<sub>C</sub>. Die Differenz zwischen E<sub>C</sub> und E<sub>A</sub> kann als Potentialabfall im Elektrolyten bezeichnet werden. Nach dem Ohm'schen Gesetz ergibt sich der Zusammenhang

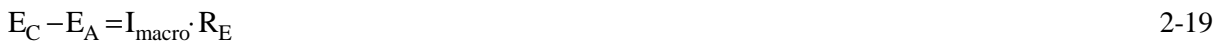

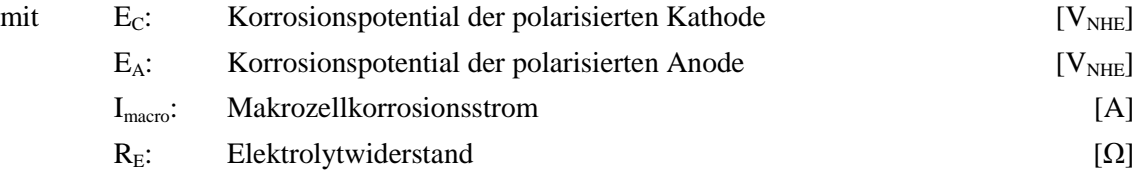

Für den Fall, dass die Oberflächen von Anoden und Kathoden nicht gleichgroß sind, muss die Flächenregel beachtet werden. Diese leitet sich aus den Bedingungen der Elektroneutralität ab, Gleichung 2-17.

$$
i_{\text{corr,A}} \cdot A_A = |i_{\text{corr,C}}| \cdot A_C \qquad \Longleftrightarrow \qquad i_{\text{corr,A}} = |i_{\text{corr,C}}| \cdot \frac{A_C}{A_A} \qquad \qquad 2-20
$$

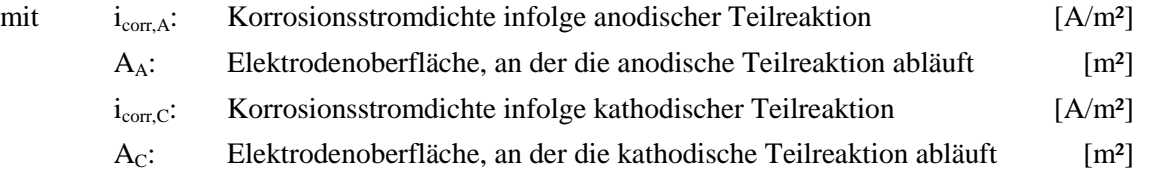

Aus Gleichung 2-20 lässt sich ableiten, dass die anodische Korrosionsstromdichte icorr.A mit dem Kathoden-/Anodenflächenverhältnis (A<sub>C</sub>/A<sub>A</sub>) korreliert. Je kleiner die Anodenfläche A<sub>A</sub>, desto größer wird i<sub>corr,A</sub> – gleiches gilt, wenn die Kathodenfläche größer wird. Es ist anzumerken, dass diese hier dargestellte Korrelation zunächst auf den Fall Stahl in Lösung begrenzt ist. Nach [War08] ist die Flächenregel für Stahl in Beton nicht in gleichem Maße anwendbar. Nähere Informationen sind in Kapitel 3.4.1 zusammengefasst.

Aus dem anodischen Korrosionsstrom I<sub>corr</sub>, lässt sich der Masseverlust mit Hilfe des ersten Faraday'schen Gesetzes der Elektrolyse berechnen:

$$
\Delta m = \frac{M \cdot \int I_{\text{corr},A}(t) \cdot dt}{z \cdot F}
$$
 2-21

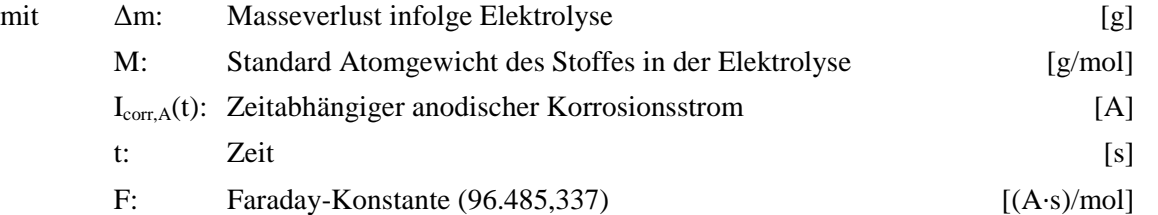

Dabei sind für die Korrosion von Stahl die molare Masse des Eisens ( $M_{Fe} = 55,845$  g/mol) und die zugehörige Äquivalenzzahl  $(z = 2)$  einzusetzen. Der anodische Korrosionsstrom wird integriert über die Dauer der Korrosion. Das Ergebnis ist die Ladungsmenge infolge Korrosion. Mit der Dichte des Eisens (7,875 $\cdot$ 10<sup>6</sup> g/m<sup>3</sup>) lässt sich der Masseverlust in den Volumenverlust umrechnen. Wird anstelle des Korrosionsstroms I<sub>corr,A</sub> die Korrosionsstromdichte i<sub>corr,A</sub> eingesetzt, kann der radiale Abtrag am Stahl berechnet werden, Gleichung 2-22.

$$
x_{corr} = 3.67 \cdot 10^{-11} \cdot \int i_{corr,A}(t) \cdot dt
$$

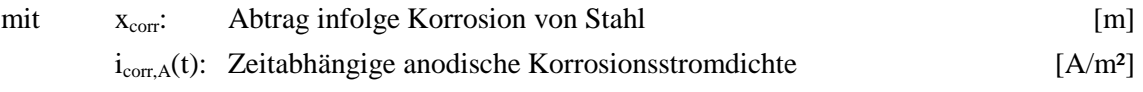

## 2.3.3 Modelle zur Beschreibung der Bewehrungskorrosion

## 2.3.3.1 Allgemein

Modelle für die Bewehrungskorrosion sollen die Berechnung der Korrosionsstromdichte, bzw. des Korrosionsabtrags ermöglichen, so dass eine Vorhersage des Schadens infolge Bewehrungskorrosion ermöglicht wird. Die in den folgenden Kapiteln vorgestellten und diskutierten Modelle können in die nachfolgenden Kategorien eingeteilt werden:

- Sauerstoffdiffusionsmodelle,
- **Elektrolytwiderstandsmodelle,**
- **Ersatzschaltbildmodelle und**
- numerische Modelle.

Das Ziel dieses Kapitels ist es, den Stand der Technik darzustellen, welche Modelle für die Korrosion von Stahl in Beton existieren und in wie weit diese die Korrosion mit allen beteiligten Mechanismen berücksichtigen.

## 2.3.3.2 Sauerstoffdiffusionsmodelle

Da die Korrosion von Stahl in Beton auch vom Sauerstoffangebot an der Kathode abhängt, existieren Modelle zur Vorhersage der Korrosionsrate, die die Diffusion von Sauerstoff durch den Beton zur Kathode als maßgebenden und zumeist einzigen Einflussparameter berücksichtigen. Nach [Ham05] kann die kathodische Stromdichte unter Einbeziehung des 1. Fick'schen Diffusionsgesetzes berechnet werden. Dabei ist die kathodische Stromdichte in Gleichung 2-23 als Grenzstromdichte zu verstehen, welche technisch aufgrund der Eigenschaften des Betons und des Sauerstoffkonzentrationsgefälles von der Betonoberfläche bis zur Kathode nicht überschritten werden kann. Die maßgebenden Einflussgrößen auf die Sauerstoffdiffusion im Beton sind die Porosität, die Tortuosität und der Wassersättigungsgrad des Betonporengefüges in der Betondeckung. Bild 2-10 veranschaulicht die Definition der Parameter.

$$
i_{corr,C} = z \cdot F \cdot D_{O_2} \cdot \frac{C_0 [O_2] - C_{L_C} [O_2]}{L_C}
$$

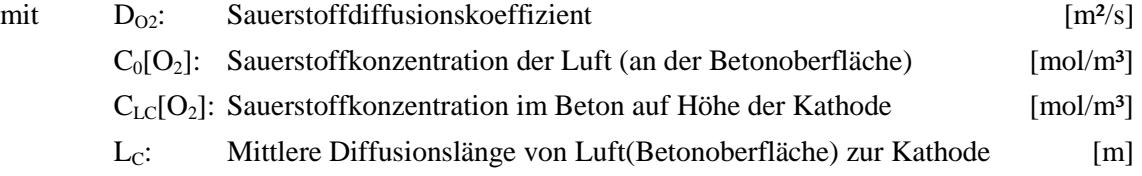

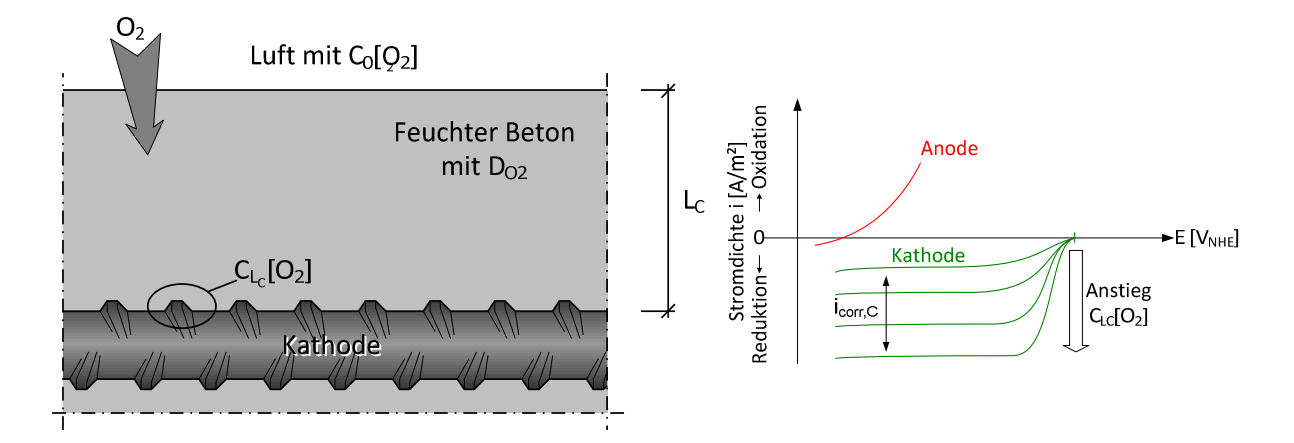

Bild 2-10 Veranschaulichung der Parameterdefinition für die kathodische Grenzstromdichteermittlung einer Betonstahlkathode in Gleichung 2-23 (links) und Definition in der Stromdichte-Potentialkurve (rechts)

Das Modell von Takewaka et al. [Tak03] setzt voraus, dass der Korrosionsfortschritt von Stahl in Beton entweder durch die Teilprozesse an der Anode oder an der Kathode bestimmt wird. Für eine ungehinderte Sauerstoffreduktion an der Kathode wird daher ein steter Antransport von Sauerstoff benötigt. Somit wird die kathodische Teilreaktion durch die Sauerstoffdiffusion bestimmt, ähnlich wie sie in Gleichung 2-23 dargestellt ist. Im Modell wird eine Umsatzrate für Eisen berechnet, die ausschließlich auf der Sauerstoffdiffusion für die kathodische Teilreaktion basiert. Des Weiteren setzen die Autoren voraus, dass bei der Oxidation von Eisen an der Anode Sauerstoff benötigt werde. Hierfür wird ebenfalls eine Umsatzrate für Eisen berechnet, welche nur von der Diffusion des Sauerstoffs zur Anode abhängt. Beide Umsatzraten werden berechnet, jedoch wird nur mit der Kleineren weitergerechnet, da diese für den Korrosionsfortschritt insgesamt geschwindigkeitsbestimmend ist. Durch einen zusätzlichen Faktor kann der Wassergehalt im Beton berücksichtigt werden. Insbesondere die Definition der Umsatzrate an der Anode im Modell ist als kritisch zu betrachten. Zwar wird für die Bildung der Oxide Sauerstoff benötigt, jedoch nicht für die Ionisierung des Eisens und damit für den Abtrag von Stahl. Der geschwindigkeitsbestimmende Prozess an der Anode ist nicht die Sauerstoffarmut und daraus resultierend eine zu geringe Bildung von Eisenoxiden, sondern vielmehr die Deckschichtbildung infolge der Eisenoxidbildung.

Huet et al. [Hue07] haben einen empirischen Ansatz für das Modellieren von Bewehrungskorrosion basierend auf dem Sättigungsgrad des Betonporengefüges vorgeschlagen. Insgesamt wurden vier Einflüsse durch Sauerstoff berücksichtigt:

- Die **Sauerstoffkonzentration**,
- die **Sauerstoffoxidationsrate** auf der Kathodenoberfläche,
- die **Sauerstoffdiffusion** zur Kathodenoberfläche sowie
- der Einfluss der **Kontaktzone Kathode-poröses Material**.

Das Modell von [Hue07] wurde dabei so formuliert, dass diese vier Einflüsse für Gase und für Lösungen gelten, so dass die Vorgänge der Korrosion in Abhängigkeit des Sättigungsgrads des Betonporengefüges modelliert werden können. Zunächst wurden alle vier Einflüsse unabhängig

voneinander betrachtet und schließlich in der Modellformulierung zusammengefügt. Die Eingangswerte wurden aus Messungen an Portlandzementleim gewonnen. Die Analyse der Modellergebnisse zeigte, dass je nach Sättigungsgrad ein anderer Einfluss dominant wurde. Eine Sauerstoffdiffusionskontrolle wurde bei sehr hohen Sättigungsgraden zwischen 100% und 90% festgestellt. Die Korrosion erreichte ein Maximum bei ca. 90% Sättigung. Unterhalb von 90% wurde zunächst eine Mischkontrolle (Sauerstoffdiffusion und –oxidationsrate) und unter 80% Sättigungsgrad eine Kontrolle durch die Sauerstoffoxidationsrate herausgefunden. Die Gültigkeit dieser Ergebnisse beschränkt sich zunächst nur auf den untersuchten Portlandzementleim, welcher ein relativ homogenes Gefüge besitzt. Längere Diffusionswege infolge der Tortuosität im Betonporengefüge, z.B. durch Gesteinskörnungen, werden nicht berücksichtigt.

Weitere Beispiele für Modelle, die ausschließlich die Sauerstoffdiffusion als Eingangsgröße berücksichtigen, sind zum Beispiel in [Mae03], [Son05] oder [Hus11] aufgeführt.

Alle Modelle besitzen den Nachteil, dass sie die Korrosionsvorgänge ausschließlich auf Basis der Sauerstoffkonzentration an der Kathode modellieren und die Vorgänge an der Anode und im Elektrolyten vernachlässigen. Daran angeknüpft werden die Transportmechanismen von Sauerstoff im Betonporengefüge über Diffusion abgebildet. Die Eingangswerte für die Modelle basieren zu einem Großteil auf Schätzungen, Ergebnissen komplizierter Labormessungen oder Literaturwerten unterschiedlicher Quellen. Eine konsistente Datenbank für die Eingangswerte existiert somit nicht. Auch sind die Messmethoden unter baupraktischen Bedingungen nicht ohne weiteres durchführbar. Sauerstoffdiffusionsmodelle eignen sich daher weder für eine Analyse aller an der Korrosion beteiligten Mechanismen, noch für die Entwicklung eines anwenderfreundlichen Bemessungsmodells.

## 2.3.3.3 Elektrolytwiderstandsmodelle

Der Elektrolytwiderstand beschreibt die Wanderung von Ladungsträgern durch Lösungen. Unter Ladungsträgern werden dabei hauptsächlich solvatisierte Ionen, wie z.B. Ca<sup>2+</sup> oder OH<sup>-</sup> verstanden. Initiiert wird diese Wanderung durch ein elektrisches Feld, wie z.B. ein solches, welches durch Polarisation des Stahls infolge Bewehrungskorrosion entsteht. Nach [Ham05] kann die Geschwindigkeit, mit der sich die solvatisierten Ionen in der Lösung bewegen, in Abhängigkeit der Feldstärke, der Viskosität der Lösung und des Ionenradius berechnet werden, Gleichung 2-24.

$$
v^{+/-} = \frac{z \cdot e_0 \cdot \vec{E}}{3 \cdot \pi \cdot \eta \cdot d_{\text{Ion}}}
$$

mit  $v^{+/-}$ : Maximal mögliche Geschwindigkeit der positiv/negativ geladenen Ionen $[m/s]$  $e_0$ : Elementarladung [A·s]

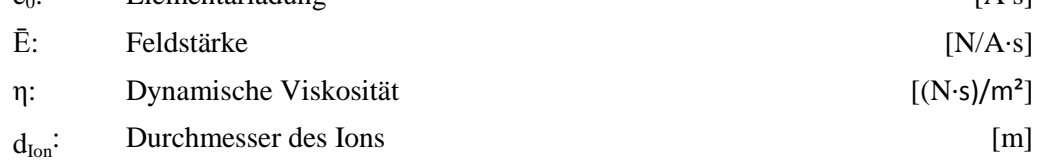

Gleichermaßen kann der Strom, der durch eine Lösung in einem Raum mit einem Querschnitt von  $A_x$ fließt, wie folgt berechnet werden, [Ham05].

$$
i_x = A_x \cdot e_0 \cdot N_A \cdot (z^+ \cdot v^+ \cdot C^+ + z^- \cdot v^- \cdot C^-)
$$

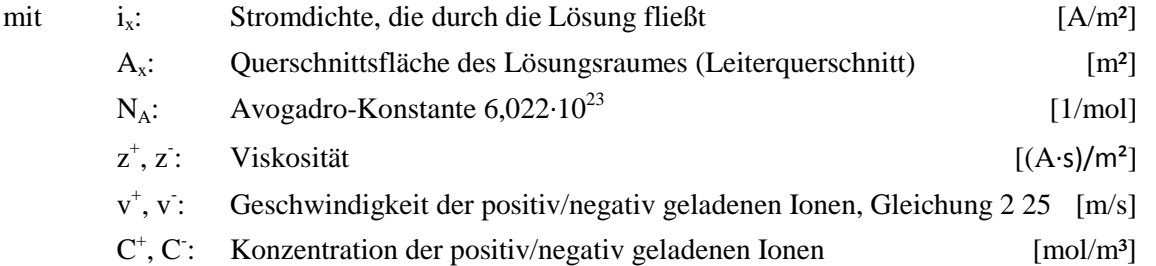

In Zusammenhang mit dem Ohm'schen Gesetz folgt, dass der Widerstand eines Elektrolyten als Quotient aus der (zwischen zwei Elektroden) angelegten Spannungsdifferenz ∆Ex und dem durchfließenden Strom Ix definiert ist, Gleichung 2-26. Die angelegte Spannungsdifferenz definiert ebenfalls die Feldstärke Ē in Gleichung 2-24.

$$
R_{E,x} = \frac{\Delta E_x}{I_x}
$$
 2-26

mit ∆E<sub>x</sub>: Spannungsdifferenz zwischen zwei Elektroden [V]

$$
R_{E,x}: \qquad Elektrolytwiderstand \qquad [ \Omega ]
$$

Der Elektrolytwiderstand einer Lösung ist somit abhängig von der dynamischen Viskosität der Lösung (diese ist stark temperaturabhängig), der Art und der Konzentration der solvatisierten Ionen sowie der Geometrie des Raumes, durch den der Strom in der Lösung fließt.

Die Elektrolytwiderstandsmodelle basieren auf der Annahme, dass der Ladungstransport von der Kathode zur Anode durch das Betonporengefüge der geschwindigkeitsbestimmende Faktor bei der Bewehrungskorrosion ist. Dabei wird der Begriff Elektrolytwiderstand zumeist bedeutungsgleich mit dem Begriff spezifischer Elektrolytwiderstand verwendet. Der spezifische Elektrolytwiderstand ist eine geometrieunabhängige Kenngröße. Bild 2-11 veranschaulicht diesen Zusammenhang.

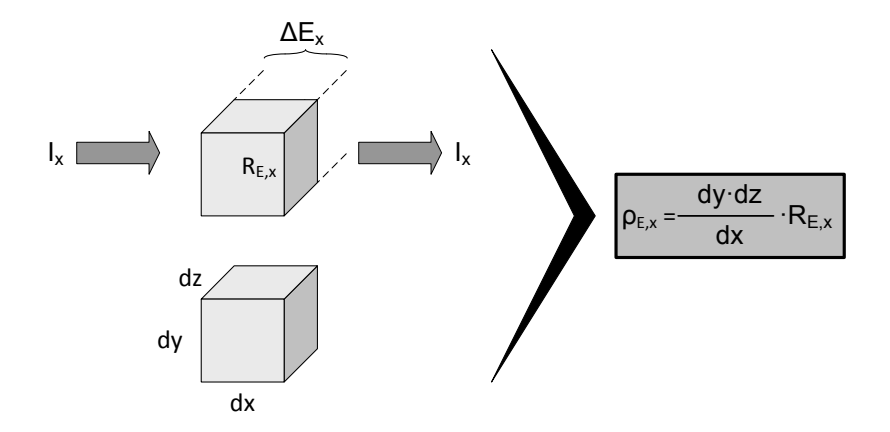

Bild 2-11 Zusammenhänge zwischen Elektrolytwiderstand und spezifischen Elektrolytwiderstand

Wird ein Raum mit dem Volumen dx·dy·dz, der mit Beton ausgefüllt ist, durch einen Strom I<sub>x</sub> durchflossen, entsteht in den senkrecht zur Stromrichtung liegenden Ebenen eine Potentialdifferenz von ΔE<sub>x</sub>. Der Raum besitzt demnach den Elektrolytwiderstand R<sub>E,x</sub> [Ω]. Wird der Elektrolytwiderstand nun auf den Abstand der Ebenen dx, zwischen denen die Potentialdifferenz ∆E<sub>x</sub> entsteht, bezogen und die Querschnittsfläche (Leiterquerschnitt) dy·dz einmultipliziert, erhält man den geometrieunabhängigen spezifischen Elektrolytwiderstand  $\rho_{Ex}$ . Dieser besitzt die Einheit [Ωm] und ist der Kehrwert der Leitfähigkeit [S/m].

Mit Hilfe des spezifischen Elektrolytwiderstands können unterschiedliche Betone hinsichtlich ihrer Fähigkeit, Ladungen zu transportieren, direkt verglichen werden. Der Elektrolytwiderstand von Beton ist neben den zuvor bereits genannten Einflussgrößen (Temperatur, Art und Konzentration der solvatisierten Ionen) ebenfalls von der Menge der im Betonporengefüge vorhandenen Lösung, der Tortuosität sowie der Konnektivität des Betonporengefüges abhängig. Insbesondere für die Konzentration der solvatisierten Ionen und für das Betonporengefüge besteht eine starke Zeitabhängigkeit. Unmittelbar nach der Herstellung des Betons steht eine große Menge an Mischwasser als Elektrolyt zur Verfügung. Dieser besitzt zu Beginn eine hohe Konzentration an solvatisierten Ionen – der spezifische Elektrolytwiderstand von Beton ist zu diesem Zeitpunkt klein. Mit fortschreitender Hydratation und Bildung von CSH-Phasen werden die Ionen und Teile des Wassers eingebunden und stehen nicht mehr für einen Ladungstransport zur Verfügung – der spezifische Elektrolytwiderstand steigt.

Die einfachsten Elektrolytwiderstandsmodelle, z.B. [Alo88], [Pol92], [Fio96], [Dur98], stellen einen linearen Zusammenhang zwischen Korrosionsstromdichte icorr und dem spezifischen Elektrolytwiderstand von Beton  $\rho_E$  her, Gleichung 2-27.

$$
i_{corr} = \frac{V}{\rho_E}
$$

$$
\begin{array}{ll}\n\text{mit} & \text{V:} \\
\text{De:} & \text{Spezifischer Elektrolytwiderstand von Beton} \\
\text{D} & \text{Spezifischer Elektrolytwiderstand von Beton} \\
\end{array} \tag{10}
$$

In [Alo88] wird dabei der Fokus auf eine carbonatisierungsinduzierte Bewehrungskorrosion gelegt. Hierbei wird die Korrosion stark von der Mikrozellkorrosion geprägt. Mit anderen Worten beruht der Zusammenhang von i<sub>corr</sub> und  $\rho_e$  maßgeblich auf dem Einfluss der Feuchtigkeit. Diese wirkt sich reziprok auf die Korrosionsstromdichte und den spezifischen Elektrolytwiderstand aus: Mit steigendem Feuchtegehalt des Betons steigt i<sub>corr</sub> und sinkt  $\rho_{E}$ .

Der Übertragungsfaktor V in Gleichung 2-27 wurde in [Dur98] quantifiziert. Hierfür wurden die Messergebnisse von spezifischen Elektrolytwiderständen den zugehörigen Korrosionsstromdichten von Bauteilen, die chlorid- und carbonatisierungsinduzierte Korrosion aufwiesen, gegenübergestellt, Bild 2-12.

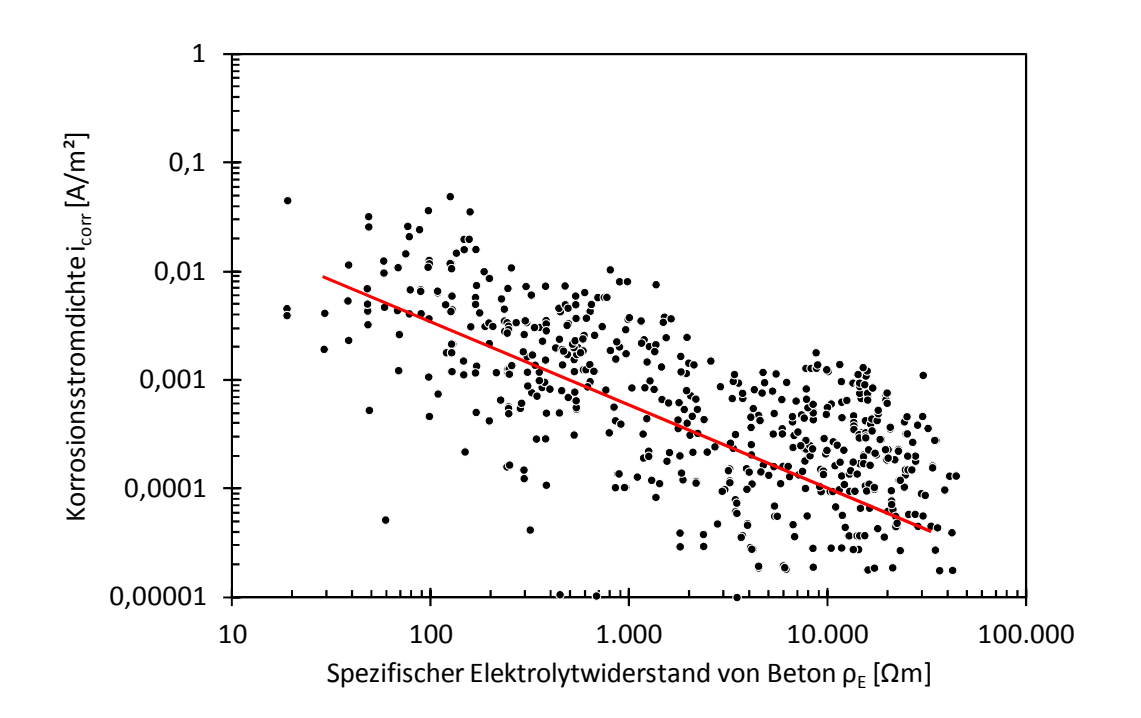

Bild 2-12 Korrosionsstromdichte i<sub>corr</sub> über den spezifischen Elektrolytwiderstand von Beton  $\rho_e$  für Bauteile mit realitätsnahen Abmessungen mit chlorid- und carbonatisierugsinduzierter Korrosion aus [Dur98]

Eine weitere Analyse führte zur Unterscheidung der Ergebnisse in chlorid- und carbonatisierungsinduzierte Korrosion. Für die Übertragungsfaktoren V wurde eine logarithmische Normalverteilung (LNV) als passend ermittelt. Somit ist für chloridinduzierte Korrosion in [Dur98]  $V_{Chlorid} = LNV(m = 247|s = 344)$  und für carbonatisierungsinduzierte Korrosion  $V_{\text{Carbo}} = LNV(296|446)$  ermittelt worden.

Gleichung 2-27 stellt eine starke Vereinfachung der Korrosionsvorgänge dar, weshalb in [Dur98] ein erweiterter Ansatz hergeleitet wurde, welcher eine genauere Modellierung ermöglichen soll, Gleichung 2-28.

$$
i_{corr} = \frac{V}{\rho_E(t)} \cdot k_{Cl} \cdot k_{galv} \cdot k_{Oxide} \cdot k_{O_2}
$$

| mit           | $k_{Ci}$ :                                                         | Faktor zur Berücksichtigung des Chloridgehalts | [-] |
|---------------|--------------------------------------------------------------------|------------------------------------------------|-----|
| $k_{galv}$ :  | Faktor zur Berücksichtigung des Makrozelleffekts                   | [-]                                            |     |
| $k_{Oxide}$ : | Faktor zur Berücksichtigung der Deckschichtbildung an der Anode    | [-]                                            |     |
| $k_{Oz}$ :    | Faktor zur Berücksichtigung der Sauerstoffkonzentration/~diffusion | [-]                                            |     |

Darin wurde der spezifische Elektrolytwiderstand ebenfalls über einen solchen Faktoransatz modelliert, Gleichung 2-29.

$$
\rho_{\rm E}(t) = \rho_{\rm E,0} \cdot k_{\rm E, t} \cdot k_{\rm E, env} \cdot \left(\frac{t}{t_0}\right)^{a_{\rm E}} \tag{2-29}
$$

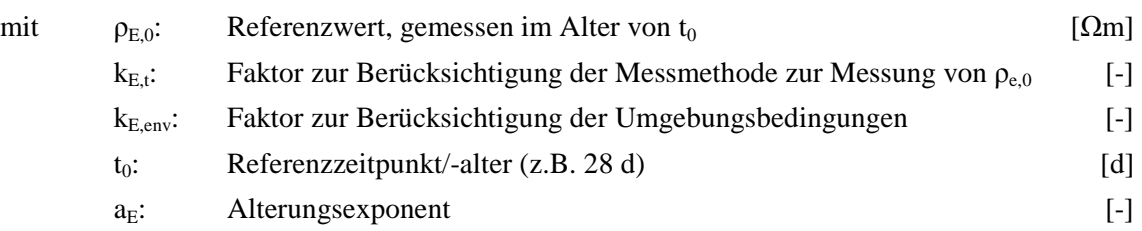

Der erweiterte Ansatz von DuraCrete [Dur98] erlaubt eine genauere Prognose des spezifischen Elektrolytwiderstands in Abhängigkeit der Hydratation des Zements und der Umgebungsbedingungen des Betons. Letztere werden durch die Feuchtigkeit, die Temperatur, den Chloridgehalt und die Carbonatisierung bestimmt. Die Hydratation wird durch einen hyperbolischen Ansatz modelliert. Bezugspunkt dieses Modells ist der spezifische Elektrolytwiderstand unter Referenzbedingungen, welcher zum Referenzzeitpunkt gemessen wird. Mit dieser zeitabhängigen Unterfunktion kann der spezifische Elektrolytwiderstand genauer berücksichtigt werden als im vereinfachten Ansatz. Die Korrosionsstromdichte wird in Gleichung 2-28 von Faktoren für den Chloridgehalt, für die Makrozellkorrosion, für die Bildung von Deckschichten und für das Sauerstoffangebot an der Kathode bzw. der Sauerstoffdiffusion zur Kathode beeinflusst.

Die Elektrolytwiderstandsmodelle beruhen maßgeblich auf der Annahme, dass der geschwindigkeitsbestimmende Mechanismus bei der Bewehrungskorrosion der Ladungstransport von Kathode zur Anode ist. Die Einflüsse auf die Bewehrungskorrosion, die durch die anodische und kathodische Kontrolle ausgeübt werden, werden lediglich im Faktoransatz von DuraCrete berücksichtigt. Dies offenbart den Schwachpunkt der einfachen Elektrolytwiderstandsmodelle. Die darin eingesetzten Übertragungsfaktoren wurden zwar in [Dur98] quantifiziert, zeigten aber eine extrem große Streuung von Var(V<sub>Chlorid</sub>) = 139% bzw. Var(V<sub>Carbo</sub>) = 151%. Die Modelle stellen bereits eine zu starke Vereinfachung der Bewehrungskorrosion dar. Der Faktoransatz von DuraCrete berücksichtigt die anodische Kontrolle durch die Einführung eines Faktors für die Deckschichtbildung. Die kathodische Kontrolle findet durch den Faktor für die Sauerstoffkonzentration an der Kathode bzw. der Sauerstoffdiffusion zur Kathode Eingang. Die Ermittlung der Daten für die Herleitung dieser Faktoren soll nach den Autoren von [Dur98] durch Messung von Korrosionsstromdichten unterschiedlich exponierter und zusammengesetzter Stahlbetonbauteile geschehen. Eine gezielte Untersuchung dieser Einflüsse ist nur schwer möglich, da diese an Bauteilen nicht getrennt von anderen Einflüssen untersucht werden können. Die Ermittlung des Faktors für die Makrozellkorrosion kann nicht ohne eine Überlagerung mit den anderen drei Faktoren (Deckschichtbildung, Sauerstoff und Chloridgehalt) geschehen. Für eine genaue Analyse ist daher ein höherer Detailierungsgrad erforderlich.

## 2.3.3.4 Modelle auf Basis von elektrischen Ersatzschaltbildern

Die elektrochemischen Vorgänge lassen sich, wie in Kapitel 2.3.2 beschrieben, durch die Beziehung zwischen den Elektrodenpotentialen (Anoden und Kathoden) und dem Strom bzw. der Stromdichte darstellen. Die Grundlage der Ersatzschaltbildmodelle ist die Abbildung dieser Zusammenhänge für

die einzelnen Teilreaktionen und Mechanismen durch Bauelemente der Elektrotechnik. Dabei werden maßgeblich drei unterschiedliche Bauelemente (Bild 2-13) verwendet:

- **Galvanische Zelle** als Gleichstromspannungsquelle.
- **Widerstand** für die an der Korrosion beteiligten Teilreaktionen und Mechanismen.
- **Kondensatoren** für die an der Korrosion beteiligten Teilreaktionen.

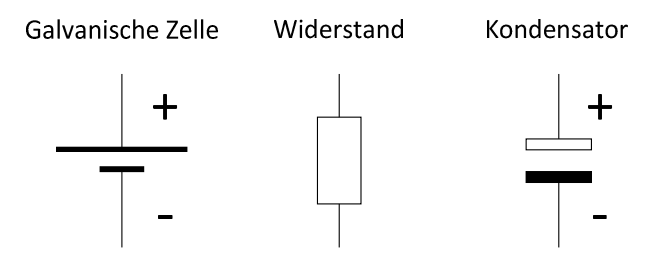

Bild 2-13 Elektrotechnische Bauelemente

Die **galvanische Zelle** symbolisiert dabei die Spannungsdifferenz zwischen Kathode und Anode, die sogenannte Treibspannung. Die unterschiedlichen Potentiale entstehen aufgrund der Elektrodenkinetik durch Kontakt des Betonstahls mit unterschiedlichen Milieus oder unterschiedlich kontaminierter Milieus, wie in Kapitel 2.3.2 erläutert. Die Polarität der galvanischen Zelle veranschaulicht dabei die Anordnung von Anode und Kathode. Dabei ist der Überschuss von Elektronen, der bei der Reduktion an der Anode entsteht, als negativer Pol und der Elektronenmangel an der Kathode als positiver Pol definiert. [Sch72]

Der **Widerstand** ist eine Analogie sowohl für den Elektrolytwiderstand zwischen Anode und Kathode als auch für die Polarisierbarkeit von Anode und Kathode. Letztere wird in diesem Zusammenhang Polarisationswiderstand von Anode bzw. Kathode genannt. [Sch72]

**Kondensatoren** bilden kapazitative Effekte ab, die an Phasengrenzen zwischen Stahl und Lösung entstehen. Ersatzschaltbildmodelle mit Kondensatoren werden für die Interpretation von Messergebnissen der Elektrochemischen-Impedanzspektroskopie oder der Galvanischen-Puls-Technik verwendet [Kra93], [Fel98], [Kel03], [Fel04]. Mittels der Elektrochemischen-Impedanzspektroskopie können zum Beispiel Deckschichtbildung oder Passivschichtdicken/-bildung interpretiert werden, z.B. [May09]. Kondensatoren werden in Ersatzschaltbildmodellen zur Berechnungen der Korrosionsstromdichte nicht angewendet und sind hier der Vollständigkeit halber nur kurz aufgeführt.

Diese zuvor dargestellten elektrotechnischen Bauelemente wurden erstmals von Schwenk [Sch72] zu einem Modell zusammengeführt. Dabei war ursprünglich die Korrosion infolge Elementbildung unterschiedlicher Metalle im Erdboden im Fokus. Aus dem Ohm'schen Gesetz wurde abgeleitet, dass der zu erwartende Korrosionsstrom dem Quotienten aus Treibspannung und Summe aller Systemwiderstände entspricht:

$$
I_{\text{macro}} = \frac{E_{0,C} - E_{0,A}}{R_{P,A} + R_{P,C} + R_{E}}
$$

## mit Imacro: Korrosionsstrom infolge Elementbildung (Makrozellkorrosionsstrom) [A]

45

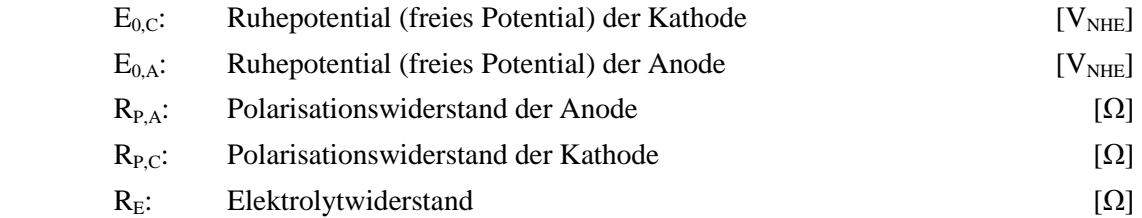

Zu den Systemwiderständen zählen hierbei der Elektrolytwiderstand des Betons sowie die Polarisationswiderstände von Anode und Kathode. Darin sind die Polarisationswiderstände als integraler Polarisationswiderstand nach [Kae03] definiert:

$$
R_{P,n} = \frac{\left| E_n - E_{0,n} \right|}{I_{\text{macro}}}
$$

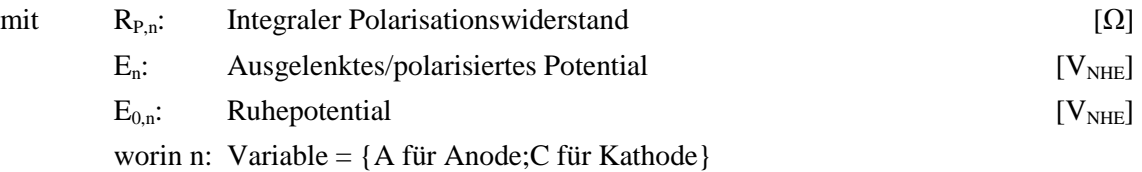

RP,n nimmt vereinfachend an, dass nicht der Kurvenverlauf der Strom-Potentialkurve für die Elektrodenreaktion von Bedeutung ist, sondern lediglich die Stromantwort Imacro infolge der Auslenkung der Elektrode (Anode oder Kathode) von  $E_n-E_{0,n}$ . Dies kann in der Strom-Potentialkurve durch eine Gerade vereinfacht dargestellt werden. Bild 2-14 zeigt, dass dies insbesondere für die Vereinfachung des Polarisationswiderstands der Kathode R<sub>P,C</sub> gilt.

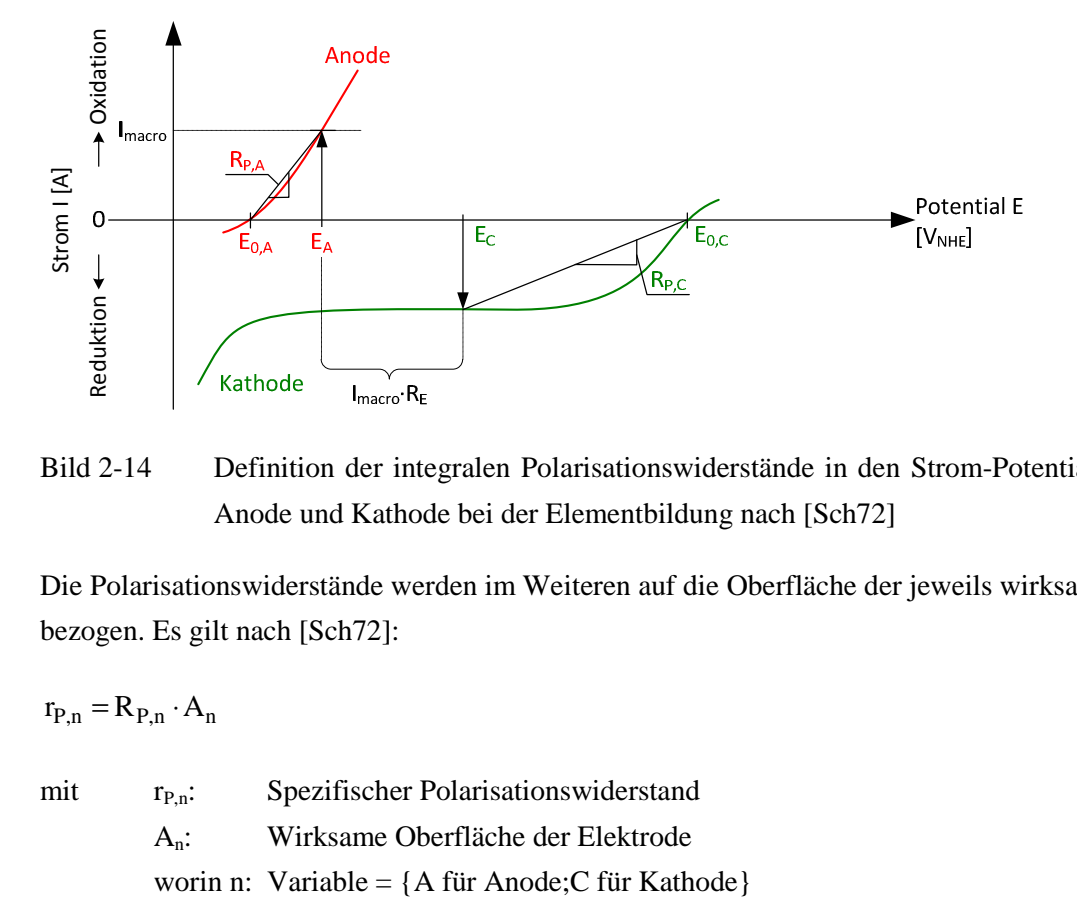

Bild 2-14 Definition der integralen Polarisationswiderstände in den Strom-Potential Kurven von Anode und Kathode bei der Elementbildung nach [Sch72]

Die Polarisationswiderstände werden im Weiteren auf die Oberfläche der jeweils wirksamen Elektrode bezogen. Es gilt nach [Sch72]:

$$
r_{P,n} = R_{P,n} \cdot A_n \tag{2-32}
$$

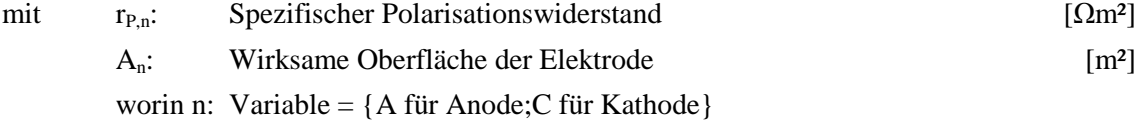

Durch die Zusammenführung der Gleichungen 2-30 und 2-32 lässt sich die anodische Stromdichte, oder auch der Korrosionsstrom infolge Elementbildung, gemäß [Sch72] folgendermaßen berechnen:

$$
i_{\text{macro}} = \frac{E_{0,C} - E_{0,A}}{r_{P,A} + r_{P,C} \cdot \frac{A_A}{A_C} + R_E \cdot A_A}
$$

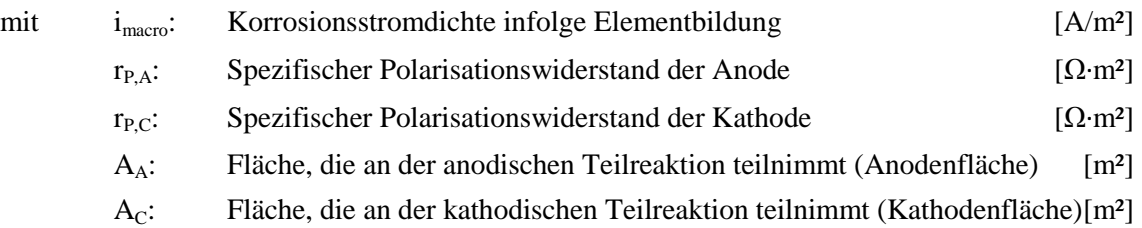

Anhand von umfangreichen Untersuchungen wurde von Raupach [Rau92] die Übertragbarkeit des von Schwenk eingeführten Modells für die chloridinduzierte Bewehrungskorrosion nachgewiesen. Dabei wird von einer Dominanz der Makrozellkorrosion am gesamten Korrosionsvorgang ausgegangen. Erstmals wurde das Modell in ein Ersatzschaltbild überführt, Bild 2-15. Darin wird angenommen, dass die in Gleichungen 2-30 und Gleichung 2-33 dargestellten Zusammenhänge von mehreren in Reihe geschalteten Widerständen abzubilden sind, was eine Vereinfachung der tatsächlichen Abläufe bedeutet. Beispielhaft ist der kathodische Polarisationswiderstand einerseits von der thermodynamischen Reaktionskinetik (RP,C,1) abhängig und andererseits vom Antransport weiterer Sauerstoffatome zur Kathode  $(R_{P,C,O2})$ . Beide Einflüsse werden vereinfachend durch den Polarisationswiderstand  $R_{P,C}$  (=  $R_{P,C,1}$  +  $R_{P,C,O2}$ ) abgebildet.

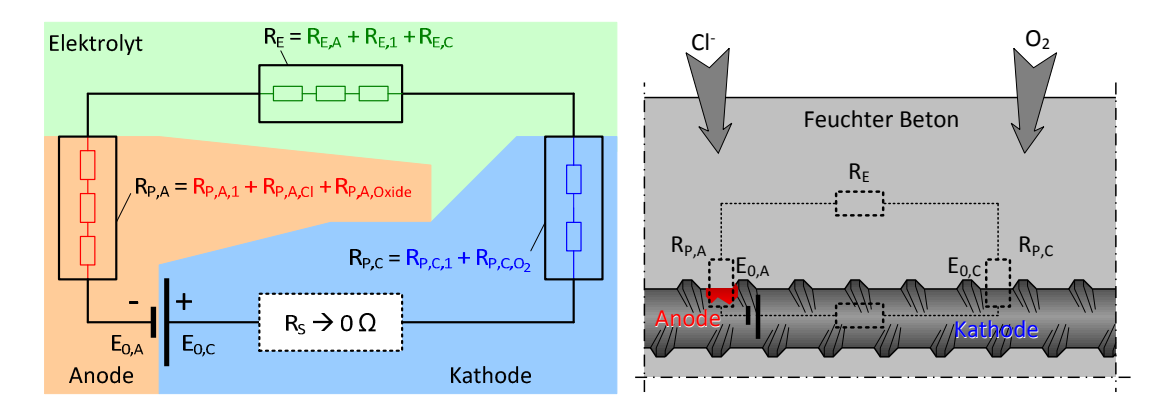

Bild 2-15 Ersatzschaltbild für die Chloridinduzierte Makrozellkorrosion nach [Rau92], mit REA und  $R_{E,C}$  Ausbreitungswiderstand des Elektrolyten zur Anode bzw. Kathode,  $R_{E,1}$ Elektrolytwiderstand zwischen Anode und Kathode,  $R_{P,A,1}$  und  $R_{P,C,1}$ Durchtrittswiderstand der Anode bzw. Kathode, R<sub>P,A,Cl</sub> Widerstand des Chloridantransports,  $R_{P,A,Oxide}$  Widerstand infolge Deckschichtbildung,  $R_{P,C,O2}$ Widerstand infolge Sauerstoffdiffusion, R<sub>S</sub> Widerstand Stahl ( $\rightarrow$ 0 $\Omega$ ) und E<sub>0,A</sub> und E<sub>0,C</sub> Ruhepotentiale von Anode und Kathode

Anhand der in [Rau92] durchgeführten Untersuchungen war es erstmals möglich, die einzelnen Mechanismen der Bewehrungskorrosion getrennt voneinander zu untersuchen. Hierfür wurde eine

Vielzahl von Makrozellkorrosionsprobekörpern hergestellt, an denen die in Gleichung 2-33 dargestellten Eingangsparameter gemessen werden konnten. Durch Variation von Betonzusammensetzung und Expositionsbedingungen wurden praxisrelevante Bedingungen simuliert. Als Ergebnis liegen neben den quantifizierten Eingangsparametern auch die Ergebnisse von Parameterstudien vor, mit denen sich die geschwindigkeitsbestimmenden Mechanismen der chloridinduzierten Bewehrungskorrosion identifizieren ließen.

Ein weiteres Modell, welches auf elektrischen Ersatzschaltbildern basiert, wurde von Feliu et al. [Fel88] vorgeschlagen. Darin werden Makrozellen betrachtet, bei denen Anode und Kathode komplanar angeordnet sind. Das sogenannte Transmissionslinien-Modell betrachtet somit schlanke, quasi eindimensionale Bauteile, wie Balkenträger. Insbesondere der Effekt der Reichweite der Elektronen, die an der Anode freigesetzt werden, zur Kathode, an der sie umgesetzt werden, wird von dem Modell berücksichtigt. Basis für das Modell sind der lineare spezifische Polarisationswiderstand  $r_P$  und der Elektrolytwiderstand R<sub>E</sub> des Betons.  $r_P$  ist eine Messgröße, die als differentieller spezifischer Polarisationswiderstand im kurzgeschlossenen Korrosionssystem Gleichung 2-34 und Bild 2-16 definiert ist. Die Anwendung des Transmissionslinien-Modells mittels Messwerten aus der linearen Polarisation wurde in [Fel89] dargestellt. Über den Zusammenhang zwischen der Proportionalitätskonstante nach Stern-Geary [Ste57] kann der spezifische Polarisationswiderstand in die Korrosionsstromdichte übertragen werden, Gleichung 2-35. Das Transmissionslinien-Modell, wie es in [Fel89] dargestellt ist, ist daher weniger ein prädiktives Modell als vielmehr ein Hilfsmittel mit den notwendigen theoretischen Hintergründen für die Ermittlung von Messwerten.

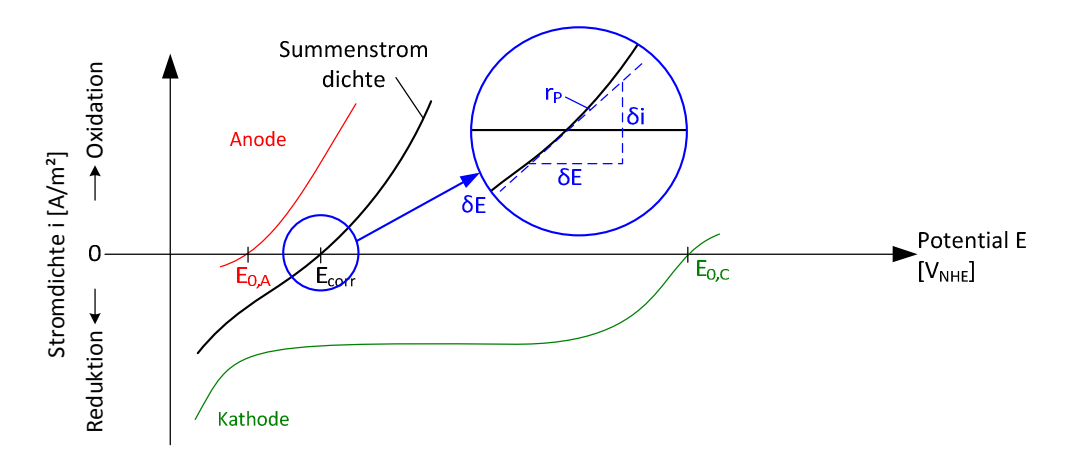

Bild 2-16 Definition des differentiellen Polarisationswiderstands  $R<sub>P</sub>$  in der Summenstrom-Potential Kurve bei der Makrozellkorrosion nach [Ste57]

$$
r_{\rm P} = \frac{\delta E}{\delta i}
$$

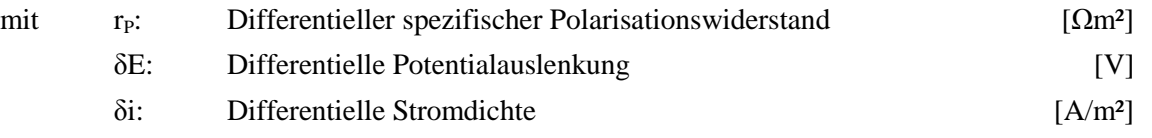

$$
i_{corr} = \frac{\overline{B}}{r_{P}}
$$

mit  $\overline{B}$  : Proportionalitätskonstante [V]

Für die Proportionalitätskonstante wurde in [And05] bei aktiver Korrosion von Stahl in Beton 0,026 V und für passiven Betonstahl 0,052 V ermittelt.

Unterschiedliche Einflüsse auf die Makrozellkorrosion wurden anhand von Laborexperimenten und Modellierungen in der Dissertation von Noeggerath [Nög90] untersucht. Als Modell wurde das Ersatzschaltbild in Anlehnung an das Transmissionslinien-Modell verwendet, Bild 2-17.

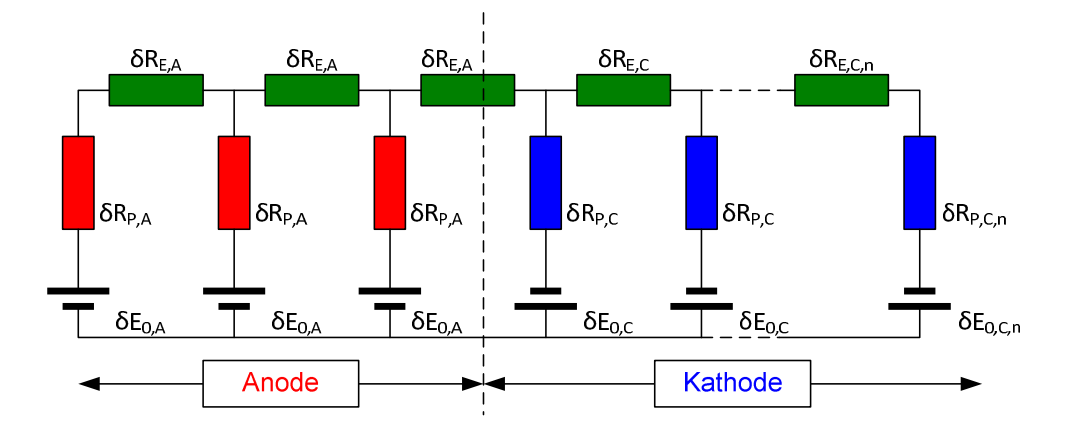

Bild 2-17 Transmissionslinien-Modell für die Untersuchung der Makrozellkorrosion in [Nög90] (Symbolerklärungen im nachfolgenden Text)

Noeggerath [Nög90] verwendet im Transmissionslinien Modell, ebenso wie in [Fel88] definiert, den linearen Polarisationswiderstand für die Quantifizierung des Durchtrittswiderstands. Per Definition werden diese dann als aktiv (für Anode) und passiv (für Kathode) angesetzt. Diese werden als differentielle Polarisationswiderstände  $\delta R_{P,A}$  bzw.  $\delta R_{P,C}$  über die in Bild 2-17 ringförmig angeordneten Elektrodenoberflächen verteilt. Getrennt sind die einzelnen Oberflächen von differentiellen Elektrolytwiderständen  $\delta R_{E,\text{A}}$  und  $\delta R_{E,\text{C}}$ . Um den Einfluss von unterschiedlichen Chloridgehalten im Beton und dessen Einfluss auf den Elektrolytwiderstand berücksichtigen zu können, wird in Elektrolytwiderständen des Betons, welcher die Anode umgibt, und solcher, welcher die Kathode umgibt, unterschieden. Die unterschiedliche Polarisation der Elektrodenoberfläche wird ebenfalls durch differentielle Potentiale von Anoden und Kathoden  $\delta E_{0,A}$  bzw.  $\delta E_{0,C}$  ausgedrückt. Der für das angewandte Modell resultierende Korrosionsstrom ergibt sich aus den Zusammenhängen des Ohm'schen Gesetzes und einem komplexen Berechnungsalgorithmus, welcher aus Platzgründen hier nicht weiter erläutert wird.

Die in diesem Kapitel dargestellten Ersatzschaltbildmodelle ermöglichen die Modellierung des Korrosionsstroms/-dichte unter Berücksichtigung vieler Mechanismen der Makrozellkorrosion von Stahl in Beton:

**Anodische Teilreaktion** durch Ruhepotential und Polarisationswiderstand der Anode,

- **Kathodische Teilreaktion** durch Ruhepotential und Polarisationswiderstand der Kathode und
- **Elektrolytische Leitfähigkeit** durch den Elektrolytwiderstand des Betons.

Das Transmissionslinien Modell, wie es zum Beispiel von Nöggerath angewandt wurde, verwendet die Ergebnisse von linearen Polarisationswiderständen. Diese werden an der Summenstrom(dichte)- Potentialkurve des kurzgeschlossenen Makrozellkorrosionselement gemessen, weshalb beim anodischen Polarisationswiderstand sowohl die Makrozell- als auch die Mikrozellkorrosion beinhaltet ist. Beide Einflüsse werden somit überlagert und können nicht sauber getrennt untersucht werden. Weitere Kritikpunkte am Transmissionslinien Modell sind der Grad der Komplexizität sowie die Begrenzung auf komplanar angeordnete Elektroden mit vorwiegend zu den Elektroden paralleler Ionenleitung. Zwar wurde das Modell in [Nög90] auf radialer bzw. plan-paralleler Elektrodenanordnung angewandt, jedoch hauptsächlich eine gute Übereinstimmung bei geringen Mörtelschichtdicken zwischen Anoden und Kathoden gefunden. Dies ist vergleichbar mit dem ursprünglichen Anwendungsfall des Modells, der Wechselstromleitung. Das Modell ist aufgrund dieser Kritikpunkte nicht als Basis für eine Untersuchung und Quantifizierung der Mechanismen geeignet.

Das Makrozellkorrosionsmodell von Schwenk bzw. Raupach ermöglicht die Abbildung der von der Makrozellkorrosion dominierten chloridinduzierten Bewehrungskorrosion. Es vernachlässigt jedoch die Mikrozellkorrosion und kann in der hier dargestellten Form nicht verwendet werden, um alle an der Bewehrungskorrosion beteiligten Mechanismen zu untersuchen. Als vereinfachter und schematisierter Ansatz des Makrozellkorrosionsmodells ist es jedoch vielversprechend. Die Eingangsgrößen, wie zum Beispiel die Ruhepotentiale oder die spezifischen Polarisationswiderstände sind darin klar definiert und können für eine Quantifizierung messtechnisch erfasst werden.

## 2.3.3.5 Numerische Modelle

Die Makrozellkorrosion von Stahl in Beton kann neben den in den vorigen Kapiteln 2.3.3.2 bis 2.3.3.4 dargestellten analytischen Verfahren ebenfalls unter Zuhilfenahme von rechnergestützten numerischen Ansätzen modelliert werden. Bei der numerischen Berechnung werden die grundsätzlichen physikalischen Zusammenhänge der elektrolytischen Leitfähigkeit, der Potentialverteilung im Elektrolyten und der Polarisation der Elektroden (Anode und Kathode) definiert. Eine Zusammenfassung der grundlegenden physikalischen Formeln wurde erstmals von Bažant [Baž78] 1978 verfasst. Dabei wurden die in Kapitel 2.3.2 erläuterten Grundlagen verwendet. Für die Anwendung in einer numerischen Berechnung müssen diese physikalischen Grundlagen zusammengeführt werden. Hierfür ist die Laplace-Gleichung für die Potentialverteilung zu lösen:

$$
\nabla^2 \mathbf{E} = 0 \tag{2-36}
$$

$$
mit \t\t E: \t\t Pothinspace Potentialfeld \t\t [VNHE]
$$

Des Weiteren gilt das Ohm'sche Gesetz für die Stromverteilung im Elektrolyten:

$$
i_{corr} = \frac{\nabla E}{\rho_E}
$$

Die Polarisation von Anode und Kathode wird dabei über die Stromdichte-Potential Beziehung der Butler-Volmer Gleichung (Gleichung 2-18) modelliert. Diese komplexen Zusammenhänge müssen unter Anwendung rechnergestützter Finite-Elemente- oder Randwert-Elemente- (sogenannter Boundary-Elemente-) Methoden gelöst werden. Werte für die große Anzahl an Eingangsparametern werden dabei, sofern möglich, messtechnisch bestimmt oder geschätzt.

Beispiele für die numerische Modellierung sind zum Beispiel in [Kra97], [Kra01], [Sag03], [Gho07] und [Gho08] zu finden. Aufgrund des Grads an Komplexizität sind die numerischen Modelle nicht für die Zwecke dieser Arbeit geeignet und werden daher an dieser Stelle nicht näher erläutert.

Vielmehr wird am Beispiel von Ghods et al. [Gho07] dargestellt, wie die Ergebnisse solcher Modelle für die Herleitung einfacher Modelle verwendet werden können. Die Autoren haben komplanare und planparallele Anordnungen von Anode und Kathode unter Annahme von Eingangswerten mittels der Finiten-Elemente-Methode (FE-Methode) simuliert. Das Verhältnis der Flächen von Anode/Kathode, die Sauerstoffkonzentration an der Kathode und der Elektrolytwiderstand von Beton wurden über Parameterstudien variiert und die resultierende Korrosionsstromdichte ermittelt. Die Ergebnisse der Simulationen sind in Bild 2-18 dargestellt.

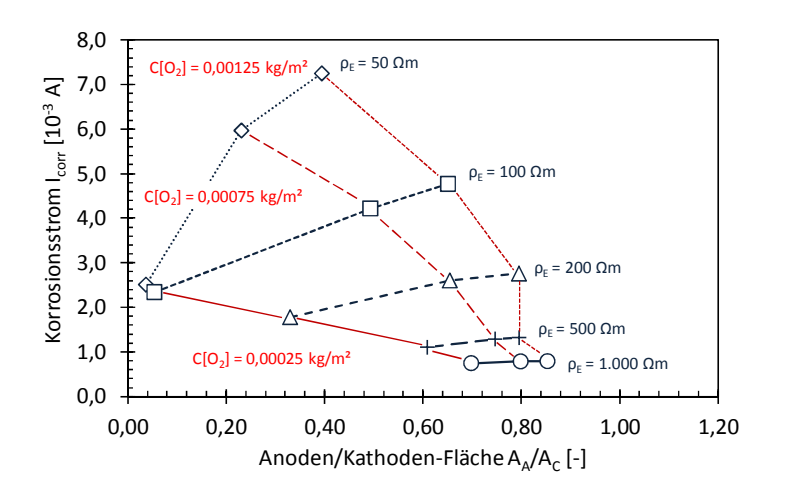

Bild 2-18 Korrosionsstrom in Abhängigkeit von Anoden-/Kathodenflächenverhältnis, Sauerstoffkonzentration an der Kathode C[O2] und spezifischen Elektrolytwiderstand von Beton  $\rho_F$ , Ergebnisse numerischer Simulation für komplanare Elektrodenanordnung aus [Gho07]

Die Ergebnisse zeigen erwartungsgemäß, dass bei kleinen spezifischen Elektrolytwiderständen (z.B. 50 Ωm) von Beton höhere Korrosionsströme berechnet wurden als bei großen (z.B. 1.000 Ωm). Ebenso steigt der Korrosionsstrom, wenn mehr Sauerstoffkonzentration an der Kathode bzw. mehr Kathodenoberfläche (geringeres Verhältnis der Flächen von Anode/Kathode) eingesetzt wurde. Aus den Erkenntnissen, dass  $\rho_E$  und C[O<sub>2</sub>] den Korrosionsstrom maßgeblich beeinflussen, wurde ein

vereinfachter praktikablerer analytischer Ansatz für die Berechnung der Korrosionsstromdichte hergeleitet:

$$
i_{corr} = -1,33 \cdot 10^{-3} + \frac{3,0}{\rho_E} - 3,83 \cdot 10^{-4} \cdot \ln(C[O_2]) + 0,333 \cdot \frac{\ln(C[O_2])}{\rho_E}
$$

Ein Vergleich zwischen den Ergebnissen der Korrosionsstromdichte, die von der FE-Methode vorhergesagt wurden, und denen dieses vereinfachten Modellansatzes ist in Bild 2-19 dargestellt.

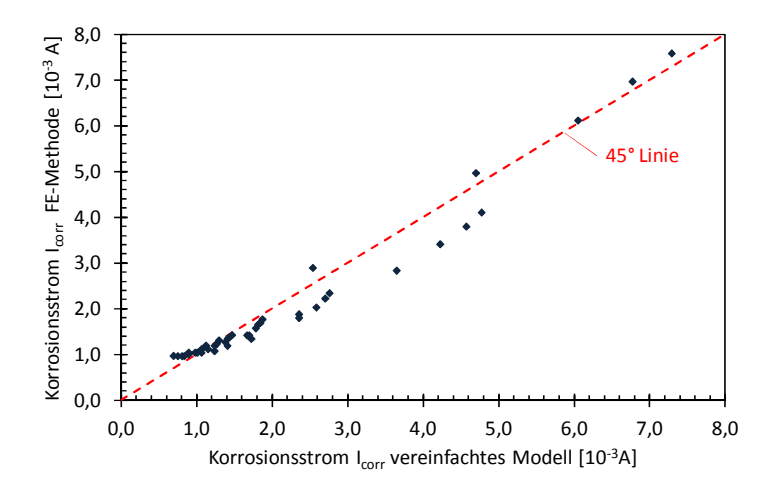

Bild 2-19 Gegenüberstellung von numerischer (FE-Methode) und vereinfachter analytischer Modellierung (Gleichung 2-38) aus [Gho07]

Da die Sauerstoffkonzentration C[O<sub>2</sub>] an der Kathodenoberfläche nur schwer abzuschätzen ist, wurde in einer späteren Veröffentlichung [Gho08] das praktikable Modell auf die eindimensionale Diffusion des Sauerstoffs durch den Beton erweitert:

$$
i_{corr} = -3.70 \cdot 10^{-3} + \frac{5.06}{\rho_E} + \left(\frac{0.333}{\rho_E} - 3.83 \cdot 10^{-4}\right) \cdot \ln\left(\frac{C_0 [O_2] \cdot D_{O_2}}{c}\right)
$$

mit c: Betondeckung [m]

In [Gho08] wurden mit Gleichung 2-39 Korrosionsstromdichten berechnet und mit Ergebnissen aus der Literatur verglichen. Dabei konnten die aktiven Korrosionsstromdichten ( $\geq 10^{-3}$  A/m<sup>2</sup>) tendenziell berechnet werden, was die Einflüsse von Sauerstoffmangel an der Kathode und des spezifischen Elektrolytwiderstands von Beton auf die Korrosion abbildet. Die maximalen und minimalen Korrosionsstromdichten, die in der Literatur dargestellt sind, konnten jedoch nur auf zwei bis drei Zehnerpotenzen genau vorhergesagt werden. Insbesondere die passiven (minimalen) Korrosionsstromdichten wichen dabei stark ab.

Wie in diesem Kapitel kurz dargestellt, können numerische Modellansätze die Bewehrungskorrosion umfassend abbilden. Mit dieser Exaktheit gehen aber auch die Komplexizität und die hohe Anzahl an Eingangswerten einher. Dabei sind die Eingangswerte zum Teil nur sehr kompliziert zu messen/zu bestimmen. Das Beispiel von Ghods et al. zeigt, wie sich die Numerik einsetzen lässt, um als Basis für

eine Entwicklung eines praktikablen Modellansatzes zu dienen. Die Anwendung, bei der Korrosionsstromdichten aus der Literatur nachgerechnet wurden, offenbart auch, dass dieses Vorgehen aufgrund der hohen Anzahl an Annahmen, die für das numerische Modell getroffen werden mussten, nur begrenzt erfolgreich war. Folglich sind numerische Modelle ohne eine Vielzahl von Untersuchungen, um die Eingangswerte zu bestimmen, nicht die geeignete Basis für die Entwicklung eines vereinfachten Ansatzes.

## 2.3.3.6 Zusammenfassende Bewertung der Modelle

Die nachfolgende Tabelle 2-2 stellt die Modelle zur Beschreibung der Korrosion von Stahl in Beton, die in den vorangegangenen Kapiteln näher erläutert wurden, zusammen. Darin sind die von den Modellen berücksichtigten Mechanismen aufgeführt.

Tabelle 2-2 Zusammenstellung der Modelle zur Vorhersage der Korrosion von Stahl in Beton und deren Bewertung im Bezug auf die Berücksichtigung der an der Korrosion beteiligten Mechanismen

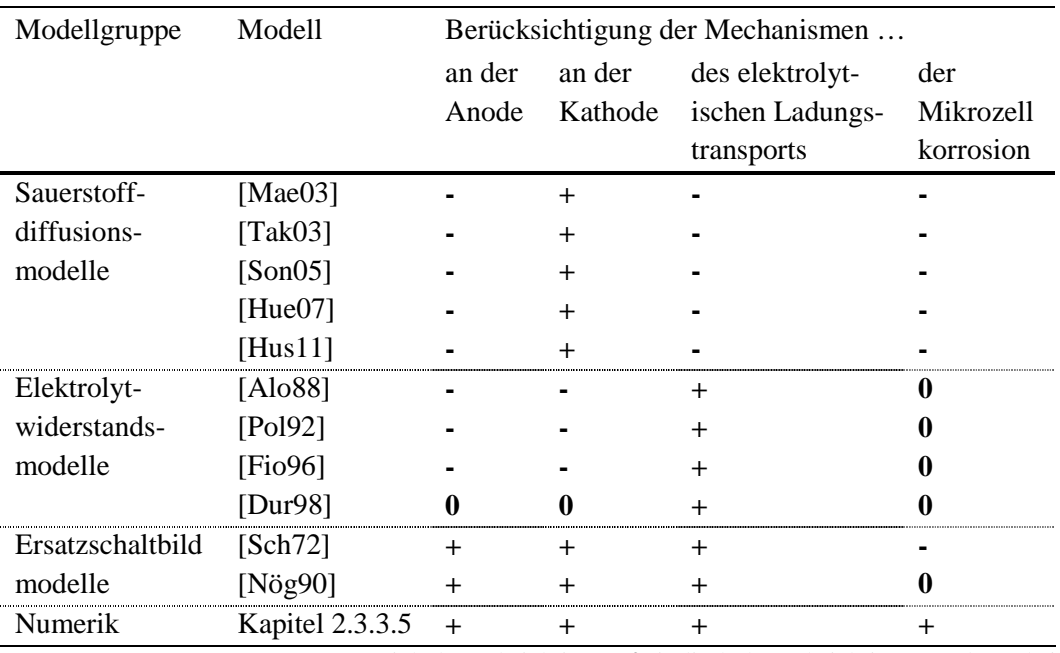

**-**: nicht berücksichtigt, **0**: indirekt berücksichtigt, **+**: berücksichtigt

Tabelle 2-2 gibt einen Überblick über die vorhandenen Modelle und erlaubt die Schlussfolgerung, dass weder Sauerstoffdiffusions- noch Elektrolytwiderstandsmodelle in der Lage sind, alle an der Bewehrungskorrosion beteiligten Mechanismen abzubilden. Die numerischen Modelle hingegen erlauben eine vollständige Betrachtung. Da die numerischen Modelle durch eine hohe Anzahl an zum Teil nur schwer bestimmbaren Eingangsparametern geprägt sind, sind andere Modellansätze als Basis einer Modellentwicklung vorzuziehen. Die Ersatzschaltbildmodelle stellen einen Kompromiss aus physikalischer Exaktheit und Grad der Komplexizität dar. Das Modell, welches von Schwenk [Sch72] formuliert wurde, stellt einen im Vergleich zu Nöggerath [Nög90] anschaulicheren Modellansatz dar, weshalb ersteres als Arbeitshypothese geeigneter scheint. Im folgenden Kapitel wird dargestellt, wie das Modell im Rahmen der DFG-Forschergruppe 537 angepasst wurde und eine Untersuchung aller Mechanismen ermöglichte.

3 Die DFG-Forschergruppe 537

*Nach unserer Überzeugung gibt es kein größeres und wirksameres Mittel zu wechselseitiger Bildung als das Zusammenarbeiten*  Johann Wolfgang von Goethe

**3 Die DFG-Forschergruppe 537 Modellieren von Bewehrungskorrosion und Dauerhaftigkeitsbemessung von Stahlbetonbauteilen** 

# **3.1 Allgemein**

Für die voll-probabilistische Modellierung der Lebensdauer von Stahlbetonbauteilen, die (bewehrungs)korrosiver Umgebung ausgesetzt sind, liegen Modelle zur Berechnung der in der Einleitungsphase auftretenden Transportmechanismen vor z.B. [Geh00], [Lay06]. Entsprechende Modelle für die Zerstörungsphase fehlten. Vor diesem Hintergrund wurde im Zeitraum von 2004 bis 2011 die Forschergruppe 537 "Modellierung des Schadensfortschritts bei Korrosion von Stahl in Beton und Bemessung von Stahlbetonbauteilen auf Dauerhaftigkeit" durch die Deutsche Forschungsgemeinschaft (DFG) gefördert. Die Forschergruppe setzte sich aus den nachfolgenden Projektpartnern zusammen:

- **Centrum Baustoffe und Materialprüfung (cbm) der TU München:** Zentralprojekt, Teilprojekt A3, Projekt D;
- **Bundesanstalt für Materialforschung und –prüfung (BAM), Berlin** Teilprojekt A1;
- **Institut für Massivbau und Baustofftechnologie (IfMB) des Karlsruher Institut für Technologie:** Projekt B/Teilprojekt B1;
- **Institut für Werkstoffe im Bauwesen (IWB) der Universität Stuttgart:** Teilprojekt B2;
- **Materialprüfanstalt (MPA) der Universität Stuttgart:** Teilprojekt A4;
- **Institut für Bauforschung der RWTH Aachen (ibac):** Teilprojekt A2.

Das Ziel der Forschergruppe war die Entwicklung eines anwendungsfreundlichen Ingenieurmodells, welches in der Lage ist, die Bewehrungskorrosion voll-probabilistisch zu modellieren. Das Ergebnis dieses Ingenieurmodells sollte z.B. eine Korrosionsstromdichte sein, die durch Verteilungstyp, Mittelwert, Standardabweichung und falls benötigt Verteilungsparameter charakterisiert ist. Dabei sollten alle aus der Literatur als relevant bekannten Einflüsse auf die Korrosion von Stahl untersucht werden. Hierfür wurde ein physikalisch korrektes Schädigungsmodell als zentrale Arbeitshypothese definiert. Falls nötig sollten die betroffenen Systemparameter des Schädigungsmodells statistisch quantifiziert werden und als streuende Größen auch in das Ingenieurmodell Eingang finden. Der Umstand, dass die Korrosion von Stahl in Beton auch ohne die streuenden Einflüsse aus Expositionsbedingung und Betonqualität sehr großen Streuungen unterworfen ist, macht den Einsatz eines voll-probabilistischen Ingenieurmodells notwendig. Voll-probabilistische Bemessungsmodelle entsprechen ebenfalls den Vorgaben der Sicherheitstheorie (vgl. Anhang A.2) des Eurocode 0 [Eur10].

Dieses Kapitel 3 stellt die Arbeiten der Forschergruppe vor. Zunächst wird das Schädigungsmodell der Forschergruppe vorgestellt (Kapitel 3.2), dann die Untersuchungsstrategie (Kapitel 3.3), bevor im letzten Unterkapitel 3.4 mit den für diese Arbeit maßgebenden neuen Erkenntnissen das Kapitel 3 geschlossen wird. An dieser Stelle sei erwähnt, dass diese Arbeit im Rahmen des Projekts D der Forschergruppe entstanden ist. Erkenntnisse aus Projekt D werden in den Kapiteln 4 und 5 präsentiert.

# **3.2 Schädigungsmodell**

Die zentrale Arbeitshypothese der Forschergruppe war das Schädigungsmodell für die Bewehrungskorrosion. Es setzt sich aus dem Makrozellkorrosionsmodell von Schwenk [Sch72] (bzw. Raupach [Rau92]) und einem Term für die Mikrozellkorrosion zusammen [Sch03], [Sch072]:

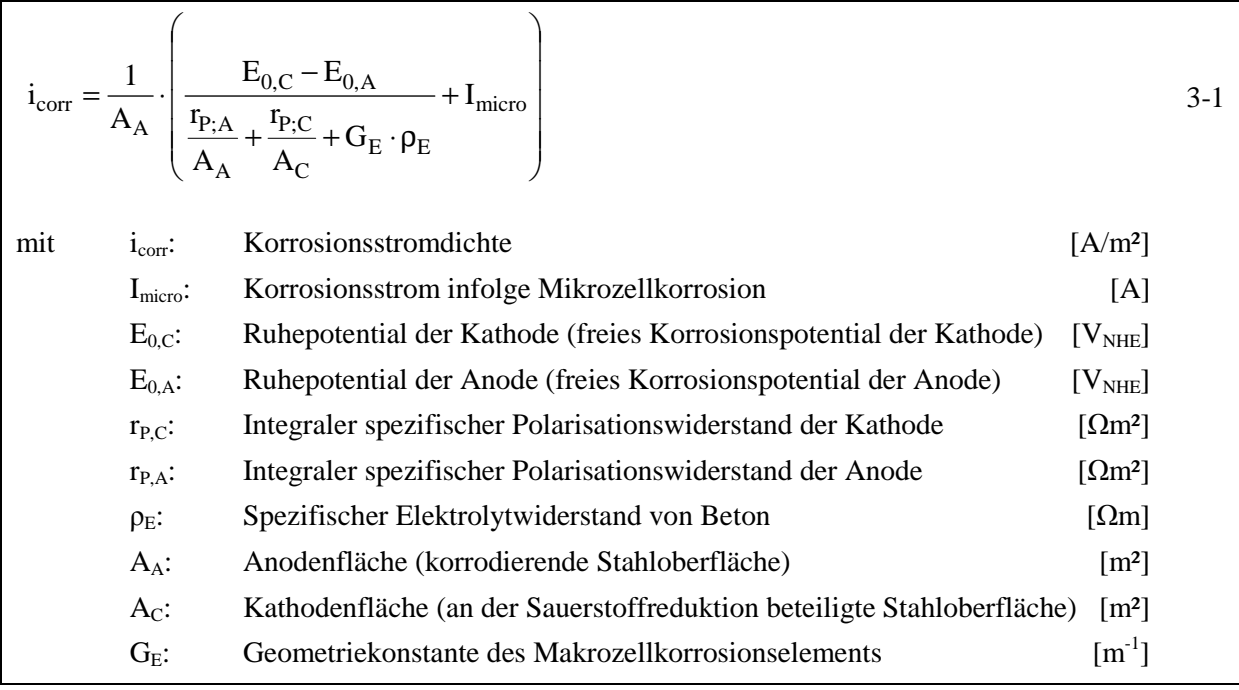

Das in der Forschergruppe definierte Schädigungsmodell bildet somit alle an der Bewehrungskorrosion beteiligten Mechanismen ab. Die anodische Teilreaktion wird durch das Ruhepotential  $E_{0,A}$  der Anode, den integralen spezifischen Polarisationswiderstand der Anode  $r_{PA}$  und die Stahloberfläche, an der die anodische Teilreaktion abläuft – im Folgenden vereinfacht Anodenfläche AA genannt - abgebildet. Die kathodische Teilreaktion wird im Schädigungsmodell durch das Ruhepotential E<sub>0,C</sub> der Kathode, den integralen spezifischen Polarisationswiderstand der Kathode r<sub>P,C</sub> und die Kathodenfläche A<sub>C</sub>, an der die Sauerstoffreduktion abläuft, berücksichtigt. Der elektrolytische Ladungstransport der Anionen wird durch den spezifischen Elektrolytwiderstand des Betons  $\rho_E$  und die Geometriekonstante des Makrozellkorrosionselements G<sub>E</sub> charakterisiert. Die Geometriekonstante GE beschreibt dabei die Ausdehnung des von den Anionen durchquerten Betonquerschnitts und die Reichweite der Anode; anders ausgedrückt den Abstand zwischen Anode und Kathode. [Sch03], [Sch072]

Aus diesen Systemparametern lassen sich weitere Kenngrößen des Makrozellkorrosionselements herleiten. Der Polarisationswiderstand von Anode und Kathode ist durch die Quotienten der im Nenner des Makrozellkorrosionsmodells aufgeführten spezifischen Polarisationswiderstände definiert:

$$
R_{P,n} = \frac{r_{P,n}}{A_n}
$$

$$
_{\rm{mit}}
$$

 $R_{P,n}$ : Polarisationswiderstand der Elektrode [Ω]  $r_{P,n}$ : Integraler spezifischer Polarisationswiderstand der Elektrode [ $\Omega$ m<sup>2</sup>] An: Elektrodenoberfläche [m²] wobei  $n = \{A: Anode; C: Kathode\}$ 

In gleicher Weise kann der Elektrolytwiderstand als Produkt des spezifischen Elektrolytwiderstands und der Geometriekonstante verstanden werden:

$$
R_E = G_E \cdot \rho_E \tag{3-3}
$$

mit  $R_E$ : Elektrolytwiderstand des Betons [Ω]

Zusätzlich zu den Systemparametern, die die Makrozellkorrosion beschreiben, wurde der Korrosionsstrom, welcher infolge Mikrozellkorrosion an der Anode generiert wird, hinzugerechnet. Hierfür steht der Term I<sub>micro</sub>.

## **3.3 Untersuchungsstrategie**

Die maßgebenden Einflüsse auf die Bewehrungskorrosion wurden anhand von Laborexperimenten und numerischen Simulationen untersucht und quantifiziert. Die zentrale experimentelle Matrix ist in Tabelle 3-1 dargestellt.

| Einflussgruppe   | Einfluss                                                                                                    | Variation/Werte                 | Einheit                  |
|------------------|----------------------------------------------------------------------------------------------------|---------------------------------|--------------------------|
| $[\cdot]$        | $\left[ -\right] % \begin{minipage}[b]{.45\linewidth} \centering \includegraphics[width=\textwidth]{figs/fig_4-1.png} \end{minipage} \caption{The average number of different values of the number of different values of the number$ | $[\cdot]$                       | $[\cdot]$                |
| Beton-           | Zementgehalt                                                                                                    | 360                             | kg/m <sup>3</sup>        |
| zusammen-        | Sieblinie                                                                                                    | AB 8/AB 16                      |                          |
| setzung          | Konsistenz                                                                                                    | 45 $(F3)$                       | cm                       |
|                  | Art des Bindemittels $(CEM)$ <sup>1)</sup>                                                                                                    | $I I+FA(10\%, 20\%, 30\%)$      |                          |
|                  |                                                                                                    | $II/B-S$                        |                          |
|                  |                                                                                                    | $II/A$ -LL                      |                          |
|                  |                                                                                                    | $III/A$   $III/B$               |                          |
|                  | Normfestigkeit Zement                                                                                                    | $32,5$   42,5   52,5            | N/mm <sup>2</sup>        |
|                  | w/b-Wert                                                                                                    | $0,40 \mid 0,50 \mid 0,60$      |                          |
|                  | künstlicher Luftporengehalt                                                                                                    | $0,0$   3,0   4,5               | $V.-%$                   |
| Geometrie        | Betondeckung                                                                                                    | 20   35   50                    | mm                       |
|                  | Probekörperform                                                                                                    | Platte                          |                          |
|                  |                                                                                                    | <b>Balken</b>                   |                          |
|                  |                                                                                                    | Stütze                          |                          |
|                  | Elektrodenanordnung                                                                                                    | Komplanar                       |                          |
|                  |                                                                                                    | plan-parallel                   |                          |
|                  |                                                                                                    | gemischt                        |                          |
|                  | Rissweite                                                                                                    | 0   0,3                         | mm                       |
| Klima            | Relative Luftfeuchte $RH2$                                                                                                    | 65   75   85   95               | $\%$                     |
|                  | Beaufschlagungshäufigkeit (ToW) <sup>2)</sup>                                                                                                    | $24h/d$   1h/d   1h/7d   1h/14d | $\overline{\phantom{0}}$ |
|                  | Temperatur                                                                                                    | 5   10   20   30                | $\rm ^{\circ}C$          |
| Depassivierungs- | Chloridgehalt <sup>3)</sup>                                                                                                    | 0   0.5   0.75   1.0            | M.-%/zem                 |
| mechanismus      |                                                                                                    | $1,75$   $2,5$   $3,0$   $4,0$  |                          |
|                  | Carbonatisierung <sup>4)</sup>                                                                                                    | Ja   Nein                       |                          |

Tabelle 3-1 Matrix aller untersuchten Einflüsse in der Forschergruppe 537 (fett gedruckte Werte sind Referenzwerte), [Sch03], [Sch06]

<sup>1)</sup>: Es wurden zwei Referenzmischungen untersucht, die sich nur in der Art des Bindemittels unterscheiden <sup>2)</sup>. Es wurden zwei Referenzlagerungsbedingungen untersucht, hier gilt entweder RH oder ToW

<sup>2)</sup>: Es wurden zwei Referenzlagerungsbedingungen untersucht, hier gilt entweder RH oder ToW<br><sup>3)</sup>. Chloride wurden als Tausalzmischung NaCl:CaCl<sub>2</sub> = 9:1 dem Mischwasser hinzugegeben

<sup>3)</sup>: Chloride wurden als Tausalzmischung NaCl:CaCl<sub>2</sub> = 9:1 dem Mischwasser hinzugegeben <sup>4)</sup>. Beschleunigte Carbonatisierung bei 20°C | 65% RH und erhöhtem CO<sub>2</sub>-Gehalt von 2.0 V -

Beschleunigte Carbonatisierung bei 20°C | 65% RH und erhöhtem  $CO_2$ -Gehalt von 2,0 V.-%

Um den Umfang der Untersuchungen zu reduzieren, ist in der Forschergruppe eine sogenannte getrennte Quantifizierung durchgeführt worden. Zunächst wurden zwei Referenzmischungen (in Tabelle 3-1 fettgedruckt) für Portlandzementbeton und Hochofenzementbeton festgelegt:

- **CEM I:**  $360 \text{ kg/m}^3$  CEM I 32,5; AB16; w/b = 0,50, ohne LP-Bildner,
- **CEM III:**  $360 \text{ kg/m}^3$  CEM III/A  $32.5$ ; AB16; w/b = 0,50; ohne LP-Bildner.

Ausgehend von diesen Referenzmischungen wurden die einzelnen Einflüsse getrennt variiert. So wurde zum Beispiel der Einfluss der Bindemittelart auf den Elektrolytwiderstand untersucht, indem der CEM I 32,5 z.B. mit einem CEM II/A-LL 32,5 bei ansonsten gleichbleibender Betonzusammensetzung ersetzt wurde. Alle Einflüsse wurden also stets durch getrennte Variation der Werte untersucht, wobei immer ein Bezug zu einem der beiden Referenzbetone möglich war. Dies ermöglichte, die Messergebnisse mit geringem Aufwand für eine Modellierung mittels Faktoransätzen zu verwenden. Dabei wurden die gemessenen Einflüsse der Variation zur Referenz mathematisch in Bezug gebracht, Gleichung 3-4 zeigt ein Beispiel für den Elektrolytwiderstand von Beton. [Ost06]

$$
f_{E,n} = \frac{\rho_{E,n}}{\rho_{E,0}}
$$
 3-4

\n This system is given by:\n 
$$
f_{E,n}
$$
:\n  $f_{E,n}$ :\n  $f_{E,n}$ 

Um mehrere Einflüsse auf z.B. den Elektrolytwiderstand berücksichtigen zu können, kann das Produkt mehrerer Faktoren und des Referenzwerts des Elektrolytwiderstands  $\rho_{E,0}$  gebildet werden:

$$
\rho_{E,mod} = \rho_{E,0} \cdot \prod f_{E,n}
$$

mit  $\rho_{E,mod}$ : Faktoransatz für die Berechnung des Elektrolytwiderstands [ $\Omega$ m]

Wie in Kapitel 3.1 beschrieben, streuen die Einflüsse auf die Korrosion. Aus diesem Grund musste eine ausreichende Anzahl von Probekörpern je Variation hergestellt und untersucht werden, damit eine statistische Betrachtung der Einflüsse möglich wurde. Je Variation wurden daher mindestens 5 Probekörper hergestellt. Die Faktoren der Faktoransätze können somit ebenfalls zu streuenden Eingangsgrößen des Faktoransatzes werden. [Sch03], [Sch072]

Die Untersuchungen der Systemparameter des Schädigungsmodells wurden an Laborprobekörpern in den Teilprojekten A1, A2 und A3 durchgeführt. Hinzu kommen numerische Simulationen, zum Themengebiet der Geometrie des Makrozellkorrosionselements in Teilprojekt A2. Das Teilprojekt A4 rundet mit der Validierung der an den Laborprobekörpern bestimmten Systemparameter das Projekt A ab. In Projekt D wurden alle Erkenntnisse aus Projekt A zusammengeführt, um das Schädigungsmodell in ein anwendungsfreundliches Ingenieurmodell zu transformieren. Die Konsequenzen der Bewehrungskorrosion wurden in Projekt D (Querschnittsverlust der Bewehrung),

Teilprojekt B1 (Rissbildung und Abplatzung) sowie Teilprojekt B2 (Auswirkungen auf den Verbund) näher untersucht. Die Struktur und Vernetzung der Forschergruppe ist in Bild 3-1 dargestellt und in den nachfolgenden Abschnitten näher erläutert.

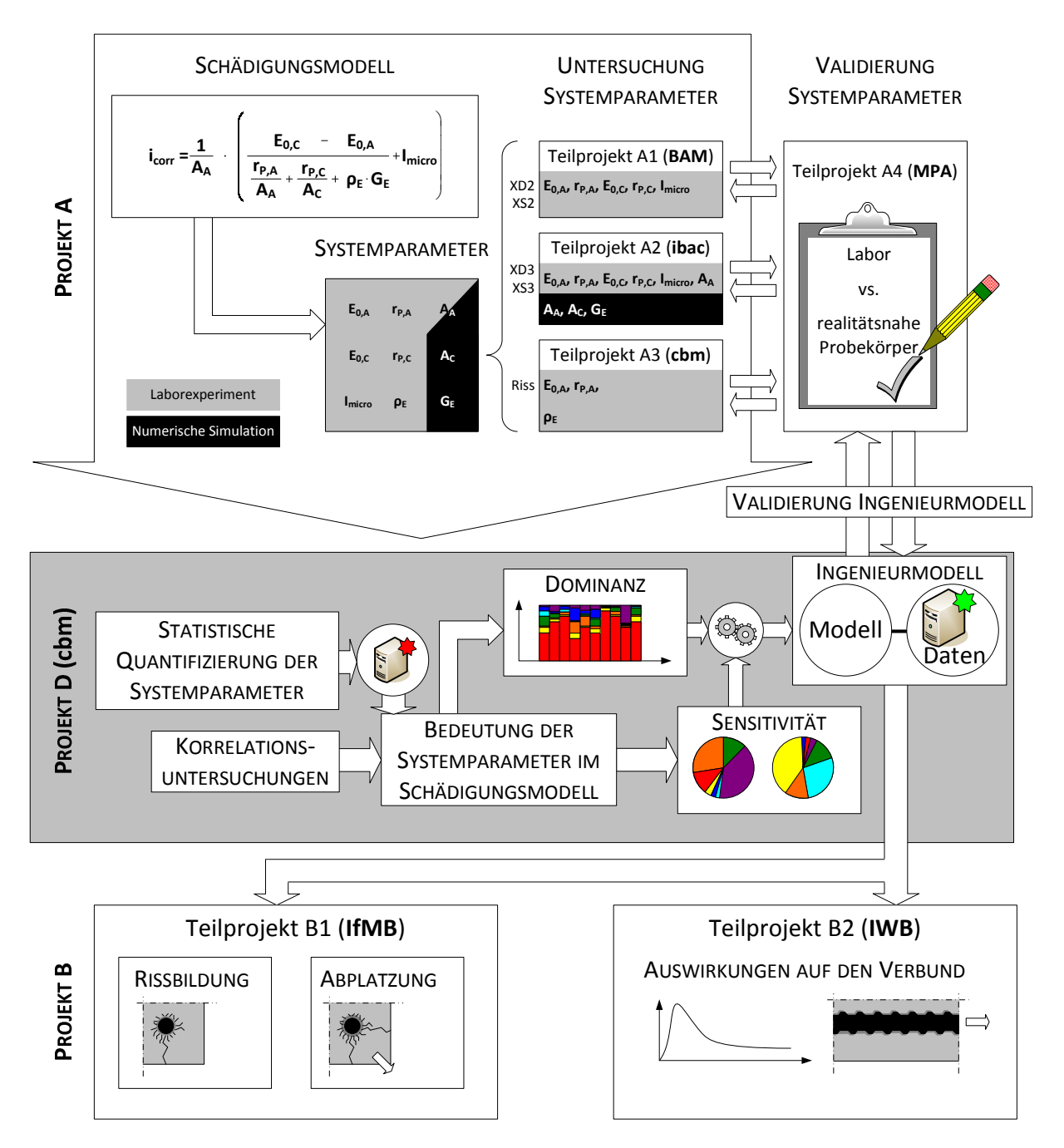

Bild 3-1 Struktur der Forschergruppe und Schnittstellen in der Forschergruppe [Sch03], [Sch072]

Das Projekt A bestand, wie bereits erwähnt, aus insgesamt vier Teilprojekten.

Teilprojekt A1, welches an der **BAM** bearbeitet wurde, beschäftigte sich mit der Ermittlung der Systemparameter, welche die Elektrodenkinetik charakterisieren. Diese wurden bei Depolarisationsmessungen durch Messung des Korrosionsstroms zwischen Anoden und Kathoden sowie des Elektrodenpotentials mittels der in die Betonprobekörpern eingebauten Referenzelektroden

bestimmt. Die Korrosion wurde an der Anode durch Zugabe von Chloriden ins Mischwasser beim Herstellen der Probekörper initiiert. Um die Korrosion an den designierten Kathoden im Verlauf der Untersuchungen zu vermeiden, wurde der die Kathoden umgebende Beton chloridfrei hergestellt. Dies erforderte eine zweistufige Probekörperherstellung. Die Betonprobekörper wurden dabei bei moderater Luftfeuchte gelagert. Ein weiterer zentraler Punkt der Untersuchungen im Teilprojekt A1 war die Charakterisierung der Mikrozellkorrosion. Hierfür wurden die Probekörper in regelmäßigen Abständen zerstörend untersucht, die Anodenstähle gebeizt und gewogen. Die Differenz aus dem vor dem Betonieren bestimmten Ausgangsgewichts und dem nach dem Ausbau bestimmten Gewicht stellt den gravimetrischen Masseverlust ∆m<sub>erav</sub> dar. Dieser ist gleichbedeutend mit der insgesamt am Stahl infolge Korrosion (Makrozell- und Mikrozellkorrosion) verlorenen Masse. Die Integration des regelmäßig zwischen Anode und Kathode gemessenen Makrozellkorrosionsstroms erlaubte die Ermittlung des coulometrischen Masseverlusts ∆m<sub>coul</sub> mit Gleichung 2-21. Die Differenz aus beiden Masseverlusten stellt den Masseverlust infolge Mikrozellkorrosion dar (Gleichung 3-6). Die Erkenntnisse des Teilprojekts wurden ausschließlich in Laborexperimenten gewonnen (in Bild 3-1 durch graue Hintergründe verdeutlicht). [D601A1], [Bec10]

$$
\Delta m_{\text{micro}} = \Delta m_{\text{grav}} - \Delta m_{\text{coul}} \tag{3-6}
$$

| min                                                                         | $\Delta m_{micro}$ : Masseverlust infolge Mikrozellkorrosion | [g] |
|-----------------------------------------------------------------------------|--------------------------------------------------------------|-----|
| $\Delta m_{grav}$ : Gravimetrischer Masseverlust (gesamter Masseverlust)    | [g]                                                          |     |
| $\Delta m_{coul}$ : Coulometrischer Masseverlust infolge Makrozellkorrosion | [g]                                                          |     |

Teilprojekt A2 (**ibac**) gliederte sich in zwei Aufgabenteile. Im ersten Teil wurden die Systemparameter der Elektrodenkinetik und der Mikrozellkorrosion vergleichbar mit den Arbeiten in Teilprojekt A1 anhand von Laborexperimenten untersucht. Die Arbeiten unterschieden sich maßgeblich in den Expositionsbedingungen, die bei Teilprojekt A2 durch die Beaufschlagung mit Chloridlösung eher den Expositionsbedingungen von XD3/XS3 gemäß [EC2\_Teil\_1] entsprachen. Zusätzlich wurden die Laborarbeiten durch die optische Erfassung der Anodenoberfläche vor der Probekörperherstellung und nach dem Ausbau und Beizen der Anodenstähle ergänzt. Hierbei wurde mittels optischer Triangulation eine hochauflösende Vermessung von Korrosionsnarben möglich, so dass die Morphologie von Korrosionsnarben charakterisiert werden konnte. [D601A2], [Har12]

Im zweiten Aufgabengebiet von Teilprojekt A2 wurden numerische Simulationen durchgeführt, mit denen die Systemparameter der Geometrie des Makrozellkorrosionselements näher untersucht werden konnten (in Bild 3-1 durch schwarze Hintergründe verdeutlicht). Dabei sind unterschiedliche einfache (komplanare und planparallele Elektrodenanordnung) und komplexe Bauteilgeometrien (Stahlbetonplatten, -balken) simuliert worden, so dass für die untersuchten Bauteile charakteristische Elektrodenflächen und Geometriekonstanten bestimmt werden konnten. Die Simulationsergebnisse wurden mit Ergebnissen an vergleichbaren instrumentierten Probekörpern (Platten und Balken) validiert. [D601A2]

Das Teilprojekt A3, welches am **cbm** bearbeitet wurde, kann in zwei Themengebiete unterteilt werden. Im ersten Themengebiet wurde der spezifische Elektrolytwiderstand von Beton untersucht.

Dabei wurde eine Großzahl von Probekörpern unterschiedlicher Betonzusammensetzung und Chloridkontamination hergestellt und in unterschiedliche Expositionsbedingungen ausgelagert. Des Weiteren wurden Probekörper vollständig carbonatisiert. Der Probekörperaufbau ermöglichte eine physikalisch korrekte Messung des Elektrolytwiderstands. Die Erfassung der Messwerte erstreckte sich über den gesamten Projektzeitraum, so dass eine Charakterisierung der Zeitabhängigkeit des spezifischen Elektrolytwiderstands möglich war. Im zweiten Themengebiet wurde die Korrosion des Stahls in gerissenem Beton untersucht. Hierfür wurden Stahlbetonprobekörper hergestellt, bei denen durch eine zentrische Zugbelastung ein Riss mit einer Rissweite von 0,3 mm gezielt eingestellt wurde. Die Probekörper wurden im Riss mit Wasser und Chloridlösung beaufschlagt. Die Systemparameter der anodischen Reaktionskinetik wurden durch Depolarisationsmessungen, vergleichbar mit Teilprojekt A1, gemessen. [D601A3]

Da die Ergebnisse der Untersuchungen zu den Systemparametern der Bewehrungskorrosion an Laborprobekörpern gewonnen wurden, musste gewährleistet werden, dass die Ergebnisse mit den Ergebnissen von Bauteilen übereinstimmen oder zumindest vergleichbar sind. Dies war eine der Aufgaben von Teilprojekt A4 (**MPA**). Hierin wurden Stahlbetonsäulen hergestellt und realitätsnah ausgelagert. Die Stahlbetonsäulen wurden ebenso wie die Laborprobekörper instrumentiert, damit auch hier alle Systemparameter gemessen werden konnten. Einige Stahlbetonsäulen wurden in Stuttgart ausgelagert und mit Tausalz beaufschlagt, wohingegen andere in der Wasserwechselzone des Helgoländer Hafenbeckens an der Kaimauer befestigt wurden. Eine weitere Aufgabe des Teilprojekts bestand darin, das in Projekt D entwickelte Ingenieurmodell durch Vergleich von damit berechnetem Korrosionsabtrag am Stahl mit dem tatsächlichen Abtrag zu validieren. Hierfür wurden einerseits die Stahlbetonsäulen und andererseits Ergebnisse aus der Zustandserfassung von Bauwerken verwendet. [D602A4]

Das zentrale Projekt D der Forschergruppe wurde vom Autor am **cbm** bearbeitet. Hierbei stand zunächst die statistische Untersuchung der in Projekt A gemessenen und validierten Systemparameter im Vordergrund. Die Ergebnisse sollten in einer Datenbank mit statistischen Kenngrößen (Verteilungstyp, Verteilungsparameter) zusammengefasst werden, welche in Bild 3-1 durch den roten Stern dargestellt ist. Darauf aufbauend sollten das Schädigungsmodell und die Systemparameter näher hinsichtlich Korrelationen, Dominanz und Sensitivität untersucht werden. Mit den Ergebnissen der Modellanalyse war es das Ziel des Projekts, das physikalisch korrekte aber auch komplexe und unhandliche Schädigungsmodell in ein anwendungsfreundliches Ingenieurmodell zu transformieren. Zusammen mit dem Ingenieurmodell sollte eine Datenbank mit Eingangsparametern (grüner Stern in Bild 3-1) bereitgestellt werden, um eine Modellierung der Bewehrungskorrosion für die in der Forschergruppe untersuchten Randbedingungen möglich zu machen. [D602D]

Das Arbeitsfeld von Projekt B umfasst die Konsequenzen der Korrosion von Stahl in Beton und ist in zwei Teilprojekte gegliedert.

Teilprojekt B1 wurde am **IfMB** bearbeitet und beschäftigte sich inhaltlich mit der Rissbildung und Abplatzung von Beton infolge der am Stahl aufwachsenden Korrosionsprodukte. Hierfür wurden zwei Typen von Betonzylinder hergestellt: Einerseits wurde zentrisch ein Betonstahl und andererseits ein

Kupferhohlzylinder einbetoniert. Die Stahlbetonzylinder wurden in unterschiedlichen Verhältnissen von Betonstahldurchmesser zu Betondeckung hergestellt, um ggf. einen Zusammenhang dieses Verhältnisses zur Rissbildung herstellen zu können. Als Depassivierungsursache des Stahls wurde sowohl die chloridinduzierte als auch die carbonatisierungsinduzierte Korrosion untersucht. Die Probekörper mit Kupferhohlzylindern wurden so hergestellt, dass eine Aufbringung eines definierten Drucks im Zylinder ermöglicht wurde, der dem Druckzuwachs infolge Korrosion entsprechen sollte. Hierfür wurden die Oberflächen der Kupferhohlzylinder mit Dehnmessstreifen (DMS) versehen. An der Oberfläche der Betonzylinder beider Typen (Stahlbeton und Kupferhohlzylinder) wurden DMS angebracht, um den Spannungszuwachs im Innern des Probekörpers als Dehnung an der Oberfläche messen zu können. Dabei wurde der Innendruck in den Hohlzylindern so lange angepasst, bis die Dehnung an der Betonoberfläche der des korrespondierenden (korrodierenden) Stahlbetonprobekörpers entsprach. Somit konnte in Abhängigkeit aller Parameter, wie Betonzusammensetzung, Betoneigenschaften und Geometrie, die Rissbildung des Betons infolge Korrosion von Stahl untersucht werden. Des Weiteren ergaben die Untersuchungen mit den Kupferhohlzylindern erste Erkenntnisse über die Zustände im Innern des Betons an der Kontaktstelle Stahl-Beton. Parallel zu diesen Laborexperimenten wurden numerische Simulationen durchgeführt, die die Rissbildung in Abhängigkeit des Korrosionsabtrags für die untersuchten Betone vorhersagen konnten. Die Simulation wurde mit den Ergebnissen der Laborexperimente validiert. Durch den Vergleich von Messergebnissen aus Laborexperimenten und Simulationsergebnissen konnten invers die Materialkenngrößen von Korrosionsprodukten (z.B. Elastizitätsmodul) bestimmt werden. Mit dem validierten numerischen Modell wurden Parameterstudien durchgeführt, die eine Herleitung eines anwendungsfreundlichen Ingenieurmodells für die Ermittlung von Rissbildung und Abplatzung infolge Bewehrungskorrosion ermöglichten. Eingangsgröße hier war der Korrosionsabtrag, welcher mit dem Ingenieurmodell von Projekt D und Gleichung 2-22 berechnet werden kann. [D602B1]

Teilprojekt B2, welches am **IWB** bearbeitet wurde, beschäftigte sich mit den Auswirkungen der Korrosion auf den Verbund zwischen Stahl und Beton. Hierfür wurden vergleichbar mit den Untersuchungen des Teilprojekts B1 sowohl Laborexperimente als auch numerische Simulationen durchgeführt. Zunächst wurden Stahlbetonprobekörper hergestellt, an denen Ausziehversuche durchgeführt werden sollten. Dabei sind unterschiedliche Bewehrungsgrade (mit und ohne Bügel, Bügel elektrisch getrennt von / verbunden mit Längsbewehrung) ausgeführt worden. Die Betonstähle in den Probekörpern wurden gezielt durch anodische Polarisation korrodiert, so dass unterschiedliche Grade an Korrosion eingestellt werden konnten. Je nachdem, ob Bügel und Längsbewehrung elektrisch mit einander verbunden waren, wurden entweder nur die Längsbewehrung oder Längs- und Bügelbewehrung korrodiert. Durch Ausziehversuche konnte dann das Verbundverhalten bei unterschiedlichen Korrosionsgraden bestimmt und mit zuvor untersuchten unkorrodierten Betonstählen verglichen werden. Die numerischen Simulationen des Verbundverhaltens wurden mit den Ergebnissen der Laborexperimente validiert. Somit war es möglich, Gesetzmäßigkeiten für das Verbundverhalten von korrodierter Bewehrung herzuleiten. Im nächsten Schritt sollten basierend auf den gewonnenen Erkenntnissen anwendungsfreundliche Ingenieurmodelle hergeleitet werden. Eingangswert war auch hier der Korrosionsabtrag, welcher sich aus dem Modell von Projekt D und Gleichung 2-22 berechnen lässt. [D602B2], [Fis12]

# **3.4 Zusammenfassung der für diese Arbeit wichtigsten Ergebnisse**

## 3.4.1 Projekt A: Systemparameter der Bewehrungskorrosion

Die wichtigsten Ergebnisse aus Projekt A für diese Arbeit sind die validierten Messergebnisse der Systemparameter, die in den Teilprojekten A1 bis A3 generiert wurden. Anhand dieser Ergebnisse war es möglich, das Schädigungsmodell und die Bedeutung der Systemparameter für die Korrosion von Stahl in Beton zu untersuchen. Aus diesem Grund bildet diese Daten- bzw. Ergebnissammlung den Kern für die Entwicklung eines anwendungsfreundlichen voll-probabilistischen Ingenieurmodells, welches ebenfalls die für eine Bemessung benötigten Daten der in Projekt A untersuchten Beton- und Expositionsvarianten beinhaltet. Die exakten Quellenangaben zu den Systemparametern und ihrem Ursprung sind im Bild 3-1 des vorigen Kapitels und nachfolgend tabellarisch (Tabelle 3-2) dargestellt. Ein gesammelter Auszug von relevanten Veröffentlichungen, die die Projektpartner von Projekt A veröffentlicht haben, ist am Ende dieses Kapitels in Tabelle 3-3 zusammengestellt.

| Teilprojekt    | Untersuchte<br>Systemparameter | Kommentar                                 | Projektpartner     |
|----------------|--------------------------------|-------------------------------------------|--------------------|
| A <sub>1</sub> | I <sub>micro</sub>             | Laborexperimente,                         | BAM,               |
|                | $E_{0,A}$   $r_{P,A}$          | Variation von Betonzusammensetzung,       | Berlin             |
|                | $E_{0,C}$   $r_{P,C}$          | Chloridkontamination und Temperatur,      |                    |
|                |                                | Feuchtigkeitsbedingungen vergleichbar mit |                    |
|                |                                | XD2/XS2                                   |                    |
| A <sub>2</sub> | I <sub>micro</sub>             | Laborexperimente,                         | ibac,              |
|                | $E_{0,A}   r_{P,A}   A_A$      | Variation von Betonzusammensetzung,       | <b>RWTH Aachen</b> |
|                | $E_{0,C}$   $r_{P,C}$          | Chloridkontamination und Temperatur,      |                    |
|                |                                | Feuchtigkeitsbedingungen vergleichbar mit |                    |
|                |                                | XD3/XS3                                   |                    |
|                | $A_{A}/A_{C}$   $G_{F}$        | Numerische Simulation,                    |                    |
|                |                                | Parameterstudien über unterschiedliche    |                    |
|                |                                | Polarisationsverhalten, spezifische       |                    |
|                |                                | Elektrolytwiderstände, Bauteilgeometrien  |                    |
|                |                                | und Bewehrungsgrade                       |                    |
| A <sub>3</sub> | $\rho_{\rm E}$                 | Laborexperimente,                         | cbm,               |
|                |                                | Variation von Betonzusammensetzung,       | TU München         |
|                |                                | Chloridkontamination, Carbonatisierung,   |                    |
|                |                                | Temperatur und Feuchtigkeitsbedingungen   |                    |
|                | $E_{0,A}  r_{P,A}   A_A$       | Laborexperimente,                         |                    |
|                |                                | gerissene Betondeckung bei Variation von  |                    |
|                |                                | Betonzusammensetzung,                     |                    |
|                |                                | Chloridkontamination und                  |                    |
|                |                                | Feuchtigkeitsbedingungen                  |                    |
|                |                                |                                           |                    |

Tabelle 3-2 Übersicht aller untersuchten Systemparameter in der Forschergruppe und Zuordnung der Messergebnisse zu den Teilprojekten

Des Weiteren wurden maßgebliche Erkenntnisse zu den Systemparametern und ihrem Verhalten in Hinblick auf die variierten Einflüsse gewonnen.

Die zerstörungsfreie Untersuchung von Stahlbetonprobekörper mittels Computertomographie erlaubte es, Korrosionsnarben am Betonstahl noch im eingebauten Zustand zu lokalisieren. Derartig untersuchte Proben konnten gezielt präpariert werden, um mittels Raman-Mikro-Spektroskopie sowie Energiedispersiver-Spektroskopie auf die Zusammensetzung der Korrosionsprodukte hin untersucht zu werden. Am Grund der Korrosionsnarbe wurde dabei β-Fe<sub>2</sub>(OH)<sub>3</sub>Cl festgestellt, welches sich unter sauren Bedingungen infolge Hydrolyse bildet. Somit wurde erstmals messtechnisch bestätigt, dass die Annahme eines sauren Milieus am Grund der Korrosionsnarbe zutreffend war. [Nef11]

Die Gegenüberstellung von gravimetrischem ∆m<sub>grav</sub> und coulometrischem ∆m<sub>coul</sub> Masseverlust in Teilprojekt A1 zeigte, dass die Mikrozellkorrosion mit ausgeprägter Makrozellkorrosion an Bedeutung verliert, Bild 3-2. So wurden bei geringem gesamten jährlichem Masseverlust unter 0,1 g/(a·cm) festgestellt, dass hohe Anteile des gesamten Masseverlusts von bis zu 95% der Mikrozellkorrosion zuzuschreiben waren. Steigt der gesamte jährliche Masseverlust an, war dies auf die Zunahme an Makrozellkorrosion zurückzuführen und damit auf eine Reduktion der Anteile an Mikrozellkorrosion auf 20% bis 60%. [D601A1]

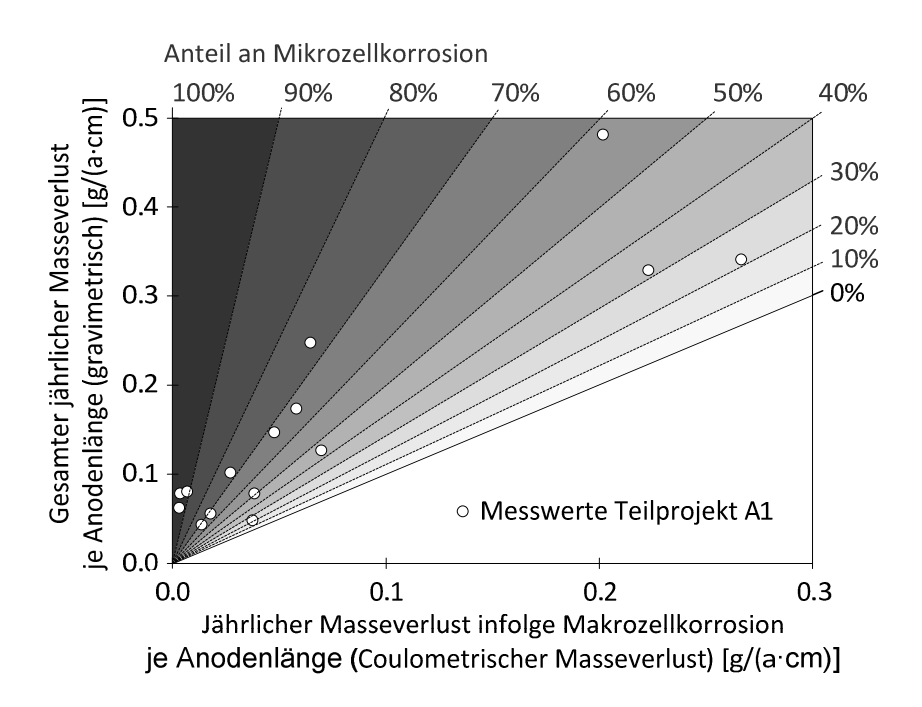

Bild 3-2 Gesamter jährlicher Masseverlust aus Gravimetrie über dem jährlichen Masseverlust infolge Makrozellkorrosion und daraus resultierende Mikrozellkorrosionsanteile; die Masseverluste wurden je Länge des verwendeten Anodenstahls angegeben [D601A1]

Die Parameterstudie der numerischen Simulationsergebnisse von Teilprojekt A2 ergab bei Variation des spezifischen Elektrolytwidertands  $\rho_E$  nur geringe Variationen der Geometriekonstante G<sub>E</sub>. Daraus wurde gefolgert, dass sich der Betonquerschnitt, welcher für den Ladungstransport genutzt wird (=Leiterquerschnitt), analog zur Reichweite der Anode (Abstand von Anode zur Kathode) entwickelt. Die Geometriekonstante  $G_E$  wurde daher als selbstähnlich bezeichnet. [D601A2]

Gleichung 3-7 und Bild 3-3 veranschaulichen diesen von Raupach et al. [D601A2] berichteten Zusammenhang.

$$
G_E = \frac{L_x}{A_x}
$$

| mit                 | $L_x$ :                                                    | Reichweite einer Anode (Abstand von Anode zur Kathode) | [m] |
|---------------------|------------------------------------------------------------|--------------------------------------------------------|-----|
| $A_x$ :             | Betonquerschnitt für den elektrolytischen Ladungstransport | [m²]                                                   |     |
| (Leiterquerschnitt) |                                                            |                                                        |     |

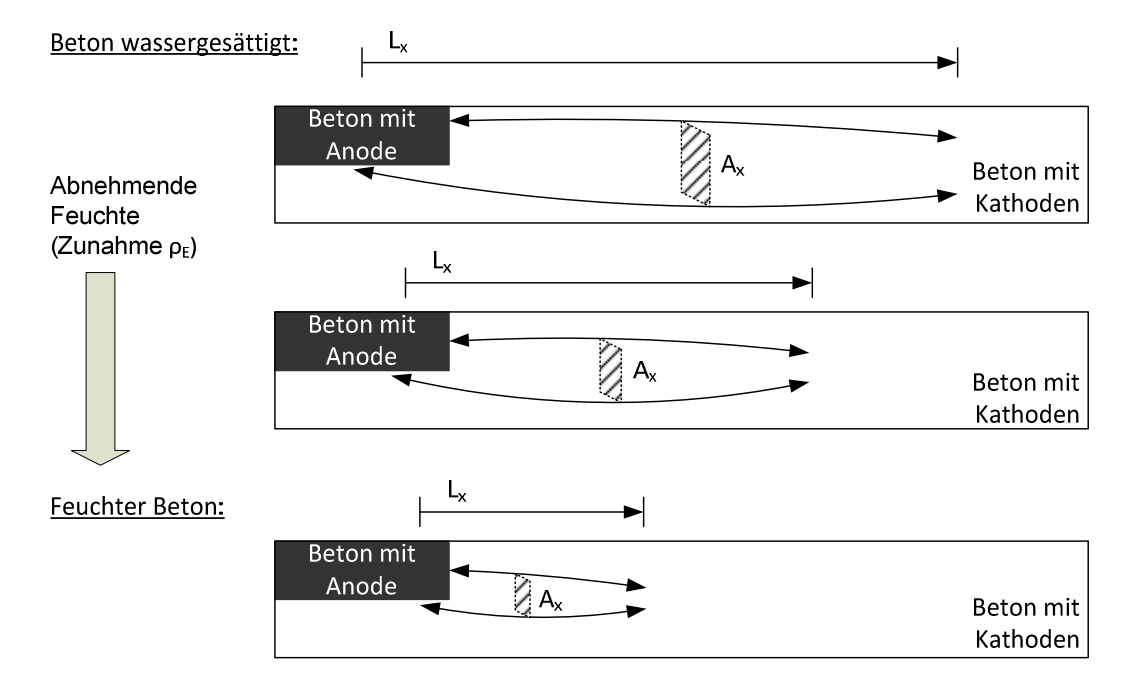

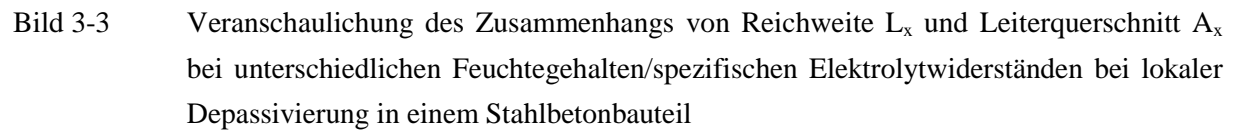

Die Reichweite, die eine Anode bei optimalen Bedingungen besitzen kann, wurde in [War08] zu 1,5 m ermittelt. Als optimale Bedingung wurden in diesem Fall ein sehr geringer spezifischer Elektrolytwiderstand (100 Ωm) und ein nahezu unbegrenzt großer Probekörper mit Kathodenfläche untersucht. Bei weiterer Erhöhung des Kathodenflächenangebots änderte sich die Reichweite nicht, was zur Folge hat, dass die Flächenregel (Gleichung 2-20) für die Korrosion von Stahl in Beton nur begrenzt gültig ist.

Nach Harnisch [Har12] sind die Systemparameter der Elektrodenreaktion ( $r_{P,A}$ ,  $E_{0,A}$ ,  $r_{P,C}$ ,  $E_{0,C}$ ) weniger zeitabhängig als vielmehr abhängig von den Expositionsbedingungen. Da bei intermittierender, also schubweiser Beaufschlagung mit Wasser oder Chloridlösung eine Zeitabhängigkeit zum zeitlich variierenden Beaufschlagungsrhythmus existiert, konnte diese Abhängigkeit auch bei den Systemparametern wiedergefunden werden.

Im Rahmen von Teilprojekt A2 wurde die optische Triangulation verwendet, um die Topografie der Anodenstahloberfläche zu erfassen. Dabei wurden abgedrehte Betonstähle vor dem Herstellen der

Stahlbetonprobekörper des Teilprojekts vermessen und nach Beendigung der Untersuchungen ausgebaut, gebeizt und erneut vermessen. Die Differenz lieferte den Volumenverlust der Probe. Da zusätzlich zur Topografie auch das Gewicht der Proben erfasst wurde, konnten beide Verfahren (die Vermessung und die Wägung) miteinander verglichen werden. Hierfür wurde der Masseverlust mit der Stahldichte in den Volumenverlust umgerechnet. Das Ergebnis zeigte, dass die Vermessung im Mittel um 25% niedrigere Werte lieferte als die Werte aus der Wägung. Der Variationskoeffizient lag bei 11,4 %. [Har12]

Die Anodenstähle der Probekörper des Teilprojekts A2 waren mit Beginn des Betoniervorgangs mit chloridkontaminiertem Beton in Kontakt. Durch die intermittierende Beaufschlagung des Probekörpers mit Chloridlösung war über die gesamte Dauer der Untersuchungen eine stete Chloridkontamination des Betons, der die Anode umgab, gewährleistet. Der Ausbau der Anoden geschah in Abständen von drei Monaten, so dass das Wachstum der Korrosionsnarben unter diesen Bedingungen beobachtet werden konnte. Die Vermessung der Anodenstahloberflächen nach dem Ausbau lieferte neben den Volumenverlusten auch Messergebnisse für die Anodenfläche AA. Aus der Darstellung der Ergebnisse über die Zeit wurde geschlussfolgert, dass die Anodenfläche linear mit der Zeit anwächst, weshalb für die untersuchten Einflüsse eine Wachstumsrate der Anodenfläche in m<sup>2</sup>/a angegeben wurde. [Har12]

| Teil-<br>projekt | Titel                                                                                                    | Quelle      |
|------------------|----------------------------------------------------------------------------------------------------|-------------|
| A <sub>1</sub>   | Modelling of reinforcement corrosion - Influence of concrete technology on<br>corrosion development                     | [Bec06]     |
|                  | Application of X-ray tomography for the verification of corrosion processes<br>in chloride contaminated mortar          | [Bec07]     |
|                  | Zur Entwicklung der Eigenkorrosion von Stahl in Beton                                                                   | [Bec10]     |
|                  | Monitoring of corrosion processes in chloride contaminated mortar by                                                    | [Bec101]    |
|                  | electrochemical measurements and X-ray tomography                                                                       |             |
|                  | Ermittlung der Systemparameter und quantitative Bewertung der                                                           | [D601A1]    |
|                  | Eigenkorrosion auf den Korrosionsfortschritt an depassiviertem                                                          |             |
|                  | Bewehrungsstahl                                                                                                    |             |
| A1/A2            | Morphology of corrosion products of steel in concrete under macro-cell and                                              | [Nef11]     |
|                  | self-corrosion conditions                                                                                               |             |
| A <sub>2</sub>   | Modelling of reinforcement corrosion – Corrosion with extensive cathodes                                                | [War06]     |
|                  | Numerical modelling of macrocells occurring during corrosion of steel in<br>concrete                                    | [Var08]     |
|                  | Modelling of reinforcement corrosion – geometrical effects on macrocell<br>corrosion                                    | [War10]     |
|                  | Zum zeitabhängigen Verhalten elektrochemischer und morphologischer                                                      | [Har $12$ ] |
|                  | Kenngrößen bei der chloridinduzierten Korrosion von Stahl in Beton                                                      |             |
|                  | Geometrie- und Zeitabhängigkeit der chloridinduzierten Korrosion von<br>Stahl in Beton bei großflächigen Makroelementen | $[D601A2]$  |

Tabelle 3-3 Zusammenfassung einiger relevanter Publikationen aus Projekt A

## - Fortsetzung Tabelle 3-3

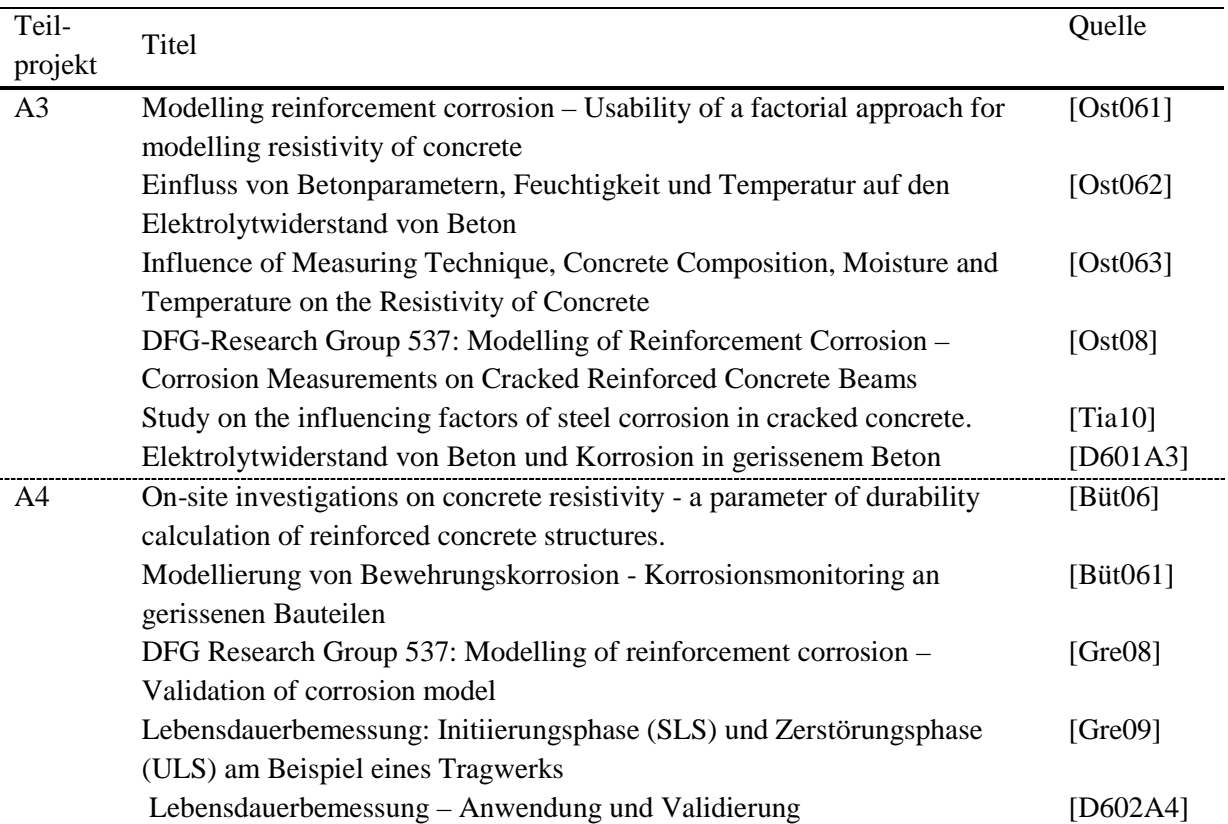

## 3.4.2 Projekt B: Konsequenzen der Bewehrungskorrosion

Die Ergebnisse von Projekt B sind für diese Arbeit nicht relevant. Nachfolgend werden der Vollständigkeit halber die maßgebenden Veröffentlichungen, die die Erkenntnisse beider Teilprojekte B1 und B2 beinhalten, in Tabelle 3-4 zusammengestellt.

Tabelle 3-4 Zusammenfassung einiger relevanter Publikationen aus Projekt B

| Teil-<br>projekt | Titel                                                                                                    | Quelle   |
|------------------|----------------------------------------------------------------------------------------------------|----------|
| B <sub>1</sub>   | Modelling of reinforcement corrosion – Investigations on the influence of<br>shrinkage and creep on the development of concrete cracking in the early | [Boh06]  |
|                  | propagation stage of reinforcement corrosion                                                                                                    |          |
|                  | Investigations on Cracking and Spalling due to Corrosion of Reinforcement                                                                             | [Boh08]  |
|                  | Investigations on the mechanism of concrete cover cracking due to                                                                                     | [Boh10]  |
|                  | reinforcement corrosion.                                                                                                    |          |
|                  | Rissbildung infolge Bewehrungskorrosion                                                                                                    | [D602B1] |
|                  | Rissbildung infolge Bewehrungskorrosion – Mechanismen und                                                                                             | [Mü112]  |
|                  | Prognosemodelle                                                                                                    |          |
| B <sub>2</sub>   | DFG Research Group 537: Modelling of reinforcement corrosion -                                                                                        | [Fig08]  |
|                  | Numerical modelling of bond strength of corroded reinforcement                                                                                        |          |
|                  | Numerical investigation on bond behavior of corroded reinforcement                                                                                    | [Fig10]  |
|                  | Verbundfestigkeit von korrodierter Bewehrung in Beton                                                                                                 | [D602B2] |
|                  | Auswirkungen der Bewehrungskorrosion auf den Verbund zwischen Stahl                                                                                   | [Fig12]  |
|                  | und Beton                                                                                                    |          |
*Man muss etwas Neues machen, um etwas Neues zu sehen*  Georg Christoph Lichtenberg

# **4 Untersuchung und Vereinfachung des Schädigungsmodells**

# **4.1 Allgemein**

In diesem Kapitel 4 werden die Vorgehensweise bei der Analyse des Schädigungsmodells, die Einzelergebnisse der Analysen sowie die Zusammenführung aller Einzelergebnisse für die abschließende Vereinfachung und Transformation des Schädigungsmodells in ein anwendungsfreundliches Ingenieurmodell vorgestellt. Bild 4-1 zeigt die zugehörige Struktur. Wie im vorangegangenen Kapitel dargestellt, entstand diese Arbeit innerhalb der DFG-Forschergruppe 537, weshalb im Bild ebenfalls die Quellen (Teilprojektkürzel) der Messergebnisse angegeben sind.

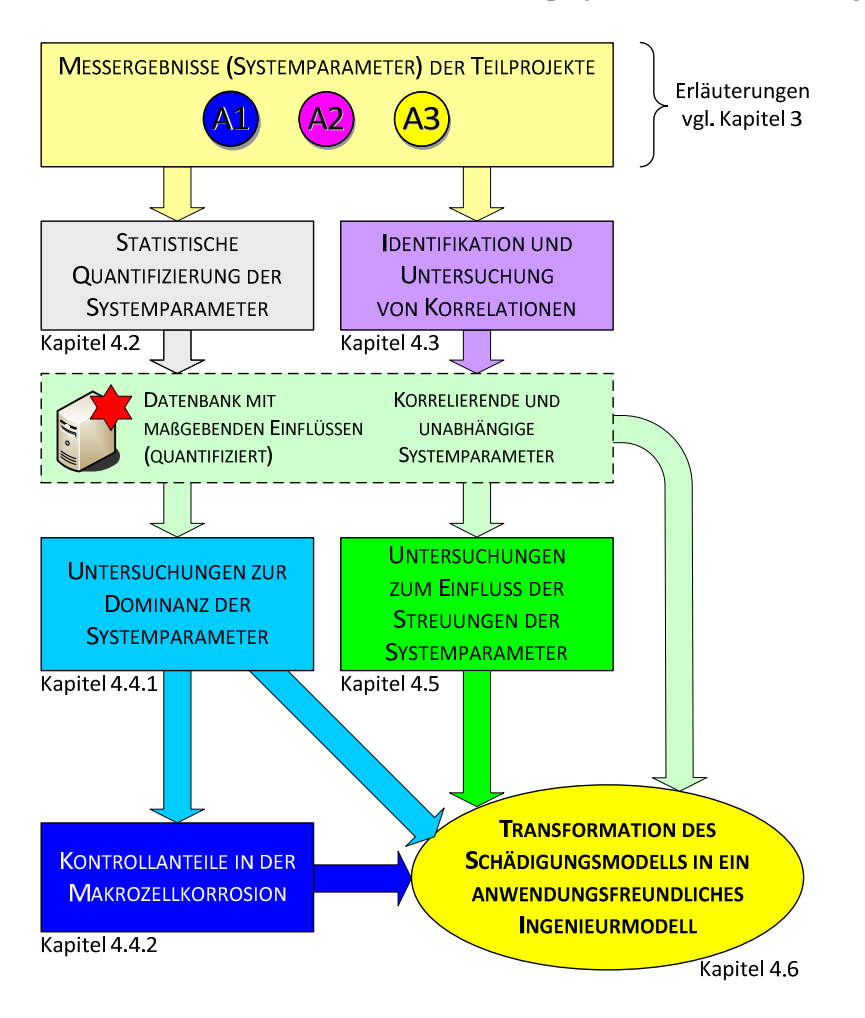

Bild 4-1 Ablauf der Untersuchungen am Schädigungsmodell für seine Transformation in ein anwendungsfreundliches Ingenieurmodell

Die Messergebnisse, die in den Teilprojekten A1, A2 und A3 der Forschergruppe produziert wurden, dienten als Ausgangspunkt für die Untersuchungen am Schädigungsmodell. Zunächst wurden die Messergebnisse statistisch untersucht, so dass es möglich war, die maßgebenden Einflüsse herauszuarbeiten und gesammelt in einer Datenbank von statistischen Kenngrößen abzulegen. Die Arbeiten zu dieser statistischen Quantifizierung werden in Kapitel 4.2 vorgestellt.

Im weiteren Schritt wurden die Messergebnisse auf Korrelationen bzw. funktionale Zusammenhänge hin untersucht. Hierfür wurden zunächst mögliche Zusammenhänge identifiziert und im Weiteren unter Verwendung der entsprechenden Messergebnisse bestätigt oder widerlegt. Als Ergebnis wurden die Zusammenhänge zwischen den Systemparametern bestimmt, was sowohl in der weiteren Untersuchung als auch in der abschließenden Transformation des Schädigungsmodells weiterverwertet wurde. Das Vorgehen und die Ergebnisse dieser Untersuchungen sind in Kapitel 4.3 aufgeführt.

Auf Basis der Ergebnisse beider zuvor erläuterten Untersuchungen (Datenbank mit quantifizierten Systemparametern, Abhängigkeiten zwischen den Systemparametern) wurde die Dominanz der Systemparameter im Schädigungsmodell in zwei weiteren Teilschritten eingehender betrachtet. Im ersten Schritt wurde eine Dominanzanalyse am gesamten Schädigungsmodell (Makrozellkorrosion und Mikrozellkorrosion) durchgeführt (Kapitel 4.4.1) und im Zweiten eine Untersuchung der Kontrollanteile im Makrozellkorrosionselements vorgenommen (Kapitel 4.4.2).

Die Analyse des Einflusses der Streuungen von Systemparametern auf die Streuungen des Berechnungsergebnisses des Schädigungsmodells sind in Kapitel 4.5 dargestellt. Diese Untersuchung liefert weitere Informationen über die Systemparameter und das Schädigungsmodell, die für die Transformation benötigt werden.

Nach Abschluss aller Untersuchungen wurden die neugewonnenen Erkenntnisse in Kapitel 4.6 zusammengeführt. Des Weiteren enthält das Kapitel die Transformation des physikalisch korrekt definierten aber auch komplexen Schädigungsmodells in ein anwendungsfreundliches Ingenieurmodell.

## **4.2 Statistische Quantifizierung der Systemparameter**

## 4.2.1 Vorgehensweise

Unter statistischer Quantifizierung der Systemparameter wird die Ermittlung von Verteilungstypen, Mittelwerten, Standardabweichung und ggf. Verteilungsparametern für die Systemparameter aus den Ergebnissen einer Messung verstanden. In dieser Arbeit wurde hierfür das Programm STATREL V3.13 [Rel07] verwendet, welches alle benötigten Berechnungsalgorithmen bereitstellt. Bei der statistischen Quantifizierung wurde zunächst eine für die Messwerte und den Systemparameter sinnvolle statistische Verteilung ausgewählt und als Summenhäufigkeit bzw. Dichtefunktion in Ansatz gebracht. Im nächsten Schritt wurden die statistischen Parameter der Verteilung mittels Regression der Messergebnisse berechnet. Als Schätzungsmethode für die Regression wurde hauptsächlich die Maximum-Likelihood Schätzung (MLE: maximum-likelihood-estimation) verwendet [Rel07], [Pur07]. In den wenigen Fällen, in denen die MLE zu keinem Ergebnis führte, wurde auf die Momentenmethode zurückgegriffen. Über die Einsatzgrenzen der einzelnen Schätzungsmethoden gibt das Kapitel 3.3 in [Rel07] nähere Auskunft. Die Qualität, inwiefern die geschätzte Verteilung mit den Messergebnissen übereinstimmt, wurde mittels Kolmogorow-Smirnoff Test (KS-Test) bestimmt. Dieser besitzt den Vorteil, jegliche statistische Verteilungsfunktion mit einer Serie von Messwerten vergleichen zu können. Dabei liefert der KS-Test insbesondere auch bei Messergebnissen von geringerer Anzahl (< 15) zufriedenstellende Ergebnisse [Jan07]. Das Ergebnis des KS-Tests war die Ablehnung oder Annahme der Hypothese, dass eine statistische Verteilung mit den Messergebnissen übereinstimmt. Dabei wurde zunächst gewählt, mit welchem Vertrauensniveau der Test die Hypothese bewerten soll. Nach [Rel07] kann bei einem Vertrauensniveau von 0,95 (95%) von einer sicheren Bewertung des KS-Tests ausgegangen werden. Neben der Bewertung von Annahme und Ablehnung

der Hypothese wurde die statistische Signifikanz ausgegeben, welche Werte zwischen 0 und 1,0 annehmen kann. Dabei entspricht 0 einer absoluten Ablehnung und 1,0 einer absoluten Annahme der Hypothese. Die statistische Signifikanz erlaubte eine differenziertere Betrachtung, so dass ein Vergleich unterschiedlicher Verteilungstypen für einen Datensatz von Messergebnissen möglich war, was wiederum die Bestimmung eines für den Systemparameter passenden Verteilungstypen erlaubte.

Die Untersuchungsstrategie der Forschergruppe war es, eine getrennte Quantifizierung durchzuführen. Aus diesem Grund wurden unterschiedliche Variationen von Einflussgrößen auf die Systemparameter an mindestens fünf Proben je Variation und über die gesamte Projektlaufzeit von 3 bis 7 Jahren untersucht. Neben den in der Versuchsmatrix (Tabelle 3-1, Kapitel 3.3) aufgeführten Einflüssen und Variationen konnte somit auch die Zeitabhängigkeit der Systemparameter untersucht werden. Die Messergebnisse, die in dieser Arbeit weiterverwertet werden, wurden in den Teilprojekten A1, A2 und A3 der Forschergruppe gewonnen. Die Messergebnisse wurden bereits von den Teilprojekten auf die von Probekörpern mit aktiver Korrosion eingegrenzt und anhand von Literaturergebnissen auf ihre Plausibilität hin geprüft. An dieser Stelle wird die statistische Weiterverarbeitung der Ergebnisse präsentiert. Für einen detaillierten Blick in die Arbeiten der Teilprojekte wird auf Tabelle 3-3 verwiesen.

Im Folgenden werden die für diese Arbeit wichtigsten Ergebnisse der statistischen Quantifizierung der Systemparameter dargestellt. Dabei werden zu Beginn die Ermittlung der statistischen Verteilungstypen beispielhaft vorgestellt und die Ergebnisse der Verteilungstypen aller Systemparameter präsentiert. Abschließend werden die maßgebenden Einflüsse auf die Systemparameter und die zugehörigen statistischen Verteilungen vorgestellt.

## 4.2.2 Ergebnisse

Im Folgenden wird das Vorgehen bei der statistischen Quantifizierung anhand des Beispiels "spezifischer anodischer Polarisationswiderstand" vorgestellt. Die dabei präsentierten weiterverarbeiteten Messergebnisse stammen aus den Teilprojekten A1 und A2 (vgl. Kapitel 3.3). Dies wird in den Diagrammen durch die entsprechenden Symbole verdeutlicht. Der maßgebliche Unterschied zwischen den Ergebnissen beider Teilprojekte waren die Auslagerungsbedingungen. Wo die Probekörper von Teilprojekt A1 maßgeblich in unterschiedlichen relativen Luftfeuchten und Temperaturen gelagert wurden, wurde bei A2 durch monatlich wechselnde trocken-nass Beaufschlagung der Betonoberfläche, die der Anode am nächsten lag, ein feuchterer Beton erzeugt. Zusätzlich ist eine Kontamination mit Chloriden in der für die Beaufschlagung verwendeten Lösung eingestellt worden. Die Strategie dieser Untersuchungen war es, die Auslagerungsbedingungen, in denen sich Stahlbetonbauteile bei XD1/XS1 bzw. bei XD3/XS3 (vgl. [EC2\_Teil\_1]) befinden, unter Laborbedingungen abzubilden.

Bild 4-2 stellt die Ergebnisse eines CEM I Referenzbetons von Teilprojekt A2 dar, welcher bei 20°C der monatlichen Wechselbeaufschlagung ausgesetzt wurde. Die verwendete Lösung bestand aus Leitungswasser, um den Niederschlag zu simulieren. In den Wintermonaten wurde diese mit Chloriden kontaminiert, um den Einfluss von Taumitteln zu untersuchen. Der Beton, in dem der Anodenstab eingebettet wurde, war bereits bei der Herstellung mit Chloriden versetzt worden, um

innerhalb der Projektlaufzeit eine ausgeprägte Korrosion untersuchen zu können und die langjährige Einleitungsphase abzukürzen. Die Ergebnisse wurden am Ende des beaufschlagten Monats gemessen.

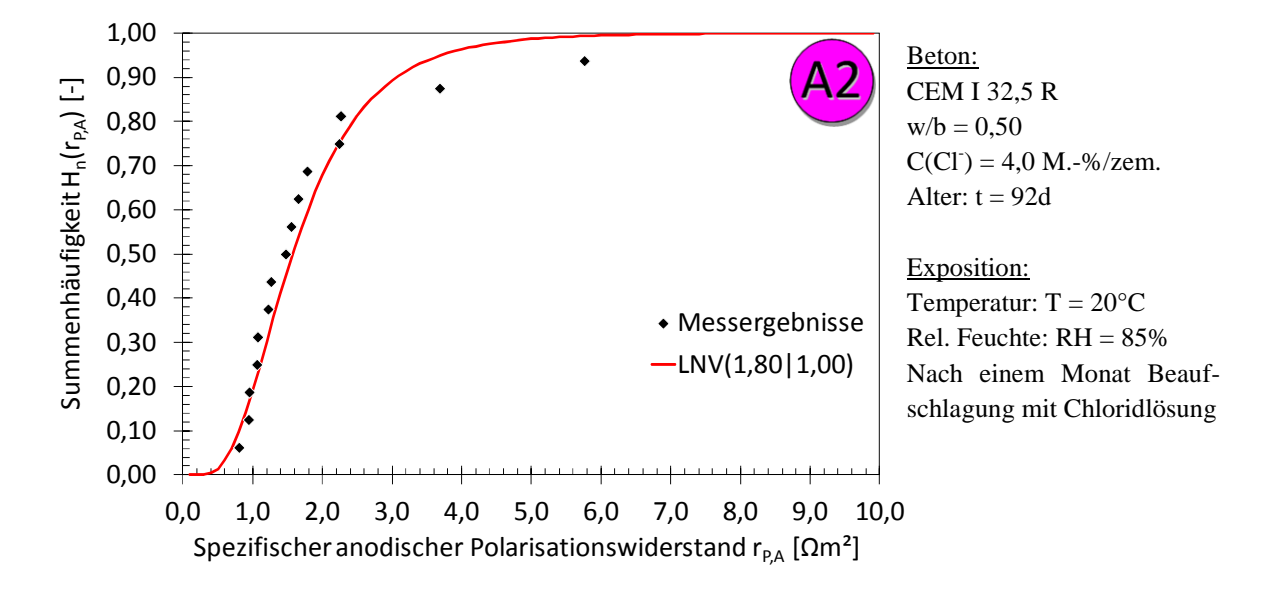

Bild 4-2 Ergebnisse der statistischen Quantifizierung des spezifischen anodischen Polarisationswiderstand  $r_{PA}$  für den Referenzbeton sowie –exposition (Messergebnisse aus Teilprojekt A2 vgl. Kapitel 3)

Die Ergebnisse im Bild 4-2 sind in einem Betonalter von 92d gemessen worden und stellen eine Variation aus Teilprojekt A2 dar. Die Anzahl der Einzelergebnisse dieses Datensatzes reduzierte sich von anfänglich 15 Ergebnissen um stets 3 Messergebnisse, da stets drei Probekörper zu definierten Zeitpunkten ausgebaut und zerstörend untersucht wurden. Die hier dargestellten Ergebnisse wurden als Summenhäufigkeit mit der ermittelten statistischen Verteilung, einer logarithmischen Normalverteilung (LNV) dargestellt. Die LNV ist im Gegensatz zur Normalverteilung NV eine schiefe Verteilung, die die Existenz von Werten kleiner oder gleich Null ausschließt. Da der spezifische anodische Polarisationswiderstand definitionsgemäß als stets positive Größe definiert ist, ist die Auswahl passender Verteilungstypen auf solche beschränkt, die wie die LNV negative Werte ausschließen können (z.B. beta Verteilung). Mit 93 % im KS-Test besitzt die LNV die höchste Konvergenz: Im Mittel besitzt sie, wie in Bild 4-2 dargestellt, einen Wert von 1,80 Ωm² bei einer Standardabweichung von 1,00 Ωm².

Um den Einfluss des Betonalters zu untersuchen, wurden alle Ergebnisse des spezifischen anodischen Polarisationswiderstands zu jedem Messzeitpunkt quantifiziert. Aus Gründen der Übersicht sind in Bild 4-3 nur die ermittelten statistischen Verteilungen dargestellt. Dabei werden die Verteilungen, die aus den Messergebnissen nach dem beaufschlagten Monat bestimmt wurden, als "nass" bezeichnet und in rot abgebildet sowie die Übrigen als "trocken" bezeichnet und in grün dargestellt. Da sich aus der ersten Quantifizierung ein logarithmischer Zusammenhang ergeben hat, ist die Abszisse in logarithmischer Skalierung abgebildet.

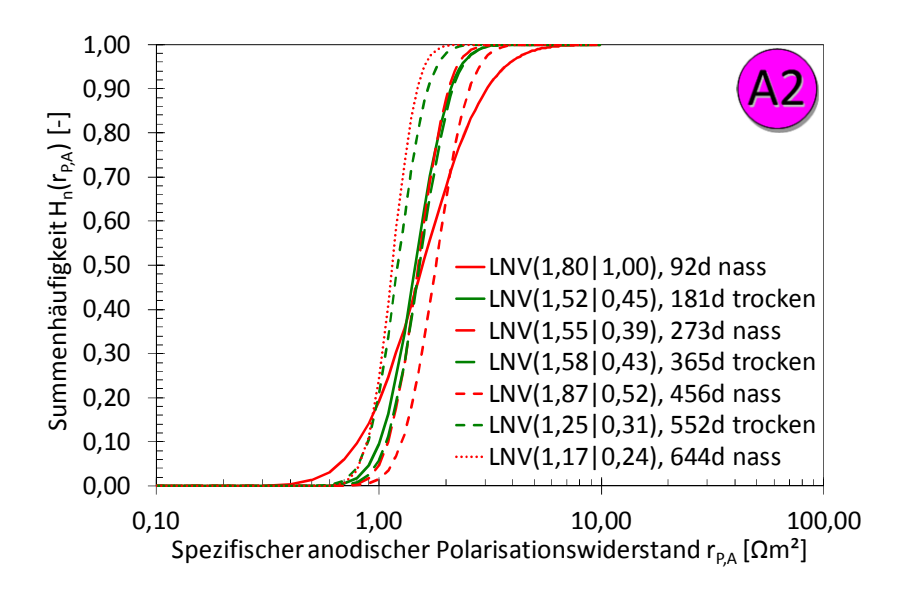

Bild 4-3 Ergebnisse der statistischen Quantifizierung des **Einflusses von Betonalter** und Beaufschlagung auf den spezifischen anodischen Polarisationswiderstand r<sub>P,A</sub> aus Teilprojekt A2 (vgl. Kapitel 3)

Bild 4-3 zeigt, dass mit steigendem Betonalter keine signifikante Veränderung in den ermittelten statistischen Verteilungen ersichtlich ist. Ein Zusammenhang zwischen Betonalter und spezifischem anodischem Polarisationswiderstand ist für diese Messreihe nicht feststellbar. Neben der Interpretation des Einflusses des Betonalters kann mit Bild 4-3 auch der Einfluss der Beaufschlagung auf den spezifischen anodischen Polarisationswiderstand interpretiert werden. Vergleicht man die grün dargestellten Ergebnisse mit den roten, so kann kein Muster erkannt werden. Die Beaufschlagung bewirkt somit keine Veränderung bei den ermittelten Verteilungstypen. Da alle Verteilungen sehr nah beieinander liegen, kann vermutet werden, dass eine differenzierte Betrachtung keinen Mehrwert bedeutet und damit unnötig ist.

Dieses Vorgehen wurde für alle untersuchten Variationen von Teilprojekt A2 durchgeführt. Dabei wurden nur zwei maßgebende Einflüsse auf den spezifischen anodischen Polarisationswiderstand festgestellt:

- **Einfluss des Bindemittels:** 
	- Alle Betone (CEM I- und CEM III/A-Betone) verhielten sich unabhängig von den variierten Einflüssen (Betondeckung, w/b-Wert, Beaufschlagungshäufigkeit). Die Ergebnisse der CEM III/A Betone lagen systematisch höher als die der CEM I Betone.
- Einfluss der Temperatur: Die Ergebnisse bei 20°C lagen systematisch höher als die bei 30°C.

Beispielhaft ist die Quantifizierung der Messergebnisse der CEM I Betone bei 20°C in Bild 4-4 dargestellt. Darin wurden zunächst alle Datensätze der CEM I Betone vereint und die Quantifizierung erneut durchgeführt. Dieser Datensatz wird von hier an nur noch CEM I XD3 genannt, da dies die Bedingungen, unter denen die Ergebnisse gewonnen wurden, treffend beschreibt.

4 Untersuchung und Vereinfachung des Schädigungsmodells

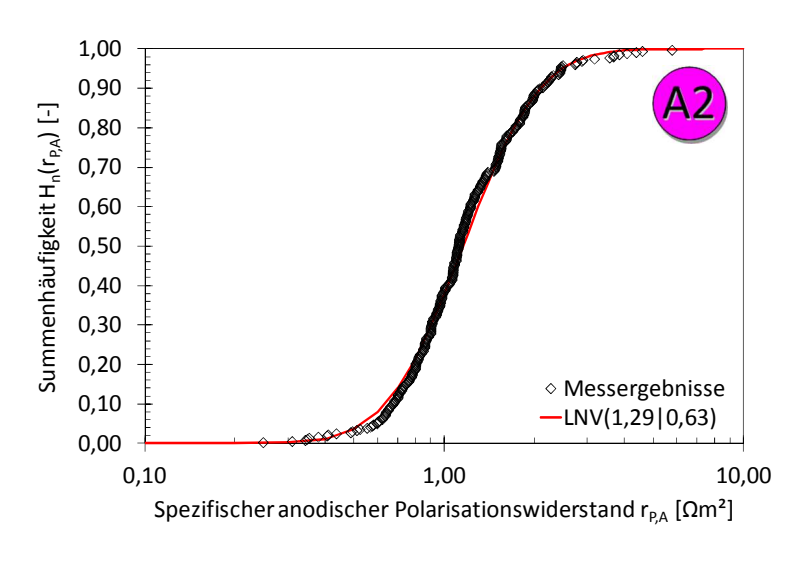

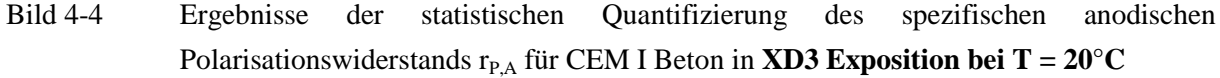

Das Bild 4-4 stellt eine sehr gute Vereinbarkeit der insgesamt 358 Messergebnisse mit der ermittelten LNV dar, was sich auch mit einer hohen statistischen Signifikanz von 73% im KS-Test belegen lässt. Im Mittel lagen die Ergebnisse von CEM I XD3 bei 1,29 Ωm² und besaßen eine Standardabweichung von 0,63 Ωm².

Der Vergleich der ermittelten Einflüsse ist in Bild 4-5 dargestellt. Darin sind die Messergebnisse entsprechend der zuvor dargestellten Erkenntnisse in CEM I XD3, CEM I XD3 T30 (T = 30°C) und CEM III/A XD3 unterteilt worden.

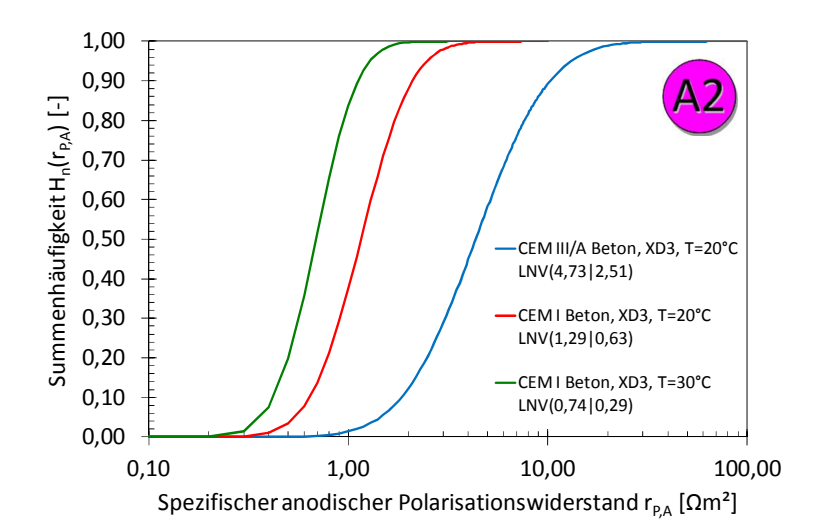

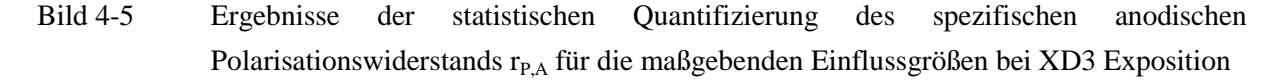

Bild 4-5 zeigt dass die Ergebnisse CEM I XD3 T30 signifikant geringer und die der CEM III/A XD3 signifikant höher als bei CEM I XD3 waren.

Die Quantifizierung des spezifischen anodischen Polarisationswiderstands für moderate Klimate (XD1) aus Teilprojekt A1 ist in Bild 4-6 dargestellt. Darin ist zu beachten, dass die Abszisse eine Größenordnung mehr darstellt als die zuvor dargestellten Ergebnisse von r<sub>P,A</sub>, um die Messergebnisse insgesamt darstellen zu können.

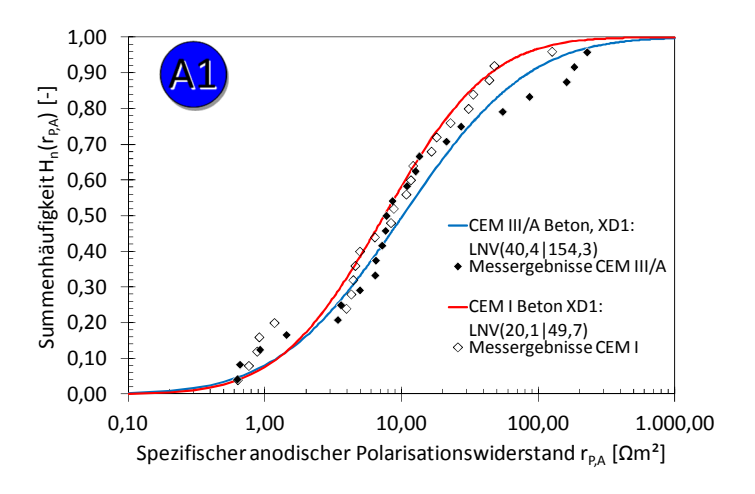

Beton: CEM I 32,5 R bzw. CEM III/A 32,5N-NW  $w/b = 0.50$  $C(Cl^-) = 4.0 M.-\frac{6}{zem}$ . Alter:  $t = 92d$ 

Exposition: Temperatur:  $T = 20^{\circ}C$ Rel. Feuchte: RH = 85% Keine Beaufschlagung

Bild 4-6 Ergebnisse der statistischen Quantifizierung des spezifischen anodischen Polarisationswiderstands  $r_{P,A}$  für **XD1 Exposition bei T = 20°C** in Bindemittelart unterschieden

Die Ergebnisse der statistischen Quantifizierung von r<sub>P,A</sub> für XD1 liegen sowohl im Mittelwert als auch in ihrer Standardabweichung wesentlich höher als die von XD3 aus Teilprojekt A2. Dabei ist die statistische Signifikanz mit 91% (CEM I) und 83% (CEM III/A) zwar sehr hoch, jedoch aufgrund der für die Aussage geringen Anzahl an Messergebnissen (24 bzw. 23 Einzelergebnisse) nicht eindeutig.

Der Vergleich der beiden Messergebnisse lässt vermuten, dass eine Unterscheidung in die beiden untersuchten Bindemittelarten nicht notwendig ist und beide einer Grundgesamtheit angehören. Im nächsten Schritt wurden daher die Messergebnisse beider Datensätze von XD1 vereint und erneut quantifiziert. Das Ergebnisse lieferte ein Mittelwert von 28,6 Ωm² bei einer Standardabweichung von 89,2 Ωm². Die statistische Signifikanz lag dabei bei 93% bei insgesamt 47 Einzelergebnissen, was die Hypothese weitgehend bestätigt. Das Ergebnis der statistischen Quantifizierung ist in Bild 4-7 aufgeführt.

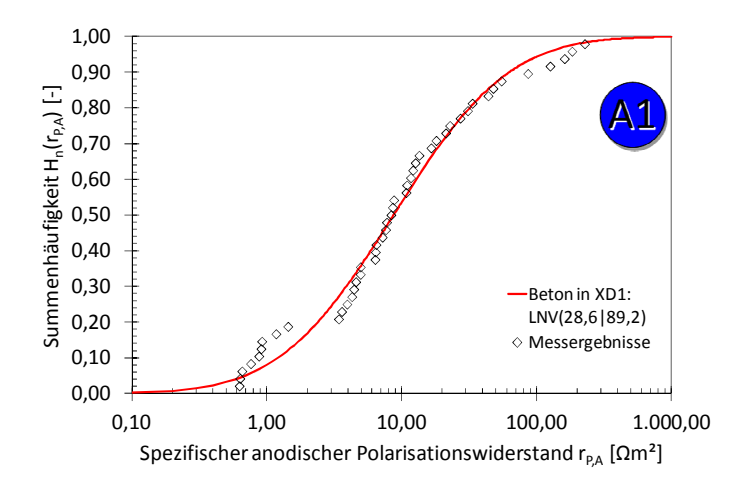

Bild 4-7 Ergebnisse der statistischen Quantifizierung des spezifischen anodischen Polarisationswiderstands  $r_{PA}$  für Betone in **XD1 Exposition bei T = 20°C** 

Wird das Ergebnis der statistischen Quantifizierung des spezifischen anodischen Polarisationswiderstands zusammengefasst, so kann festgehalten werden:

- Bei ausgeprägter Korrosion (XD3) sind die spezifischen anodischen Polarisationswiderstände geringer als bei moderater Korrosion (XD1). Dies deckt sich mit den Erkenntnissen aus [Alo88], [Ber04].
- Die Messergebnisse, die unter XD3 Bedingungen gewonnen wurden, ließen die Identifizierung und Differenzierung von Einflüssen wie Temperatur und verwendeter Bindemittelart zu.
- Die Streuung von r<sub>P,A</sub> ist bei moderater Korrosion (XD1) bedeutend größer als bei ausgeprägter Korrosion (XD3), was eine weitere Differenzierung der XD1 Ergebnisse verhinderte.

Die statistische Quantifizierung wurde wie hier beispielhaft vorgestellt für die übrigen Systemparameter des Schädigungsmodells in der hier dargestellten Art und Weise durchgeführt. Tabelle 4-1 stellt die Ergebnisse zusammenfassend dar, wobei ein Häkchen bedeutet, dass sich eine Abhängigkeit des Systemparameters zum untersuchten Einfluss herausstellte und diese auch statistisch quantifiziert wurde.

| Einfluss-  | Einfluss                    | $A_A$ | $E_{0,A}$ | $E_{0,C}$ | $r_{P,A}$ | $r_{P,C}$ | $\rho_{\rm E}$ | $\blacktriangle$ micro |
|------------|-----------------------------|-------|-----------|-----------|-----------|-----------|----------------|------------------------|
| gruppe     |                             |       |           |           |           |           |                |                        |
| Zeit       | Zeit                        | м     |           |           |           |           |                |                        |
| Exposition | <b>Relative Luftfeuchte</b> |       |           |           |           |           | ✔              |                        |
|            | Beaufschlagung              |       | ✔         |           | м         |           |                | ◡                      |
|            | Temperatur                  |       |           | ✔         | ✔         |           | ✔              | ✔                      |
| Beton-     | Art des Bindemittels        |       |           |           | M         | ✔         | $\checkmark$   |                        |
| zusammen-  | Wasser/Bindemittel-Wert     |       | ✔         |           |           |           | v              |                        |
| setzung    | Diverse weitere             |       |           |           |           |           |                |                        |
|            |                             |       |           |           |           |           |                |                        |

Tabelle 4-1 Statistische Quantifizierung der maßgebenden Einflüsse auf die Systemparameter

: Abhängigkeit festgestellt und statistisch quantifiziert

Tabelle 4-1 ist zu entnehmen, dass der spezifische Elektrolytwiderstand von Beton  $\rho_E$  und der Mikrozellkorrosionsstrom I<sub>micro</sub> von mehr als zwei Einflüssen abhängen. Folglich sollten diese Einflüsse, bei Berücksichtigung von  $\rho_E$  bzw. I<sub>micro</sub> im zu entwickelnden Ingenieurmodell weiterhin mitberücksichtigt werden. Unterschiedliche Einflüsse können z.B. durch einen Faktoransatz miteinander kombiniert werden (vgl. Kapitel 3.3).

Des Weiteren können die innerhalb der Einflussgruppen bedeutsamsten Einflüsse auf die Systemparameter identifiziert werden. Auf der Seite der Exposition übt die Temperatur auf fünf Systemparameter einen signifikanten Einfluss aus. Bei der Betonzusammensetzung ist die Art des Bindemittels für drei Systemparameter von großer Bedeutung. Dies wird durch Ergebnisse der Literatur (z.B. [Alo88], [Pol91], [Pol92], [Sch94]) bereits bestätigt und konnte hier für die konsistente Datenbank der DFG-Forschergruppe quantifiziert werden.

In diesem Kapitel wurden lediglich die Messergebnisse aus den Laborexperimenten diskutiert. Die Ergebnisse der Numerik werden an dieser Stelle zunächst vernachlässigt, da hierbei nicht von stochastisch verteilten Größen im eigentlichen Sinne ausgegangen werden kann. Das Programm BEASY, welches in Teilprojekt A2 für die numerische Simulation verwendet wurde, erlaubt es nicht, streuende Eingangswerte in Ansatz zu bringen. Hingegen ermöglichen numerische Simulationen durch umfangreiche Parametervariationen Korrelationen zwischen einzelnen Eingangsparametern zu identifizieren. Zu diesem Zweck wurden Parameterstudien durchgeführt, die im folgenden Kapitel näher durchleuchtet werden. Der weitere Umgang mit diesen Ergebnissen für das Ingenieurmodell ist im Kapitel 5.2 dargestellt.

## **4.3 Korrelationen im Schädigungsmodell**

#### 4.3.1 Identifikation möglicher Korrelationen

Für die Transformation des komplexen Schädigungsmodells in ein anwendungsfreundliches Ingenieurmodell war es von großer Bedeutung, Korrelationen und funktionale Zusammenhänge zwischen den Systemparametern zu kennen. Kann eine Korrelation zwischen zwei Systemparametern festgestellt werden, ist ein Ersetzen eines der beiden Systemparameter möglich, was die Komplexizität des Schädigungsmodells reduziert. Das Wissen über Korrelationen und funktionale Zusammenhänge wurde abgesehen von der eigentlichen Transformation auch für die weitere Analyse des Schädigungsmodells (Kapitel 4.4 und 4.5) verwendet.

Bevor eine Untersuchung der Ergebnisse der Teilprojekte A1, A2 und A3 durchgeführt werden konnte, mussten mögliche Korrelationen im Schädigungsmodell aus den Zusammenhängen der Bewehrungskorrosion und damit auch aus den Zusammenhängen zwischen den Systemparametern wie nachfolgend dargestellt identifiziert werden:

Systemparameter der Elektrodenkinetik:

Die Ruhepotentiale der Anoden und Kathoden sind mathematisch mit ihren Polarisationswiderständen verbunden. Dies ist in Gleichung 2-31 bei der Definition der integralen Polarisationswiderstände dargestellt. Auf Grundlage dieses Zusammenhangs wurden die möglichen Korrelationen zwischen  $\mathbf{E}_{0,A}$  **vs.**  $\mathbf{r}_{P,A}$  sowie  $\mathbf{E}_{0,C}$  **vs.**  $\mathbf{r}_{P,C}$  identifiziert.

• Polarisationseffekte:

Da es sich bei der Korrosion von Stahl in Beton um den Kurzschluss von edlen kathodischen Stahloberflächen und unedlen Anoden handelt, konnte nicht ausgeschlossen werden, dass sich die Ruhepotentiale und die spezifischen Polarisationswiderstände untereinander bedingen. Aus diesem Grund wurden die Messergebnisse der Teilprojekte hinsichtlich der Zusammenhänge  $\mathbf{E}_{0,\mathbf{A}}$  **vs.**  $\mathbf{E}_{0,\mathbf{C}}$  und  $\mathbf{r}_{\mathbf{P},\mathbf{A}}$  **vs.**  $\mathbf{r}_{\mathbf{P},\mathbf{C}}$  untersucht.

Geometrie der Makrozelle:

Die Makrozelle lässt sich durch drei unterschiedliche Systemparameter im Schädigungsmodell geometrisch beschreiben. Dazu gehören die Anodenfläche  $A_A$ , die Kathodenfläche  $A_C$  und die Geometriekonstante  $k_E$ . Letztere ist nach Gleichung 3-7 und Bild 3-3 eine Kenngröße für das Verhältnis von Leiterquerschnitt des Betons  $A_x$  zu mittlerem Abstand von Anode zur Kathode

Lx. Wächst die Anodenfläche der Makrozelle mit der Zeit an und bleibt die als Kathode teilnehmende Stahloberfläche konstant, beeinflusst dies somit auch die Geometriekonstante. Aus diesem Grund wurden diese Zusammenhänge (G<sub>**E**</sub> vs. A<sub>C</sub>, G<sub>**E**</sub> vs. A<sub>A</sub> und A<sub>C</sub> vs. A<sub>A</sub>) anhand der Ergebnisse der numerischen Simulationen in Teilprojekt A2 näher untersucht.

■ Makrozellkorrosionsstrom vs. Mikrozellkorrosionsstrom ( $I<sub>macro</sub>$ **vs.**  $I<sub>micro</sub>$ ): Wie bereits die Untersuchungen von Teilprojekt A1 [D601A1] für die Expositionsbedingung XD1 zeigten, lässt sich eine Beziehung zwischen Imacro und Imicro feststellen. Dabei war mit geringer Aktivität der Makrozelle (I<sub>macro</sub> klein) eine mindestens vergleichbar große Aktivität der Mikrozelle zu beobachten (vgl. Bild 3-2). Weiterführende Untersuchungen zur Bestätigung dieser Zusammenhänge auf Grundlage aller vorhandenen Ergebnisse der Forschergruppe waren daher notwendig.

Die Ergebnisse der Korrelationsuntersuchungen werden im folgenden Kapitel dargestellt und erläutert.

## 4.3.2 Ergebnisse der Korrelationsuntersuchungen

Dieses Kapitel enthält die Ergebnisse der Korrelationsuntersuchungen. Es wird an dieser Stelle auf einen Vergleich mit Ergebnissen der Literatur verzichtet. Für eine Diskussion der Messergebnisse hinsichtlich Plausibilität und Mechanismen wird an dieser Stelle auf die Veröffentlichung der jeweiligen Teilprojekte verwiesen, vgl. Tabelle 3-3 Kapitel 3.4.1.

 Die **Systemparameter, die die Elektrodenkinetik** beschreiben, werden anhand der Messergebnisse aus Teilprojekt A2 verglichen, da diese Ergebnisse sowohl in einer hohen Qualität als auch in einer hohen Quantität vorlagen. Dabei wurde der spezifische Polarisationswiderstand über das zugehörige Ruhepotential dargestellt. Da die statistische Quantifizierung ergab, dass die spezifischen anodischen Polarisationswiderstände logarithmisch normalverteilt sind, sind diese Messergebnisse in logarithmischer Skalierung dargestellt. Die Ergebnisse der Anode sind in Bild 4-8 und die der Kathode in Bild 4-9 dargestellt. Beide Diagramme enthalten die Messergebnisse von CEM I Betonen und CEM III/A Betonen, die in Teilprojekt A2 unter XD3 Bedingungen gewonnen wurden.

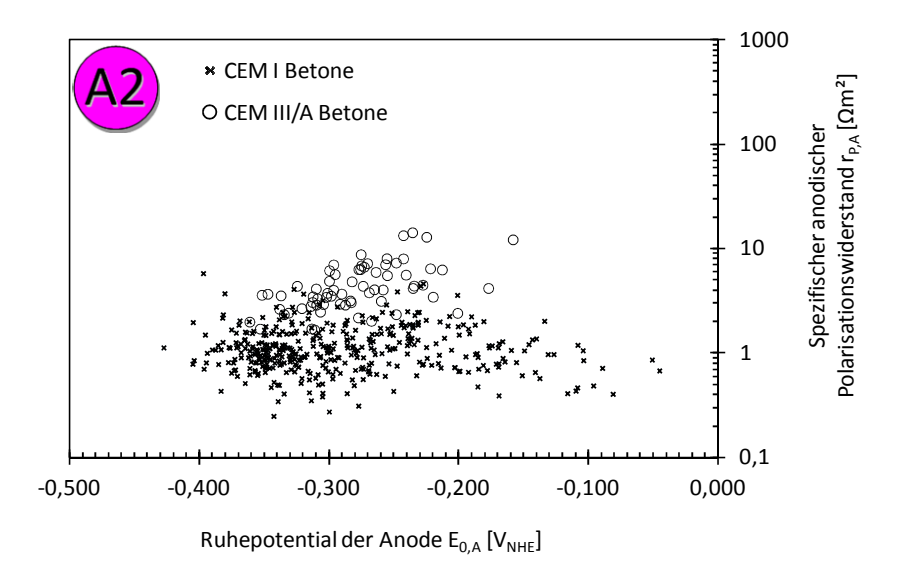

Bild 4-8 Gegenüberstellung des anodischen Ruhepotentials  $E_{0,A}$  und dem zugehörigen spezifischen anodischen Polarisationswiderstands  $r_{PA}$ 

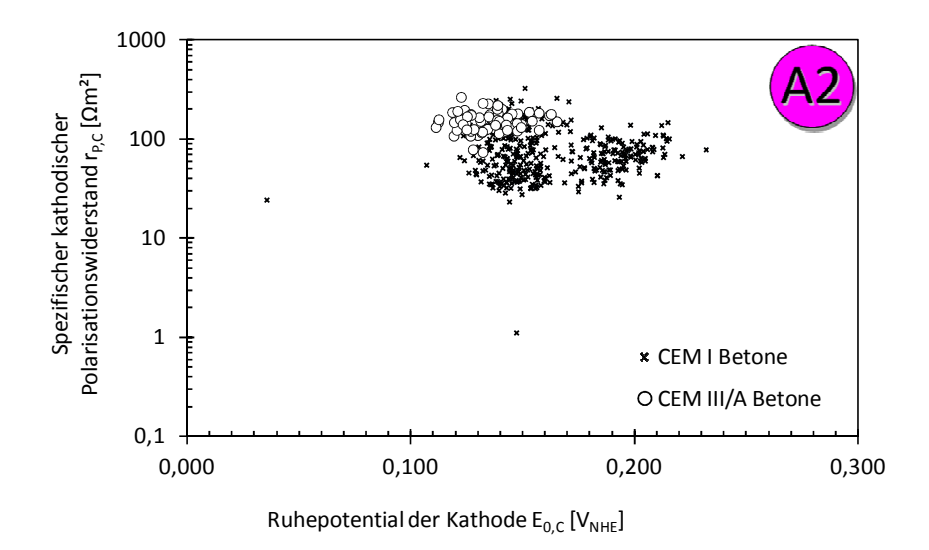

Bild 4-9 Gegenüberstellung des kathodischen Ruhepotentials  $E_{0,C}$  und dem zugehörigen spezifischen kathodischen Polarisationswiderstands  $r_{P,C}$ 

Die Gegenüberstellung der Systemparameter für die Elektrodenkinetik der Anode in Bild 4-8 zeigt, dass das Ruhepotential sich zwischen Werten von -0,450 V<sub>NHE</sub> und -0,050 V<sub>NHE</sub> eingestellt hatte. Dabei liegen die Werte der CEM III/A Betone näher zusammen als die der CEM I Betone. Die zugehörigen spezifischen Polarisationswiderstände liegen für beide dargestellten Betone stochastisch verteilt vor. Hierbei lässt sich ein Unterschied zwischen den CEM I Betonen und den CEM III/A Betonen feststellen. Letztere liegen tendenziell höher als die der CEM I Betone. Gleichermaßen verhält es sich für die Systemparameter der Kathode. Im Vergleich zwischen den Ergebnissen von Anode und Kathode kann festgestellt werden, dass die Streuungen bei den Systemparametern der Kathode ( $r_{P,C}$  und  $E_{0,C}$ ) wesentlich geringer sind.

Ein funktionaler Zusammenhang oder eine Korrelation zwischen  $E_{0,A}$  und  $r_{P,A}$  bzw.  $E_{0,C}$  und  $r_{P,C}$  kann den Diagrammen nicht entnommen werden. Beide Diagramme zeigen, dass sich die Messergebnisse der Systemparameter als Punktwolken darstellen.

Bild 4-10 und Bild 4-11 stellen dieselben Messergebnisse erneut dar, jedoch diesmal als Gegenüberstellung der Ruhepotentiale ( $E_{0,A}$  und  $E_{0,C}$ ) bzw. der spezifischen Polarisationswiderstände (rP,A und rP,C), um die Korrelation der Systemparameter infolge **Polarisation** zu untersuchen.

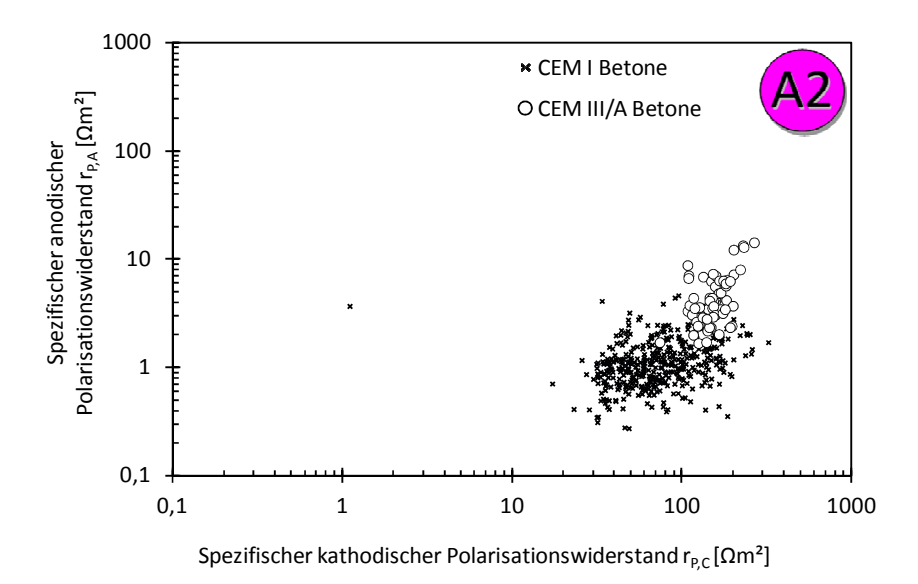

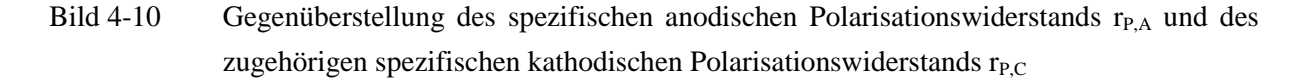

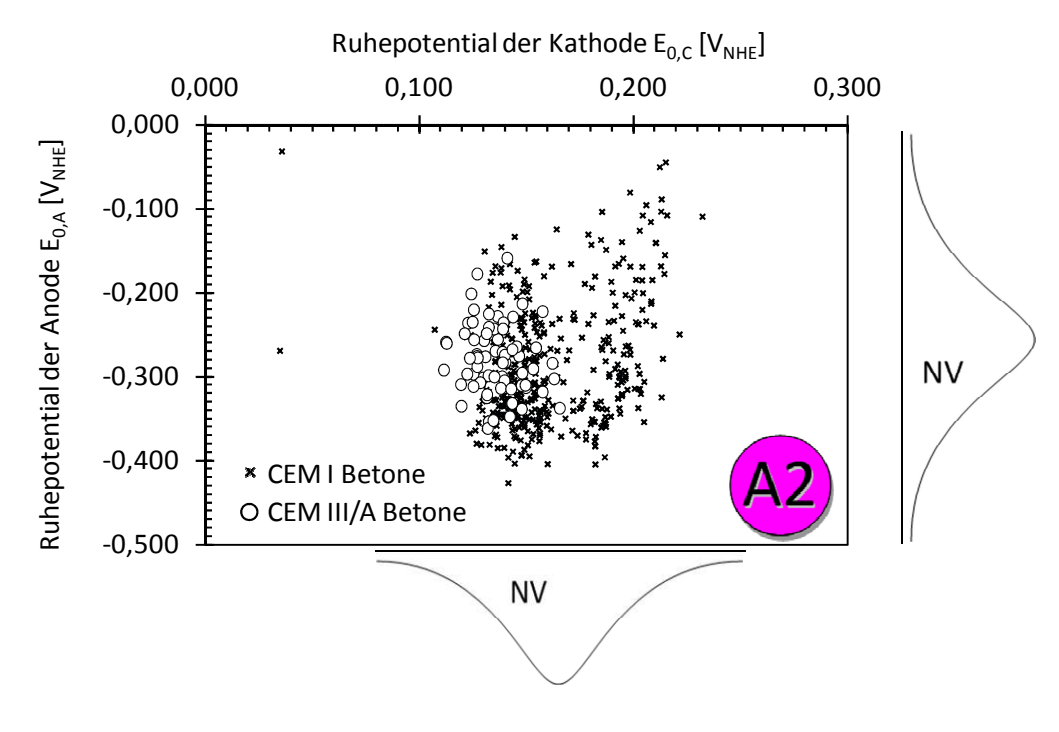

Bild 4-11 Gegenüberstellung des anodischen Ruhepotentials  $E_{0,A}$  und des zugehörigen kathodischen Ruhepotentials  $E_{0,C}$ 

Bild 4-10 und Bild 4-11 zeigen, dass auch bei diesen Vergleichen keine Beziehung zwischen den Systemparametern der Elektrodenkinetik festgestellt werden kann.

Als Konsequenz aus allen vier Bildern kann festgehalten werden, dass die weitere Untersuchung des Schädigungsmodell ohne eine Berücksichtigung von Beziehungen zwischen den Systemparametern der Elektrodenkinetik durchgeführt werden kann. Die Systemparameter können, wie in Kapitel 4.2 erläutert, im Schädigungsmodell in Ansatz gebracht werden. Bild 4-11 veranschaulicht dies schematisch am Beispiel der Gegenüberstellung von  $E_{0,C}$  und  $E_{0,A}$ . Darin sind am Rand des Diagramms als Schlussfolgerung die Quantifizierung der Systemparameter  $E_{0,A}$  und  $E_{0,C}$  als Normalverteilung dargestellt.

Die **Geometrie des Makrozellkorrosionselements** wurde in Teilprojekt A2 (vgl. Tabelle 3-3 Kapitel 3.4.1) anhand von numerischen Simulationen untersucht. Hierfür wurden zunächst die Stromdichte-Potentialkurven an instrumentierten Stahlbetonprobekörpern gemessen. Diese sollten das Polarisationsverhalten von Anoden und Kathoden im diskretisierten numerischen Modell abbilden. Während diese Strategie für die Kathode erfolgreich war, musste für die Anode aufgrund der hohen Streuungen ein anderer Ansatz gewählt werden. Warkus entschied sich für eine Parameterstudie des spezifischen anodischen Polarisationswiderstands und simulierte somit ein konstantes anodisches Polarisationsverhalten mit 0 Ωm² als nicht polarisierbare Anode (sollte ungehemmte anodische Teilreaktion abbilden, vergleichbar mit Stahl in nassem gerissenen Beton), 2 Ωm² für CEM I Betone und 10 Ωm² für CEM III/A Betone. Des Weiteren wurde in einer weiteren Parameterstudie ein homogener spezifischer Elektrolytwiderstand im gesamten Probekörper angenommen ( $\rho_E = 100 \Omega m$ , 500 Ωm, 1.000 Ωm und 10.000 Ωm). Die letzte Variable, die über eine Parameterstudie untersucht wurde, war die Treibspannung ∆E (=  $E_{0,C} - E_{0,A}$ ), welche mit 0,300 V, 0,400 V und 0,500 V gewählt wurde. [War06], [War08], [War10]

Diese variablen Eingangsgrößen bei der numerischen Simulation bilden die Systemparameter ab, die maßgeblich durch Betonzusammensetzung und Expositionsbedingungen beeinflusst werden. Die Geometrie des Makrozellkorrosionselements wurde durch die Erzeugung unterschiedlicher 3D-Modelle erreicht, in denen die Anordnung der aktiven anodischen Stahlbereiche und passiven kathodischen Stahlbereiche vordefiniert wurde. Dabei wurde in drei unterschiedliche Elektrodenanordnungen unterschieden, die denen in der Praxis entsprachen:

■ Komplanare Elektroden:

Anode und Kathode(n) liegen in einer Ebene. Der elektrische und elektrolytische Strom verläuft maßgeblich in der Längsachse des Bauteils. Beispiele hierfür sind: Balken mit Anode in der Mitte (z.B. gerissener Biegeträger) und Stütze mit Anode im Fußbereich (z.B. Parkhausstütze).

Planparallele Elektroden:

Anode und Kathode(n) liegen als Stabstähle parallel zueinander. Der elektrische Strom wird von Anode zur Kathode über z.B. Bügel geleitet, wohingegen der elektrolytische Strom senkrecht zu den Stabstählen durch den Beton verläuft. Die Modelle, die hierzu bei dieser Arbeit vorlagen waren ein ideales planparalleles Bauteil, bei dem Anoden- und

Kathodenflächen gleichgroß waren sowie zwei Balken, die einen in der Ecke liegenden Stabstahl der Längsbewehrung und einmal eine gesamte Lage an Längsbewehrung als Anode beinhalteten.

Gemischte Elektrodenanordnungen:

Anode wird mit Kathode(n) sowohl in gleicher als auch in anderer Bewehrungslage kurzgeschlossen. Diese Anordnung kombiniert die oben dargestellten einfacheren Anordnungen und erlaubte somit die Simulation von Plattengeometrien mit unterschiedlicher Form der Anode (punktförmig und linienförmig).

Diese Bauteilgeometrien waren neben den gewählten elektrochemischen Systemparametern der Parameterstudie auch durch ihre Geometrie und damit durch ihr Verhältnis von gegebener Kathodenfläche zur gegebenen Anodenfläche definiert. Im Rahmen der Simulation wurde festgestellt, dass an jedem Element im Modell entweder definitionsgemäß die anodische oder definitionsgemäß die kathodische Teilreaktion ablief. Dies wurde durch einen zum Teil verschwindend geringen Strom festgestellt. Um Geometrieeffekte bei den Parameterstudien bewerten zu können, wurde daher die wirksame Anoden- bzw. Kathodenfläche definiert. Diese waren die Stahloberflächen, an denen 95% des Stroms der entsprechenden Teilreaktion abliefen. Dabei wurden die Flächen und Reichweiten von der Übergangszone Anode-Kathode aus definiert. A<sub>C,95%</sub> entspricht dabei der wirksamen Kathodenfläche und AA,95% der wirksamen Anodenfläche. Bild 4-12 veranschaulicht diese Definition schematisch. [War06], [War08], [War10]

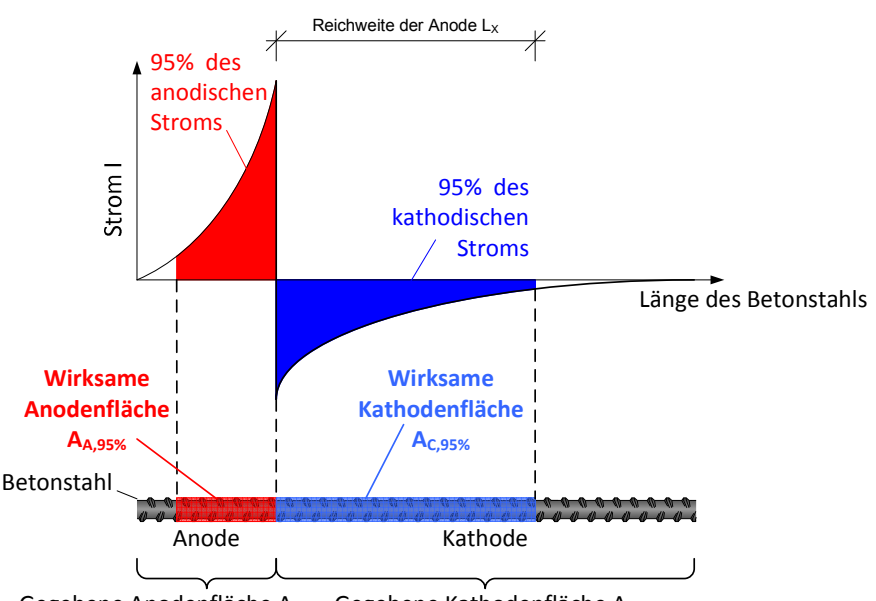

Gegebene Anodenfläche  $A_A$  Gegebene Kathodenfläche  $A_C$ 

Bild 4-12 Schematische Darstellung der Definition von gegebenen und wirksamen Stahloberflächen aus Teilprojekt A2 z.B. [War10]

Die Ergebnisse der numerischen Simulationen sind in Bild 4-13 und Bild 4-14 dargestellt. In Bild 4-13 sind die Ergebnisse der komplanaren und planparallelen Geometrien abgebildet und in Bild 4-14 die der gemischten Geometrien. Dabei sind insgesamt drei Diagramme in jedem Bild dargestellt, die die maßgebenden Einflüsse auf die Geometriekonstante beinhalten. Von oben links im Uhrzeigersinn sind dies G<sub>E</sub> über A<sub>C,95%</sub>/A<sub>A,95%</sub>, G<sub>E</sub> über  $\rho_E$  sowie der Vergleich zwischen A<sub>C,95%</sub>/A<sub>A,95%</sub> und  $\rho_E$ . Die

Ergebnisse der Parameterstudien von ΔE und r<sub>P,A</sub> sind dabei nicht getrennt aufgeführt, da im Teilprojekt festgestellt wurde, dass deren Einfluss im Vergleich zu den anderen Systemparametern vernachlässigbar war. Des Weiteren sind die Ergebnisse entfernt worden, die aufgrund des sehr geringen anodischen Korrosionsstroms auf Passivität hindeuteten. Dies waren hauptsächlich die Ergebnisse für  $\rho_E = 10.000 \Omega m$ .

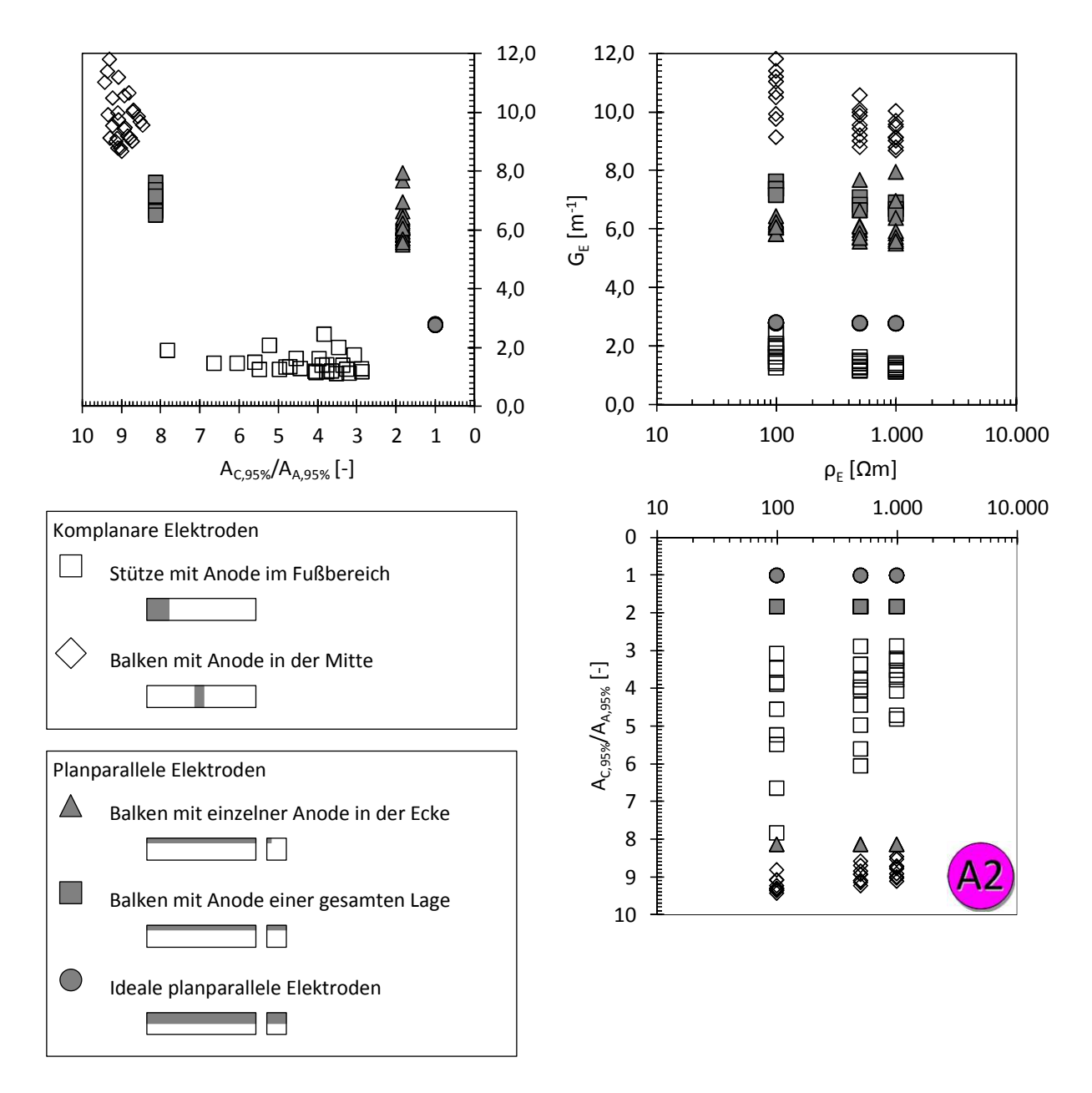

Bild 4-13 Gegenüberstellung der numerisch simulierten Ergebnisse aller Systemparameter, die die Geometrie des Makrozellkorrosionselements einfacher/eindimensionaler Elektrodenanordnungen beeinflussen

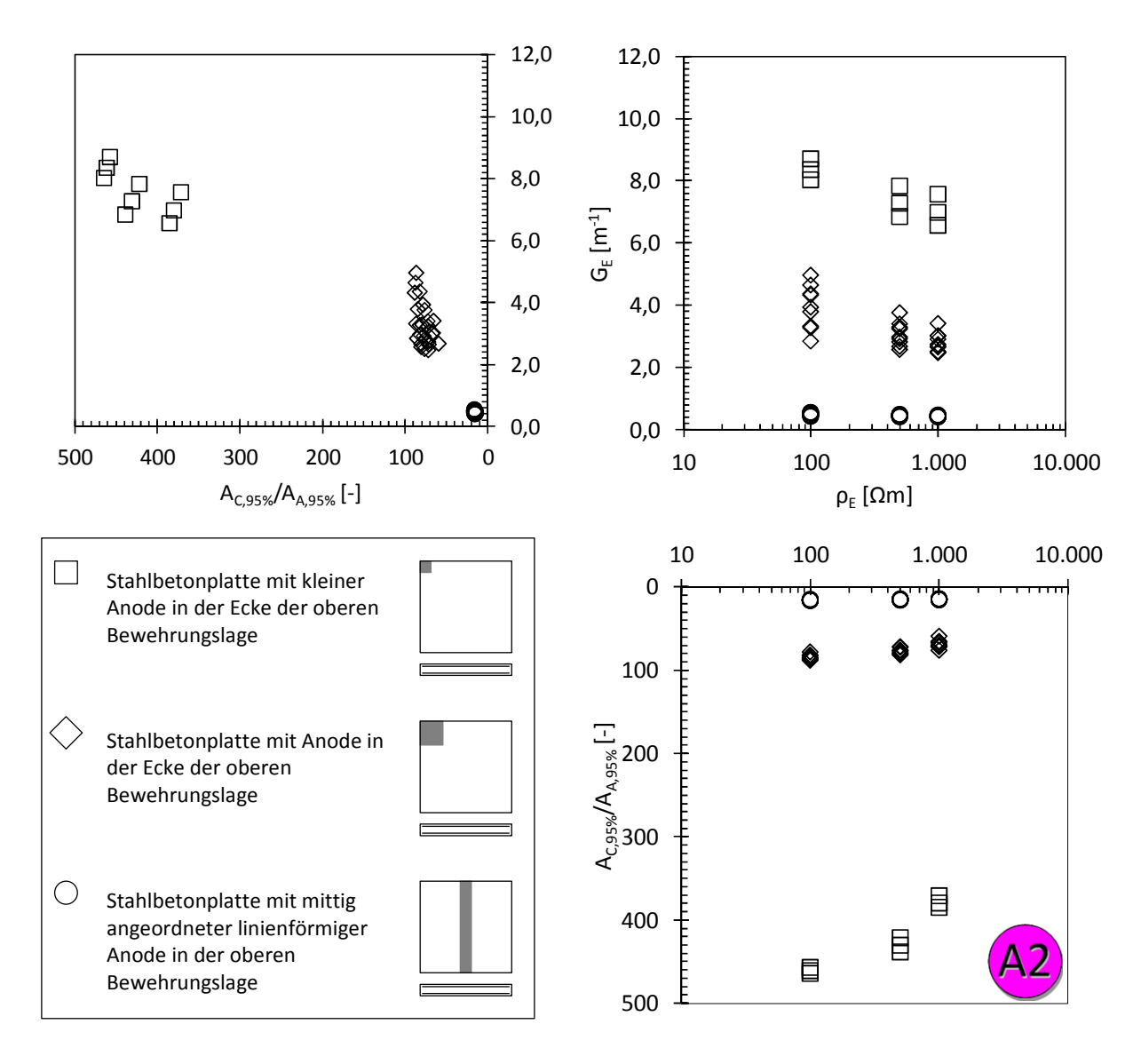

Bild 4-14 Gegenüberstellung der numerisch simulierten Ergebnisse aller Systemparameter, die die Geometrie des Makrozellkorrosionselements gemischter/dreidimensionaler Elektrodenanordnungen beeinflussen

Aus den Gegenüberstellungen der numerischen Ergebnisse lassen sich die nachfolgenden Erkenntnisse über die Abhängigkeiten der Systemparameter der Geometrie des Makrozellkorrosionselements ableiten:

Geometriekonstante und wirksame Kathoden-/Anodenflächenverhältnisse:

Aus den Ergebnisse der numerischen Simulation lassen sich je Bauteilgeometrie ein Datensatz für die Abhängigkeit der Geometriekonstante G<sub>E</sub> vom wirksamen Kathoden-/Anodenflächenverhältnis  $A_{C,95\%}/A_{A,95\%}$  erkennen. Diese lassen jedoch keine eindeutige Korrelation zwischen G<sub>E</sub> und A<sub>C,95%</sub>/A<sub>A,95%</sub> erkennen (z.B. Bild 4-13 komplanare Geometrien). Im Fall der rein planparallelen Geometrien liegt aufgrund der begrenzten Probekörperdimension stets zu wenig Kathodenfläche vor, weshalb hier die gesamte gegebene Kathodenfläche auch wirksam ist. Lediglich eine Streuung von  $G<sub>E</sub>$  ist hier ersichtlich, welche aus der Parameterstudie von  $\rho_E$  herrührt. Dies wird im nächsten Punkt näher diskutiert.

Vergleicht man die unterschiedlichen Geometrien miteinander, lässt sich kein funktionaler Zusammenhang zwischen G<sub>E</sub> und  $A_{C,95\%}/A_{A,95\%}$  herleiten.

- Geometriekonstante und spezifischer Elektrolytwiderstand: Bei allen untersuchten Geometrien kann ein leichtes Abfallen von  $G_E$  mit zunehmendem  $\rho_E$ festgestellt werden. Dies bedeutet, dass die Reichweite des Makrozellkorrosionselements im Vergleich zum Leiterquerschnitt sensibler auf Veränderungen im spezifischen Elektrolytwiderstand reagiert. Da dieser Effekt in den Streuungen von  $G_E$  untergeht, kann dieser Einfluss als nicht maßgebend betrachtet werden. Die Streuungen resultieren aus den Simulationsergebnissen der unterschiedlichen Parameterstudien von ΔE und r<sub>P,A</sub>. Warkus [War10] bezeichnete diese Quasi-Unabhängigkeit der Geometriekonstante von  $\rho_E$  bereits als "Selbstähnlichkeit von G<sub>E</sub>", wobei er hierbei noch in den Ergebnissen der Parameterstudien von  $r_{P,A}$  unterschied (vgl. Kapitel 3.4.1).
- Wirksame Kathoden-/Anodenflächenverhältnisse und spezifischer Elektrolytwiderstand: Aus der Gegenüberstellung vom Kathoden-/Anodenflächenverhältnis mit dem spezifischen Elektrolytwiderstand kann nur eine geringe Beeinflussung festgestellt werden. Die Ergebnisse von A<sub>C,95%</sub>/A<sub>A,95%</sub> erscheinen bei 1000 Ωm für alle Geometrien geringer als die bei kleineren Werten von  $\rho_{E}$ . Eine Gesetzmäßigkeit kann jedoch aufgrund der im Vergleich zur Tendenz großen Streuung nicht hergeleitet werden.

Aus diesen Ergebnissen lässt sich folgern, dass die Geometriekonstante GE sich nur gering durch die variierten Systemparameter  $\rho_E$  und A<sub>C</sub>/A<sub>A</sub> beeinflussen lässt und dass diese geringen Tendenzen durch die Streuungen infolge Variation von ΔE und r<sub>P,A</sub> nicht mehr signifikant sind. Im Hinblick auf eine weitere Analyse des Schädigungsmodells sollte aber beachtet werden, dass GE stark durch die Wahl der Bauteilgeometrie/Bewehrungsanordnung beeinflusst wird. Wird eine Bauteilgeometrie gewählt, resultiert dies sowohl in eine für das Bauteil charakteristische Geometriekonstante als auch in ein charakteristisches wirksames Kathoden-/Anodenflächenverhältnis. GE sollte daher entsprechend statistisch so quantifiziert werden, dass der Einfluss von ρ<sub>E</sub>, r<sub>P,A</sub> und ∆E als Streuung erfasst wird. Analog sollte die statistische Quantifizierung von  $A_{C,95\%}/A_{A,95\%}$  vorgenommen werden. Beide Systemparameter können dann im Schädigungsmodell als streuende Größe eingesetzt werden, solang die Systemparameter des Schädigungsmodells ( $\rho_E$ , r<sub>P,A</sub> und  $\Delta E$ ) innerhalb der bei den Parameterstudien von Teilprojekt A2 gewählten Grenzen liegen. Dies ist nach den Erkenntnissen von Kapitel 4.2 der Fall.

Für die Untersuchung der Korrelation zwischen der **Makro- und der Mikrozellkorrosion** wurden die Ergebnisse des Masseverlusts aus den Teilprojekten A1 und A2 gegenübergestellt. Wie in Kapitel 3.3 näher erläutert, ist dabei der gravimetrische Masseverlust als gesamter Masseverlust infolge Korrosion des Stahls definiert und der coulometrische Masseverlust als der infolge Makrozellkorrosion. Die Ergebnisse von Teilprojekt A1 wurden unter moderaten Feuchtigkeitsbedingungen gewonnen, welche im Folgenden mit XD1 bezeichnet werden. Die Ergebnisse von Teilprojekt A2 werden als XD3 bezeichnet.

Bild 4-15 stellt die Ergebnisse für XD1 und XD3 Exposition getrennt nach CEM I Betonen und CEM III Betonen im Schema von [D601A1] dar. Dabei wurden die Ergebnisse, die in Bild 3-2 dargestellt sind in die Einheit [g/a] umgerechnet, um einen Vergleich der Expositionsbedingungen zu ermöglichen.

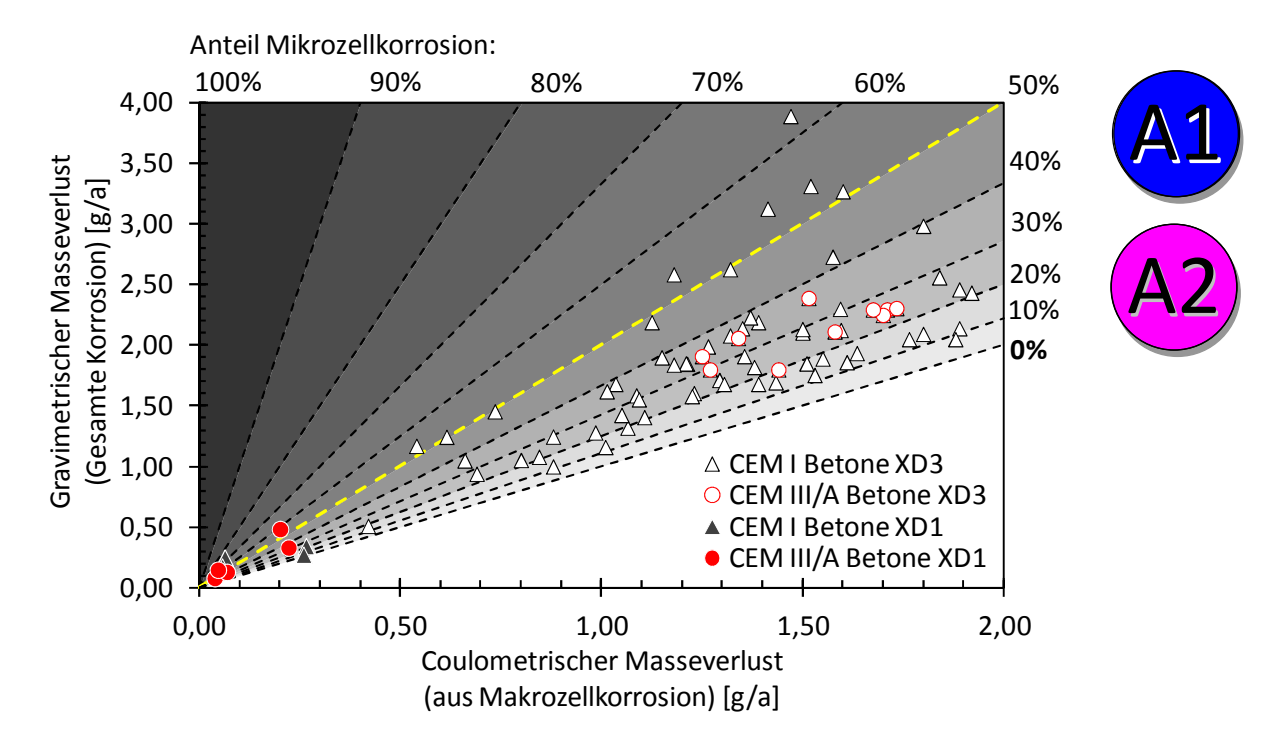

Bild 4-15 Vergleich von gravimetrischem Masseverlust mit coulometrischen Masseverlust für XD1 und XD3 Exposition

Neben den Masseverlusten lassen sich aus Bild 4-15 die Anteile an Mikrozell- und Makrozellkorrosion an der gesamten Korrosion von Stahl in Beton ablesen. Darin ist ersichtlich, dass für XD1 erwartungsgemäß geringere Masseverluste als für XD3 festgestellt werden konnten. Betrachtet man die Anteile, in denen sich die gesamte Korrosion von Stahl in Beton aufteilt, so kann kein gravierender Unterschied zwischen XD1 und XD3 festgestellt werden. Für beide Expositionsbedingungen liegt eine Dominanz der Makrozellkorrosion (Anteil Mikrozellkorrosion < 50%) vor. Dabei kann festgestellt werden, dass die Streuung dieser Anteile für die CEM I Betone in XD3 am größten waren. Aufgrund der geringen Anzahl an Ergebnissen kann dieser Vergleich nicht sicher auch für die XD1 Exposition durchgeführt werden. Aus der Gegenüberstellung lässt sich jedoch ableiten, dass ein Zusammenhang für den gesamten Masseverlust und den Anteilen, in denen sich die Korrosion aufteilt, besteht. Dieser kann getrennt nach Art des verwendeten Bindemittels quantifiziert werden. Um Wiederholungen zu vermeiden, wird für eine weitere Verarbeitung dieser Ergebnisse auf das spätere Kapitel 5.2.5 verwiesen.

## **4.4 Untersuchungen zur Dominanz der Systemparameter**

#### 4.4.1 Einfluss der Mittelwerte auf das Modellergebnis

Für die Untersuchung des Einflusses der Mittelwerte der Systemparameter auf das Modellergebnis des Schädigungsmodells (Gleichung 3-1) wird im Folgenden eine Parameterstudie durchgeführt. Darin werden die Mittelwerte aus der Quantifizierung der Systemparameter (Kapitel 4.2) verwendet und die

Ergebnisse der Korrelationsuntersuchungen (Kapitel 4.3) berücksichtigt. Das Verfahren wird der Einfachheit halber Dominanzanalyse genannt. Die theoretischen Zusammenhänge und der Ablauf der Dominanzanalyse kann im Anhang A.3 nachgelesen werden. Bild 4-16 stellt die Auswirkung der Dominanzanalyse für den Systemparameter  $E_{0,C}$  dar.

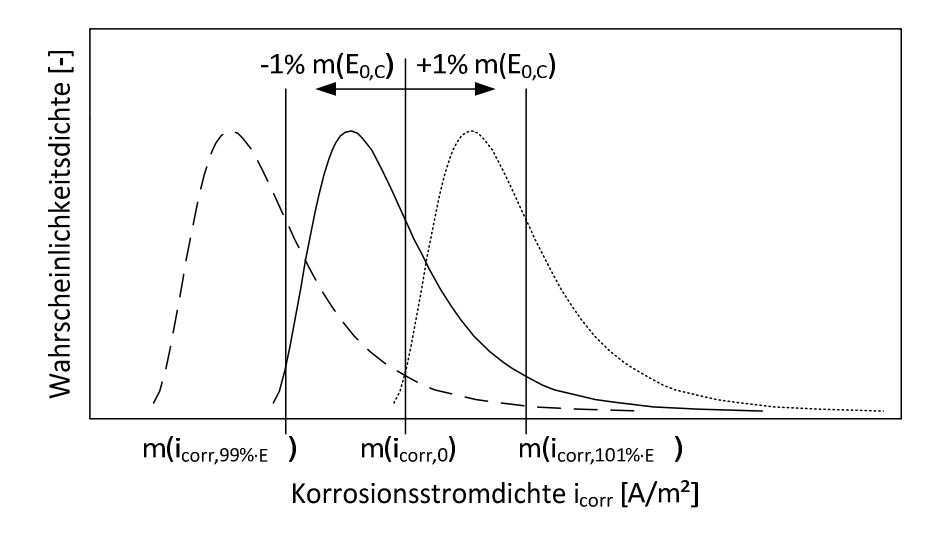

Bild 4-16 Theoretischer Zusammenhang zur Untersuchung des Einflusses der Mittelwerte der Systemparameter auf das Modellergebnis des Schädigungsmodells

Im Bild ist das Berechnungsergebnis des Schädigungsmodells als Wahrscheinlichkeitsdichtefunktion der Korrosionsstromdichte i<sub>corr</sub> dargestellt. Infolge der Veränderung eines Mittelwerts von einem der Systemparameter, in diesem Fall E<sub>0,C</sub>, verändert sich lediglich der Mittelwert/die Größenordnung des Modellergebnisses. Im Fall von  $E_{0,C}$  vergrößert sich der Mittelwert der Korrosionsstromdichte, wenn sich der Mittelwert des Ruhepotentials der Kathode vergrößert. Die Standardabweichung des Modellergebnisses bleibt gleich, weshalb die Form der Wahrscheinlichkeitsdichtefunktion von i<sub>corr</sub> ebenfalls gleich bleibt. Je größer die Auswirkungen einer definierten Veränderung (in diesem Fall 1%) des Mittelwerts eines Systemparameters auf die Korrosionsstromdichte i ist, desto dominanter ist offensichtlich der betreffende Systemparameter.

Die Dominanzanalyse wurde auf Grundlage einer umfangreichen Parameterstudie durchgeführt. Bild 4-17 erläutert die Vorgehensweise schematisch.

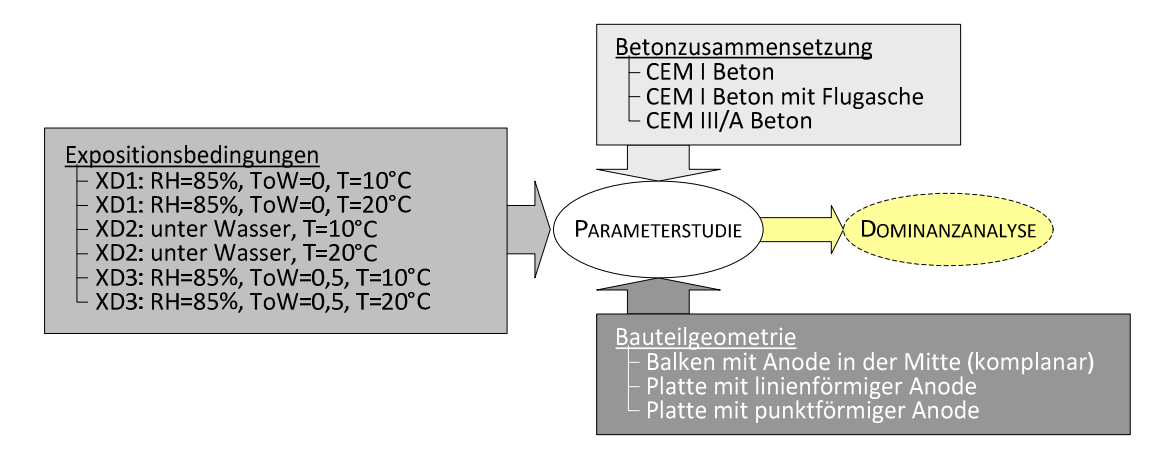

Bild 4-17 Überblick über die variierten Einflüsse bei der Parameterstudie der Dominanzanalyse

Bei der Parameterstudie wurden die aus der statistischen Quantifizierung bekannten maßgeblichen Einflüsse variiert. Für die Einflussgruppe Betonzusammensetzung wurden drei unterschiedliche Bindemittelarten, für Expositionsbedingungen sechs unterschiedliche Expositionen/Klimate und insgesamt drei Bauteilgeometrien untersucht. Für das Alter des Betons wurde für alle Parameterstudien ein in der Hydratation sehr fortgeschrittener Beton gewählt (t=50 a). Dabei soll der Regelfall, wie er bei der Korrosion von Stahl in Beton unter baupraktischen Bedingungen zu finden ist, abgebildet werden. Weiterhin wurde gewählt, dass die Depassivierung nach 35 a stattgefunden hat und somit die Korrosion bereits 15 a aktiv war. Dabei wird vernachlässigt, dass die in der Parameterstudie gewählten Einflüsse (z.B. Bindemittel, Exposition) auch auf die Einleitungsphase eine bedeutende Rolle spielen [Geh00]. Durch diese Annahme begrenzte sich der Berechnungsaufwand auf die Zerstörungsphase und somit auf noch immer 54 Parameterstudien in Summe.

Die Ergebnisse der Dominanz aus allen Parameterstudien ist in Bild 4-18 dargestellt. Dabei sind rechterhand alle 54 Ergebnisse der Parameterstudie und linkerhand eine Parameterstudie exemplarisch dargestellt.

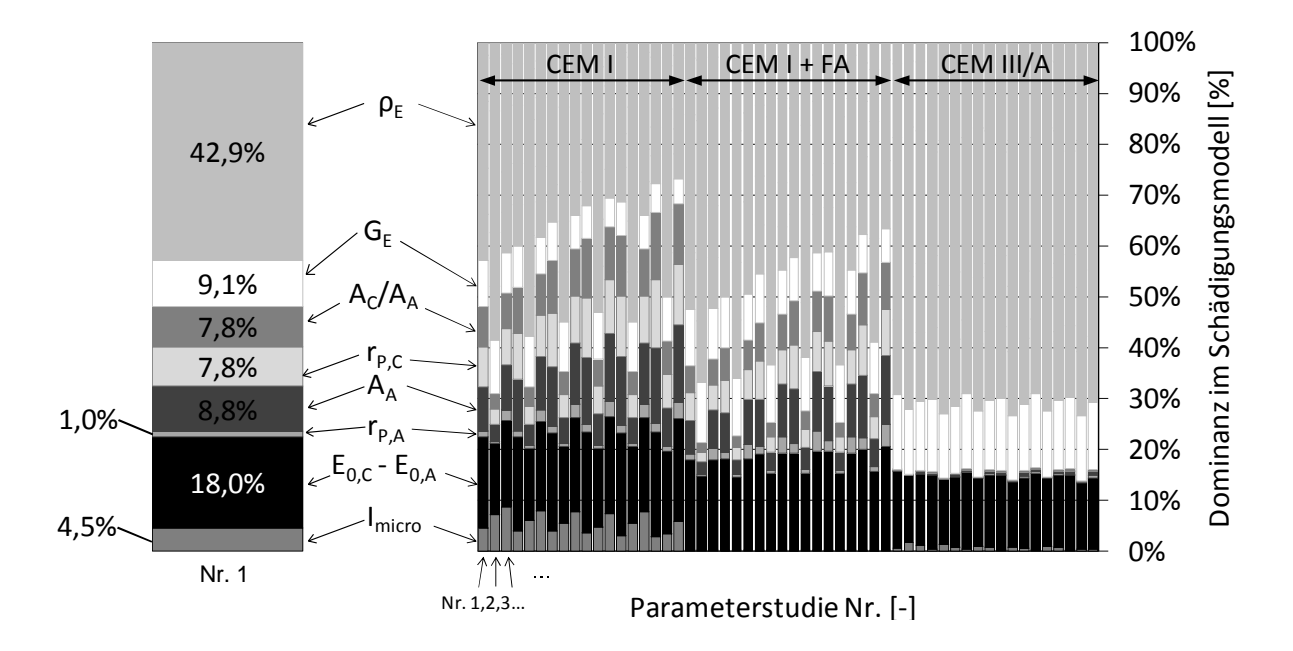

Bild 4-18 Ergebnisse der Dominanzanalyse

Die Ergebnisse der Parameterstudie Nr. 1 (Bild 4-18 links) zeigen, dass für die dabei angesetzten Systemparameter der spezifische Elektrolytwiderstand von Beton  $\rho_E$  mit 42,9 % das Modellergebnis am stärksten dominiert. Danach ist die Differenz der Ruhepotentiale ( $E_{0,C}$ - $E_{0,A}$ , auch Treibspannung, vgl. Kapitel 5.2.4) mit 18,0 % zu nennen, bevor ungefähr gleichbedeutend (7,8% - 9,1%) die Systemparameter  $G_E$ ,  $A_C/A_A$ ,  $r_{P,C}$  und  $A_A$  folgen. Weniger bedeutend für die Größenordnung des Modellergebnisses in dieser Parameterstudie war der spezifische anodische Polarisationswiderstand  $r_{P,A}$  und der Mikrozellkorrosionsstrom I<sub>micro</sub>.

Betrachtet man die rechte Seite von Bild 4-18 mit den Ergebnisse aller Parameterstudien, erhält man einen ähnlichen Eindruck.  $\rho_E$ , G<sub>E</sub> und E<sub>0,C</sub>-E<sub>0,A</sub> dominieren das Gesamtbild. Dies wird durch die

Auswertung von Minima, Mittelwerten und Maxima der Ergebnisse getrennt nach Systemparameter bestätigt, Tabelle 4-2.

| Systemparameter       | Minimum | Mittelwert | Maximum           |
|-----------------------|---------|------------|-------------------|
| $[\cdot]$             | [%]     | [%]        | $\lceil\% \rceil$ |
| $\rho_{\rm E}$        | 26,7    | 54,4       | 73,4              |
| $G_E$                 | 4,9     | 10,3       | 14,7              |
| $r_{P,A}$             | 0,0     | 1,2        | 4,4               |
| $r_{P.C}$             | 0,0     | 4,8        | 13,2              |
| $E_{0,C}$ - $E_{0,A}$ | 12,8    | 16,4       | 20,6              |
| $A_A$                 | 0,1     | 6,0        | 15,2              |
| $A_C/A_A$             | 0,0     | 4,8        | 13,3              |
| I <sub>micro</sub>    | 0,1     | 2,2        | 8,7               |

Tabelle 4-2 Überblick über die Ergebnisse der Dominanzanalyse

Aus der Dominanzanalyse lassen sich drei Gruppen der Systemparameter des Schädigungsmodells identifizieren:

- Gruppe 1: Dominante Systemparameter, die für die Größenordnung des Modellergebnisses und damit für die Korrosion von Stahl in Beton eine übergeordnete Rolle einnehmen. Dies sind  $\rho_E$ , G<sub>E</sub>, und der Zähler des Makrozellkorrosionselements  $E_{0,C}$ - $E_{0,A}$ .
- Gruppe 2: Systemparameter mit mäßiger Auswirkung auf das Modellergebnis. Diese Systemparameter dürfen nicht ohne Weiteres vernachlässigt werden. Im Mittel sind sie unbedeutend, in Einzelfällen jedoch durchaus bedeutsam. Letzteres lässt sich am Maximalwert der Dominanz erkennen. Die Systemparameter  $r_{P,C}$ , A<sub>A</sub>, A<sub>C</sub>/A<sub>A</sub> und Imicro wurden als solche identifiziert.
- Gruppe 3: Unbedeutende Systemparameter, die keine nennenswerte Auswirkung auf das Modellergebnis haben. In dieser Parameterstudie wurde lediglich r<sub>P,A</sub> als unbedeutend festgestellt.

## 4.4.2 Kontrollanteile in der Makrozellkorrosion

Die Untersuchung der Kontrollanteile der anodischen, kathodischen und elektrolytischen Teilprozesse im Makrozellkorrosionselement stellt eine weitere Auswertung der Ergebnisse der Parameterstudie aus Kapitel 4.4.1 dar. Dabei wurden zunächst vergleichbar mit [Rau92], [Bre04] und [War061] die Kontrollfaktoren gebildet, Gleichung 4-1.

$$
K_n = \frac{R_n}{R_{P,A} + R_{P,C} + R_E}
$$

mit 
$$
K_n
$$
: Kontrollfaktor des Systemwiderstands n im Makrozellkorrosionselement [%]  
\n $R_n$ : Systemwiderstand n im Makrozellkorrosionselement [Ω]  
\nmit n = {P,A; P,C; E}

Die Kontrollfaktoren geben an, wie viel Kontrolle z.B. eine Teilreaktion im Makrozellkorrosionselement ausübt. Je höher der Kontrollfaktor, desto größer ist der Anteil des Systemwiderstands ( $R_{P,A}$ ,  $R_{P,C}$ ,  $R_E$ ) am Gesamtwiderstand des Makrozellkorrosionselements. Nach [Sch76], [Tuu82] und [Rau92] lässt sich der maßgebende Mechanismus und damit die geschwindigkeitsbestimmende Teilreaktion bei der Korrosion als Funktion der Wassersättigung des Betons darstellen, Bild 4-19.

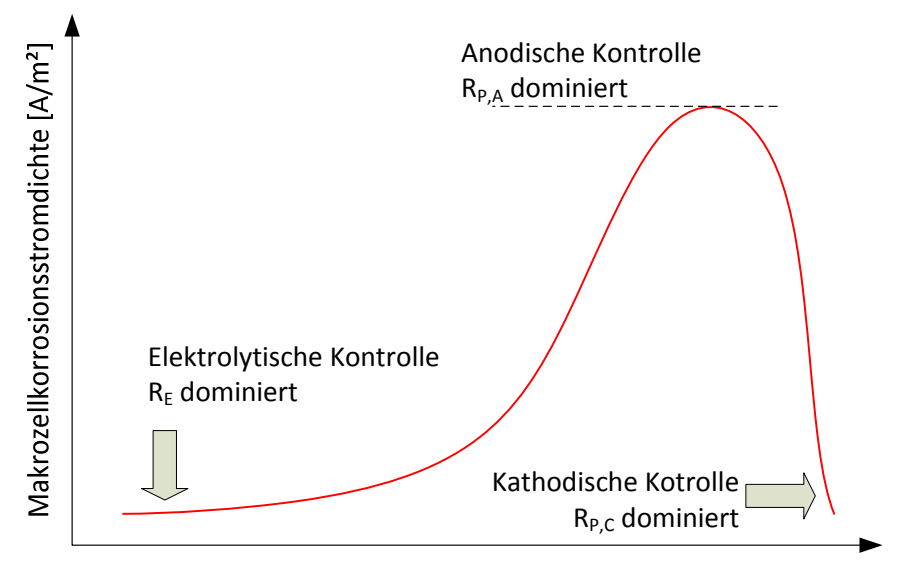

Wassergehalt des Betons [%]

Bild 4-19 Schematische Darstellung des Einflusses der Wassersättigung des Betons auf den Makrozellkorrosionsstrom und den geschwindigkeitsbestimmenden Systemwiderständen in Anlehnung an [Sch76], [Tuu82] und [Rau92]

Bei geringem Wassergehalt bzw. einem trockenem Beton dominiert der elektrolytische Ladungstransport den Korrosionsfortschritt; das Makrozellkorrosionselement ist elektrolytisch kontrolliert. Mit steigendem Wassergehalt im Beton wird die elektrolytische Kontrolle weniger bedeutend und die Makrozellkorrosionsstromdichte erreicht ein Maximum. Der Makrozellkorrosionsstrom wird in diesem Feuchtebereich dadurch nach oben begrenzt, dass die Anode aufgrund von z.B. ihrer Größe oder von Deckschichtbildung nicht in der Lage ist, so viele Eisenatome zu dissoziieren, wie bei den vorliegenden Bedingungen im Elektrolyt bzw. an der Kathode theoretisch möglich wären. Das Makrozellkorrosionselement ist dann unter anodischer Kontrolle. Bei weiterhin ansteigendem Wassergehalt bricht die Stromdichte zusammen, da die kathodische Teilreaktion stetig stärker unterbunden wird. Mit steigendem Wassergehalt reduziert sich der Sauerstoffgehalt in der Porenlösung und die Korrosion erstickt. [Sch76], [Tuu82]

Aus den Ergebnissen der Parameterstudien der Dominanzanalyse lassen sich die entsprechenden Kontrollfaktoren für die weitere Analyse des Makrozellkorrosionselements berechnen. Wie in Bild 4-19 dargestellt, werden die Kontrollfaktoren stark vom Wassergehalt beeinflusst. Da der spezifische Elektrolytwiderstand des Betons ebenfalls stark von dessen Wassergehalt abhängt, wurden die Kontrollfaktoren über  $\rho_E$  ausgewertet. Die Ergebnisse sind in Bild 4-20 dargestellt.

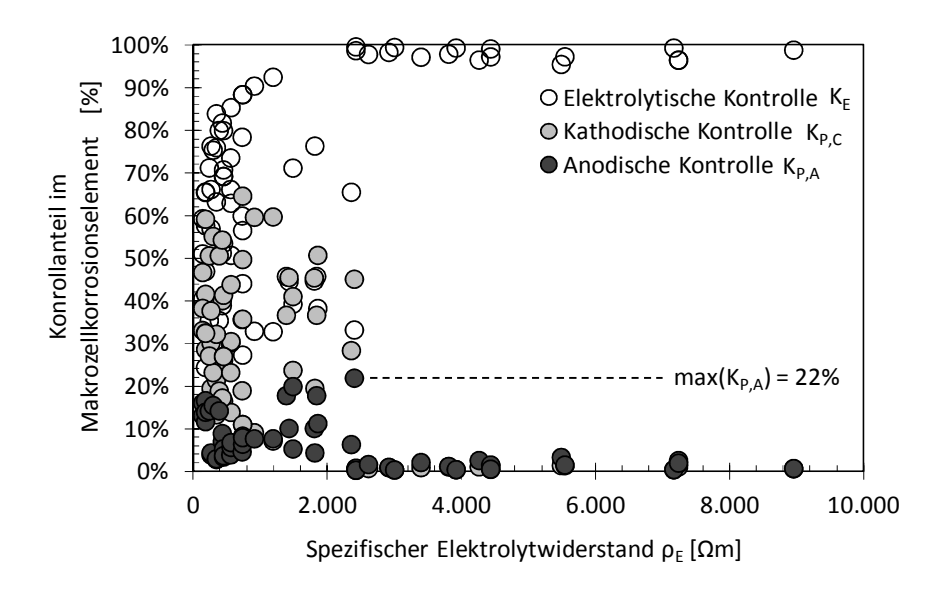

Bild 4-20 Ergebnisse der Kontrollanteile des Makrozellkorrosionselements, hergeleitet aus den Parameterstudien der Dominanzanalyse Kapitel 4.4.1

Aus Bild 4-20 lassen sich für die Kontrollanteile der einzelnen Mechanismen die folgenden Schlussfolgerungen ziehen:

Anodische Kontrolle:

In der Literatur [Rau92], [Bre04] wurde berichtet, dass die Anode das Makrozellkorrosionselement kontrolliert. Unter Kontrolle ist hierbei ein Wert für  $K_{P,A} > 50$  % zu verstehen. In [Rau92] wurden dabei spezifische anodische Polarisationswiderstände von  $r_{P,A} = 2 \Omega m^2$ , 10  $\Omega m^2$  und 40  $\Omega m^2$  verwendet. Die hohen Kontrollanteile für die Anode wurden dabei insbesondere für 40 Ωm² ermittelt. Innerhalb der Forschergruppe ist ein solcher Wert jedoch nicht für die aktive Korrosion gemessen worden. Die Mittelwerte für  $r_{P,A}$ , die in der Parameterstudie eingesetzt wurden, basieren auf der statistischen Quantifizierung von Teilprojekt A1 bzw. A2; diese lagen zwischen 1,26  $\Omega$ m<sup>2</sup> und 5,33  $\Omega$ m<sup>2</sup>. Der maximale Kontrollanteil der Anode liegt in dieser Untersuchung bei 22%. Dabei kann kein funktionaler Zusammenhang zwischen  $\rho_E$  und K<sub>P,A</sub> festgestellt werden: Bis ca.  $\rho_E = 2.400 \Omega m$  liegen die Ergebnisse von  $K_{P,A}$  stochastisch verteilt vor, darüber hinaus ist  $K_{P,A}$  nur noch unbedeutend  $(\leq 3.2\%).$ 

Elektrolytische Kontrolle:

Mit steigendem spezifischen Elektrolytwiderstand steigt in Bild 4-20 erwartungsgemäß auch der Kontrollanteil K<sub>E</sub>. Dies wurde bereits in Bild 4-19 schematisch dargestellt. Darin ist ein hoher Wassergehalt des Betons mit einem niedrigen Wert für  $\rho_E$  sowie ein geringer Wassergehalt mit einem hohen Wert für  $\rho_E$  gleichzusetzen. Allerdings wurden bei gleichem spezifischen Elektrolytwiderstand zum Teil unterschiedliche Kontrollfaktoren  $K<sub>E</sub>$  ermittelt. Bild 4-21 stellt dies exemplarisch für  $\rho_E = 738 \Omega m$  dar. Darin liegt K<sub>E</sub> zwischen 27% und 88%. Der Grund für diese Streuung liegt in der untersuchten Bauteilgeometrie. Je nach untersuchter Bauteilgeometrie und Anordnung von Anode und Kathode hat  $\rho_E$  eine größere oder geringere Bedeutung. Je größer die maximal mögliche Reichweite, also der Abstand

zwischen Anode und Kathode, desto größer ist die Bedeutung von  $\rho_E$ . Im Beispiel von Bild 4-21 wurde für die Platte (punktförmige Anode) ein Kathoden-/Anodenflächenverhältnis von ca. 96 angesetzt und ein Maximalwert von  $K_E = 88%$  ermittelt. Bei nur relativ geringem Kathoden-/Anodenflächenverhältnis von ca. 10 betrug  $K_E = 27\%$ . Insgesamt ist der elektrolytische Ladungstransport ein bedeutender Mechanismus in der Makrozellkorrosion und darf nicht vernachlässigt werden.

Kathodische Kontrolle:

Die Kontrolle der Kathode kann in Bild 4-20 für kleine spezifische Elektrolytwiderstände festgestellt werden. Dies bildet den Sauerstoffmangel oder zumindest die eingeschränkte Versorgung der Kathode mit Sauerstoff in Betonen mit hohem Wassergehalt ab. Mit zunehmenden Werten für  $\rho_E$ , also z.B. fortschreitender Austrocknung, kann eine Abnahme der kathodischen Kontrolle K<sub>P,C</sub> beobachtet werden. Bei gleichem Wert für  $\rho_E$  kann auch bei K<sub>P,C</sub> eine Streuung beobachtet werden, die wie im vorigen Spiegelstrich bereits erläutert wurde, aus der untersuchten Bauteilgeometrie herrühren. Dabei ist für  $K_{P,C}$  entscheidend, wie viel Kathodenfläche im Bauteil bereitgestellt wird. In Bild 4-21 wird bei  $ρ<sub>E</sub> = 738 Ωm$  und einem geringen Wert von  $A_C/A_A = 10$  ein hoher Wert für die kathodische Kontrolle von 65% festgestellt. Andersherum ist bei der punktförmigen Anode der Stahlbetonplatte nur eine geringe kathodische Kontrolle ersichtlich.

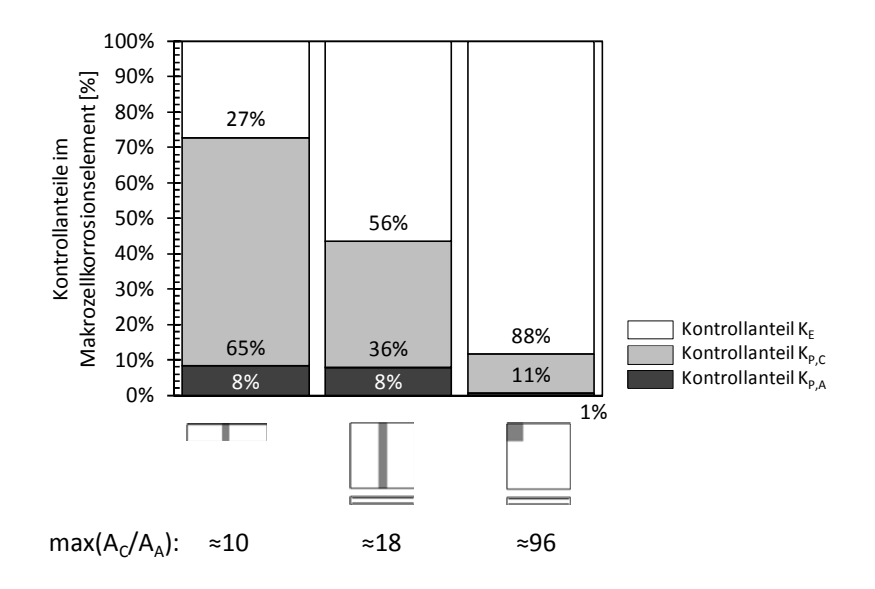

Bild 4-21 Kontrollfaktoren des Makrozellkorrosionselements in Abhängigkeit der variierten Bauteilgeometrie (von links: Balken mit Anode in der Mitte, Platte mit linienförmiger Anode und Platte mit punktförmiger Anode) für einen gleichgroßen spezifischen Elektrolytwiderstand  $\rho_E = 738 \Omega m$ 

## **4.5 Untersuchungen zum Einfluss der Streuungen der Systemparameter**

Die Untersuchung des Einflusses der Streuungen aller Systemparameter des Schädigungsmodells (Gleichung 3-1) auf dessen Modellergebnis wird in diesem Kapitel vorgestellt. Das Ziel dieser Untersuchung ist die Identifikation von weniger bedeutsamen Streuungen, die bei der weiteren Transformation des Schädigungsmodells vernachlässigt werden können. Solche Systemparameter

können, falls diese im zu entwickelnden Ingenieurmodell noch benötigt werden, als Konstante weiterverwendet werden. Diese Untersuchung wird im Weiteren vereinfachend als Sensitivitätsanalyse bezeichnet. Das Prinzip dieser Untersuchung ist dem der Dominanzanalyse (Kapitel 4.4.1) recht ähnlich, Bild 4-22.

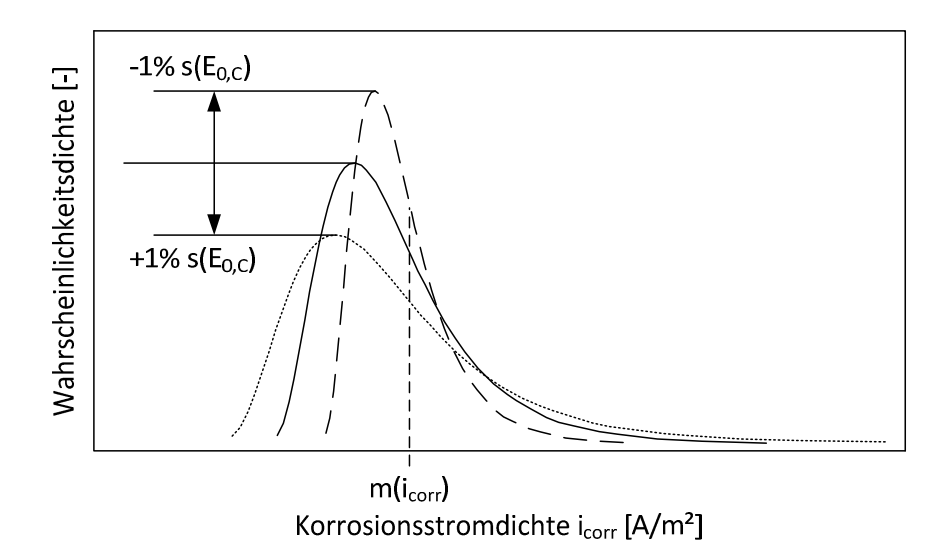

Bild 4-22 Theoretischer Zusammenhang zur Untersuchung des Einflusses der Standardabweichungen/Streuungen der Systemparameter auf das Modellergebnis des Schädigungsmodells

Bild 4-22 zeigt am Beispiel der Variation der Standardabweichung von E<sub>0,C</sub> wie sich die Streuung des Modellergebnisses verändert. Durch eine Vergrößerung von  $s(E_{0,C})$  vergrößert sich infolge des Varianzfortpflanzungsgesetzes auch die Standardabweichung des Modellergebnisses icorr. Gleichermaßen verringert sich die die Streuung von  $i_{corr}$ , wenn  $s(E_{0,C})$  kleiner angesetzt wird. Der Mittelwert von i<sub>corr</sub> bleibt jedoch stets konstant.

Die Sensitivitätsanalyse erfordert die Berechnung der Korrosionsstromdichte mit dem Schädigungsmodell durch Ansetzen der Systemparameter als streuende Größen. Die grundlegenden theoretischen Zusammenhänge hierfür sind in Anhang A.2 zusammengefasst. In dieser Arbeit wurde COMREL-TI Symbolic V8.1 aus dem Programmpaket STRUREL verwendet. Für nähere Informationen bezüglich der darin angewandten Berechnungsalgorithmen wird an dieser Stelle auf das Handbuch verwiesen [Rel04].

Die theoretischen Zusammenhänge der Sensitivitätsanalyse sind in Anhang A.4 aufgeführt.

Aufgrund des größeren Berechnungsaufwands gegenüber der Parameterstudie für die Dominanzanalyse, welcher sich aus der Berechnung mit streuenden Eingangsgrößen ergibt, wurde der Umfang der Parameterstudie, die für die Sensitivitätsanalyse durchgeführt wurde, verringert, Bild 4-23.

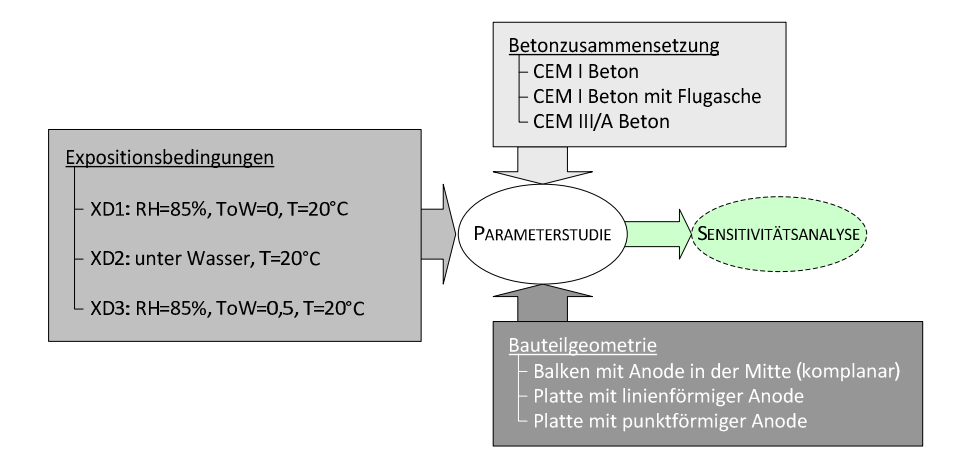

Bild 4-23 Überblick über die variierten Einflüsse bei der Parameterstudie der Sensitivitätsanalyse

Die Parameterstudie der Sensitivitätsanalyse beschränkt sich auf Temperaturen von 20°C. Somit wurde eine Variation in den Expositionsbedingungen eliminiert, was insgesamt zu 27 Parameterstudien führte.

Die Ergebnisse der Sensitivitätsanalyse sind in Bild 4-24 zusammengefasst. Dabei ist auf der linken Seite die erste Parameterstudie vergrößert dargestellt. Der Überblick über alle durchgeführten Parameterstudien kann auf der rechten des Bildes gefunden werden.

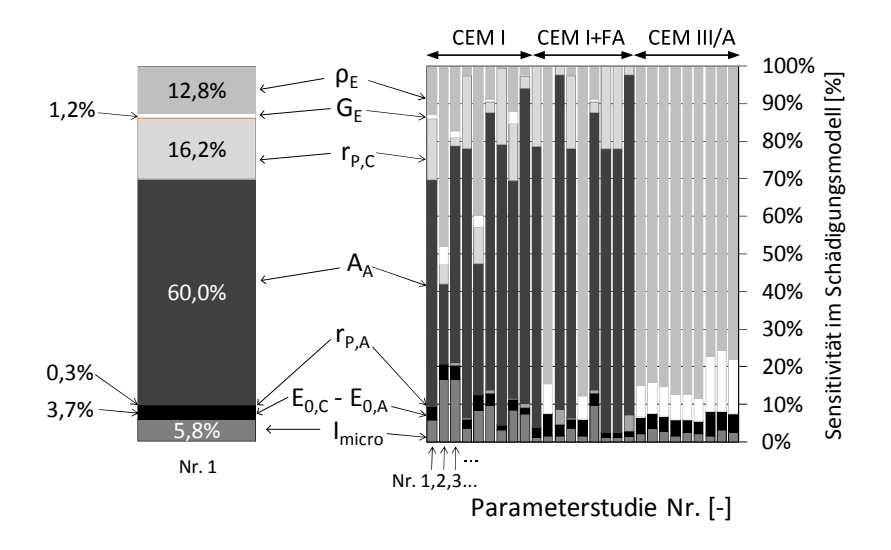

Bild 4-24 Ergebnisse der Sensitivitätsanalyse

Die Ergebnisse der ersten Parameterstudie in Bild 4-24 zeigen, dass die Streuung der Anodenfläche AA mit 60% einen übergeordneten Einfluss auf die Streuung der modellierten Korrosionsstromdichte  $i_{corr}$  hat. Mit Abstand folgend sind der spezifische kathodische Polarisationswiderstand  $r_{P,C}$  (16,2%) und der spezifische Elektrolytwiderstand von Beton  $\rho_E$  (12,8%). Weniger bedeutend für die Streuung von i<sub>corr</sub> sind dahingegen  $r_{P,A}$ ,  $G_E$ ,  $E_{0,C}$ - $E_{0,A}$  und I<sub>micro</sub>.

Betrachtet man alle Parameterstudien in Bild 4-24 und die Zusammenfassung der Ergebnisse in Tabelle 4-3, so wird dieser erste Eindruck bestätigt. Es lassen sich die nachfolgenden drei Gruppen von Systemparametern im Hinblick auf deren Auswirkung auf die Streuung des Modellergebnisses identifizieren:

- 4 Untersuchung und Vereinfachung des Schädigungsmodells
- Gruppe 1: Systemparameter mit großer Auswirkung für die Streuung des Modellergebnisses. Die Systemparameter der ersten Gruppe besitzen einen großen Variationskoeffizient, was sich nach dem Varianzfortpflanzungsgesetz ebenfalls auf das Modellergebnis auswirkt. Deren Ergebnis bei der Sensitivitätsanalyse ist sowohl im Mittelwert als auch im Maximalwert signifikant groß. Diese Systemparameter sind  $A_A$  und  $\rho_E$  und müssen im Weiteren als streuende Eingangsgrößen berücksichtigt werden.
- Gruppe 2: Systemparameter mit mäßiger Auswirkung auf die Streuung des Modellergebnisses. Analog zur Gruppe 2 aus der Dominanzanalyse dürfen diese Systemparameter nicht ohne weiteres vernachlässigt werden. Die Streuungen haben im Mittel keine große Bedeutung für das Modellergebnis, jedoch konnte je nach untersuchter Parameterstudie ein signifikanter Maximalwert beobachtet werden. Die Systemparameter  $r_{P,C}$ ,  $G_E$  und I<sub>micro</sub> wurden als solche identifiziert.
- Gruppe 3: Systemparameter, deren Streuung in der weiteren Transformation vernachlässigbar ist. Die Sensitivitätsanalyse zeigte, dass dies für die Streuungen von  $r_{P,A} E_{0,C}E_{0,A}$ sowie  $A_C/A_A$  gilt.

| Minimum | Mittelwert | Maximum |
|---------|------------|---------|
| [%]     | [%]        | [%]     |
| 0,0     | 39,8       | 88,3    |
| 0,0     | 4,5        | 16,1    |
| 0,0     | 0,5        | 4,4     |
| 0,0     | 6,9        | 22,0    |
| 1,2     | 3,4        | 6,3     |
| 0,0     | 40,2       | 90,4    |
| 0,0     | 0,0        | 0,2     |
| 1,2     | 4,7        | 16,8    |
|         |            |         |

Tabelle 4-3 Überblick über die Ergebnisse der Sensitivitätsanalyse

# **4.6 Zusammenfassung der Untersuchungen und Transformation des Schädigungsmodells**

Die Transformation des Schädigungsmodells in ein anwenderfreundliches Ingenieurmodell erfordert die Zusammenführung aller Erkenntnisse, die in den vorangegangenen Unterkapiteln erlangt wurden. Aus diesem Grund werden diese vorab tabellarisch zusammengefasst, Tabelle 4-4. Dabei sind die Ergebnisse in die entsprechenden Unterkapitel von Kapitel 4 unterteilt. Für die Ergebnisse der vorangegangenen Kapitel wurde das -Symbol verwendet, um die Gültigkeit der Hypothese in der ersten Spalte für den jeweiligen Systemparameter zu verdeutlichen.

| Kapitel/Thema                                 |                | Systemparameter |           |           |                       |   |           |       |                |             |
|-----------------------------------------------|----------------|-----------------|-----------|-----------|-----------------------|---|-----------|-------|----------------|-------------|
| Hypothese(n)                                  |                | $A_A$           | $r_{P,A}$ | $E_{0,A}$ | $A_C/A_{A}$ $r_{P,C}$ |   | $E_{0,C}$ | $G_E$ | $\rho_{\rm E}$ | $I_{micro}$ |
| Quantifizierung von Einflüssen                |                |                 |           |           |                       |   |           |       |                |             |
| Systemparameter wird wesentlich               |                |                 |           |           |                       |   |           |       |                |             |
| beeinflusst durch                             |                |                 |           |           |                       |   |           |       |                |             |
| Zeit                                          |                | ✔               |           |           |                       |   |           |       | ✔              |             |
| Exposition rel. Luftfeuchtigkeit              |                |                 |           |           |                       |   |           |       | ✔              |             |
|                                               | Beaufschlagung |                 | ✔         | ✔         |                       |   |           |       | ✔              |             |
|                                               | Temperatur     |                 | ✔         |           |                       | ✔ | ✔         |       | ✔              | ✔           |
| .Betonzus.                                    | Bindemittelart |                 | ✔         |           |                       | ✔ |           |       | ✔              |             |
|                                               | w/b            |                 |           | ✔         |                       |   |           |       | ✔              |             |
|                                               | diverse        |                 |           |           |                       |   |           |       | ✔              |             |
| Korrelationen                                 |                |                 |           |           |                       |   |           |       |                |             |
| zwischen Systemparameter und                  |                |                 |           |           |                       |   |           |       |                |             |
| Bauteilgeometrie                              |                |                 |           |           | ✔                     |   |           |       |                |             |
| Makrozellkorrosionsstrom $(I_{macro})$        |                |                 |           |           |                       |   |           |       |                | ✔           |
| Kapitel 4.4.1 Dominanzanalyse <sup>1</sup>    |                |                 |           |           |                       |   |           |       |                |             |
| Gruppe 1                                      |                |                 |           |           |                       |   |           |       |                |             |
| Gruppe 2                                      |                | ✔               |           |           | ✔                     | ✔ |           |       |                | ✔           |
| Gruppe 3                                      |                |                 | ✔         |           |                       |   |           |       |                |             |
| Kapitel 4.4.2 Kontrollanteile                 |                |                 |           |           |                       |   |           |       |                |             |
| keine Kontrolle                               |                |                 |           |           |                       |   |           |       |                |             |
| Zunahme Kontrolle bei steigendem $\rho_E$     |                |                 |           |           |                       |   |           | ✔     | ✔              |             |
| Abnahme Kontrolle bei sinkendem $\rho_E$      |                |                 |           |           | ✔                     | ✔ |           |       |                |             |
| Kapitel 4.5 Sensitivitätsanalyse <sup>1</sup> |                |                 |           |           |                       |   |           |       |                |             |
| Gruppe 1                                      |                | ✔               |           |           |                       |   |           |       |                |             |
| $\ldots$ Gruppe 2                             |                |                 |           |           |                       |   |           |       |                |             |
| $\ldots$ Gruppe 3                             |                |                 |           |           |                       |   |           |       |                |             |

Tabelle 4-4 Zusammenfassung der Modellanalyse

 $\frac{1}{1}$ 

Die Gruppen 1-3 zeigen die Bedeutung der Systemparameter von 1 "sehr bedeutend" bis 3 "vernachlässigbar"

Liest man die Ergebnisse in Tabelle 4-4 vertikal, so kann die Bedeutung jedes Systemparameters festgestellt werden. Nimmt man beispielsweise den spezifischen anodischen Polarisationswiderstand rP,A, so wird dieser maßgeblich von der Temperatur, Beaufschlagung und der Bindemittelart beeinflusst, korreliert nicht direkt mit einem anderen Systemparameter (lediglich indirekt im Zusammenhang  $I_{micro} = f(I_{macro})$ , übt keine Kontrolle im Makrozellkorrosionselement aus und ist jeweils als unbedeutend in der Dominanzanalyse und Sensitivitätsanalyse identifiziert worden (jeweils Gruppe 3). Der spezifische Elektrolytwiderstand von Beton  $\rho_E$  hingegen hängt von einer Vielzahl von Einflüssen ab, korreliert ebenso wie r<sub>P,A</sub> nur indirekt mit I<sub>micro</sub>, kontrolliert die Makrozellkorrosion im Rahmen der elektrolytischen Kontrolle und ist sowohl in der Dominanzanalyse als auch in der Sensitivitätsanalyse als bedeutend identifiziert worden.

Aus dem Wissen heraus, dass die anodischen Systemparameter keine Kontrolle im Makrozellkorrosionselement ausüben, kann die Summe der Systemparameter zunächst vereinfachend ohne  $R_{P,A}$  formuliert werden:

$$
\sum R_{\text{red}} = R_{\text{P,C}} + R_{\text{E}}
$$

#### mit  $\Sigma R_{\text{red}}$ : Reduzierte Summe der Systemwiderstände [Ω]

Wie in Kapitel 4.4.2 näher erläutert und in Tabelle 4-4 zusammengefasst, besteht eine Wechselwirkung zwischen der elektrolytischen Kontrolle K<sub>E</sub> und der kathodischen Kontrolle K<sub>P.C</sub>. Mit den reduzierten Systemwiderständen kann der kathodische Polarisationswiderstand neu formuliert werden:

$$
R_{P,C} = K_{P,C,red} \cdot \sum R_{red} \tag{4-3}
$$

$$
mit \t K_{P,C,red}: Kathodischer Kontrollfaktor in Abhängigkeit von \t Ered
$$

Der Faktor K<sub>P,C,red</sub> liegt zwischen 0 und 1,0 und kann, wie in der Gleichung dargestellt, auch als prozentualer Wert ausgedrückt werden. Der Wert kann wie in Kapitel 4.4.2 dargestellt berechnet werden. Durch Einsetzen von Gleichung 4-2 in Gleichung 4-3 erhält man

$$
R_{P,C} = \frac{K_{P,C,red}}{1 - K_{P,C,red}} \cdot R_{E} \qquad bzw. \qquad \frac{R_{P,C}}{R_{E}} = \frac{K_{P,C,red}}{1 - K_{P,C,red}} \qquad (4-4)
$$

mit K<sub>P:C red</sub>: Kathodischer Kontrollfaktor in Abhängigkeit von  $\Sigma R_{red}$  [%]

Das dargestellte Verhältnis R<sub>P,C</sub>/R<sub>E</sub> drückt aus, wie das Makrozellkorrosionselement von Kathode und Elektrolyt kontrolliert wird. Dabei ist ein Wert von 1,0 gleichbedeutend mit einer Aufteilung des gesamten Systemwiderstands in jeweils 50% Elektrolytwiderstand und kathodischem Polarisationswiderstand. Ist der Wert größer als 1,0, besteht eine kathodische Kontrolle, ist er kleiner besteht elektrolytische Kontrolle.

Dieser Verhältniswert wird in Bild 4-25 für zwei Bauteilgeometrien (linienförmige Anode einer Stahlbetonplatte und Balken mit Anode in der Mitte) und jeweils zwei Betone (CEM I und CEM III/A Beton) dargestellt. Wie bereits in Kapitel 4.4.2 vorgenommen, wird der Faktor über den spezifischen Elektrolytwiderstand  $\rho_E$  abgebildet.

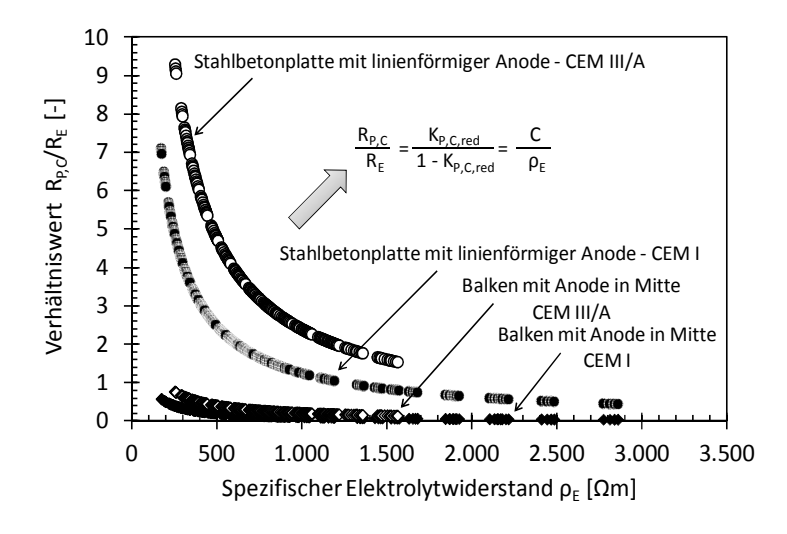

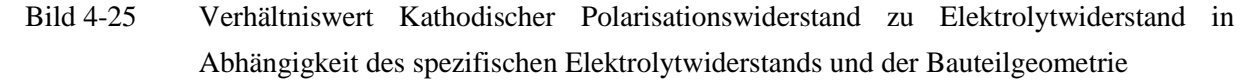

Bild 4-25 zeigt, dass maßgeblich drei Systemparameter das Verhältnis  $R_{P,C}/R_E$  beeinflussen:

Geometriekonstante  $G_F$ :

Durch die Wahl unterschiedlicher Bauteilgeometrien wird in den Parameterstudien jeweils ein anderer Wert für  $G_E$  angesetzt. Für die Stahlbetonplatte in Bild 4-25 wird daraus bei gleichem ρE ein größerer Verhältniswert, also eine stärkere kathodische Kontrolle festgestellt. Dies hat auch damit zu tun, dass je nach Bauteilgeometrie eine größere Kathodenfläche  $A<sub>C</sub>$  für die Sauerstoffreduktion zur Verfügung steht.

- Spezifischer Elektrolytwiderstand  $\rho_E$ : Mit steigendem  $\rho_E$  sinkt der Verhältniswert, da erwartungsgemäß die elektrolytische Kontrolle steigt.
- **Spezifischer kathodischer Polarisationswiderstand r<sub>P.C</sub>:**

Durch die Wahl des Bindemittels wird der kathodische Polarisationswiderstand beeinflusst. Bei gleicher Bauteilgeometrie ( $G_E$  und  $A_C$ ) ist für CEM III/A Beton ein größerer Wert für r<sub>P,C</sub> quantifiziert worden als für CEM I Beton, was zu einem größeren Verhältniswert führt. Gleichermaßen beeinflusst die Bindemittelart den spezifischen Elektrolytwiderstand von Beton, was ebenfalls zu einer Seitwärtsverschiebung des Kurvenverlaufs vom Verhältniswert nach rechts führt.

Des Weiteren ist eine Korrelation zwischen  $\rho_E$  und dem Verhältniswert festzustellen. Der funktionale Zusammenhang kann über einen geometrie- und bindemittelabhängigen Wert ausgedrückt werden:

$$
\frac{R_{P,C}}{R_E} = \frac{K_{P,C,red}}{1 - K_{P,C,red}} = \frac{C}{\rho_E}
$$

mit C: Spezifischer Widerstand der Kathode [Ωm]

Der spezifische Widerstand der Kathode, wie er hier definiert ist, ist ein aus der grafischen Analyse (Bild 4-25) ermittelter Eingangsparameter. Die Abhängigkeit von C im Bezug auf die oben erwähnten Einflüsse (Bindemittelart und Geometrie) werden im späteren Kapitel 5.2.2 näher erläutert.

Wird Gleichung 4-5 umformuliert, lässt sich der kathodische Polarisationswiderstand wie folgt ausgedrückt werden:

$$
R_{P,C} = \frac{C}{\rho_E} \cdot R_E
$$
 4-6

Wird R<sub>P,C</sub> in Gleichung 4-2 durch Gleichung 4-6 ersetzt, erhält man die reduzierten Systemwiderstände

$$
\sum R_{\text{red}} = \left(\frac{C}{\rho_{\text{E}}} + 1\right) \cdot R_{\text{E}}
$$

Mit Gleichung 3-3 kann Gleichung 4-7 umformuliert werden:

$$
\sum R_{\text{red}} = (C + \rho_E) \cdot G_E
$$
 4-8

Wird im Weiteren berücksichtigt, dass  $E_{0,C}$  und  $E_{0,A}$  im Makrozellkorrosionselement dominant sind, kann vereinfachend die Treibspannung ermittelt werden:

$$
\Delta E = E_{0,C} - E_{0,A} \tag{4-9}
$$

$$
mit \t\Delta E: \t\text{ Treibspannung im Makrozellkorrosions element} \t[V]
$$

Damit ergibt sich der Makrozellkorrosionsstrom als der Quotient aus Treibspannung und reduziertem Systemwiderstand:

$$
I_{\text{macro}} = \frac{\Delta E}{(C + \rho_E) \cdot G_E}
$$
 4-10

Die Untersuchung der Korrelationen ergab, dass sich der gesamte Korrosionsstrom bzw. der Mikrozellkorrosionsstrom als Funktion des Makrozellkorrosionsstroms darstellen lässt. Folglich kann ein Faktor zur Berücksichtigung des Einflusses der Mikrozellkorrosion eingeführt werden. Der gesamte Korrosionsstrom kann vereinfachend mit Gleichung 4-11 berechnet werden.

$$
I_{corr} = \left[\frac{\Delta E}{(C + \rho_E) \cdot G_E}\right] \cdot f_{Eigen}
$$
 4-11

mit f<sub>Eigen</sub>: Eigenkorrosionsfaktor (zur Berücksichtigung der Mikrozellkorrosion) [-]

Für die Berechnung des Korrosionsabtrags wird nach Gleichung 2-22 die Korrosionsstromdichte benötigt, diese ergibt sich zu

$$
i_{corr} = \frac{I_{corr}}{A_A}
$$

Dieses vereinfachte Modell wird im folgenden Kapitel 5 weiter ausgeführt und dessen Eingangsparameter statistisch quantifiziert.

5 Voll-probabilistische Modellierung der Bewehrungskorrosion

*Zur Wahrscheinlichkeit gehört auch, dass das Unwahrscheinliche eintreten kann*  Aristoteles

# **5 Voll-probabilistische Modellierung der Bewehrungskorrosion**

## 5 Voll-probabilistische Modellierung der Bewehrungskorrosion

# **5.1 Das Ingenieurmodell der Bewehrungskorrosion**

Im vorigen Kapitel 4 wurde das Schädigungsmodell, welches als Arbeitshypothese für diese Arbeit diente, detailliert analysiert und in ein anwendungsfreundliches Ingenieurmodell (Gleichung 4-11) transformiert. Das Ingenieurmodell ist mit den Unterfunktionen der Eingangsparameter in Gleichungen 5-1 bis 5-4 dargestellt. Die Unterfunktionen (Gleichungen 5-2 bis 5-4) beinhalten zum Teil ebenfalls Unterfunktionen, welche der Übersichtlichkeit halber nur in den entsprechenden Unterkapiteln aufgeführt sind und dort näher erläutert werden.

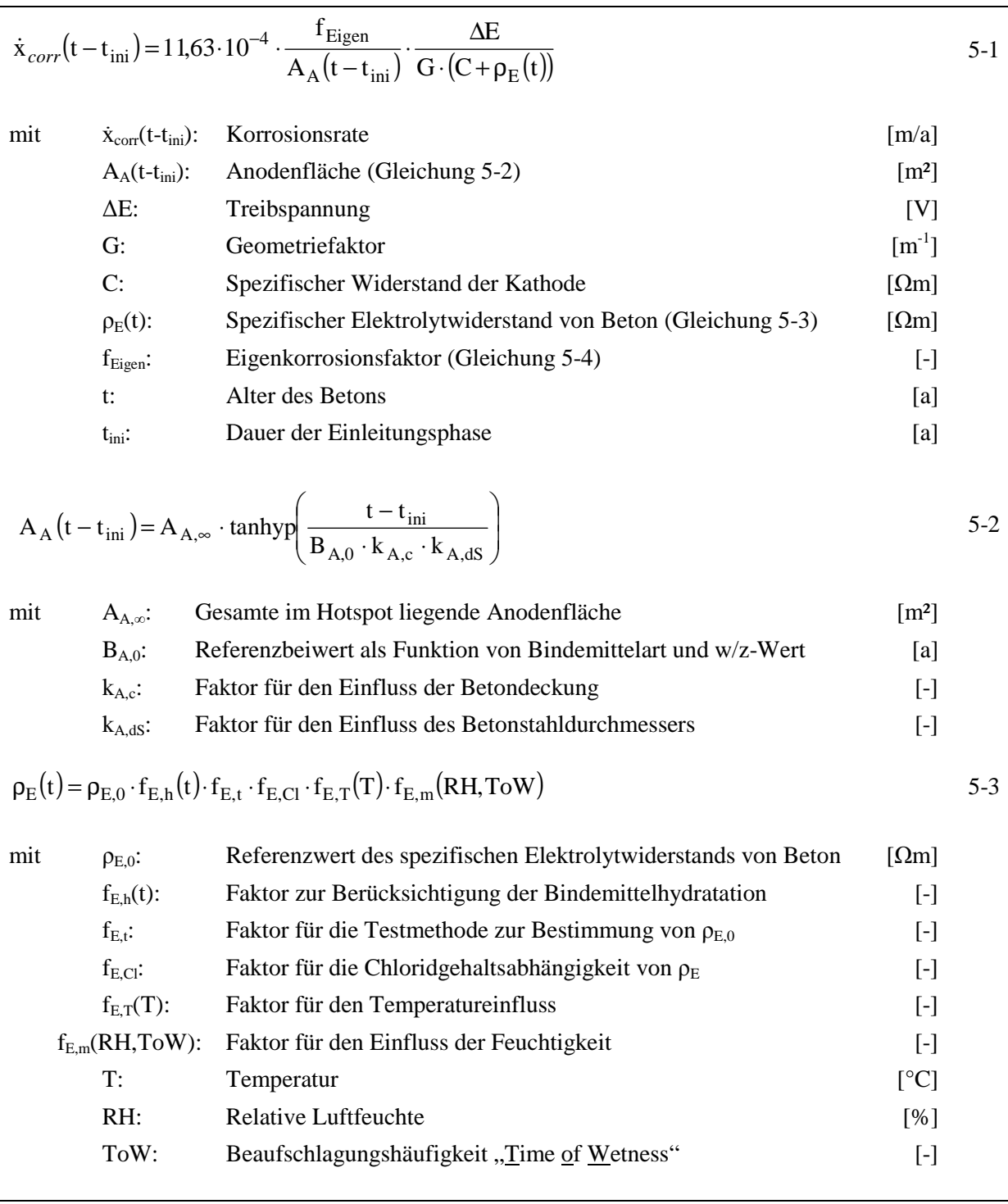
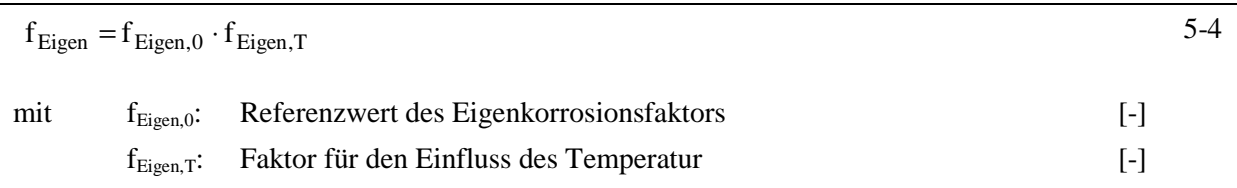

Die Quantifizierung der Eingangsparameter in den oben aufgeführten Gleichungen kann in den nachfolgenden Unterkapiteln gefunden werden. Eine Übersicht über die entsprechenden Kapitel enthält Tabelle 5-1.

Tabelle 5-1 Verweis auf die Erläuterung und Quantifizierung der Eingangsparameter

| Eingangsparameter                                   | Kapitel            |
|-----------------------------------------------------|--------------------|
| [-]                                                 | $\lceil \% \rceil$ |
| $A_{A,\infty}$ , $B_{A,0}$ , $k_{A,c}$ , $k_{A,dS}$ | 5.2.1.3            |
| ΛE                                                  | 5.2.4              |
| G                                                   | 5.2.1.2            |
| C                                                   | 5.2.2              |
| $\rho_{E,0}$                                        | 5.2.3.1            |
| $f_{E,h}(t)$                                        | 5.2.3.3            |
| $f_{E,t}$                                           | 5.2.3.4            |
| $f_{E,Cl}$                                          | 5.2.3.5            |
| $f_{E,T}(T)$                                        | 5.2.3.6            |
| $f_{E,m}(RH, ToW)$                                  | 5.2.3.7            |
| $f_{Eigen, 0}$ , $f_{Eigen, T}$                     | 5.2.5              |

# **5.2 Eingangsparameter des Ingenieurmodells**

# 5.2.1 Geometrie des Makrozellkorrosionselements

# 5.2.1.1 Allgemein

Die Geometrie des Makrozellkorrosionselements wird im Ingenieurmodell maßgeblich durch zwei Systemparameter abgebildet. Eine gegebene Bauteilgeometrie (Balken, Platte,…) und die entsprechende Anodengeometrie (punktförmig, linienförmig,...) bedingen einen Geometriefaktor GE und eine Anodenfläche AA. Diese geometrischen Eingangsparameter werden im Ingenieurmodell durch das im Folgenden näher erläuterte Konzept berücksichtigt.

Das Konzept basiert auf den nachfolgenden Ergebnissen der Forschergruppe/der Literatur:

- Die Reichweite einer Anode kann bis zu 1,5 m betragen [D601A2].
- Ergebnisse der numerischen Simulation der Makrozellkorrosion und Ermittlung der Geometriekonstante (Tabelle 3-3 – Ergebnisse Teilprojekt A2).
- Ergebnisse der Anodenflächenerfassung und Anodenflächenanteile (Tabelle 3-3 Ergebnisse Teilprojekt A2).

Im Folgenden wird die Anodengeometrie als "Hotspot" bezeichnet, was den Bereich eines Stahlbetonbauteils darstellt, in dem eine Bewehrungskorrosion abläuft und eine Anode beinhaltet. Die gesamte Stahloberfläche, die im Hotspot liegt, kann z.B. aus den Bewehrungsplänen errechnet werden. Der Hotspot begrenzt die im Gesamten mögliche Anodenfläche dieser Geometrie des Makrozellkorrosionselements. Die Anodenfläche selbst ist eine zeitabhängige Größe, die mit fortschreitender Korrosion anwächst. Die Quantifizierung der Anodenfläche ist in Kapitel 5.2.1.3 und die des Geometriefaktors in Kapitel 5.2.1.2 aufgeführt.

Dieses Konzept beinhaltet diverse vereinfachende Annahmen, welche es zwar ermöglichen, die komplexen Zusammenhänge der Geometrie eines Makrozellkorrosionselements beschreiben zu können, jedoch auch die nachfolgend aufgeführten Problem-/Fragestellungen beinhalten, die in dieser Arbeit nicht abschließend geklärt werden konnten:

- Die Eingrenzung eines korrodierenden Bereichs auf einen statischen, sich nicht vergrößernden Hotspot ist nicht korrekt. Durch das stete Eindringen von Chloriden und die Transportvorgänge im Betonporengefüge ist ein Wachstum der Anode über die Stahloberflächenbereiche des Hotspots hinaus wahrscheinlich. Die Annahme des begrenzten Hotspots basiert darauf, dass die Dauer, in der die Anode im Hotspot anwächst eine entsprechend lange Zeitperiode darstellt. Innerhalb dieser Zeitperiode ist die Geometrie des Makrozellkorrosionselements als konstant bzw. konsistent anzunehmen. Betrachtet man diese Zusammenhänge genauer, müsste nicht nur das Wachstum der Anode durch eine Vergrößerung des Hotspots, sondern auch durch ggf. Formveränderung des Hotspots berücksichtigt werden. Um das Arbeiten mit dem Ingenieurmodell an dieser Stelle nicht zu verkomplizieren, wurde der Hotspot als räumlich und zeitlich konstant definiert.
- Die Zusammengehörigkeit von Anoden- und Kathodenbereichen in einer Geometrie des Makrozellkorrosionselements wird in einer realistischen Bauteilgeometrie nicht zwangsläufig auch so umsetzbar sein. Im Fall, dass zwei Hotspots näher beieinanderliegen, muss davon ausgegangen werden, dass sich die zwei Anoden dieselben Kathodenbereiche für die Reduktion des Sauerstoffs teilen. In diesem Fall entsteht genau genommen eine neue Geometrie des Makrozellkorrosionselements. Um diese komplexen Vorgänge mit dem Ingenieurmodell abbilden zu können, müssten die Untersuchungen, die sich im Rahmen der Forschergruppe mit dem Thema der Geometrie beschäftigten, für eine Vielzahl von Geometrievariationen wiederholt werden. Auf Basis der derzeitigen Erkenntnisse lässt sich zunächst vereinfachend das hier dargestellte Konzept der Geometrie zielführend einsetzen.

### 5.2.1.2 Geometriefaktor G

Der Geometriefaktor G in diesem Kapitel wird aus den Ergebnissen der numerischen Simulationen von Teilprojekt A2 abgeleitet. Bis in das vorherige Kapitel 4 hinein wurde über die Geometriekonstante GE berichtet, die als deterministisches Einzelergebnis eines numerischen Simulationsvorgangs definiert ist. Der Geometriefaktor G baut auf den Ergebnissen von  $G<sub>E</sub>$  auf und ist als streuende Eingangsgröße des Ingenieurmodells definiert, Bild 5-1.

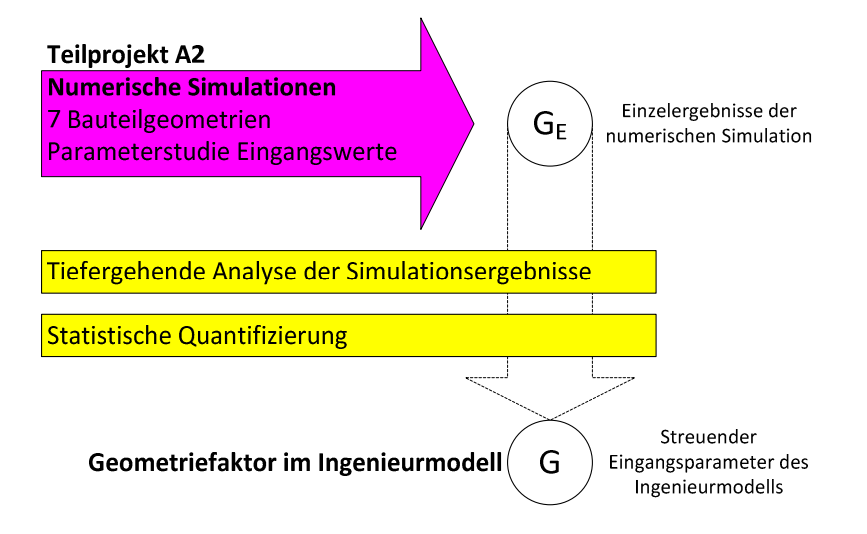

Bild 5-1 Erläuterung der Beziehung zwischen Geometriefaktor G und Geometriekonstante G<sub>E</sub>

Dieses Kapitel erläutert, wie auf Grundlage weiterführender Untersuchungen im Rahmen dieser Arbeit der Geometriefaktor hergeleitet wurde. Ausgangspunkt ist die Analyse der numerischen Ergebnisse von  $G_E$ , die in Kapitel 4.3.2 zu finden ist. Darin wurde herausgefunden, dass  $G_E$  nur geringfügig von den in der numerischen Parameterstudie variierten Eingangsparametern  $\Delta E$ , r<sub>P,A</sub> und  $\rho_E$  abhängt. G<sub>E</sub> wird maßgeblich durch die Wahl der Bauteilgeometrie bestimmt. Insgesamt wurden in Teilprojekt A2 [D601A2] sieben unterschiedliche Bauteilgeometrien untersucht, Bild 5-2.

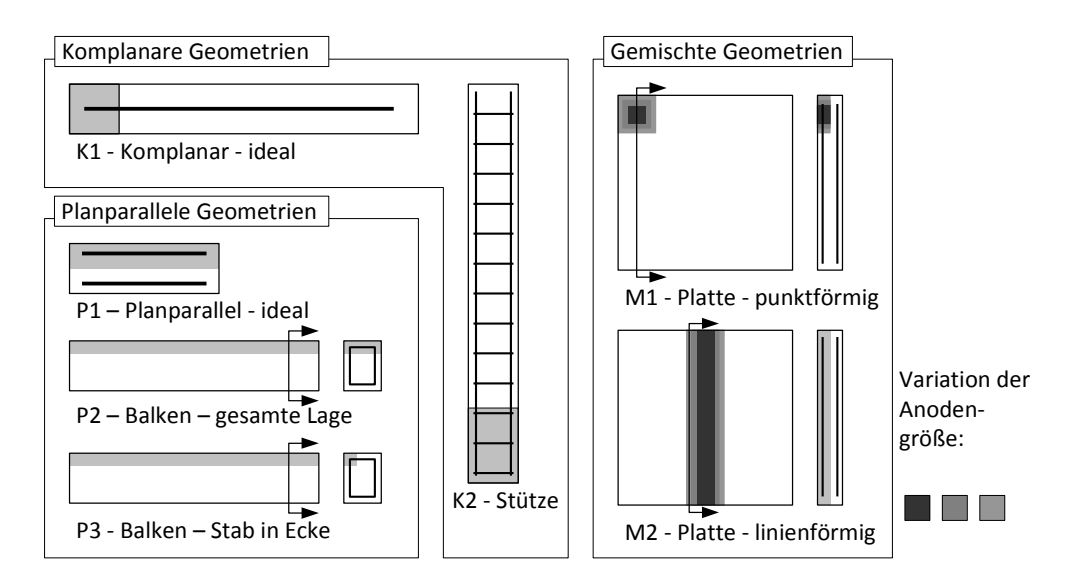

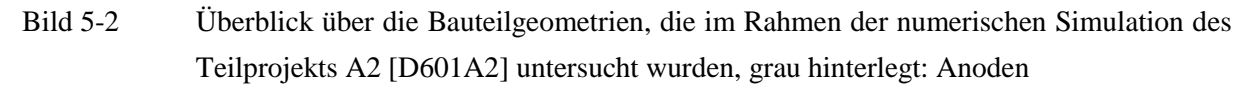

Die Bauteilgeometrien können in die drei bereits erwähnten Gruppen unterteilt werden:

- Komplanare Anordnung von Anoden und Kathoden; Anoden und Kathoden sind in Reihe angeordnet. Dies gilt für grundsätzlich eindimensionale Bauteilgeometrien (K1 und K2).
- Planparallele Anordnung von Anode und Kathode; die kürzeste Distanz zwischen Anode und Kathode liegt längs der Elektroden. Hierfür sind vollständig und einseitig depassivierte

doppelllagige Platten (P1) mit unten- und obenliegender Bewehrung, Balken (P2) sowie Balken mit in der Ecke liegenden Anoden (P3) untersucht worden.

 Gemischte Anordnung von Anode und Kathode; Anode und Kathode sind sowohl komplanar in der gleichen Bewehrungslage als auch planparallel zu einer zweiten Bewehrungslage angeordnet (M1 und M2).

Die Ergebnisse wurden unabhängig von den in der numerischen Simulation variierten Parameterstudien nach Bauteilgeometrie getrennt quantifiziert. Dies vernachlässigt die in geringem Maße unterschiedlichen Ergebnisse von G<sub>E</sub> infolge des Einflusses der Variation von  $\rho_E$ , womit ein praktikabler und simpler Ansatz für die komplexen Zusammenhänge, die in Teilprojekt A2 simuliert wurden [D601A2], gefunden wurde. Diese Art der Quantifizierung ermöglicht die Betrachtung des im Ingenieurmodel verwendeten Geometriefaktors G als streuenden Eingangsparameter für die in der Parameterstudie von Teilprojekt A2 gewählten Grenzen der Systemparameter des Schädigungsmodells (100  $\Omega$ m  $\geq \rho_E \geq 10.000 \Omega$ m; 0,300 V  $\geq \Delta E \geq 0.500$  V; 0  $\Omega$ m<sup>2</sup>  $\geq r_{PA} \geq 10 \Omega$ m<sup>2</sup> [D601A2]). Diese decken den Bereich der aktiven Korrosion von Stahl in Beton ab.

Bild 5-3 stellt die Quantifizierung von G am Beispiel der bereits aus Bild 4-14 (Kapitel 4.3.2) bekannten Ergebnisse der Stahlbetonplatte mit punktförmiger Anode dar. Darin sind die Ergebnisse von GE zunächst auf der linken Seite wiedergegeben. Die rechte Seite zeigt in Form der Summenhäufigkeit, wie die Quantifizierung des Geometriefaktors G für diese Bauteilgeometrie durchgeführt wurde.

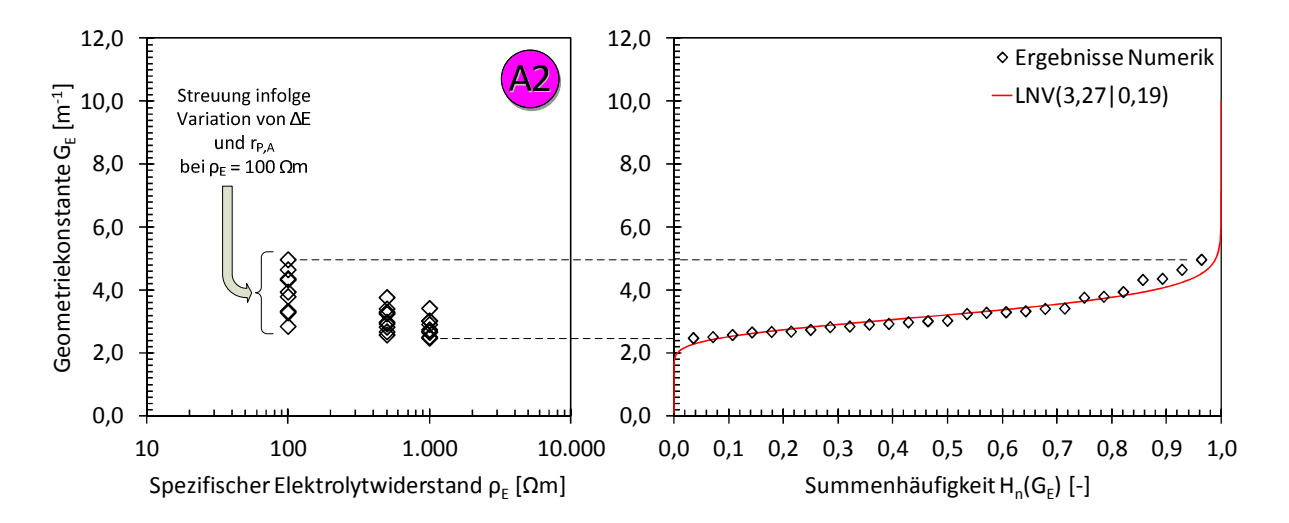

Bild 5-3 Darstellung der Quantifizierung des Geometriefaktors G (rote Kurve rechts) am Beispiel der Stahlbetonplatte mit punktförmiger Anode "M1-96:1"

Zunächst wurden die Ergebnisse der Numerik jeder Bauteilgeometrie aus [D601A2] getrennt voneinander betrachtet (in diesem Fall: Platte mit punktförmiger Anode). In Bild 5-3 (links) ist ebenfalls ersichtlich, welche Ergebnisse aus der Numerik durch die Variation von r<sub>P,A</sub> und ∆E entstehen. Werden all diese Ergebnisse zusammen als ein konsistenter Datensatz betrachtet, kann die Summenhäufigkeit von G<sub>E</sub> gebildet und die passende Verteilungsfunktion von G für die vorliegende Bauteilgeometrie quantifiziert werden.

Bevor die Quantifizierung von G durchgeführt wurde, wurden die unterschiedlichen Variationen von Anoden- und Kathodenflächen näher untersucht. Das Ziel dieser Untersuchungen war es, den Einfluss der geometrischen Variationen auf die Geometriekonstante zu ermitteln. Hierfür wurden neben den in [D601A2] bereits untersuchten Bauteilgeometrien auch die in [War08] veröffentlichten Ergebnisse berücksichtigt. Dabei wurden grundsätzlich die gleichen Bauteilgeometrien (M1 und M2, vgl. Bild 5-2) verwendet, jedoch wurden, wie in Bild 5-2 durch die unterschiedlichen Grauzonen angedeutet, unterschiedlich große Anodenflächen verwendet. Dies führte zu einer Variation des Kathodenangebots  $(A<sub>C</sub>/A<sub>A</sub>$ –Verhältnis) bei gleichbleibender Kathodenfläche A<sub>C</sub>. Die numerischen Ergebnisse erlaubten die Berechnung von wirksamen Kathodenflächen AC,95% (vgl. Bild 4-12 Kapitel 4.3.2) in Teilprojekt A2. Werden die Ergebnisse in Bezug zum Kathodenflächenangebot A<sub>C</sub> gebracht, erhält man den anteiligen Wert der wirksamen Kathodenfläche. Wenn dieser Anteil 1,0 beträgt, wird die gesamte angebotene Kathodenfläche für die Reduktion aktiviert. Bei kleineren Werten ist mehr Kathodenfläche im Bauteil verfügbar, als für den Großteil der Reduktion (95% des Korrosionsstroms) benötigt wird. Die Auswertung dieser Ergebnisse aus [D601A2] und [War08] ist in Tabelle 5-2 zusammengestellt. Zusätzlich wurden die Ergebnisse von A<sub>C,95%</sub>/A<sub>C</sub> berechnet und quantifiziert.

Tabelle 5-2 Quantifizierung der Flächen und Flächenanteile, die bei der numerischen Simulation verwendet bzw. berechnet wurden

| Bauteil-               | Elektrodenflächenangebot |                     | Anteil der wirksamen Kathodenfläche $A_{C.95\%}/A_{C}$ |                          |           |            |                |
|------------------------|--------------------------|---------------------|--------------------------------------------------------|--------------------------|-----------|------------|----------------|
| geometrie <sup>1</sup> | Anode                    | Kathode             | $A_C:A_A$                                              | Verteilungs-             | Mittel-   | Standard-  | Variations-    |
|                        | $A_A$                    | $A_{C}$             |                                                        | $typ^2$                  | wert      | Abweichung | koeffizient    |
| $[\cdot]$              | $\lceil m^2 \rceil$      | $\lceil m^2 \rceil$ | [-]                                                    | $\left[ \text{-}\right]$ | $[\cdot]$ | $[\cdot]$  | [%]            |
| $K1^3$                 | 0,003                    | 0,026               | 10:1                                                   | <b>LNV</b>               | 0,90      | 0,03       | 3              |
| $K2^3$                 | 0,284                    | 1,134               | 4:1                                                    | LNV                      | 0.56      | 0,02       | 3              |
| $P1^3$                 | 0,015                    | 0,015               | 1:1                                                    | const                    | (1,00)    |            |                |
| $P2^3$                 | 0.019                    | 0,034               | 1,8:1                                                  | const                    | (1,00)    |            |                |
| $P3^3$                 | 0,006                    | 0,047               | 8,1:1                                                  | const                    | (1,00)    |            |                |
| $M1-53:1^4$            | 0,025                    | 1,310               | 53:1                                                   | k.A.                     | k.A.      | k.A.       | k.A.           |
| $M1-96:1^3$            | 0,014                    | 1,310               | 96:1                                                   | <b>LNV</b>               | 0,63      | 0,05       | 8              |
| $M1-192:1^4$           | 0,007                    | 1,310               | 192:1                                                  | k.A.                     | k.A.      | k.A.       | k.A.           |
| $M1-500:1^3$           | 0,003                    | 1,310               | 500:1                                                  | <b>LNV</b>               | 0,65      | 0,06       | 9              |
| $M2-18:1^3$            | 0,064                    | 1,159               | 18:1                                                   | <b>LNV</b>               | 0.76      | 0,03       | $\overline{4}$ |
| $M2-36:1^4$            | 0,032                    | 1,159               | 36:1                                                   | k.A.                     | k.A.      | k.A.       | k.A.           |
| $M2-55:1^4$            | 0,021                    | 1,159               | 55:1                                                   | k.A.                     | k.A.      | k.A.       | k.A.           |

<sup>1</sup>: : gemäß Bild 5-2

 $2,$ : LNV: Log-Normalverteilung; const: Konstante, k.A.: keine Angaben/Werte nicht veröffentlicht

3 aus [D601A2]

4 aus [War08]

Aus der Tabelle geht hervor, dass bei den einfachen komplanaren und planparallelen Bauteilgeometrien ein grundlegender Unterschied festgestellt werden kann. Bei den Bauteilgeometrien K1 und K2 kann nicht die gesamte Kathodenfläche für Korrosion aktiviert werden. Im Mittel können 90% der gesamten Kathodenfläche für K1 als wirksam quantifiziert werden und 56% für K2. Im Gegensatz dazu nimmt die gesamte Kathodenfläche der Bauteilgeometrien P1, P2 und P3 an der Korrosion teil. Dies gilt für alle Ergebnisse der numerischen Untersuchungen, was ebenfalls daran

erkannt werden kann, dass kein Verteilungstyp ermittelt werden konnte (für P1, P2, P3: const = 100%). Dies lässt sich dadurch erklären, dass bei den planparallelen Bauteilgeometrien die Kathode entlang der Längsseite der Anode angeordnet ist und dabei nur wenig Beton zwischen Kathode und Anode liegt. Somit ist die maximal mögliche Reichweite von Anoden der planparallelen Bauteilgeometrien im Vergleich zu den der komplanaren Bauteilgeometrien wesentlich geringer. Als Konsequenz kann bei komplanaren Bauteilgeometrien anteilig mehr Kathodenfläche von einer Anode aktiviert werden. Eine Begrenzung auf den Anteil der wirksamen Kathodenfläche A<sub>C,95%</sub>/A<sub>C</sub> ist für diese Geometrien somit zwecklos.

Für die gemischten Bauteilgeometrien M1 und M2 ist ebenfalls nicht die gesamte angebotene Kathode aktiviert worden. Die Begründung liegt hier in der Mischung aus komplanarer und planparalleler Anordnung von Anode und Kathode. Dabei spielt die Menge an angebotener Kathodenfläche und damit auch die Größe des simulierten Bauteils eine weitere Rolle. Aus diesem Grund wurden in den Untersuchungen von Teilprojekt A2 Variationen von Anodenflächen vorgenommen. Durch die Reduktion der angebotenen Anodenfläche müsste die Bedeutung des Verhältnisses Ac/A<sub>A</sub> deutlich werden. Dies kann durch die Quantifizierung von  $A_{C,95\%}/A_{C}$  nicht bestätigt werden. Bei einer Verringerung der Anodenfläche von 0,014 m² auf 0,003 m² kann im Mittel nur ein geringer Anstieg von  $A_{C,95\%}/A_{C} = 63\%$  auf 65% festgestellt werden. Die zugehörigen Streuungen werden genausowenig beeinflusst.

Als Konsequenz dieser Ergebnisse kann festgehalten werden, dass die Anodengröße, die in einem Hotspot liegt, nur eine untergeordnete Rolle für die wirksamen Kathodenflächenverhältnisse spielen. Interessant ist im Weiteren, wie sich G für diese Bauteilgeometrien M1 und M2 entwickelt. Hierfür wurden die Ergebnisse der Geometriekonstanten aus [D601A2] und [War08] wie zuvor erwähnt quantifiziert. Die Log-Normalverteilung stellte sich sowohl im Hinblick auf die Gesetzmäßigkeiten von G<sub>E</sub>  $(G_E > 0)$  als auch bei den Ergebnissen des KS-Tests (>61%), die aus Gründen der Übersichtlichkeit hier nicht aufgeführt werden, als passend heraus. Tabelle 5-3 fasst diese Ergebnisse zusammen. Dabei ist in der rechten Spalte erwähnt, wenn sich die Datensätze für die Quantifizierung auf eine geringere Anzahl an Parameterstudien beziehen. Ansonsten sind die Variationen von r<sub>P,A</sub>, ∆E und  $\rho_E$  mit den zuvor dargestellten Ergebnissen vergleichbar. Der Vollständigkeit halber sind in der Tabelle alle vorliegenden Geometrien aufgeführt.

5 Voll-probabilistische Modellierung der Bewehrungskorrosion

| Bauteil-               |                        | Geometriefaktor $G - LNV^2$ |                    | Abweichung von den üblichen       |
|------------------------|------------------------|-----------------------------|--------------------|-----------------------------------|
| geometrie <sup>1</sup> | Mittel-                | Standard-                   | Variations-        | Eingangswerten in der numerischen |
|                        | wert                   | Abweichung                  | koeffizient        | Parameterstudie in [D601A2]       |
| $\lceil - \rceil$      | $\lceil m^{-1} \rceil$ | $\lceil m^{-1} \rceil$      | $\lceil \% \rceil$ | $[\cdot]$                         |
| K1                     | 9,81                   | 0.83                        | $\mathbf Q$        |                                   |
| K <sub>2</sub>         | 1.47                   | 0,21                        | 14                 |                                   |
| P <sub>1</sub>         | 2,77                   | 0,02                        |                    |                                   |
| P <sub>2</sub>         | 6.03                   | 0.15                        | J.                 |                                   |
| P <sub>3</sub>         | 6.97                   | 0.05                        |                    |                                   |
| $M1-53:1$              | 3,80                   | 0,35                        | 9                  | $\Delta E = 0,400$ V              |
| $M1-96:1$              | 3,27                   | 0,63                        | 19                 |                                   |
| M1-192:1               | 3.57                   | 0.34                        | 10                 | $\Delta E = 0,400$ V              |
| $M1-500:1$             | 7,57                   | 0.68                        | 9                  |                                   |
| $M2-18:1$              | 0,46                   | 0,04                        | 9                  |                                   |
| $M2-36:1$              | 0.45                   | 0,02                        |                    | $\Delta E = 0,400$ V              |
| $M2-55:1$              | 0,44                   | 0,02                        | 5                  | $\Delta E = 0,400$ V              |

Tabelle 5-3 Quantifizierung des Geometriefaktors G für die Bauteilgeometrien, die bei der numerischen Simulation in [D601A2] und [War08] untersucht wurden

1 : gemäß Bild 5-2

2 : LNV: Log-Normalverteilung

Tabelle 5-3 zeigt, dass für jede simulierte Bauteilgeometrie jeweils ein Geometriefaktor quantifiziert werden kann, der sich durch Mittelwert und Standardabweichung der Log-Normalverteilung beschreiben lässt. Dabei ist durch die Variation der Anodenfläche bei M1 keine systematische Beeinflussung des Mittelwerts von G festzustellen. Die Streuungen zeigen ebenfalls keine eindeutige Tendenz. Für M2 kann nur eine geringe Beeinflussung von G festgestellt werden: Mit abnehmender Anodenfläche von 0,064 m<sup>2</sup> auf 0,021 m<sup>2</sup> verringert sich G im Mittel von 0,46 m<sup>-1</sup> auf 0,44 m<sup>-1</sup>.

Im letzten Arbeitsschritt werden diese Erkenntnisse zusammengeführt, um G für die Modellierung der Bewehrungskorrosion zu quantifizieren:

- Die Ergebnisse von G<sub>E</sub> der numerischen Simulation aus den unterschiedlichen Variationen der Anodenfläche können im Folgenden als jeweils ein geschlossener Datensatz für M1 und M2 behandelt werden. Die Gründe hierfür sind, dass kein signifikanter Einfluss auf die wirksamen Kathodenflächenanteile festzustellen ist und dass sich kein systematischer Zusammenhang aus AC/AA und der wirksamen Kathodenflächenanteile ergab.
- Da es sich bei den Ergebnissen der numerischen Simulation um Einzelergebnisse von ausgewählten repräsentativen Bauteilgeometrien handelt, ist die Gültigkeit dieser Ergebnisse relativ begrenzt. Um die Unsicherheit, die mit dieser begrenzten Datenbasis einhergeht, berücksichtigen zu können, werden die Ergebnisse der Quantifizierung mit einer erhöhten Streuung angesetzt. Dabei wird für alle komplanare Bauteilgeometrien ein Variationskoeffizient von 15% und für alle planparallelen Bauteilgeometrien 5% angenommen. Die Streuung der gemischten Bauteilgeometrien wird nach der Quantifizierung von G für M1 und M2 gewählt.

Wie oben zusammengefasst, müssen für die gemischten Bauteilgeometrien noch die zugehörigen Geometriefaktoren quantifiziert werden, ohne in die variierten Anodenflächenangebote zu unterscheiden. Bild 5-4 zeigt neben dem Ergebnis der Quantifizierung auch die gesamte Aufstellung der Simulationsergebnisse von  $G<sub>E</sub>$ .

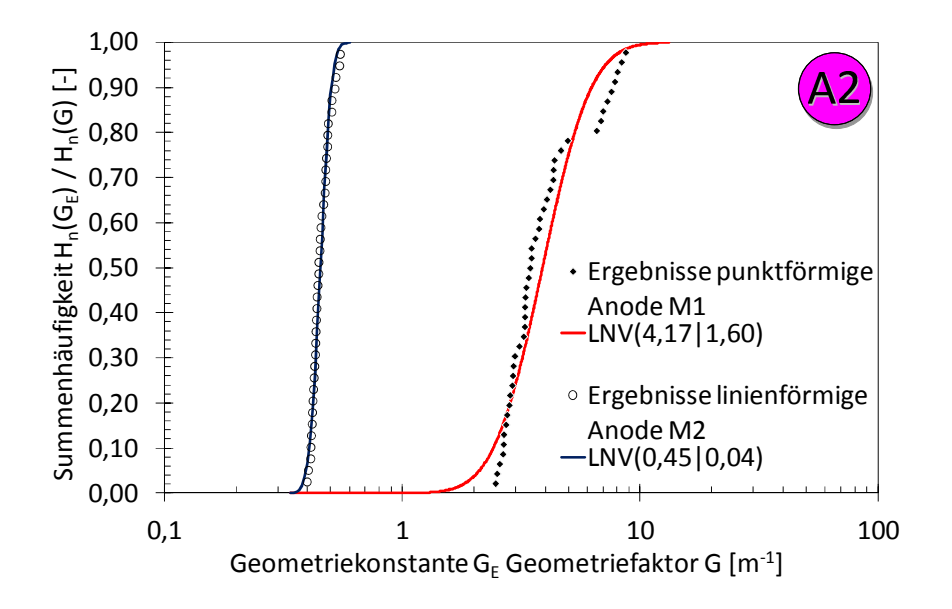

Bild 5-4 Quantifizierung des Geometriefaktors G<sub>E</sub> für die Bauteilgeometrien der Stahlbetonplatte mit punktförmiger (M1) und linienförmiger Anode (M2)

Wie das obige Bild zeigt, ergab die Quantifizierung von GE unterschiedlich große Streuungen für M1 und M2. Die Variationskoeffizienten liegen bei 38% bzw. für M2 bei 9%. Im Sinne der zweiten Schlussfolgerung (vgl. zweiter Spiegelstrich oben) sollte aufgrund der begrenzten Datenbasis eine erhöhte Streuung angesetzt werden. Da sich die Streuungen sehr stark unterscheiden, wird dies auch bei der Annahme der Streuungen der jeweiligen Geometriefaktoren berücksichtigt. Für M1 wird ein Variationskoeffizient von 40 % und für M2 von 10% angesetzt.

Aus den dargestellten Ergebnissen der Quantifizierung Tabelle 5-3 und Bild 5-4 sowie den vereinfachenden Annahmen ergeben sich die in der unten stehenden Tabelle dargestellten Geometriefaktoren G als Eingangsparameter des Ingenieurmodells.

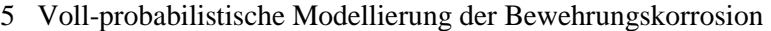

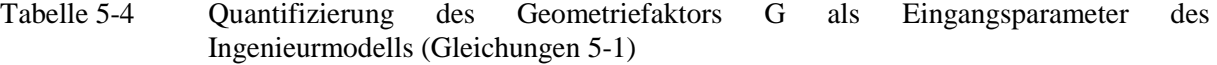

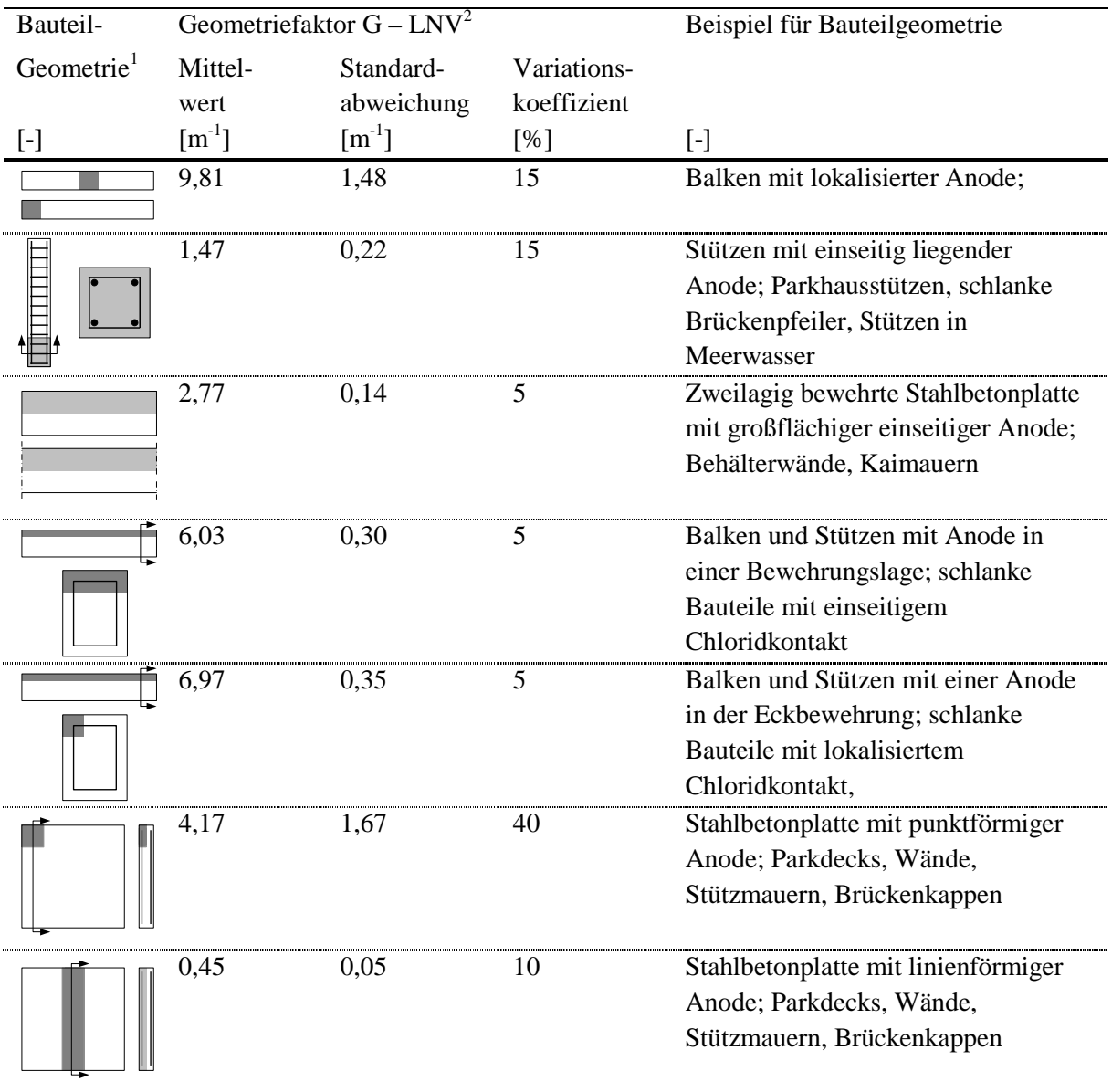

 $^{2}$ . : Graue Flächen stellen Hotspots (mit korrodierenden Stahloberflächen/Anoden) dar

 $\frac{1}{1}$ : LNV: Log-Normalverteilung

# 5.2.1.3 Anodenfläche A<sup>A</sup>

In den vorherigen Kapiteln 5.2.1.1 und 5.2.1.2 wurde das Geometriekonzept für die Modellierung des Korrosionsabtrags erläutert. Aus den Bauteilgeometrien, die in Tabelle 5-4 aufgeführt wurden, resultiert ein Geometriefaktor G. Für die Ermittlung dieses Geometriefaktors wurden zum Teil unterschiedlich große Anodenflächen AA für jede Bauteilgeometrie in der numerischen Simulation von Teilprojekt A2 [D601A2] angeboten. In diesem Kapitel wird erläutert, wie die Anodenfläche für das Geometriekonzept des Ingenieurmodells modelliert wird. Das Kapitel ist thematisch, wie in Bild 5-5 dargestellt, gegliedert.

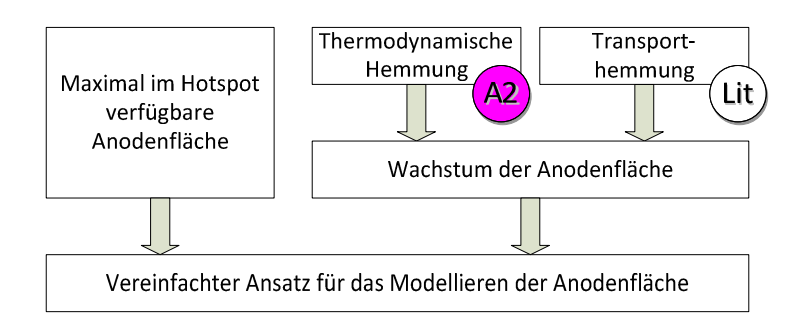

Bild 5-5 Ablaufschema für die Herleitung des Anodenflächenmodells

Die Fragestellung, wieviel der insgesamt angebotenen Anodenfläche wirksam ist, wurde in Teilprojekt A2 [D601A2] und [War08] mit dem Simulationsergebnis AA,95% (vgl. Bild 4-12 Kapitel 4.3.2) ermittelt. Der Themenbereich **maximal im Hotspot verfügbare Anodenfläche** aus Bild 5-5 erfordert die Beantwortung der nachfolgenden Fragestellungen:

- Welche Bauteilgeometrie liegt vor?
- Welche Seite des Bauteils ist dem depassivierendem Medium ausgesetzt?
- Kann der kontaminierte Bereich des Bauteils (der Hotspot) lokal eingegrenzt werden?

Die ersten beiden dieser drei Fragen sind zumeist aus der Lage und der Bauteilgeometrie leicht zu beantworten. Die dritte kann auf der Grundlage von Erfahrungswerten und dem Ingenieursachverstand abgeschätzt werden. Für den Fall, dass es sich um die Berechnung von Korrosionsabträgen an Bestandsbauwerken handelt, ist es möglich, die Abschätzung der Größe der Hotspots mit Messergebnissen von z.B. Potentialfeldmessungen vorzunehmen. Wenn diese drei Fragen beantwortet wurden, können aus den Bewehrungsplänen die Menge und die Durchmesser an Betonstahl bestimmt werden, die zur gesamten vorliegenden Stahloberfläche im Hotspot führen. Für den Fall, dass derartige Dokumente bei alten Bestandsbauwerken nicht oder nicht mehr vorliegen, kann mit der Betondeckungsmessung die tatsächlich vorliegende Bewehrungsführung im Hotspot abgeschätzt werden. Grundsätzlich lässt sich  $A_{A,\infty}$  nach Gleichung 5-5 berechnen.

$$
A_{A,\infty} = \sum_{n} (L_{S,n} \cdot \pi \cdot d_{S,n}) \qquad n = \{1; 2; \dots; j\}
$$

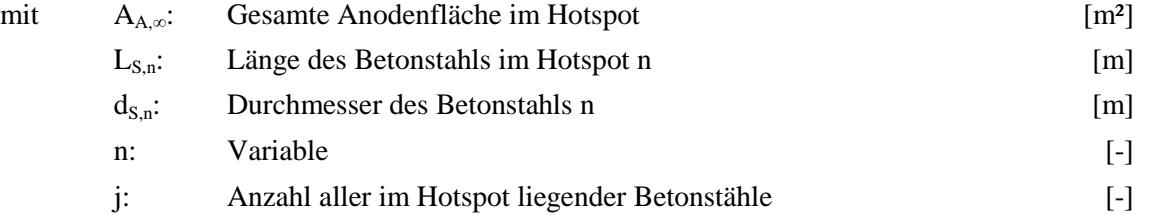

Im nächsten Schritt muss ermittelt werden, wie sich die Anodenfläche im Laufe der Korrosion verändert, was als **Wachstum der Anodenfläche** (vgl. Bild 5-5) bezeichnet werden kann. Das Wachstum der Anodenfläche wird durch zwei Faktoren gebremst:

 **Thermodynamische Hemmung** durch kathodischen Schutz der angrenzenden Stahlbereiche: Wenn der Betonstahl depassiviert, beginnt eine lokale Korrosion von Betonstahl (Bild 5-6).

Lokal bedeutet in diesem Fall, die Korrosion beginnt an einem begrenzten Oberflächenbereich vom Umfang des Betonstahls, z.B. an dessen Oberseite. Durch die Depassivierung sinkt das Potential und der Betonstahl wird an der Anode (δ in Bild 5-6) polarisiert. Gleichzeitig werden die noch passiven Bereiche des Betonstahlumfangs kathodisch polarisiert ( $\delta^+$  in Bild 5-6), wie dies auch bei Makrozellkorrosionselementen der Fall ist. Geht man mit diesem Wissen in die Potential-pH-Wert Diagramme nach Pourbaix [Pou64] und Page [Pag75] (Bild 2-6), so kann festgestellt werden, dass durch die kathodische Polarisation bei konstantem pH-Wert die Stahlbereiche solange passiv bleiben, bis sich der Chloridgehalt über den ursprünglich als korrosionsauslösenden Chloridgehalt angenommenen Wert hinaus aufkonzentriert. Es ist weiterhin anzunehmen, dass diese thermodynamische Hemmung mit andauernder Korrosion durch das Anodenwachstum abnehmen und die Bedeutung der Polarisation mit der passiven Bewehrung außerhalb des Hotspots zunehmen wird.

**Transporthemmung** infolge des Antransports von Chloriden am Betonstahl:

Der Nachschub von Chloriden an der Stahloberfläche ist ein zeitabhängiger Vorgang von großer Bedeutung, da, wie im vorigen Spiegelstrich erwähnt, eine Aufkonzentration von Chloriden notwendig ist, um ein Wachstum der Anode aufrecht zu erhalten. Dieser fortlaufende Antransport von Chloriden durch das Betonporengefüge wird durch die für die Transportprozesse maßgebenden Einflüsse aus Betonzusammensetzung, Exposition und Betonalterung (Zementhydratation) behindert [Geh00]. In Bild 5-6 ist beispielhaft dargestellt, wie sich eine Chloridverteilung infolge reiner Diffusion zeitlich entwickeln kann. Die Geschwindigkeit, in der die Chloride aufkonzentrieren und eine fortschreitende Depassivierung des Stahls und damit ein Wachstum der Anode ermöglichen, ist somit zu berücksichtigen.

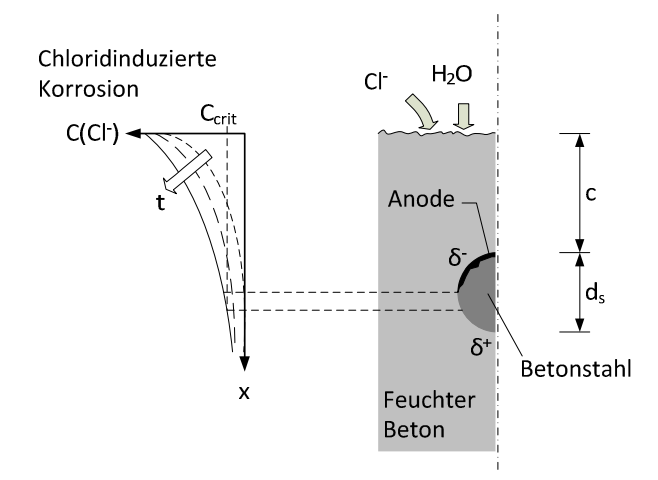

Bild 5-6 Kathodischer Schutz von Betonstahl durch Elementbildung entlang des Betonstahlquerschnitts

In der Literatur sind abseits der Arbeiten der Forschergruppe kaum Ergebnisse zum Wachstum der Anodenfläche zu finden. Die Datenbasis, die somit für die Herleitung eines funktionalen Zusammenhangs zur Verfügung steht, beschränkt sich daher auf die Ergebnisse der Oberflächenanalyse aus Teilprojekt A2 [D601A2], [Har12] und den in der Literatur veröffentlichten Modellen und Eingangswerten für die Transportvorgänge von Chlorid in Beton, z.B. [fib34] .

Die Ergebnisse aus Teilprojekt A2 [Har12] zeigen das Wachstum der Anodenfläche in Beton mit hohem Chloridgehalt (3,0 M.-%/zem.). Der Chloridgehalt wurde durch Zugabe des Chlorids in das Mischwasser eingestellt. Das bedeutet, dass die Anode von Beginn der Herstellung an im chloridhaltigem Beton eingebettet war. Der Nachschub an Chloriden wurde durch die Beaufschlagung des Probekörpers mit entsprechender Chloridlösung gewährleistet. Da die Konzentration des Chlorids um die Anode herum stets ausreichend hoch war (größer als der kritische korrosionsauslösende Chloridgehalt), kann das Wachstum der Anodenfläche dieser Probekörper somit als diffusionsunabhängig betrachtet werden. Als Konsequenz spiegeln diese Ergebnisse das durch die thermodynamische Hemmung gebremste Wachstum der Anodenfläche wider. In [Har12] wurde angenommen, dass ein lineares Wachstum der Anodenfläche in [mm²/a] vorherrscht. Dieser Ansatz wird in dieser Arbeit nicht angewandt, da das Geometriekonzept auf ein Hotspot-Modellieren ausgelegt ist, vgl. hierzu Kapitel 5.2.1.1. Die Definition eines Hotspots begrenzt die maximal verfügbare Stahloberfläche. Wächst die Anode weiter beeinflusst dies ebenso die Geometrie des Makrozellelements. Im Folgenden werden die Ergebnisse von Harnisch [Har12] für eine Modellierung im Rahmen des Ingenieurmodells näher analysiert und hinsichtlich eines zeitabhängigen Ansatzes ausgewertet. Dabei werden die Einzelergebnisse aus [Har12] als anteilige Werte der insgesamt eingelegten Anodenoberfläche betrachtet, Gleichung 5-6.

$$
A_{A\%} = \frac{A_{A,\text{scan}}}{A_{A,X}}
$$

mit AA%: Anteil der Anodenfläche, mit Degradationserscheinungen [%],[-] A<sub>A,Scan</sub>: Stahloberfläche mit Degradationserscheinungen [Har12] [m<sup>2</sup>] AA,X: Gesamte verfügbare Stahloberfläche aus [Har12] [m²]

Bild 5-7 stellt diese Ergebnisse von AA% über das Alter des Betons dar. Des Weiteren wurden diese Ergebnisse statistisch quantifiziert. Hierfür wurden die Ergebnisse in vier Klassen, die sich nach dem Zeitpunkt des Oberflächenscans richteten, eingeteilt. Für die Anodenfläche stellte sich dabei eine begrenzte Betaverteilung als zutreffend heraus. Die Untergrenze der Betaverteilung wurde auf 0% (0) und die Obergrenze auf 100% (1,0) festgesetzt. Der Mittelwert und die Standardabweichung wurden für jede Klasse berechnet. In Bild 5-7 sind die Ergebnisse als Mittelwerte, 5%- und 95%-Quantilwerte dargestellt.

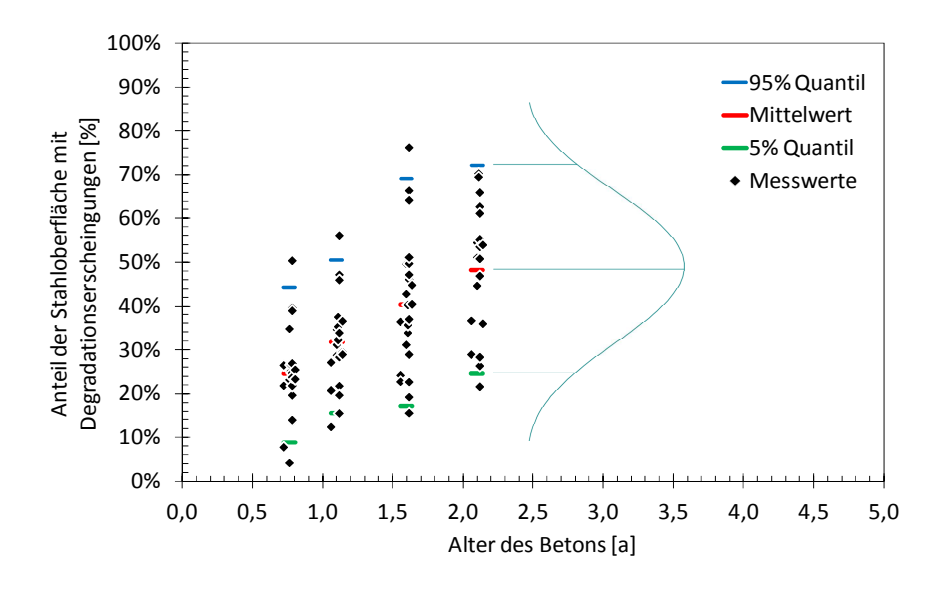

Bild 5-7 Anteil der Stahloberfläche mit Degradationserscheinungen aus dem Oberflächenscan von Teilprojekt A2 [D601A2] , [Har12]

Bild 5-7 zeigt, dass die Anodenfläche mit der Zeit erwartungsgemäß ansteigt (Mittelwert, 5%- und 95%-Quantilwerte). Im nächsten Schritt wurden diese Ergebnisse verwendet, um einen funktionalen Zusammenhang für das Wachstum der Anodenfläche unter thermodynamischer Hemmung herzuleiten. Der Tangenshyperbolicus beschreibt diesen Verlauf treffend: Mit ansteigendem Eingangswert (t-t<sub>ini</sub>) steigt der Tangenshyperbolicus stetig zwischen 0 und 1,0 an:

$$
k_{A,th}(t - t_{ini}) = \tanh\!yp\!\left(\frac{t - t_{ini}}{B_{A,th}}\right) \tag{5-7}
$$

mit  $k_{A,th}(t-t_{ini})$ : Faktor zur Berücksichtigung der thermodynamischen Hemmung [-] B<sub>A,th</sub>: Beiwert für die thermodynamische Hemmung [a]

Die aktive Anodenfläche unter rein thermodynamischer Hemmung  $A_{A,th}$  zum Zeitpunkt t ergibt sich somit als Produkt aus der maximal verfügbaren Anodenfläche im Hotspot  $A_{A,\infty}$  und  $k_{A,\text{th}}(t-t_{\text{ini}})$ . Der Beiwert B<sub>A,th</sub> erlaubt dabei die Anpassung von Gleichung 5-7 auf die zuvor berechneten Anteile von AA%: Der Mittelwert von Beiwert BA,th wurde mit der Methode der kleinsten Fehlerquadrate an die in Bild 5-7 dargestellten Scanergebnisse angepasst. Im nächsten Schritt wurde der Verteilungstyp des Beiwerts bestimmt. Da B<sub>A,th</sub> einen Zeitpunkt in Jahren darstellt, lassen sich Verteilungsfunktionen ausschließen, die negative Werte zulassen. Die Log-Normalverteilung wurde dabei als zutreffend identifiziert. Die Standardabweichung der Log-Normalverteilung wurde durch die Methode der kleinsten Fehlerquadrate an die quantifizierten Quantilwerte in Bild 5-7 angepasst. Dabei wurden die Zusammenhänge zwischen Quantilwert, Mittelwert und Standardabweichung einer Log-Normalverteilung in Gleichungen 5-8 und 5-9 verwendet und in Gleichung 5-7 eingesetzt.

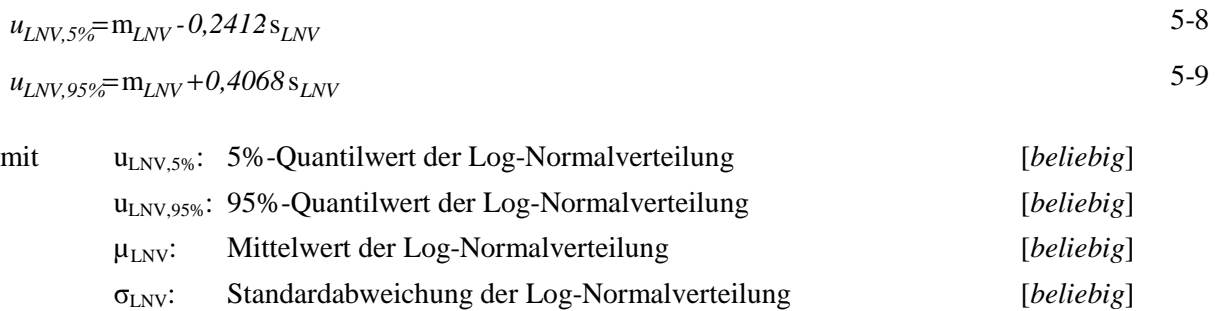

Die Quantifizierung von BA,th ergab einen Mittelwert von 3,69 a und eine Standardabweichung von 7,43 a. Die Darstellung des Modells ist mit den für seine Herleitung verwendeten Messergebnissen aus Teilprojekt A2 in Bild 5-8 dargestellt.

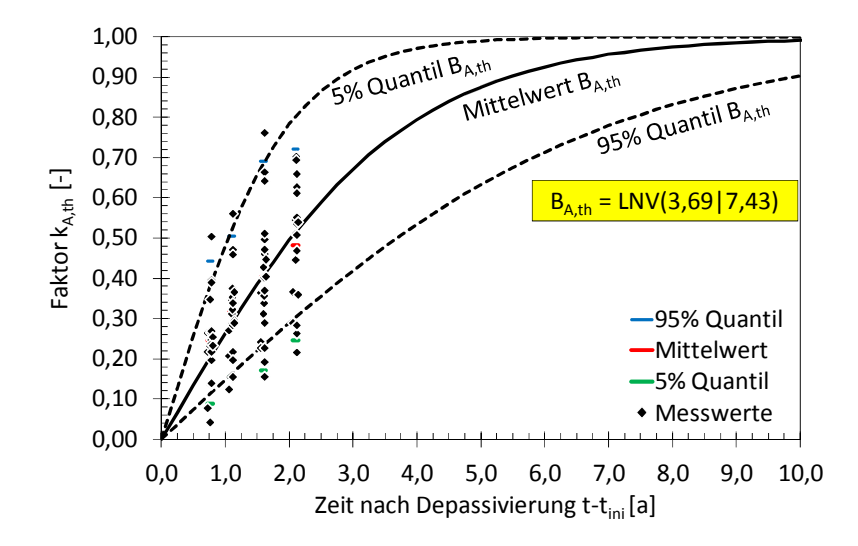

Bild 5-8 Vergleich von Modell (Gleichung 5-7) und den Messergebnissen aus dem Oberflächenscan von Teilprojekt A2 [D601A2], [Har12] bzw. der zuvor quantifizierten Anteile

Der Vergleich der Messergebnisse aus [D601A2], [Har12] mit der Modellannahme (Gleichung 5-7) und dem quantifizierten Beiwert B<sub>A,th</sub> zeigt eine gute Übereinstimmung. Des Weiteren kann aus den Ergebnissen herausgelesen werden, dass ohne Diffusionshemmung bei stark chloridhaltigem Beton im Mittel nach ca. 10 Jahren eine vollständig korrodierte Stahloberfläche vorliegt. Da dieser Zustand für Stahl in Beton nur in außerplanmäßigen Sonderfällen zutrifft (z.B. Meerwasser als Mischwasser, Verwendung von ungewaschenem Meersand als Gesteinskörnung), muss der Einfluss des Antransports der Chloride zur Anode berücksichtigt werden.

Der **Transport von Chloriden** in Beton kann mittels geeigneter validierter Transportmodelle [fib34] berechnet werden. Durch Umstellen der Gleichungen lässt sich die Tiefe berechnen, in der der kritische korrosionsauslösende Chloridgehalt im Beton vorherrscht. Die zugehörigen Definitionen und Nebenrechnungen können Anhang B entnommen werden.

Im Folgenden wird das Modell von Gleichung B-5 verwendet und mit dem Modell der thermodynamischen Hemmung aus Gleichung 5-7 kombiniert, um die **gesamte Anodenfläche**, die

sowohl im chloridhaltigen Beton ( $C \geq C_{\text{Crit}}$ ) liegt, als auch thermodynamisch gehemmt wird, zu berechnen. Hierfür muss das nachfolgende Doppelintegral berechnet werden.

$$
A_{A\%,tot}(t) = \int_{t_{ini}}^{t} \left( A_{A\%,Tr}(\tau) \cdot \int_{t_{ini}}^{t} (k_{A,th}(\tau)) \cdot d\tau \right) \cdot d\tau
$$
 5-10

mit  $A_{A\% \text{ tot}}(t)$ : Gesamter zeitabhängiger Anteil der Anodenfläche [%],[-]  $A_{A\%,\text{Tr}}$ : Anteil der Anodenfläche, mit C[Cl<sup>-</sup>]  $\geq$  C<sub>Crit</sub> (Gleichung B-5) [%],[-] τ: Variable für die Zeit [a]

Da für die Berechnung von A<sub>A%,Tr</sub>(τ) die Modelle der Transportvorgänge berechnet werden müssen, besitzt die hier dargestellte Gleichung 5-10 einen hohen Grad an Komplexizität und muss für die Anwendung im Ingenieurmodell vereinfacht werden.

In z.B. [Geh00] wird zusammengefasst, wie die Zementart und der Wasserzementwert die Transportvorgänge beeinflussen. Dabei wurde für Betone mit Portlandzement CEM I ein geringerer Chlorideindringwiderstand beobachtet als bei Betonen mit Hochofenzement CEM III. Des Weiteren ist bei einem Anstieg im Wasser/Zement-Wert mit einer Verringerung des Chlorideindringwiderstands zu rechnen. Um diese unterschiedlichen Einflüsse zu berücksichtigen, werden für die Ermittlung von AA%,Tr die Eingangsparameter für die Betonzusammensetzung und Exposition des Transportmodells von Gleichungen B-2 bis B-5 im Anhang B so gewählt, dass sie die Betone abdecken, die in Teilprojekt A2 untersucht wurden. Abweichend hierzu wird angenommen, dass die Betone von Beginn an chloridfrei waren. Die Betondeckung und die Durchmesser des Betonstahls werden abweichend vom Versuchsaufbau von Teilprojekt A2 zwischen 40 mm  $\leq c \leq 60$  mm bzw. 6 mm  $\leq d_s \leq 40$  mm variiert, um die in der Praxis üblichen Bereiche abzudecken. Um den Berechnungsaufwand für die Parameterstudie von Betondeckung und Durchmesser gering zu halten, wurden alle Eingangsparameter ohne ihre Streuungen in Ansatz gebracht (Anhang B.2).

Bild 5-9 und Bild 5-10 stellen die Ergebnisse der beiden Parameterstudien von Betondeckung und Durchmesser im Vergleich beider untersuchten Betonzusammensetzungen dar.

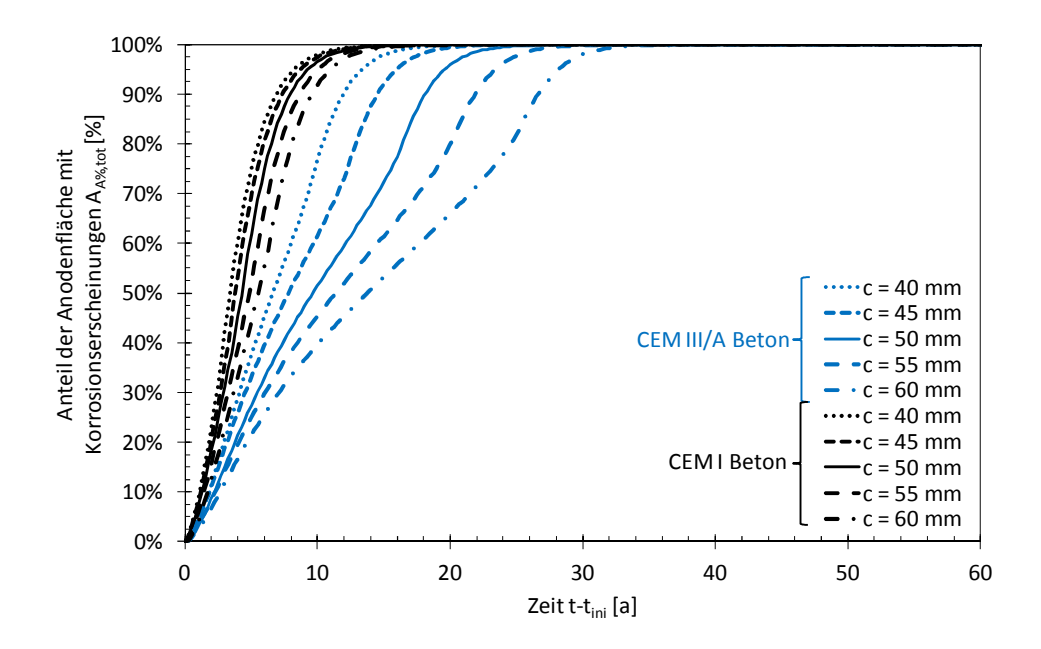

Bild 5-9 Darstellung des gesamten zeitabhängigen Anteils der Anodenfläche A<sub>A%,tot</sub> unter Variation der **Betondeckung** ( $d_S = 12$  mm) nach Gleichung 5-10

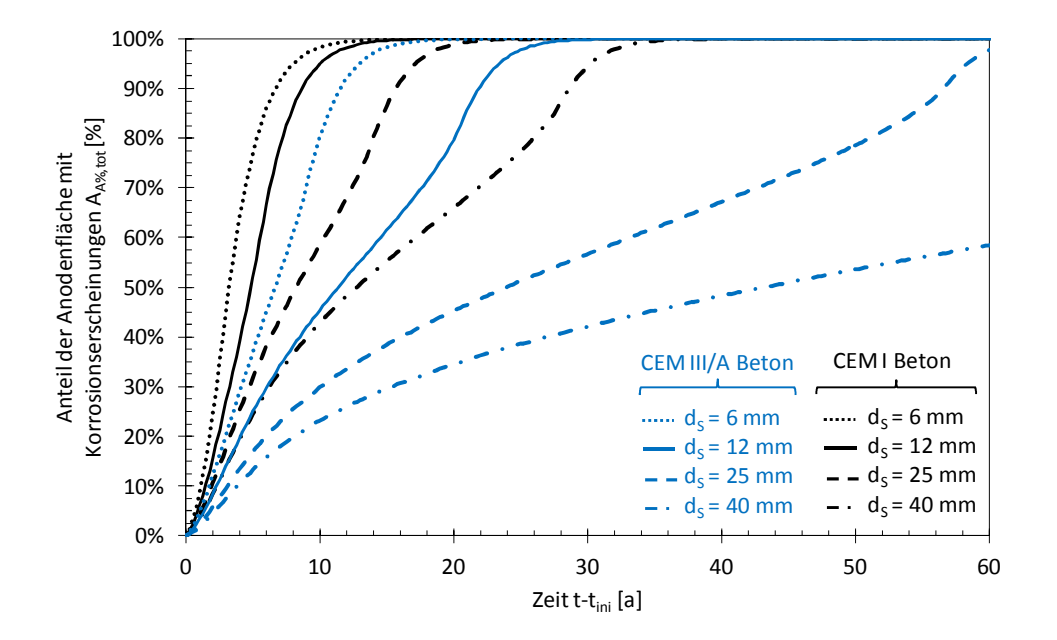

Bild 5-10 Darstellung des gesamten zeitabhängigen Anteils der Anodenfläche A<sub>A%,tot</sub> unter Variation des **Betonstahldurchmessers** (c = 55 mm) nach Gleichung 5-10

Bild 5-9 und Bild 5-10 zeigen, dass das Anodenflächenwachstum stärker durch die Variation des Betonstahldurchmessers ds als durch die Variation der Betondeckung c beeinflusst wird. Dies liegt auch daran, dass einerseits die Wahl der Parameter sich an die Bandbreite der Betonstahldurchmesser und für die Dauerhaftigkeitsbemessung üblichen Betondeckungen richtet, welche für ds folglich größer ist als für c sowie andererseits der Einfluss des Durchmessers bei der Ermittlung von AA%,tot mit dem Faktor 3·π überhöht wird. Im Folgenden werden beide Einflussgrößen berücksichtigt, da sie AA%,tot signifikant beeinflussen. Des Weiteren stellen die Ergebnisse den eingangs erwähnten Einfluss des Bindemittels auf die Transportvorgänge des Chlorids dar. Für die Variationen der CEM I Betone

kann ein schnelleres Wachstum festgestellt werden als für die der CEM III/A Betone, da der kritische korrosionsauslösende Chloridgehalt bei den CEM I Betonen schneller entlang des Betonstahlumfangs voranschreitet.

Die Vereinfachung dieses komplexen Modellansatzes wurde durch Anpassen des Modells für die thermodynamische Hemmung (Tangenshyperbolicus) erreicht. Dabei wurde, wie bereits bei der thermodynamischen Hemmung dargestellt, der Beiwert BA durch die Methode der kleinsten Fehlerquadrate unter Verwendung der Ergebnisse von Gleichung 5-10 bestimmt. Ein Vergleich dieser Modellapproximation für CEM I und CEM III/A Betone enthält Bild 5-11.

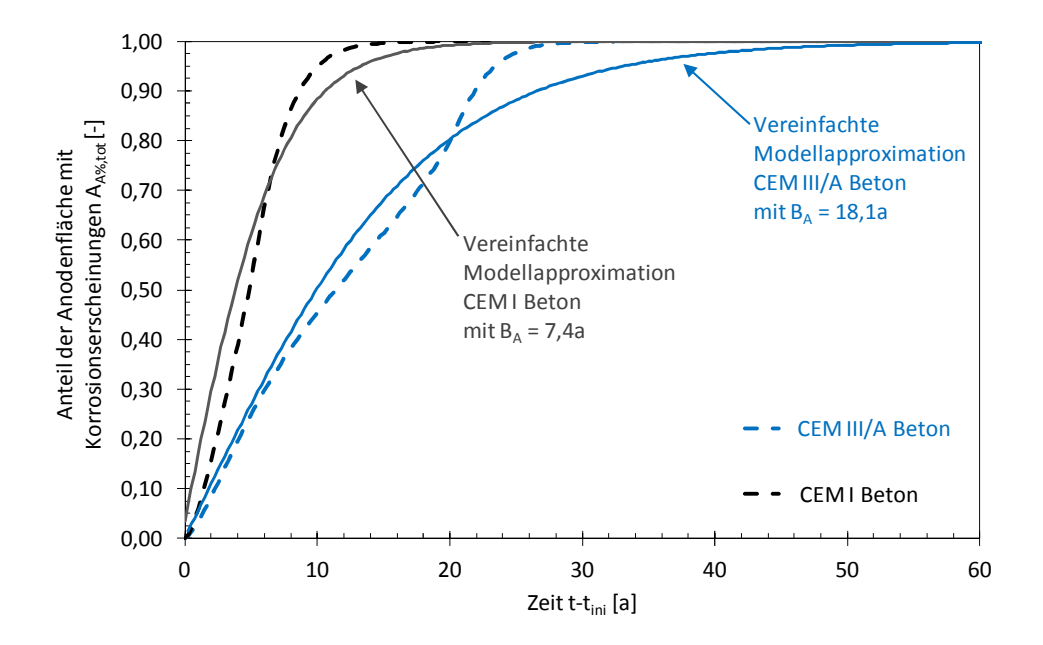

Bild 5-11 Zeitabhängige Entwicklung des transportgehemmten Anodenflächenwachstums  $(c = 55$  mm,  $d_s = 12$  mm) nach Gleichung 5-10 mit Modellapproximation (vergleichbar mit Gleichung 5-7)

Bild 5-11 zeigt, dass das Wachstum der Anodenfläche durch die Modellapproximation gut beschrieben werden kann. Aufbauend auf diesen Ergebnissen lässt sich nun das Modell für das Wachstum der Anodenfläche aufstellen, welches im Ingenieurmodell verwendet werden kann. Die hier dargestellten Einflüsse werden dabei durch einen Faktoransatz des Beiwerts BA berücksichtigt:

$$
A_A(t - t_{\text{ini}}) = A_{A,\infty} \cdot \tanh\left(\frac{t - t_{\text{ini}}}{B_{A,0} \cdot k_{A,c} \cdot k_{A,dS}}\right)
$$

| mit                                                                           | $A_A(t-t_{\text{ini}}):$ Zeitabhängige Anodenfläche | [m <sup>2</sup> ] |
|-------------------------------------------------------------------------------|-----------------------------------------------------|-------------------|
| $A_{A,\infty}:$ Gesamte im Hotspot liegende Anodenfläche (z.B. Gleichung 5-5) | [m <sup>2</sup> ]                                   |                   |
| $B_{A,0}:$ Referenzbeiwert in Abhängigkeit von Bindemittelart und w/z-Wert    | [a]                                                 |                   |
| $k_{A,c}:$ Faktor für den Einfluss der Betondeckung                           | [-]                                                 |                   |
| $k_{A,dS}:$ Faktor für den Einfluss des Betonstahldurchmessers                | [-]                                                 |                   |

Die Referenzbeiwerte BA,0 wurden wie oben beschrieben über Regressionsrechnungen ermittelt. Eine genaue Darstellung des Vorgehens enthält Anhang B.2. Die Ergebnisse sind in Tabelle 5-5 zusammengefasst. Dabei wurde das Wissen über die statistischen Eigenschaften des Beiwerts für die reine thermodynamische Hemmung  $B_{A,th}$  (Gleichung 5-7 und Bild 5-8) berücksichtigt:

- $\bullet$  B<sub>A,0</sub> wird als log-normalverteilt angenommen und
- die Streuung von B<sub>A,th</sub> (Var(B<sub>A,th</sub>) = 200%) wird auf den Referenzbeiwert übertragen.

Der letzte Punkt vernachlässigt die Streuung, die beim Modellieren der Transportvorgänge zu berücksichtigen ist. Aufgrund der bereits hohen Streuungen infolge der thermodynamischen Hemmung wird dies aus Gründen der Anwendbarkeit des Modellansatzes vereinfachend gewählt.

Tabelle 5-5 Referenzbeiwert B<sub>A,0</sub> für das Wachstum der Anodenfläche ( $d_s = 12$  mm, c = 55 mm)

| $B_{A,0} = LNV(m s)$       | $w/z$ -Wert |        |       |
|----------------------------|-------------|--------|-------|
| Bindemittelart             | 0,40        | 0,50   | 0,60  |
| l-l                        | [a]         | [a]    | [a]   |
| <b>CEMI</b>                | $m=12.4$    | 7.4    | 5.6   |
|                            | $s = 24.8$  | 14,8   | 11,2  |
| <b>CEM I mit Flugasche</b> | 2475,6      | 749,7  | 218,0 |
|                            | 4951,2      | 1499,6 | 436,0 |
| <b>CEM III/A</b>           | 38,9        | 18.1   | 10.4  |
|                            | 77,8        | 36,2   | 20,8  |
| <b>CEM III/B</b>           | 816,3       | 237,0  | 167,0 |
|                            | 1632,6      | 474.0  | 334,0 |

Der Referenzbeiwert B<sub>A,0</sub> wurde für einen Betonstahldurchmesser  $d_s = 12$  mm und eine Betondeckung von c = 55 mm ermittelt. Abweichungen von diesen geometrischen Randbedingungen können durch die Faktoren k<sub>A,dS</sub> und k<sub>A,c</sub> berücksichtigt werden. Hierfür wurden, wie im Anhang B.2 näher erläutert, Parameterstudien über ds und c für die CEM I und CEM III/A Betone durchgeführt. Aus den Parameterstudien wurden die zugehörigen Beiwerte, wie oben beschrieben, durch Regression ermittelt und auf die entsprechenden Referenzbeiwerte bezogen, Gleichung 5-12.

$$
k_{A,j} = \frac{B_{A,j}}{B_{A,0}}
$$

\n unit 
$$
k_{A,j}
$$
: \n  $k_{A,j}$ : \n  $k_{A,j}$ : \n  $k_{$ 

Die Ergebnisse des Faktors  $k_{A,c}$  sind in Bild 5-12 und Tabelle 5-6 dargestellt, die von  $k_{A,dS}$  in Bild 5-13 und Tabelle 5-7.

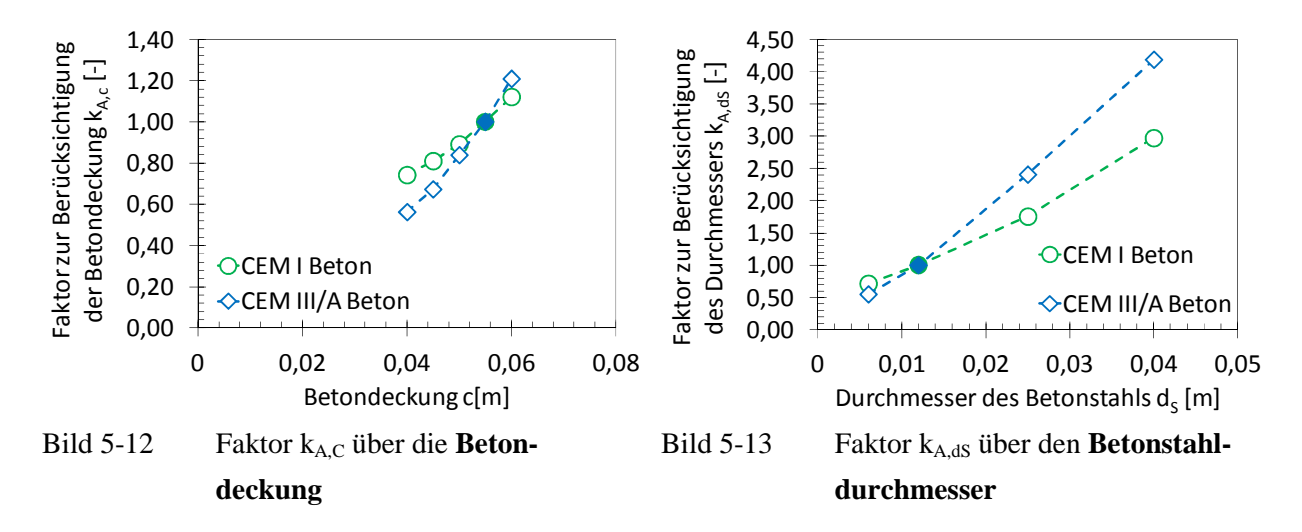

Tabelle 5-6 Faktor k<sub>A,c</sub> für den Einfluss der Betondeckung auf das Wachstum der Anodenfläche

| $k_{A,c}$ = const     | Betondeckung c           |       |                          |       |                          |
|-----------------------|--------------------------|-------|--------------------------|-------|--------------------------|
| <b>Bindemittelart</b> | 0.040                    | 0.045 | 0,050                    | 0,055 | 0,060                    |
| $\overline{a}$        | $\overline{\phantom{a}}$ | ' – I | $\overline{\phantom{a}}$ | . – I | $\overline{\phantom{a}}$ |
| CEM I                 | 0.74                     | 0.81  | 0.89                     | 00,1  | 1.12                     |
| CEM III/A             | 0,56                     | 0.67  | 0.84                     | 00.1  |                          |

Tabelle 5-7 Faktor  $k_{A,dS}$  für den Einfluss des Betonstahldurchmessers auf das Wachstum der Anodenfläche

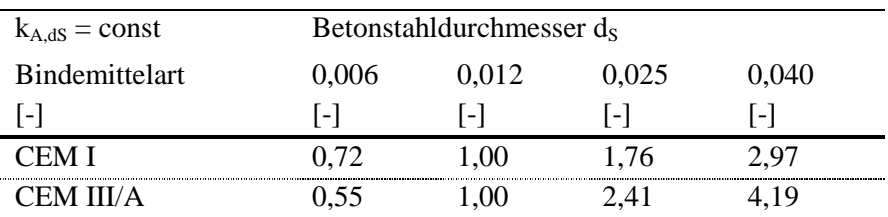

Wie in Bild 5-12 und Bild 5-13 dargestellt, besteht ein annähernd linearer Zusammenhang zwischen Betondeckung bzw. Betonstahldurchmesser und ihrem jeweiligen Faktor. Vereinfacht können die Werte zwischen den in der Tabelle 5-6 und Tabelle 5-7 angegebenen Faktoren bedarfsweise linear interpoliert werden.

### 5.2.2 Widerstand der Kathode C

Der Widerstand der Kathode C berücksichtigt den Anteil am gesamten Systemwiderstand des Makrozellkorrosionselements, den die Kathode ausmacht, und wurde in Kapitel 4.6 aus der Regressionsrechnung ( $\rho_E$  vs.  $R_{P,C}/R_E$ ) hergeleitet. Dabei wurden alle Ergebnisse aus den Teilprojekten A1, A2 und A3 (vgl. Kapitel 3) als Eingangsgrößen verwendet. Neben der zuvor dargestellten grafischen Lösung kann der Widerstand der Kathode auch analytisch hergeleitet werden. Hierfür muss Gleichung 4-5 umgestellt und mit Gleichungen 3-2 und 3-3 vereint werden:

$$
C = \frac{r_{P,C}}{A_{C,95\%} \cdot G}
$$

Aus Gleichung 5-13 geht hervor, dass der Widerstand der Kathode vom spezifischen Polarisationswiderstand der Kathode, von der an der Bewehrungskorrosion beteiligten Kathodenfläche und dem Geometriefaktor des Makrozellkorrosionselements abhängt. Da diese Eingangsgrößen streuen, muss Gleichung 5-13 unter Ansetzen der zugehörigen Streuungen berechnet werden. Diese Zusammenhänge können wie folgt erläutert werden:

Spezifischer Polarisationswiderstand der Kathode  $r_{P,C}$ :

Der spezifische Polarisationswiderstand der Kathode wird maßgeblich durch die Art des Bindemittels beeinflusst (vgl. Tabelle 4-1). In der Literatur sind hierzu nur wenige Ergebnisse zu finden. Mit den Messungen von [Rau92] lassen sich spezifische Polarisationswiderstände der Kathode für sauerstoffdiffusionsgehemmte Zustände ermitteln. Im Rahmen dieser Arbeit wurden Werte für CEM I mit  $r_{P,C} = LNV(89 \Omega m^2/48 \Omega m^2)$  und für CEM III/A mit  $r_{P,C} = LNV(171 \Omega m^2)34 \Omega m^2$  quantifiziert. Die Ergebnisse der Forschergruppe stellen von Sauerstoffdiffusionshemmung wenig beeinflusste Kathoden dar. In z.B. [YuS91], [Han93] und [Ruc08] wird berichtet, dass für CEM III Betone im Vergleich zu CEM I Betonen ein feineres Porengefüges festgestellt wurde, was den Transport von Sauerstoff zur Kathode behindert. Der spezifische Polarisationswiderstand der Kathode muss demnach für CEM III Betone höher sein, was durch diese Ergebnisse bestätigt wird.

Wirksame Kathodenfläche  $A_{C,95\%}$ :

Die numerischen Simulationen von Teilprojekt A2 [War08], [War06], [War10], [D601A2] erlaubten die Berechnungen der wirksamen Kathodenfläche (vgl. Kapitel 5.2.1.2)  $A_{C.95\%}$ . Dabei wurde für jede untersuchte Bauteilgeometrie eine charakteristische, wirksame Kathodenfläche ermittelt. Als Konsequenz muss eine Parameterstudie für alle verfügbaren Bauteilgeometrien durchgeführt und dabei der jeweilige Wert für A<sub>C,95%</sub> (vgl. Tabelle 5-2) eingesetzt werden.

Geometriefaktor G

Die im vorigen Spiegelstrich erwähnte Parameterstudie für die Bauteilgeometrien erfordert das Einsetzen des zugehörigen Geometriefaktors. Die Streuungen, die bei der Quantifizierung des Geometriefaktors bestimmt wurden, werden für die Berechnung von C nicht mit berücksichtigt, um dessen Streuung im Ingenieurmodell nicht doppelt mitzuführen.

Die Ergebnisse der Parameterstudie zur Ermittlung von C nach Gleichung 5-13 sind als Mittelwerte in Bild 5-14 veranschaulicht. Die Einzelwerte für die Modellierung können Tabelle 5-8 entnommen werden.

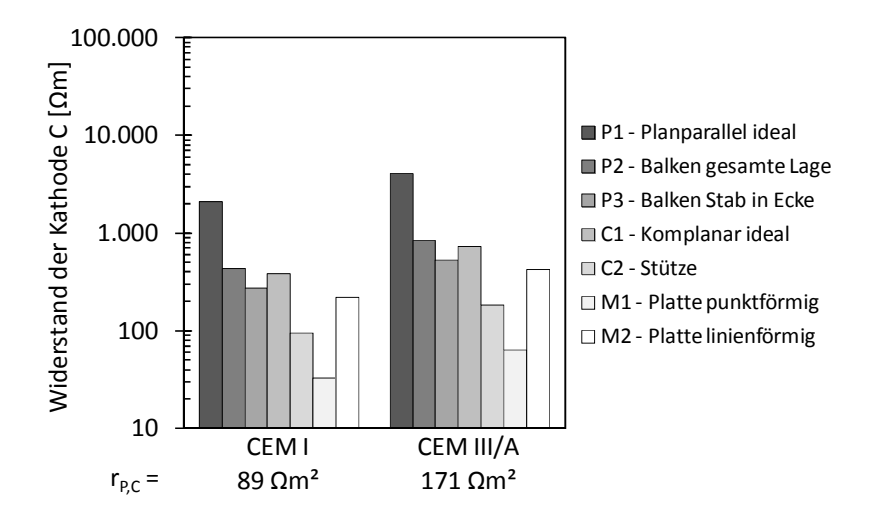

Bild 5-14 Darstellung der Mittelwerte des Widerstands der Kathode in Abhängigkeit vom spezifischen Polarisationswiderstand der Kathode r<sub>P,C</sub> und der Bauteilgeometrie

Bild 5-14 zeigt, dass mit steigendem spezifischem Polarisationswiderstand der Kathode auch C erwartungsgemäß ansteigt. Des Weiteren kann der Einfluss der Bauteilgeometrie auf den Widerstand der Kathode beobachtet werden. Der höchste Wert für C kann stets für die ideale planparallele Geometrie festgestellt werden. Der geringste für die Platte mit der punktförmigen Anode. Entscheidend für dieses Ergebnis ist die Fläche, die für die kathodische Teilreaktion - also des Umsetzen der an der Anode freigesetzten Elektronen - in der Bauteilgeometrie zur Verfügung steht. Diese ist für die Platte mit A<sub>C</sub>:A<sub>A</sub> von bis zu 500:1 am größten, weshalb die kathodische Kontrolle hierfür am geringsten ist. Als Folge führt dies zu einem geringen Wert für C. Entsprechend gegensätzlich verhält es sich für die ideale planparallele Geometrie, wo genausoviel Kathoden- wie Anodenfläche bereitgestellt ist.

Da in Gleichung 5-13 lediglich der spezifische Polarisationswiderstand der Kathode als streuend angesetzt wurde und dieser als log-normalverteilt quantifiziert wurde, ist durch die Berechnung auch der Widerstand der Kathode C log-normalverteilt. Die Ergebnisse der Quantifizierung von C sind in Tabelle 5-8 wiedergegeben.

Bauteil- Widerstand der Kathode C  $[\Omega m]$ – LNV $(m|s)^2$  $Geometric<sup>1</sup>$  CEM I CEM III/A Beton Beton LNV(89|48) LNV(171|34)  $[\Omega m]$  $[\Omega m]$  $\lceil - \rceil$ 382 734 207 145 **Tale** 95 182 51 36 4.040 2.101 1.138 796 431 830 234 163 272 523 147 103 33 63 18 12 219 421 119 83

Tabelle 5-8: Quantifizierung des Widerstands der Kathode C

5 Voll-probabilistische Modellierung der Bewehrungskorrosion

 $^{2}$ : : LNV: Log-Normalverteilung

# 5.2.3 Spezifischer Elektrolytwiderstand des Betons  $\rho_E$

# 5.2.3.1 Allgemein

Der spezifische Elektrolytwiderstand von Beton ist ein Eingangsparameter des Ingenieurmodells, dessen Größenordnung von unterschiedlichen Einflussfaktoren abhängt. Aus diesem Grund wird  $\rho_E$ mit einem Faktoransatz, der alle maßgebenden Einflüsse berücksichtigt, modelliert (vgl. auch Gleichung 5-3):

$$
\rho_{\rm E}(t) = \rho_{\rm E,0} \cdot f_{\rm E,h}(t) \cdot f_{\rm E,t} \cdot f_{\rm E,Cl} \cdot f_{\rm E,T}(T) \cdot f_{\rm E,m}(RH, \text{ToW})
$$
\n
$$
5-14
$$

Die Ergebnisse, die in diesem Kapitel 5.2.3 dargestellt sind, stammen aus Teilprojekt A3 der Forschergruppe. In Teilprojekt A3 (vgl. Kapitel 3) wurden spezielle Probekörper (Prismen 30 x 80 x 240 mm³) hergestellt, an denen der Einfluss unterschiedlicher Betonzusammensetzungen,

<sup>1</sup> : Graue Flächen stellen Hotspots (mit korrodierenden Stahloberflächen/Anoden) dar

Expositionsbedingungen und Messmethoden über einen Zeitraum von ca. 7 Jahren untersucht wurden. Des Weiteren sind im Betonbau übliche Probekörperformen und -dimensionen hergestellt und untersucht worden. Nähere Informationen zur gesamten Untersuchungs-/Messstrategie des Teilprojekts können [D601A3] entnommen werden.

Für die Herleitung der Faktoren für die jeweiligen Einflüsse im Faktoransatz wurden die Ergebnisse der Vier-Elektroden-Intern-Messung (**4EIM** vgl. Bild 5-15) -an Prismen-, der Zwei-Elektroden-Extern-Messung (**2EEM**) sowie der Vier-Elektroden-Extern-Messung (**4EEM**) -beide an Betonwürfeln, vgl. Bild 5-16- verwendet. Die Ergebnisse der Betonwürfel erlauben im Weiteren, die Datenbasis des Elektrolytwiderstands zukünftig an bauüblichen Probekörpern und mit einfachen und reproduzierbaren Messmethoden erweitern zu können.

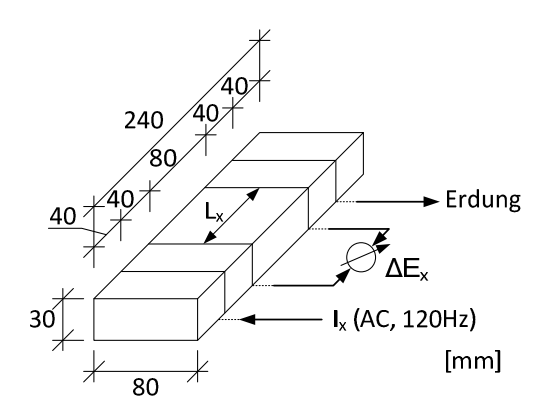

Bild 5-15 Probekörperaufbau und Messmethode für eine Vier-Elektroden-Intern-Messung (**4EIM**) an Betonprismen aus Teilprojekt A3 (vgl. Kapitel 3.4.1) [D601A3]

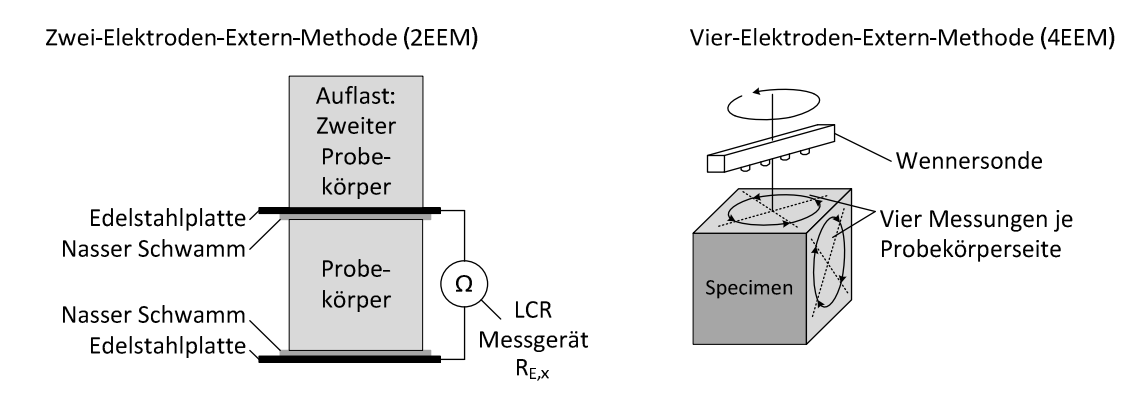

Bild 5-16 Darstellung der Testmethoden (2EEM und 4EEM) aus [D601A3]

# 5.2.3.2 Referenzwert  $\rho_{E,0}$

Die Referenzwerte  $\rho_{E,0}$  wurden an den Würfeln von Teilprojekt A3 gemessen. Dabei wurden unterschiedliche Betone unter definierten Klimabedingungen gelagert und in einem festgelegten Betonalter gemessen. Die nachfolgend aufgeführten Randbedingungen aus [D601A3] gelten daher als Referenzbedingungen:

- 5 Voll-probabilistische Modellierung der Bewehrungskorrosion
- Probekörperaufbau:

Für vier unterschiedliche Betone wurden je sechs Probekörper (Würfel mit Kantenlänge 150 mm) hergestellt.

- **Messmethode:** Für die Messung wurde die Zwei-Elektroden-Extern-Messung (**2EEM**) verwendet, vgl. Kapitel 5.2.3.1.
- Lagerungsbedingungen: Nach der Herstellung wurden die Würfel im Alter von 2 d bei 20°C unter Wasser gelagert.
- **•** Prüfalter  $t_0$ : Die Betone wurden im Alter von 28 d (0,0767 a) gemessen.

Bild 5-17 stellt die Ergebnisse der Referenzwerte  $\rho_{E,0}$  dar. Darin sind vier unterschiedliche Betone, die sich lediglich im Bindemittel unterscheiden, enthalten. Der w/b-Wert war mit 0,50 konstant. Zusätzlich zu den Referenzwerten der Teilprojekt A3 Betone sind Ergebnisse aus der Literatur dargestellt, die mit der gleichen Messmethode (2EEM [Dur00]) und einer ähnlichen Messmethode (Zwei-Elektroden-Intern-Messung 2EIM [Pol91]) bestimmt wurden.

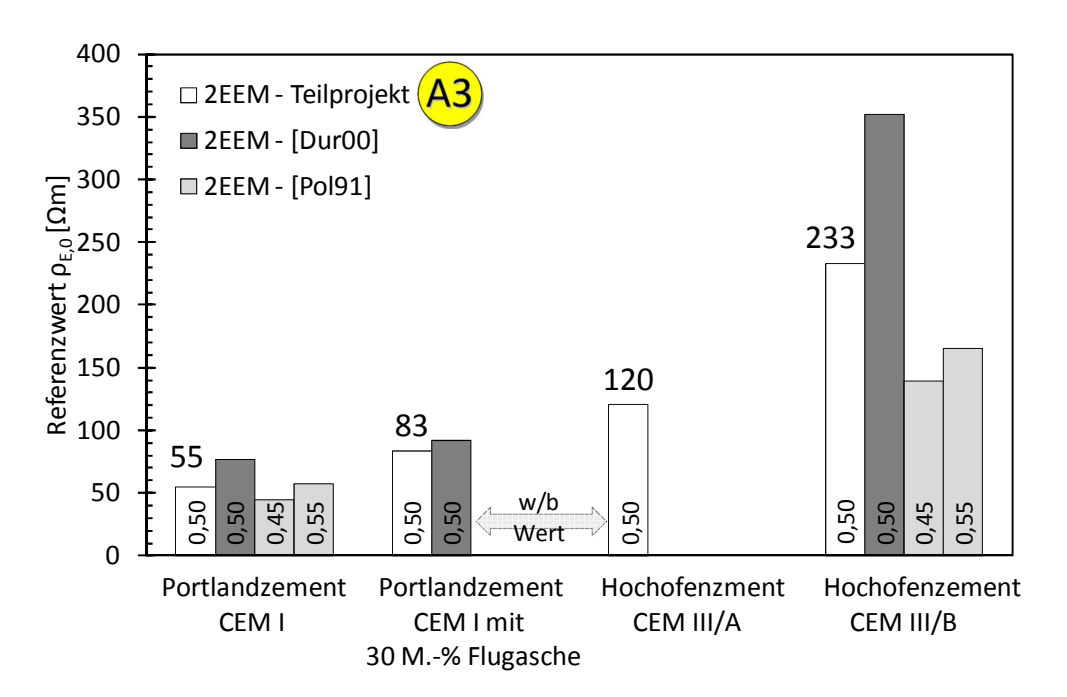

Bild 5-17 Referenzwerte für den spezifischen Elektrolytwiderstand von Beton im Alter von 28d unter wassergesättigten Bedingungen bei 20°C aus Teilprojekt A3 [D601A3] und aus der Literatur [Pol91], [Dur00]

Bild 5-17 zeigt, dass bei Bindemitteln mit einem hohen Gehalt an Hüttensand, ein höherer spezifischer Elektrolytwiderstand gemessen wurde. Dies deckt sich mit den Ergebnissen diverser anderer Arbeiten [Hop87], [Ber89], [Pol91], [Rau92], [Baw96], [Dur00], die aufführen, dsas das Porengefüge von Hochofenzementbeton aufgrund der ausgeprägten Hydratation/latent hydraulischen Reaktion eine feinere Struktur besitzt als die von reinem Portlandzementbeton. Dies behindert den

Ladungstransport bei Hochofenzementbetonen stärker und sorgt für einen höheren spezifischen Elektrolytwiderstand.

Für eine Abschätzung des Einflusses des w/b-Werts auf den spezifischen Elektrolytwiderstand von Beton wurden die Ergebnisse von Teilprojekt A3, die bei der Variation von w/b gemessen wurden, auf den w/b-Wert von 0,50 bezogen. Dies ermöglicht, eine Umrechnung der in Bild 5-17 dargestellten Referenzwerte (w/b = 0.50) auf die unterschiedlichen w/b-Werte, Bild 5-18.

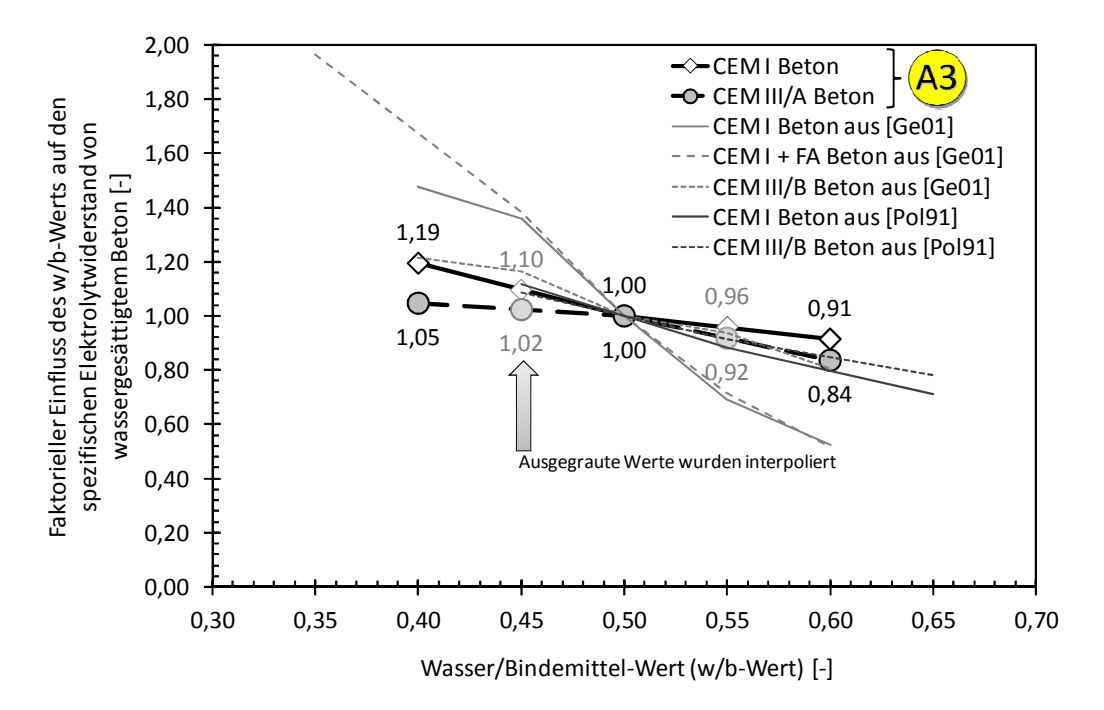

Bild 5-18 Faktorieller Einfluss des Wasser/Bindemittel-Werts auf den spezifischen Elektrolytwiderstand von Beton aus Teilprojekt A3 [D601A3] und aus Literatur [Pol91], [Geh00]

Bild 5-18 zeigt, dass mit steigendem Wasser/Bindemittel-Wert eine Reduktion des spezifischen Elektrolytwiderstands von Beton beobachtet werden kann. Dies wurde bereits von z.B. Polder und Ketelaars [Pol91] oder Elkey und Sellevold [Elk95] berichtet. Hierfür wird maßgeblich die steigende Kapillarporosität mit ansteigendem w/b-Wert angeführt. Diese vergrößert die möglichen Wege durch das Betonporengefüge, die für den Ladungstransport zur Verfügung stehen. Die Ergebnisse von Teilprojekt A3 zeigen, dass der spezifische Elektrolytwiderstand um ca. 30 % für CEM I Betone und um ca. 25 % für CEM III/A Betone ansteigen, wenn der w/b-Wert von 0,60 auf 0,40 reduziert wird. Diese Ergebnisse stehen in guter Übereinstimmung mit den Werten der Literatur, die in Bild 5-18 mit aufgeführt sind. Die Streuungen, die bei der Variation des w/b-Werts gemessen wurden, sind in Tabelle 5-9 dargestellt.

Tabelle 5-9 Variationskoeffizienten des spezifischen Elektrolytwiderstands von Beton unter Variation des w/b-Werts aus Teilprojekt A3 [D601A3] (vgl. Bild 5-18)

| <b>Zementart</b> | w/b-Wert          | Variations-       |
|------------------|-------------------|-------------------|
|                  |                   | koeffizient       |
| $[\cdot]$        | $\lceil - \rceil$ | $\lceil\% \rceil$ |
| <b>CEMI</b>      | 0,40              | 2                 |
|                  | 0,50              |                   |
|                  | 0,60              |                   |
| <b>CEM III/A</b> | 0,40              |                   |
|                  | 0,50              | 22                |
|                  | 0,60              |                   |

Die Ergebnisse des Variationskoeffizienten zeigen, dass für den Referenzwert bei  $w/b = 0.50$ , ein Variationskoeffizient bis zu 22% festgestellt wurde. Die Variationen  $w/b = 0.40$  und 0.60 besaßen hingegen weitaus geringere Werte (1%-5%). Generell wurden die Ergebnisse aus Teilprojekt A3 als log-normalverteilt quantifiziert.

Als Konsequenz können die in Bild 5-17 dargestellten Referenzwerte für  $w/b = 0.50$  durch Multiplikation mit den in Bild 5-18 abgebildeten Faktoren auf die entsprechenden Werte umgerechnet werden. Aufgrund der geringen Streuung, die in Teilprojekt A3 [D601A3] bei der Variation von w/b beobachtet wurde (vgl. Tabelle 5-9), kann die Multiplikation ohne deren Ansatz geschehen. Der Variationskoeffizient von 22%, wie er bei der Ermittlung der Referenzwerte festgestellt wurde, kann dabei konservativ auf das Produkt angewandt werden.

# 5.2.3.3 Einfluss der Bindemittelhydratation  $f_{E<sub>h</sub>}(t)$

Es ist wohlbekannt, dass sich die Eigenschaften des Betons mit der Zeit verändern. Hierzu gehört z.B. die Betondruckfestigkeit, die infolge der Hydratation mit der Zeit zunimmt. Der spezifische Elektrolytwiderstand von Beton wird ebenfalls durch die Bindemittelhydratation beeinflusst. Dabei werden in der Literatur zwei maßgebliche Gründe angegeben. Einerseits wird bei der Festigkeitsentwicklung infolge Bildung von C-S-H Phasen das Betonporengefüge verdichtet, was ebenfalls zur Verringerung möglicher Wege für den Ladungstransport führt. Andererseits verändert sich durch die Hydratation die Porenlösungszusammensetzung, so dass die Konzentration der Ionen, die für den Ladungstransport zur Verfügung stehen, beeinflusst wird. Mit der Zeit steigt der spezifische Elektrolytwiderstand an, wobei maßgebende Unterschiede durch die Art des untersuchten Bindemittels berichtet wurden. So ist bei ansonsten gleichen Rahmenbedingungen (Betonzusammensetzung, Lagerungsbedingungen und Messmethode) ein signifikant höherer spezifischer Elektrolytwiderstand für z.B. Betone mit Hochofenzement oder Portlandzement mit Flugasche als bei Verwendung von reinem Portlandzement festgestellt worden. [Ber89], [Pol91], [Rau92], [Baw96], [And10]

Für die Berücksichtigung der zeitabhängigen Entwicklung des spezifischen Elektrolytwiderstands wird ein Modell verwendet, welches die Eigenschaften der Hydratation abbildet. Dabei sind die nachfolgenden Randbedingungen berücksichtigt worden:

- Das Modell ermittelt auf Basis einer (Labor-)Messung im Betonalter von 28 d oder unter Verwendung der in Kapitel 5.2.3.2 dargestellten Referenzwerte den spezifischen Elektrolytwiderstand im fortgeschrittenen Alter des Betons.
- Der Hydratationsverlauf wird dabei als quasi unendlich betrachtet. Dies beruht auf der Annahme, dass das Zementklinkerkorn von außen nach innen hydratisiert, dieser Prozess mit der Zeit an Geschwindigkeit verliert und somit eine vollständige Hydratation bis in den Kern des Zementklinkerkorns nur schwer erreicht [Loc00]. Folglich liegt im fortgeschrittenen Betonalter ein theoretisch zwar begrenzte aber auch sehr langsam voranschreitender Hydratationsprozess vor. Untersuchungen des Autoren an 14 bis 17 Jahre alten Betonproben bestätigten diese Annahme [Ost13].

Als Modell wurde die Exponentialfunktion des Modelcode 2010 [fib\_MC1], [fib\_MC2] verwendet, mit dem die Entwicklung der Betondruckfestigkeit beschrieben wird:

$$
f_{E,h}(t) = e^{a_E \left(1 - \left(\frac{t_0}{t}\right)^{0.5}\right)}
$$

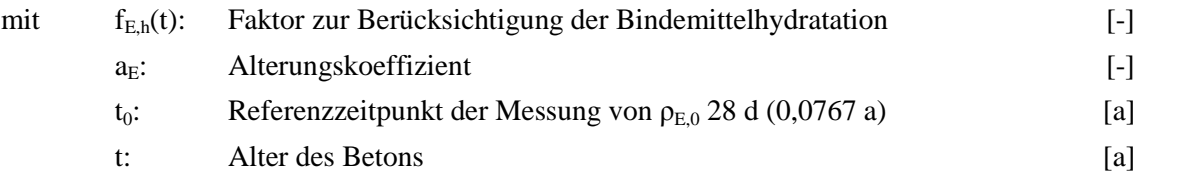

In Gleichung 5-15 wird der Alterungskoeffizient a<sub>E</sub> verwendet, welcher es ermöglicht, das Modell auf die unterschiedlichen Bindemittelarten anzupassen. Somit kann die jeweilige Charakteristik der Zeitabhängigkeit des spezifischen Elektrolytwiderstands berücksichtigt werden.

Um den Alterungsexponenten quantifizieren zu können, wurden die Ergebnisse der Betonwürfel aus Teilprojekt A3 [D601A3] verwendet. Diese wurden in Faktoren nach Gleichung 3-4 umgerechnet und in Abhängigkeit der Zeit betrachtet. Die Modellfunktion wurde durch Iteration von  $a<sub>E</sub>$  mit dem Verfahren der kleinsten Fehlerquadrate auf die aus den Messungen von Teilprojekt A3 berechneten Faktoren angepasst. In [D602D] wurde erläutert, dass die Streuung des Alterungskoeffizienten a<sub>E</sub>, welche auf den Ergebnissen von Teilprojekt A3 basieren, als derart gering quantifiziert wurden, dass sie vernachlässigt werden konnten. Da die Ergebnisse von Teilprojekt A3 lediglich auf Betone mit einem w/b-Wert von 0,50 beschränkt sind, wurden neben den Ergebnissen des Teilprojekts auch Ergebnisse der Literatur verwendet. Somit wurde eine erneute Berechnung der Alterungskoeffizienten  $a_{E}$  unter Berücksichtigung der aus der Literatur entnommenen Ergebnisse durchgeführt. Die erneut quantifizierten Alterungskoeffizienten  $a<sub>E</sub>$  erweitern somit die Anwendbarkeit des Hydratationsmodells auf eine größere Anzahl von Betonen. Die nachfolgenden Bilder (Bild 5-19 bis Bild 5-22) stellen die Ergebnisse aus Teilprojekt A3 und aus der Literatur als Faktoren über das Alter des Betons dar. Des Weiteren sind die Ergebnisse der Modellierung als Mittelwert und als Quantilwerte (5% und 95%) von

aE dargestellt, somit wird ein Eindruck über die Streuung des Hydratationsmodells vermittelt. Die Bilder zeigen ebenfalls, dass die Datenbasis für die Quantifizierung des Hydratationsmodells bis zu einem Alter des Betons von ca. 2 Jahren reicht. Darüber hinaus wird die Prognose aufgrund der fehlenden Datenbasis als "Extrapolation" bezeichnet.

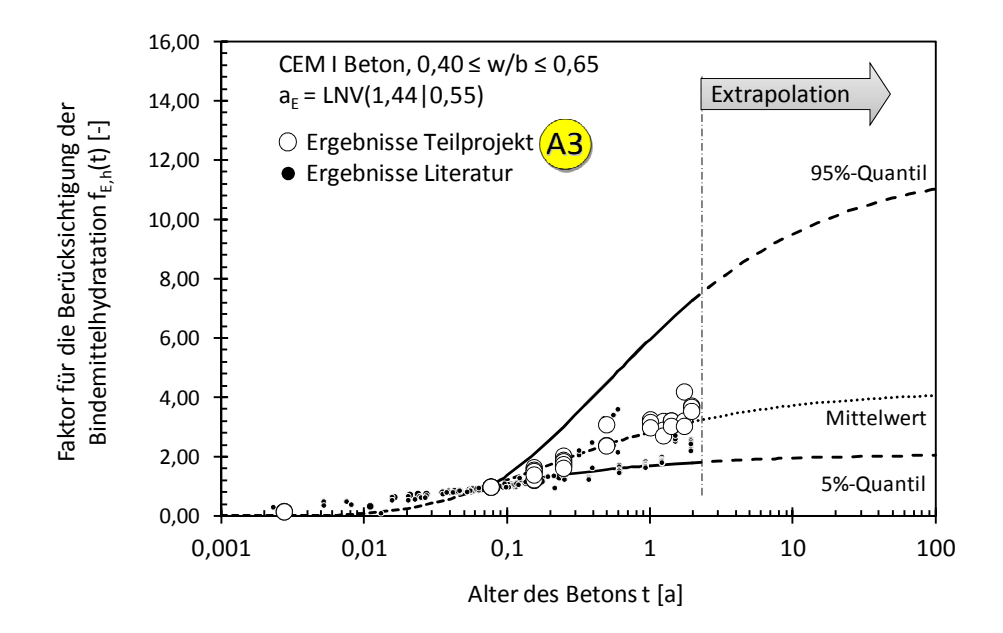

Bild 5-19 Faktorielle Darstellung der zeitlichen Entwicklung des spezifischen Elektrolytwiderstands von wassergesättigten **CEM I Betonen** bei 20°C aus Teilprojekt A3 [D601A3] und Literaturquellen [Pol91], [Dur00], [Pol02]

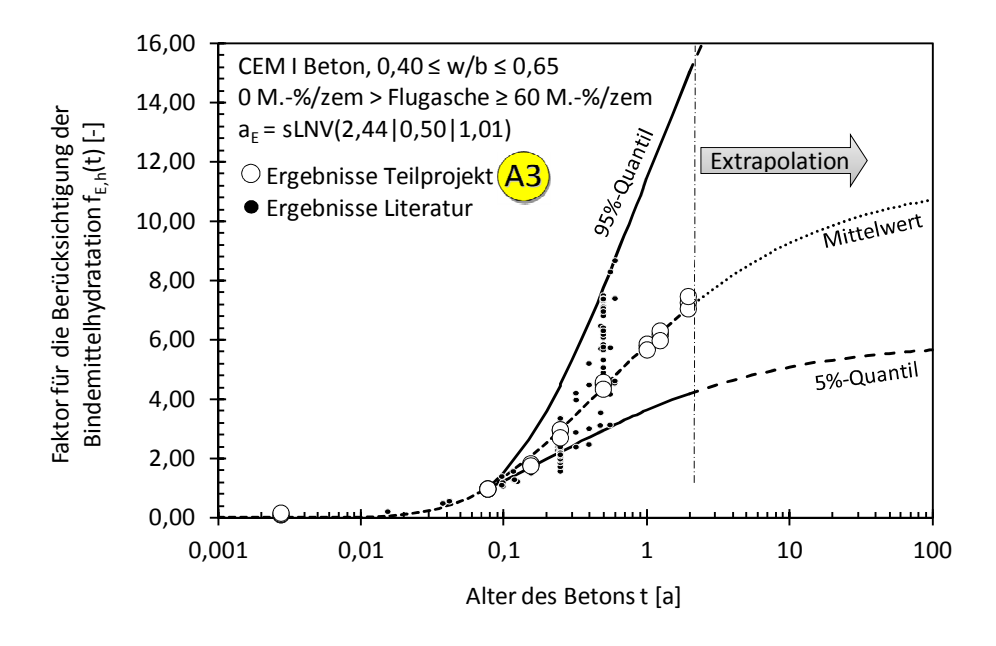

Bild 5-20 Faktorielle Darstellung der zeitlichen Entwicklung des spezifischen Elektrolytwiderstands von wassergesättigten **CEM I Betonen mit Flugasche**   $(0 \text{ M.} \cdot \frac{6}{2} \times \text{Flugaschegehalt} \ge 60 \text{ M.} \cdot \frac{6}{2} \times \text{Film.})$  bei 20°C aus Teilprojekt A3 [D601A3] und Literaturquellen [Pol02], [Hei11]

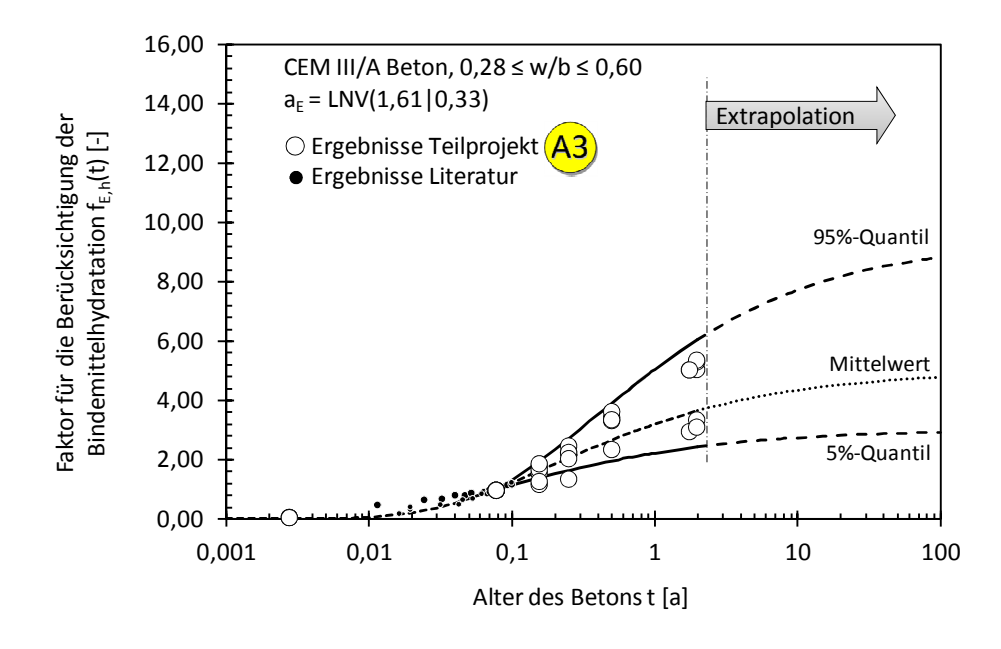

Bild 5-21 Faktorielle Darstellung der zeitlichen Entwicklung des spezifischen Elektrolytwiderstands von wassergesättigten **CEM III/A Betonen** bei 20°C aus Teilprojekt A3 [D601A3] und Literaturquellen [Hop87], [Yea05]

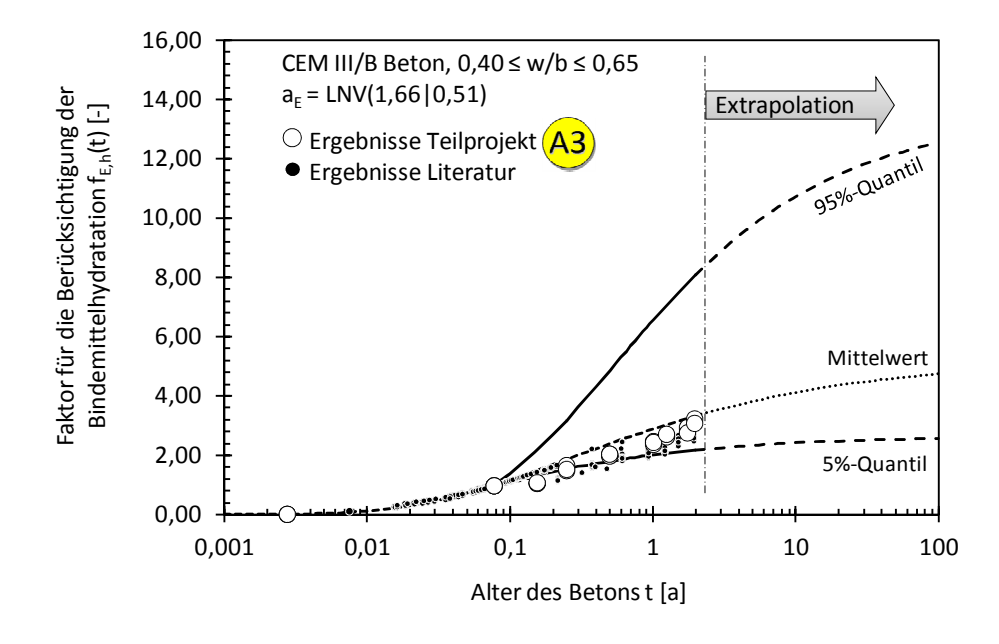

Bild 5-22 Faktorielle Darstellung der zeitlichen Entwicklung des spezifischen Elektrolytwiderstands von wassergesättigten **CEM III/B Betonen** bei 20°C aus Teilprojekt A3 [D601A3] und Literaturquellen [Hop87], [Pol91], [Dur00], [Yea05]

Die oben dargestellten Ergebnisse des Hydratationsmodells zeigen das aus der Literatur bekannte Ansteigen des spezifischen Elektrolytwiderstands von Beton. Im Mittel prognostiziert das Hydratationsmodell für einen zehn Jahre alten Beton mit

- CEM I einen ca. 3,7-fach höheren spezifischen Elektrolytwiderstand als nach 28 d;
- mit CEM I und Flugasche einen ca. 9,2-fachen Anstieg;
- mit CEM III/A einen ca. 4,3-fachen sowie
- mit CEM III/B einen ca. 4,1-fachen Anstieg.

Die CEM I Betone besitzen dabei erwartungsgemäß den geringsten Anstieg. Der höchste ist für CEM I mit Flugasche beobachtet worden. Die Hochofenzementbetone liegen zwischen den zuvor genannten Werten, wobei der Beton mit hohem Gehalt an Hochofenschlacke faktoriell eine geringere Entwicklung macht. Dies erscheint nicht deckungsgleich mit den Ergebnissen der Literatur. Es ist jedoch zu beachten, dass den hier dargestellten Faktoren zum Referenzzeitpunkt von 28 d  $(f_{Fh}(0.0767a) = 1.0)$  die Referenzwerte aus Kapitel 5.2.3.2 zu Grunde liegen. Werden diese Werte mit den oben dargestellten Faktoren multipliziert, so sind im Mittel nach 10 Jahren Werte für den spezifischen Elektrolytwiderstand von wassergesättigten Betonen von 205 Ωm mit CEM I; 769 Ωm mit CEM I mit Flugasche; 521 Ωm mit CEM III/A und 959 Ωm mit CEM III/B zu erwarten. Für eine Verdeutlichung dieser Zusammenhänge sind die Ergebnisse einer Modellierung des spezifischen Elektrolytwiderstands von wassergesättigten Betonen in Bild 5-23 dargestellt.

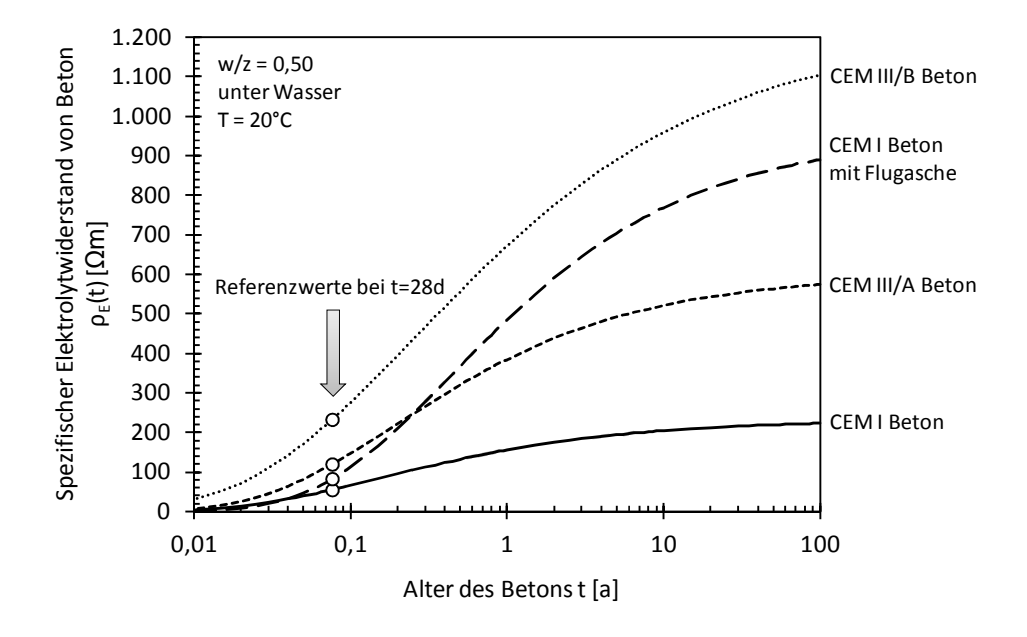

Bild 5-23 Mittlerer spezifischer Elektrolytwiderstand von wassergesättigten Betonen bei 20°C

Bild 5-23 zeigt, dass der modellierte spezifische Elektrolytwiderstand von Beton mit CEM III/B im Mittel ca. fünfmal größer ist als der eines Portlandzementbetons, der von CEM III/A Beton und CEM I Beton mit Flugasche ist ca. dreimal größer. Dies spiegelt die eingangs erwähnten Ergebnisse der Literatur wider.

5.2.3.4 Einfluss der Messmethode  $f_{E_t}$ 

Der spezifische Elektrolytwiderstand von Beton kann durch unterschiedliche Messmethoden bestimmt werden. Kapitel 5.2.3.1 gab bereits einen Überblick über die in Teilprojekt A3 der DFG Forschergruppe 537 verwendeten Messmethoden. Zusätzlich dazu kann der spezifische Elektrolytwiderstand mit der Zwei-Elektroden-Intern-Messung bestimmt werden, wie es bereits in anderen Forschungsvorhaben (z.B. [Pol91]) und auch in Teilprojekt A3 [Ost063] gemacht wurde. Die nachfolgende Tabelle 5-10 gibt einen Überblick über die insgesamt verfügbaren Messmethoden und

Elektrodenanordnungen. Die Methode 2EEM wurde in Kapitel 5.2.3.2 verwendet, um die Referenzwerte  $\rho_{E,0}$  zu bestimmen. Das dafür verwendete handelsübliche LCR-Messgerät gibt den ohm'schen Widerstand  $R_X$  aus, welcher durch Multiplikation mit der Zellkonstante in den spezifischen Elektrolytwiderstand umgerechnet werden kann. Da die 2EEM an Würfeln durchgeführt wurde, lässt sich die Zellkonstante des Messraums hierfür sehr einfach berechnen, indem die stromdurchflossene Querschnittsfläche durch den Abstand der Elektroden dividiert wird. Hierbei muss beachtet werden, dass die Kontaktfläche der Edelstahlbleche und der Schwämme stets mindestens die Abmessungen der stromdurchflossenen Querschnittsfläche besitzen, um einen geraden Verlauf der Stromlinien durch den Probekörper zu ermöglichen und somit zusätzliche Ausbreitungs- und Konzentrationswiderstände [Rau92] zu vermeiden, Bild 5-16 links.

Tabelle 5-10: Übersicht über die in der Literatur verfügbaren Messmethoden zur Bestimmung des spezifischen Elektrolytwiderstands von Beton

| Messmethode       | Zeichnung des            | Probekörper-           | Elektroden-       | Quelle      |
|-------------------|--------------------------|------------------------|-------------------|-------------|
|                   | Messprinzips             | geometrie              | beschreibung      |             |
|                   |                          |                        |                   |             |
| $[\cdot]$         | $\left[ \text{-}\right]$ | $[ - ]$                | $[\cdot]$         | $[\cdot]$   |
| 2EEM              |                          | Würfel, Zylinder,      | Edelstahlplatten; | [Dur00],    |
| (Zwei-Elektroden- |                          | Prismen,               | Kontakt mit       | $[$ 0601A3] |
| Extern-Messung)   |                          | unbewehrte Proben      | Beton-ober-       |             |
|                   |                          | mit parallelen         | fläche mittels    |             |
|                   |                          | Stirnflächen           | feuchtem          |             |
|                   |                          |                        | Schwamm           |             |
| 4EEM              |                          | Würfel (Kanten-        | Messingringe;     | [Dur00],    |
| (Vier-Elektroden- |                          | länge $\geq 150$ mm),  | Kontakt mit       | $[Geh00]$ , |
| Extern-Messung)   |                          | Zylinder (Durch-       | Beton-ober-       | $[$ 0601A3] |
|                   |                          | messer $\geq$ 150 mm), | fläche mittels    |             |
|                   |                          | beliebige Proben       | feuchtem          |             |
|                   |                          | mit ebener             | Schwamm           |             |
|                   |                          | Oberfläche             |                   |             |
| 2EIM              |                          | Prismen                | Einbetonierte     | $[$ 0601A3] |
| (Zwei-Elektroden- |                          |                        | Edelstahlgitter   |             |
| Intern-Messung)   |                          |                        |                   |             |
|                   |                          | Würfel,                | Einbetonierte     | $[Pol91]$ , |
|                   |                          | Prismen                | Bronzestäbe       | [Pol02]     |
|                   |                          |                        |                   |             |
|                   |                          |                        |                   |             |
| 4EIM              |                          | Prismen                | Einbetonierte     | $[D601A3]$  |
| (Vier-Elektroden- |                          |                        | Edelstahlgitter   |             |
| Intern-Messung)   |                          |                        |                   |             |
|                   |                          | Würfel,                | Einbetonierte     | $[Pol91]$ , |
|                   |                          | Prismen                | Bronzestäbe       | [Pol02]     |
|                   |                          |                        |                   |             |
|                   |                          |                        |                   |             |
|                   |                          |                        |                   |             |

Die Zellkonstante berücksichtigt somit die unterschiedlichen Probengeometrien und die Anordnung der Elektroden. Im Folgenden wird nun ein Umrechnungsfaktor quantifiziert, um die Ergebnisse, die mit der 4EEM (Wennersonde) an Würfeln mit 150 mm Kantenlänge gemessen wurden, auch im Ingenieurmodell verwenden zu können. Hierfür werden die Werte von 2EEM und 4EEM, die zum selben Zeitpunkt an denselben Proben gemessen wurden, gegenübergestellt. Der Faktor fEt wird dabei wie folgt definiert:

$$
f_{E,t} = \frac{\rho_{E,0|2EEM}}{\rho_{E,0|4EEM}}
$$

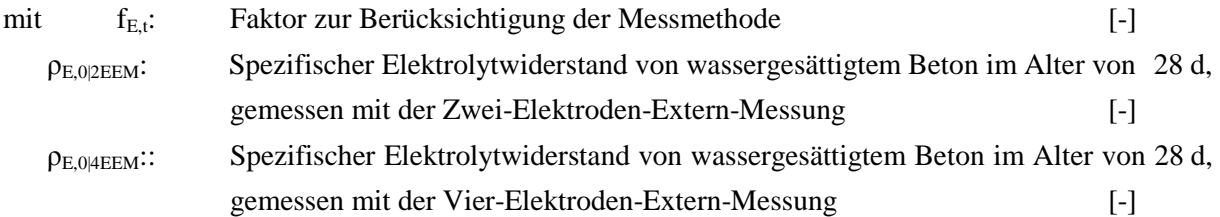

Die Gegenüberstellung der Ergebnisse von 2EEM und 4EEM zeigt Bild 5-24. Darin ist ebenfalls das Ergebnis der Quantifizierung von f<sub>E,t</sub> dargestellt.

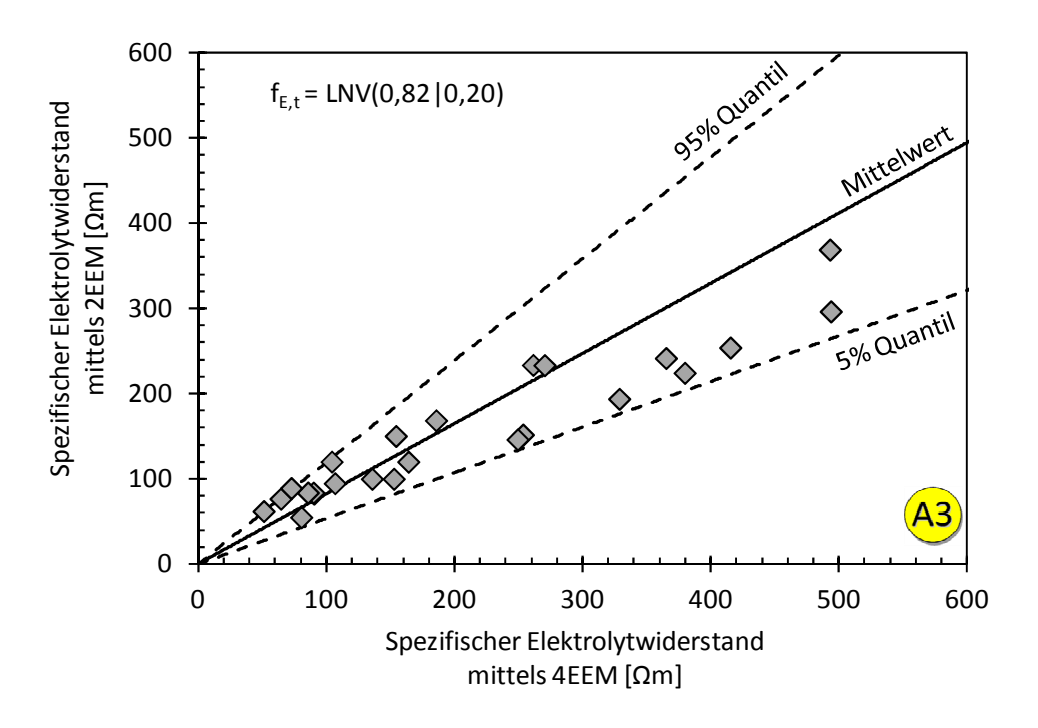

Bild 5-24 Gegenüberstellung der Ergebnisse des spezifischen Elektrolytwiderstands aus den Messmethoden (2EEM, 4EEM) und Quantifizierung des Übertragungsfaktors  $f_{E,t}$ ; Messergebnisse aus Teilprojekt A3 [D601A3]

Die Gegenüberstellung der Ergebnisse unterschiedlicher Testmethoden zeigt, dass die Ergebnisse von 4EEM stets größer waren als die der 2EEM. Dies ist erwartungsgemäß, da zum Ankopplungswiderstand an den Kontaktstellen Elektroden/Betonoberfläche bei der 4EEM (Wennersonde) noch der Ausbreitungs- und Konzentrationswiderstand der Stromlinien hinzukommt (vgl. [Rau92] , Zeichnungen in Tabelle 5-10, Kapitel 5.2.3.2 und [Gjø77], [Gro99]). Um diese

Zusammenhänge für die Modellierung berücksichtigen zu können, wurde f<sub>E,t</sub> hergeleitet, der die Verwendung der nach 4EEM gemessenen spezifischen Elektrolytwiderstände im Faktoransatz ermöglicht. Dieser streuende Faktor ist in Bild 5-24 durch die gestrichelten Linien der 5% und 95% Quantilen neben dessen Ergebnisse der Quantifizierung dargestellt.

Die Quantifizierung ergab, dass im Mittel für die 4EEM ein etwa 22% höherer Wert gemessen wird als mit der 2EEM. Dies steht in guter Übereinstimmung mit den Ergebnissen des Konformitätstests in DuraCrete [Dur980], wo ein Wert von rund 40% ermittelt wurde.

# 5.2.3.5 Einfluss des Chloridgehalts  $f_{ECl}$

Chloride, die im Porenwasser gelöst sind, beteiligen sich am Ladungstransport durch das Betonporengefüge. Bei einer Aufkonzentration der freien Chloride nimmt der spezifische Elektrolytwiderstand des Betons ab [Gjø77], [Rau92]. Dies ist beispielhaft in Bild 5-25 anhand der Ergebnisse von [Gjø77] dargestellt.

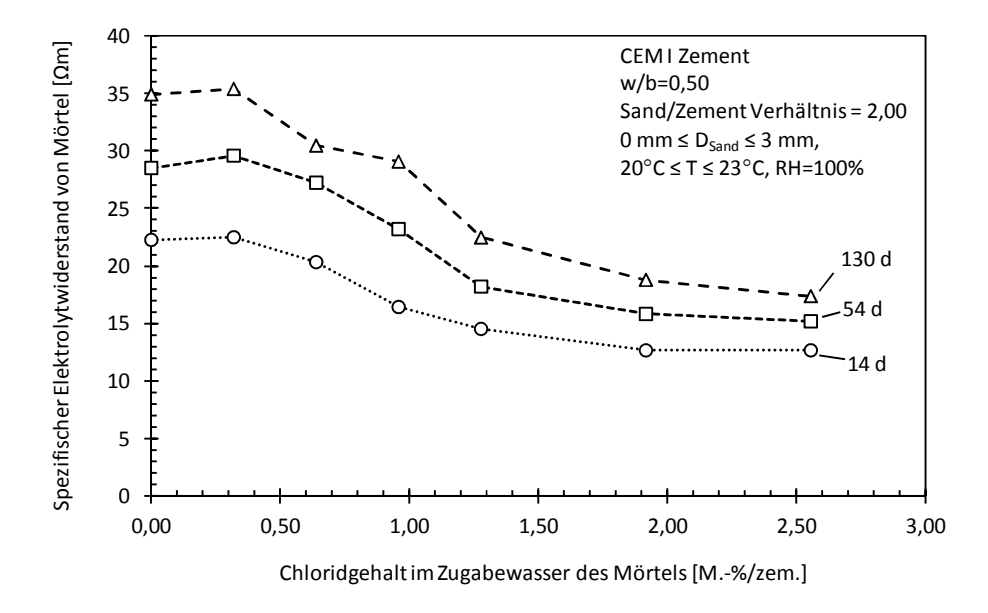

Bild 5-25 Ergebnisse des spezifischen Elektrolytwiderstands von Mörtelproben mit unterschiedlich hohem Chloridgehalt aus [Gjø77]

Vergleichbar mit den Untersuchungen von [Gjø77] wurde die Quantifizierung des Einflusses der Chloride auf den spezifischen Elektrolytwiderstand des Betons in Teilprojekt A3 der Forschergruppe [D601A3] (vgl. Kapitel 3) durch Kontamination des Zugabewassers mit einer Tausalzmischung (Verhältnis NaCl:CaCl2 9:1) durchgeführt. Somit war der Beton von Beginn an chloridkontaminiert. Dabei ist nicht auszuschließen, dass auch die Hydratation des Bindemittels durch die Kationen (Na<sup>2+</sup> und Ca<sup>2+</sup>) des Tausalzes beschleunigt wurde, was eine gröbere Betonporenstruktur zur Folge hat [Han85]. Die Ergebnisse von rund 5 Jahre alten Betonprismen aus Teilprojekt A3 wurden gemäß der Idee des Faktoransatzes auf den Referenzwert der chloridfreien Betonprobekörper bezogen, Bild 5-26.

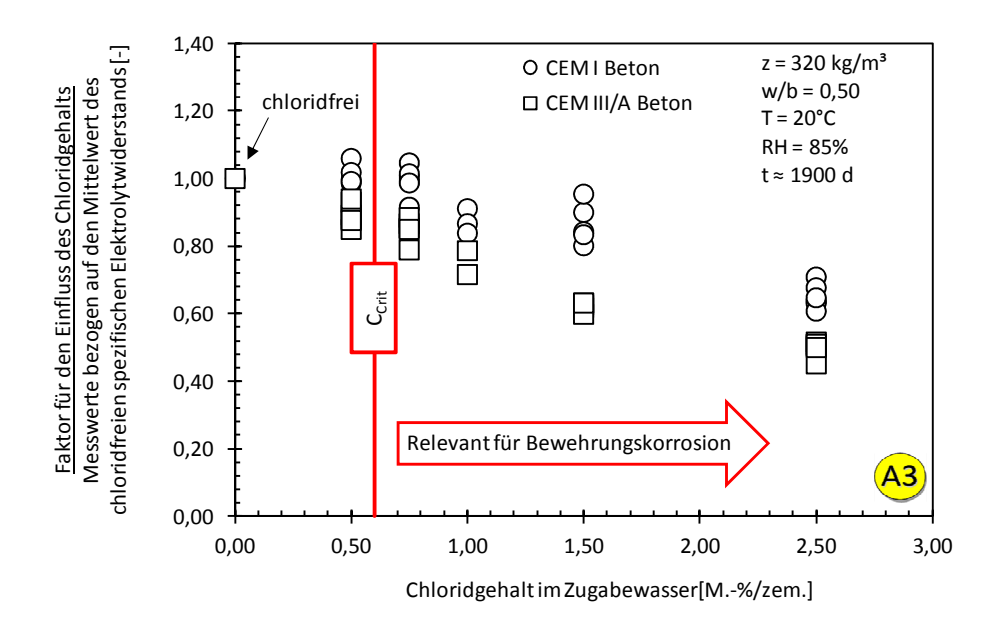

Bild 5-26 Faktor für den Einfluss des Chlorids im Zugabewasser auf den spezifischen Elektrolytwiderstand von Beton unter Verwendung der Ergebnisse von [D601A3]

Bild 5-26 zeigt, dass die Ergebnisse von [Gjø77], die an Mörteln gewonnen wurden, in Teilprojekt A3 auch qualitativ für Beton reproduziert werden konnten. Für die Modellierung ist der chloridfreie Beton  $(C(CI) = 0.00 M.-\frac{1}{2}$  mit einem Faktor von 1,00 berechnet worden. Bis auf wenige Ausnahmen sind alle Faktoren kleiner als 1,00. Die Ausnahmen lassen sich auf die natürlichen Streuungen, die mit der Messung des spezifischen Elektrolytwiderstands einher gehen, erklären. Der für die Modellierung der Bewehrungskorrosion relevante Bereich ist der oberhalb des kritischen korrosionsauslösenden Chloridgehalts C<sub>crit</sub>. In Bild 5-26 ist der Wert von [fib34] mit 0,60 M.-%/zem. eingetragen, um dies zu verdeutlichen. Da sich der Einfluss des Chloridgehalts für die beiden untersuchten Zemente unterschiedlich stark ausgeprägt darstellt, wurde je Zementart ein Faktor zur Berücksichtigung des Chloridgehalts für Konzentrationen ≥ 0,75 M.-%/zem. bei der Bewehrungskorrosion quantifiziert. Dabei wurde die begrenzte Betaverteilung gewählt, da diese ermöglicht, die Werte des Faktors zwischen 0 und 1,00 (= kein Einfluss auf  $\rho_E$ ) zu begrenzen, Tabelle 5-11.

| Verteilung              | Mittelwert | Standard-  | Parameter                  | Parameter |
|-------------------------|------------|------------|----------------------------|-----------|
|                         |            | abweichung | Untere Grenze Obere Grenze |           |
| $\mathsf{I}-\mathsf{I}$ | l-l        | l – I      | l – I                      |           |
| Beta <sup>1</sup>       | 0.81       | 0.13       |                            |           |
| Beta <sup>1</sup>       | 0.66       | 0.15       |                            |           |
|                         |            |            |                            |           |

Tabelle 5-11 Faktor  $f_{EC}$  für die Berücksichtigung des Chloridgehalts

1 : Betaverteilung Verteilung

Die Chloride reduzieren den spezifischen Elektrolytwiderstand von CEM I Betonen demnach im Mittel auf 81% des chloridfreien Betons und für CEM III/A Betone auf 66%. Die gewählte Betaverteilung wurde im KS-Test mit 65% und 81% angenommen.

## 5.2.3.6 Einfluss der Temperatur  $f_{E,T}(T)$

Der Ladungstransport basiert auf den Bewegungen der Ionen durch die Porenlösung, welche sich im Betonporengefüge befindet. Der spezifische Elektrolytwiderstand von Beton ist also abhängig von der Geschwindigkeit, mit der sich die dissoziierten Ionen im Porengefüge bewegen. Folglich spielt die Viskosität der Porenlösung eine bedeutende Rolle. Die Viskosität der Porenlösung hängt maßgeblich von der Konzentration der Ionen und von der Temperatur ab. Mit sinkender Temperatur steigen sowohl Viskosität als auch der spezifische Elektrolytwiderstand von Beton (vgl. Kapitel 2.3.3.3). Diese Abhängigkeit lässt sich, wie bereits in anderen Arbeiten dargestellt [Mon68], [Hop87], [Rau92], [Elk95], [Whi03] durch den Exponentialansatz nach Arrhenius modellieren. Im Faktoransatz des Ingenieurmodells wird daher der gleiche Ansatz verwendet:

$$
f_{E,T}(T) = e^{A_E \left(\frac{1}{T_0} - \frac{1}{T}\right)}
$$
\n
$$
5-17
$$

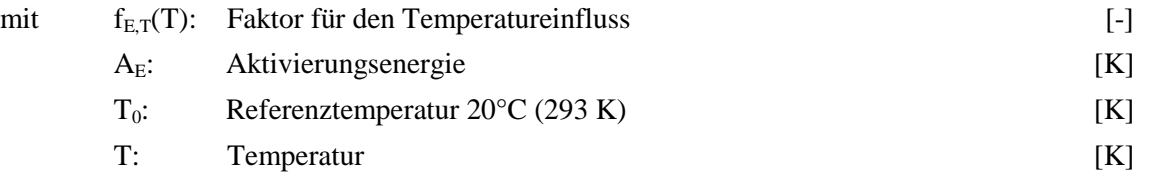

Der Temperatureinfluss wird über den Faktor f<sub>E,T</sub> berücksichtigt, der bei 20°C auf 1,0 kalibriert wurde. Die Faktoren der davon abweichenden Temperaturen wurden aus den spezifischen Elektrolytwiderständen der ca. 5 Jahre alten Betonprismen aus Teilprojekt A3 [D601A3] berechnet. Diese wurden, wie in Kapitel 3.3 näher erläutert, bei 5°C, 10°C, 20°C und 30°C gelagert. Die für die Modellierung des Temperatureinflusses benötigte Aktivierungsenergie wurde dann mit der Methode der kleinsten Fehlerquadrate ermittelt. Bild 5-27 zeigt die berechneten Faktoren über die zugehörige Temperatur, in denen die Proben in Teilprojekt A3 gelagert waren. Des Weiteren sind die Modellkurven des Arrheniusansatzes dargestellt, die zunächst getrennt nach der untersuchten Bindemittelart berechnet wurden. Für die Modellkurven sind aus Gründen der Übersichtlichkeit nur die Mittelwerte verwendet worden.

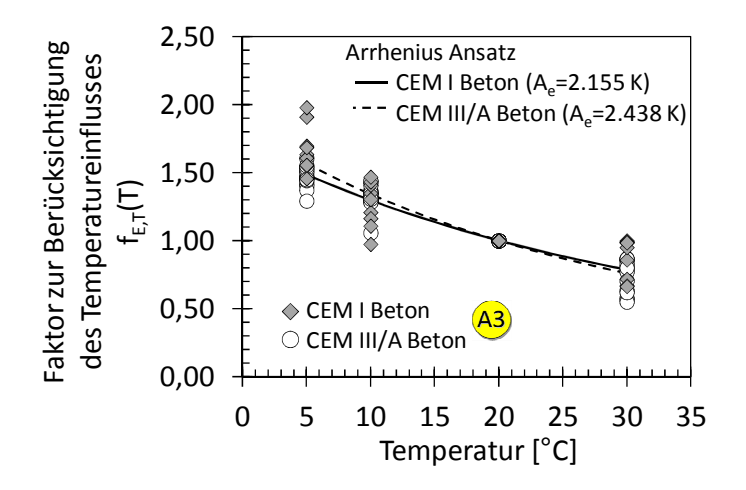

Bild 5-27 Faktor für den Temperatureinfluss auf den spezifischen Elektrolytwiderstand von Beton unter Verwendung der Messergebnisse von Teilprojekt A3 [D601A3]

Die Ergebnisse zeigen, dass, wie bereits in der Literatur berichtet und eingangs dargestellt, der spezifische Elektrolytwiderstand mit sinkender Temperatur zunimmt. Dabei ist kein signifikanter Unterschied zwischen den untersuchten Betonen zu erkennen. Die recht ähnlichen Werte für die Aktivierungsenergie zeigen dies ebenfalls. Es ist somit die Frage zu beantworten, ob eine Unterscheidung in die Betone notwendig ist. Hierfür sind alle einzelnen Aktivierungsenergien unabhängig von der Bindemittelart als Summenhäufigkeit in einem Diagramm (Bild 5-28) dargestellt.

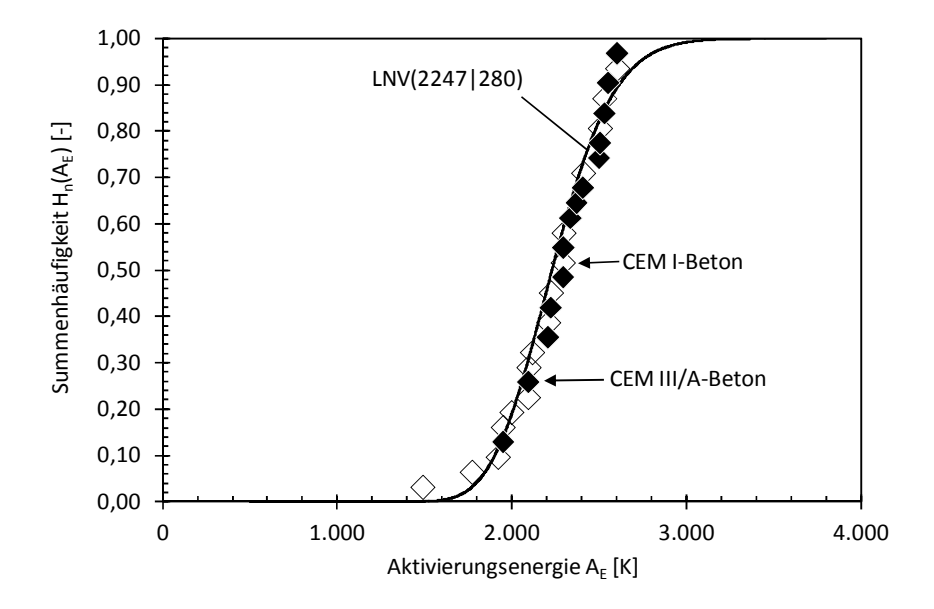

Bild 5-28 Quantifizierung der Aktivierungsenergie A<sub>E</sub> basierend auf den Ergebnissen von Teilprojekt A3 [D601A3]

Bild 5-28 zeigt, dass kein signifikanter Unterschied in der Aktivierungsenergie zwischen CEM I und CEM III/A Betonen erkennbar ist. Des Weiteren liegen die Werte für  $A_E$  in der Größenordnung, die in der Literatur berichtet wird: 2.130 K nach [Whi03] bis 3.000 K nach [Hop87]. Bei der Quantifizierung zeigt  $A_E$  eine gute Übereinstimmung mit der Log-Normalverteilung. Der KS-Test bestätigt dieses Ergebnis mit 97%. Der Variationskoeffizient von 13% zeigt, dass eine geringe Streuung der Aktivierungsenergie vorliegt. Diese Ergebnisse bestätigen, dass die Aktivierungsenergie unabhängig von der untersuchten Bindemittelart betrachtet werden kann. Für AE kann in Gleichung 5-17 somit eine Log-Normalverteilung mit einem Mittelwert von 2247 K und einer Standardabweichung von 280 K angenommen werden.

### 5.2.3.7 Einfluss der Feuchtigkeit  $f_{E,m}(RH, T\text{o}W)$

Der spezifische Elektrolytwiderstand von Beton wird am stärksten durch die Menge an Porenlösung im Betongefüge beeinflusst. Bei trockenem Beton steht kein Elektrolyt für den Ladungstransport zur Verfügung und der trockene aus Gesteinskörnung und Zementstein bestehende Beton wirkt wie ein Isolator [Mon68], [Sch78]. Der spezifische Elektrolytwiderstand beträgt dann mehrere MΩm. Sobald die Porenwände mit einem nur dünnen Feuchtigkeitsfilm bedeckt sind, kann ein Ladungstransport stattfinden und der spezifische Elektrolytwiderstand sinkt. Bei wassergesättigtem Beton bestimmen die Porosität (Porenvolumen und Tortuosität) des Porengefüges sowie die Konzentration der Ionen in
der Porenlösung die Größenordnung des spezifischen Elektrolytwiderstands [Els90] (vgl. Kapitel 5.2.3.2).

Der Wassersättigungsgrad des Betons wird durch die relative Luftfeuchte, in der der Beton sich befindet, und durch die Häufigkeit mit der der Beton mit Wasser beaufschlagt wird, bestimmt [Ruc08]. "Wasser" ist in diesem Fall und im Weiteren als vereinfachter Begriff gewählt worden, um alle Flüssigkeiten, wie z.B. Meerwasser oder tausalzhaltiges Spritzwasser, mit denen Beton in Kontakt geraten kann, zu beschreiben. Mit steigender relativer Luftfeuchte erhöht sich der Wassersättigungsgrad im Betonporengefüge. Gleichermaßen dringt bei einer Beaufschlagung Wasser in das Betonporengefüge ein. Dieses Kapitel stellt dar, wie beide Umwelteinflüsse (relative Luftfeuchte und Beaufschlagung) im Faktoransatz berücksichtigt werden. Wo die relative Luftfeuchte ein für den Anwender und Forscher leicht zu verstehender Umwelteinfluss ist, muss seitens der Beaufschlagung kurz erläutert werden, wie diese behandelt wird. Hierfür wird die Beaufschlagungshäufigkeit erfasst, die auch "Time of Wetness" oder kurz ToW genannt wird und die nach [fib34] wie folgt definiert ist:

*ToW (Time of Wetness)* = 
$$
\frac{Tage \text{ im Jahr mit Niederschlag} > 2.5 \text{ mm}}{Tage \text{ im Jahr} (365 \text{ d})}
$$
 5-18

ToW ist somit ein Wert, der ausdrückt, zu welchem Anteil des Jahres eine signifikante Beaufschlagung am Bauteil ansteht. Dabei stellt der Wert 0 das absolute Minimum dar und bedeutet, dass, wenn Niederschlag im Jahr auftrat, dieser nicht mehr als 2,5 mm Höhe hatte. Ein Wert von 1,0 stellt den Maximalwert dar und bedeutet, dass an jedem Tag im Jahr mehr als 2,5 mm Niederschlag fielen. In [fib34] wurde durch die Einführung der >2,5 mm Grenze mit einem signifikanten Niederschlag gerechnet. Wenn für die örtlichen Bedingungen keine genauen Daten über die Häufigkeit und Menge der Beaufschlagung vorliegen, können diese aus den für die Region vorliegenden Wetter- und Rahmenbedingungen abgeschätzt werden. Wetterdaten liegen zumeist bei den Wetterdiensten abrufbar vor und können hinsichtlich Gleichung 5-18 ausgewertet werden.

Für eine Quantifizierung des Faktors zur Berücksichtigung der Feuchtigkeitsbedingungen des Betons im Faktoransatz des spezifischen Elektrolytwiderstand wurden die Ergebnisse der Variationen der relativen Luftfeuchte und der ToW von Teilprojekt A3[D601A3] weiterverarbeitet. Dabei wurden zunächst die Messergebnisse auf den wassergesättigten Beton bezogen und somit die faktorielle Beeinflussung durch die variierten Einflüsse berechnet. Im Folgenden werden die Ergebnisse der relativen Luftfeuchte mit den Ergebnissen von DuraCrete[Dur00] verglichen und diskutiert. Im Anschluss folgt die Diskussion der Ergebnisse der ToW gefolgt von der Zusammenführung beider Umwelteinflüsse für einen praktischen Modellierungsansatz.

Bild 5-29 und Bild 5-30 stellen die Faktoren für den **Einfluss der relativen Luftfeuchte RH** dar.

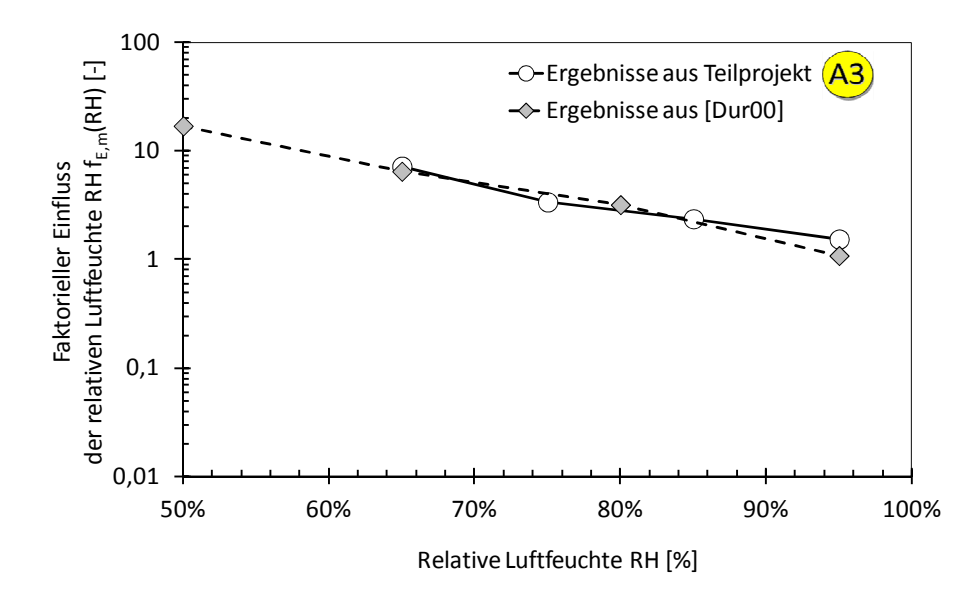

Bild 5-29 Faktorieller Einfluss (Mittelwerte) der relativen Luftfeuchte auf den spezifischen Elektrolytwiderstand von **CEM I Beton** der Ergebnisse von Teilprojekt A3 [D601A3] verglichen mit den Werten von DuraCrete [Dur00]

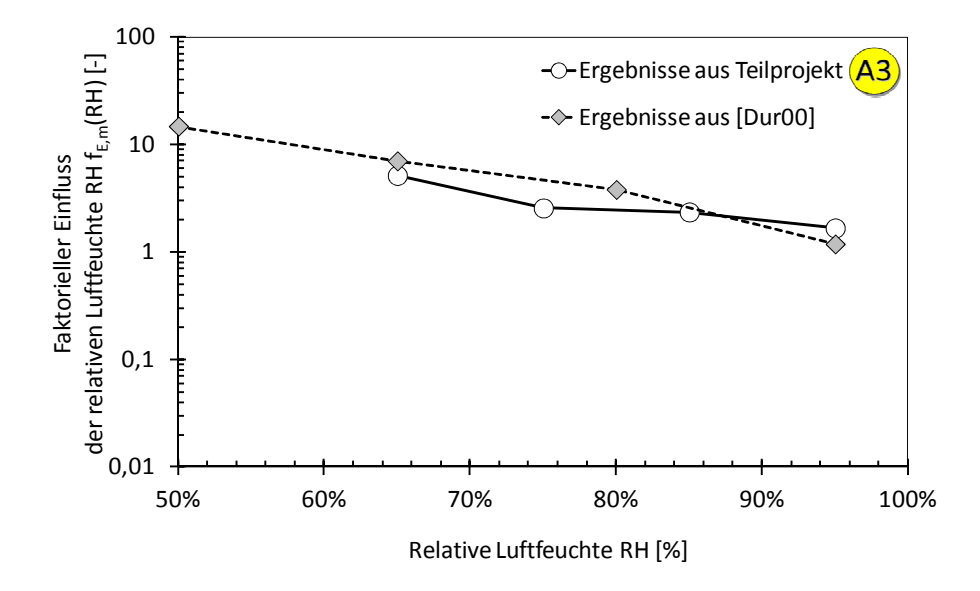

Bild 5-30 Faktorieller Einfluss (Mittelwerte) der relativen Luftfeuchte auf den spezifischen Elektrolytwiderstand von **CEM III/A Beton** der Ergebnisse von Teilprojekt A3 [D601A3] verglichen mit den Werten von DuraCrete [Dur00]

Die beiden oben dargestellten Bilder zeigen, dass sowohl für CEM I als auch für CEM III/A Beton erwartungsgemäß eine Abnahme des spezifischen Elektrolytwiderstands bei Lagerung in zunehmender relativer Luftfeuchte beobachtet werden kann. Die faktorielle Beeinflussung variiert dabei zwischen ca. 1,3 für 95 % bis 17,0 für 50 % relative Luftfeuchte für CEM I Beton. Die Ergebnisse für CEM III/A Beton liegen in der gleichen Größenordnung, was eine Unterscheidung in die untersuchten Betone nicht erforderlich macht. Des Weiteren sind die Ergebnisse aus Teilprojekt A3 [D601A3] mit den Ergebnissen aus DuraCrete [Dur00] vergleichbar.

Bild 5-31 und Bild 5-32 stellen die Standardabweichungen der Faktoren für den Einfluss der relativen Luftfeuchte dar, die in Bild 5-29 und Bild 5-30 abgebildet sind.

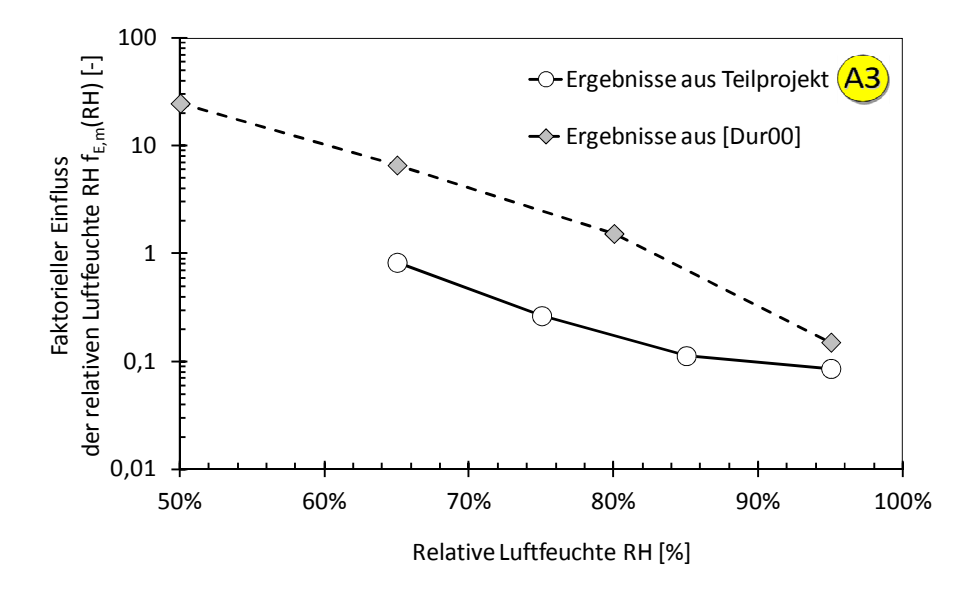

Bild 5-31 Standardabweichung der Faktoren des **CEM I Betons** aus Bild 5-29

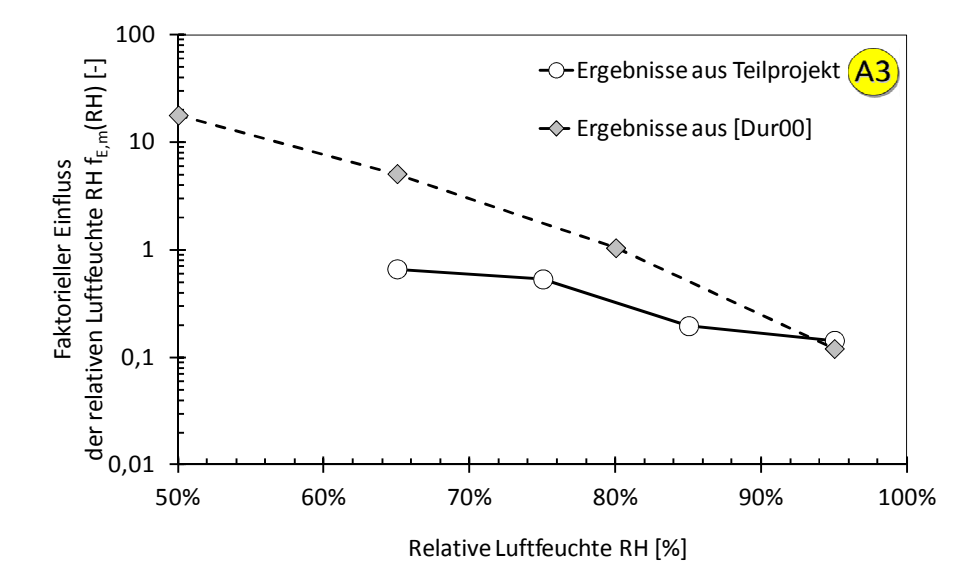

Bild 5-32 Standardabweichung der Faktoren des **CEM III/A Betons** aus Bild 5-30

Die Standardabweichungen der zuvor dargestellten Ergebnisse sind unabhängig vom Beton geringer für die Ergebnisse aus Teilprojekt A3 [D601A3] als für die aus DuraCrete [Dur00], was auf eine genauere Messstrategie im Teilprojekt zurückzuführen ist, vgl. [Ost09]. Des Weiteren sinkt die Standardabweichung bei steigender Luftfeuchte. Allerdings wurde dabei ein geringeres Gefälle festgestellt, als bei den zugehörigen Mittelwerten in Bild 5-29 und Bild 5-30. Als Folge daraus steigt der Variationskoeffizient mit steigender Luftfeuchte von ca. 15 % - 20 % auf 60 % - 70 % exponentiell an (vgl. Bild 5-35).

Die Ergebnisse der Faktorberechnung aus den **Ergebnissen der Variation der Beaufschlagungshäufigkeit ToW** sind für beide in Teilprojekt A3 [D601A3] untersuchten Betone in

Bild 5-33 dargestellt. Zusätzlich enthält das Bild die Ergebnisse aus Duracrete [Dur00], bei der keine derart genaue Unterscheidung bei der Beaufschlagung durchgeführt wurde. Hier wurde lediglich eine Expositionsbedingung namens "field exposure" aufgeführt. Im Folgenden werden diese Ergebnisse als ..ungeschützte Exposition" bezeichnet.

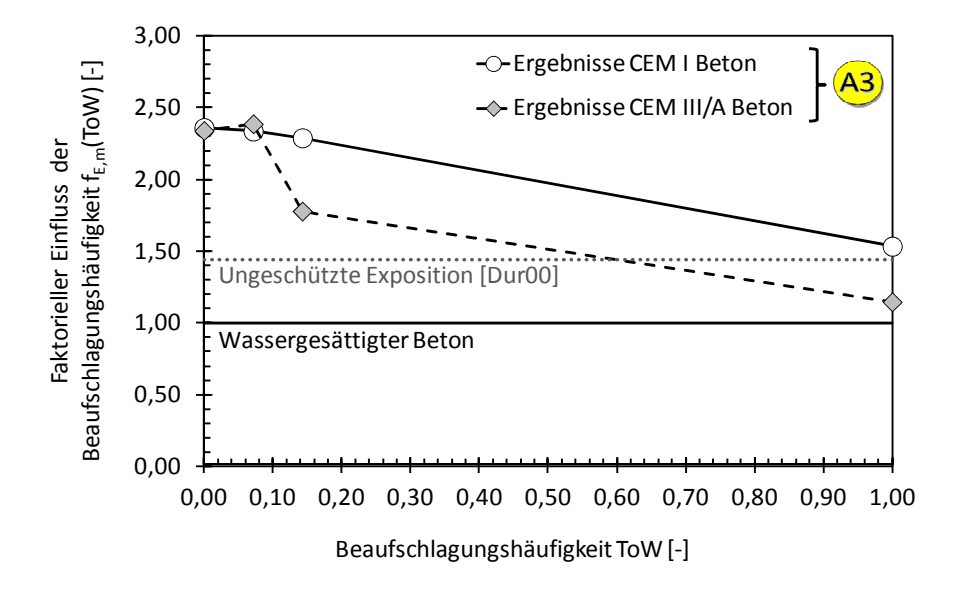

Bild 5-33 Faktorieller Einfluss (Mittelwerte) der ToW auf den spezifischen Elektrolytwiderstand von **CEM I und CEM III/A Beton** aus den Ergebnissen von Teilprojekt A3 (bei 85% RH) [D601A3] verglichen mit den Werten von DuraCrete (keine Angaben zur Luftfeuchtigkeit) [Dur00]

Durch die Erhöhung der Beaufschlagungshäufigkeit sinkt der spezifische Elektrolytwiderstand von Beton von einem Faktor von ca. 2,4 auf einen Wert von 1,2 (CEM III/A Beton) bzw. 1,5 (CEM I Beton). Der Einfluss der Beaufschlagungshäufigkeit ist somit geringer als der reine Einfluss der relativen Luftfeuchtigkeit. Sicherlich muss dies differenzierter betrachtet werden. Wenn ein in ansonsten geringer Luftfeuchte gelagerter Beton beaufschlagt wird, sinkt dessen spezifischer Elektrolytwiderstand stärker als bei einem Beton, der von vornherein bereits in hoher Luftfeuchte gelagert wurde. Berücksichtigt man diese logische Überlegung, so wird offensichtlich, dass die Wechselwirkung von einer Lagerung in konstanter relativer Luftfeuchte und gleichzeitiger Beaufschlagung berücksichtigt werden muss. Der Variationskoeffizient variierte für die Ergebnisse der ToW zwischen 7 % und 14 % und war somit unbedeutend im Vergleich zu den zuvor diskutierten Ergebnissen der relativen Luftfeuchte.

Ein Lösungsansatz zur **gleichzeitigen Berücksichtigung von RH und ToW** stellt das Nomogramm in Bild 5-34 dar.

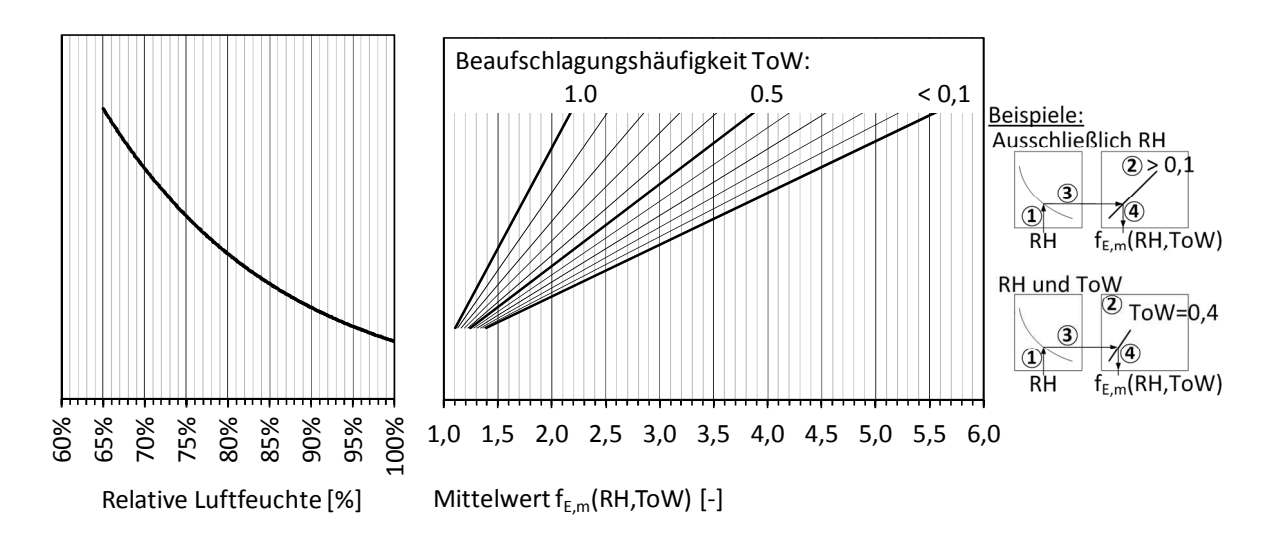

Bild 5-34 Nomogramm für die Ermittlung des Mittelwerts für den Faktor zur Berücksichtigung der Feuchtigkeit

Sowohl in DuraCrete [Dur00] als auch in dieser Arbeit wurde die logarithmische Normalverteilung als zutreffender Verteilungstyp quantifiziert. Für eine vollständige Beschreibung der Verteilung wird neben dem Mittelwert somit auch noch die Standardabweichung benötigt. Diese kann mit Hilfe des Variationskoeffizienten aus Bild 5-35 berechnet werden. Da die Streuung durch die relative Luftfeuchte dominiert wird, ist auch der Variationskoeffizient ausschließlich von diesem abhängig.

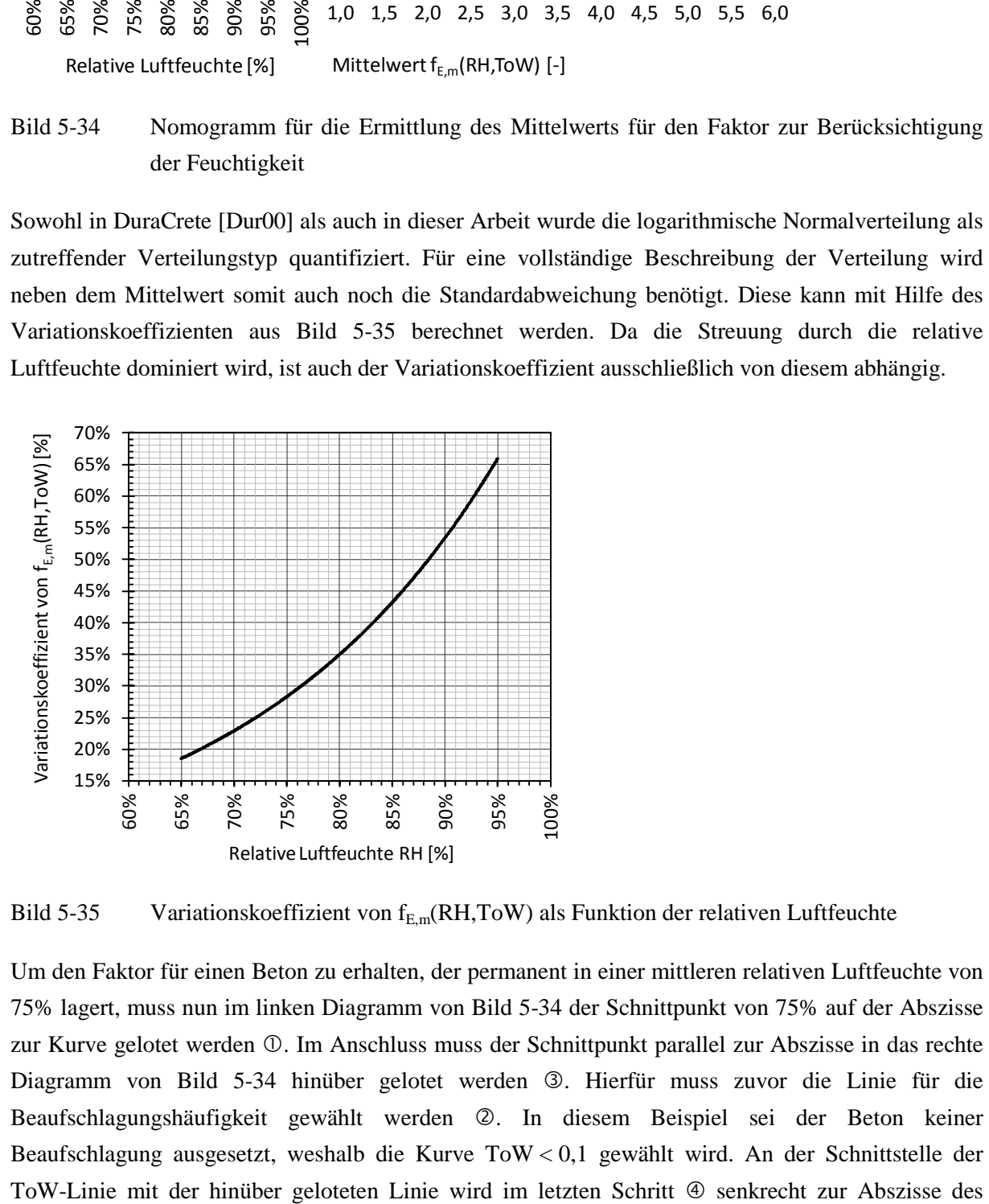

Bild 5-35 Variationskoeffizient von  $f_{E,m}(RH, T\text{o}W)$  als Funktion der relativen Luftfeuchte

Um den Faktor für einen Beton zu erhalten, der permanent in einer mittleren relativen Luftfeuchte von 75% lagert, muss nun im linken Diagramm von Bild 5-34 der Schnittpunkt von 75% auf der Abszisse zur Kurve gelotet werden  $\mathbb{O}$ . Im Anschluss muss der Schnittpunkt parallel zur Abszisse in das rechte Diagramm von Bild 5-34 hinüber gelotet werden 3. Hierfür muss zuvor die Linie für die Beaufschlagungshäufigkeit gewählt werden . In diesem Beispiel sei der Beton keiner Beaufschlagung ausgesetzt, weshalb die Kurve ToW < 0,1 gewählt wird. An der Schnittstelle der

linken Diagramms hinunter gelotet und der Mittelwert des Faktors f<sub>E,m</sub>(RH,ToW) abgelesen. Für dieses Beispiel erhält man einen Mittelwert von 3,55. Aus Bild 5-35 lässt sich der Variationskoeffizient für RH = 75% von 28% ablesen und somit die Standardabweichung von (0,28·3,55 =) 0,89 berechnen. Der Faktor für die Modellierung des Elektrolytwiderstands eines in 75% relativer Luftfeuchte gelagerten Betons ist somit  $f_{E,m}(75\%, 0) = LNV(3,55|0,89)$  und damit 3,55-mal höher als ein unter Wasser gelagerter Beton.

### 5.2.4 Treibspannung ∆E

Die Makrozellkorrosion wird von der Treibspannung ∆E angetrieben. Die Treibspannung ist definiert als die Differenz der Ruhepotentiale von Anode  $E_{0,A}$  und Kathode  $E_{0,C}$ :

$$
\Delta E = E_{0,C} - E_{0,A} \tag{5-19}
$$

Das Ruhepotential der Anode wird, wie in Kapitel 4.2.2 dargestellt, hauptsächlich von der Beaufschlagung des Betons, folglich vom Wassergehalt des Betonporengefüges beeinflusst. Des Weiteren besteht ein geringer Einfluss hinsichtlich des Wasser/Bindemittel-Werts. Das Ruhepotential der Kathode wird nur durch die Temperatur beeinflusst. Nöggerath [Nög90] hat die Einflüsse auf das Ruhepotential an Mörtelproben untersucht, Bild 5-36.

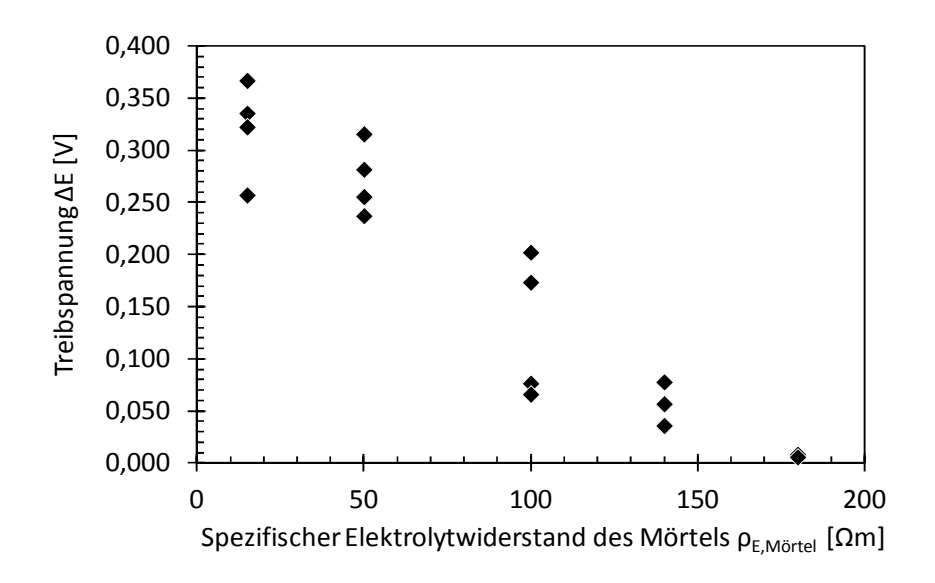

Bild 5-36 Treibspannung bei der Makroelementkorrosion von Stahl in Mörtel über spezifischen Elektrolytwiderstand des Mörtels [Nög90]

Die Ergebnisse von Nöggerath zeigen, dass die Treibspannung mit ansteigendem ρ<sub>E.Mörtel</sub> sinkt. Dies wurde in [Nög90] mit dem Austrocknen des Mörtels begründet. Als Folge sanken die Reichweite der Anode sowie die Polarisation von Anode und Kathode. Nach [Sch94] wird die Treibspannung ebenfalls von der Temperatur beeinflusst. Weitere Studien [Rau92], [War08] geben Werte für die Treibspannung von bis zu 0,500 V an.

In diesem Kapitel werden die Ergebnisse der Ruhepotentiale, die in Teilprojekt A1 und A2 gemessenen wurden, erneut ausgewertet, um die Treibspannung nach Gleichung 5-19 für jedes durchgeführte Experiment zu berechnen und schließlich für die Modellierung mit dem Ingenieurmodell zu quantifizieren. Dabei wurden Einzelwerte von ∆E anhand der Einzelwerte von E<sub>0 C</sub> und E0,A für jeden Probekörper ermittelt.

Der maßgebende Einfluss auf die Treibspannung, der auf Basis der Daten der Forschergruppe ermittelt wurde, war die Expositionsbedingung, maßgeblich die Intensität der Beaufschlagung. Die Einflüsse von Wasser/Bindemittel-Wert und Temperatur, die bei den Ruhepotentialen noch beobachtet werden konnten, haben bei der Treibspannung einen untergeordneten Stellenwert. Aus diesem Grund wurden die Ergebnisse gemäß der in [EC2\_Teil\_1] definierten Expositionsklassen eingeteilt und quantifiziert. Bild 5-37 stellt die Ergebnisse dar und Tabelle 5-12 enthält die zugehörigen Verteilungsparameter für die Modellierung mit dem Ingenieurmodell.

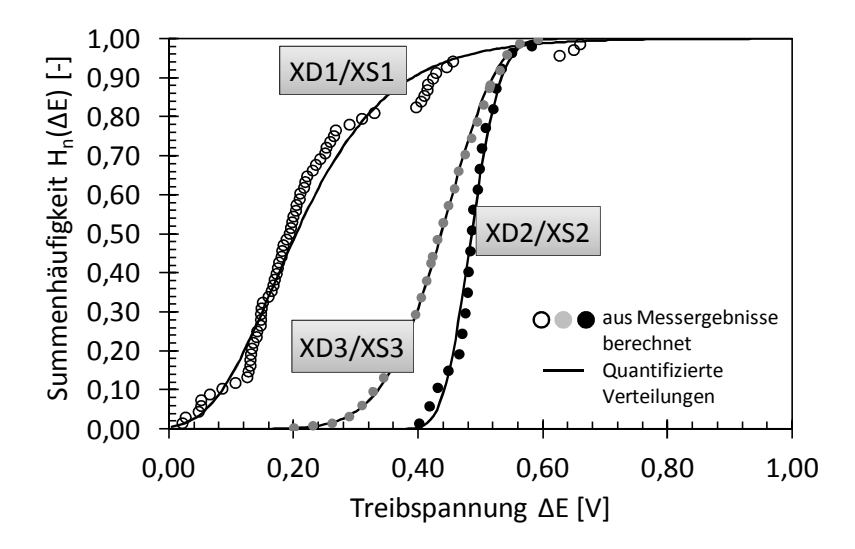

Bild 5-37 Darstellung der Summenhäufigkeit der Treibspannung für die in Expositionsklassen eingeteilten Messergebnisse aus den Teilprojekten A1 und A2

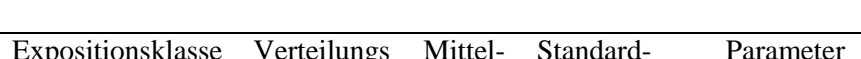

Tabelle 5-12 Quantifizierung der Treibspannung ∆E

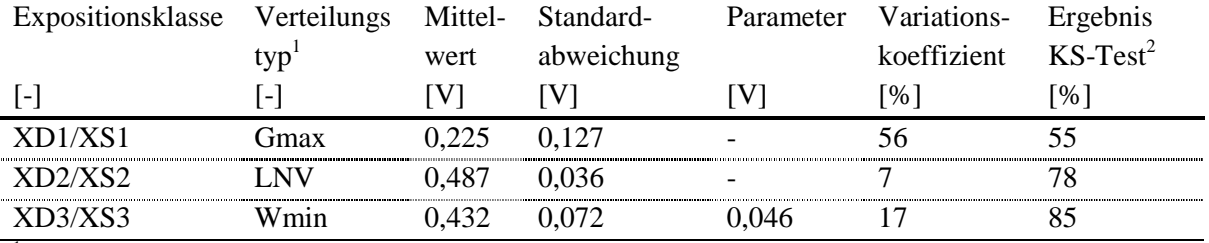

1 : Gmax: Gumbel(max); LNV: Log-Normalverteilung; Wmin: Weibull(min)

2 : Kolmogorow-Smirnow-Test, vgl. Anhang A.1.2

Die Quantifizierung von ∆E zeigt, dass die höchste mittlere Treibspannung für die Expositionsklassen XD2/XS2 ermittelt wurde. Die zugehörigen Experimente wurden in [D601A2] an ständig beaufschlagten Probekörpern durchgeführt. Diese Probekörper besitzen einen im Vergleich zu den anderen Probekörpern, die in trockeneren Expositionen ausgelagert waren, geringeren spezifischen Elektrolytwiderstand. Dieses Ergebnis ist im qualitativen Vergleich mit den zuvor in Bild 5-36

dargestellten Ergebnissen von [Nög90] plausibel. XD3/XS3 und XD1/XS1 sind im Mittel entsprechend niedriger als XD2/XS2.

Die Exposition XD2/XS2 besitzt aufgrund der konstanten Lagerungsbedingungen (unter Wasser) die geringsten Streuungen (Variationskoeffizient von rund 7%). Zwar sind die Proben von XD1/XS1 ebenfalls konstanten Bedingungen ausgesetzt, jedoch sind die Ergebnisse hier durch Austrocknungseffekte überlagert, was mit dem höchsten Variationskoeffizient von rund 56% einhergeht.

Die Verteilungstypen der Treibspannung wurden mit Gumbel(max), Log-Normalverteilung und Weibull(min) quantifiziert, da kein einzelner Verteilungstyp als für alle Expositionsbedingungen zutreffend ermittelt werden konnte. Das Ergebnis des KS-Tests stellt die höchsten Ergebnisse für die getesteten Verteilungstypen dar. Aufgrund der konstanten Bedingungen bei der Treibspannung in XD2/XS2 Exposition ist hierfür ebenfalls das höchste Ergebnis im KS-Test ermittelt worden. Dies kann ebenfalls in Bild 5-37 anhand der annähernd deckungsgleichen Verläufe von der aus den Messergebnissen ermittelten Summenhäufigkeit mit der der quantifizierten Verteilung. Das geringste Ergebnis im KS-Test wurde für die XD1/XS1 Exposition festgestellt. Bild 5-37 zeigt eine relativ gute Übereinstimmung der Gumbel(max)-Verteilung mit den aus den Messergebnissen ermittelten Werten. Dies zeigt, dass das "geringe" Ergebnis des KS-Tests von 55% als repräsentativ bezeichnet werden kann.

## $5.2.5$  Eigenkorrosionsfaktor  $f_{\text{Eigen}}$

## 5.2.5.1 Allgemein

In Kapitel 4.3.2 wurde bereits über die Zusammenhänge zwischen Mikro- und Makrozellkorrosion referiert. Darin wurde die Korrelation von Mikro- und Makrozellkorrosion festgestellt. Dort wurde festgestellt, dass sich die Ergebnisse maßgeblich in der Exposition der Probekörper unterschieden haben. Im Folgenden werden die Ergebnisse aus den Teilprojekten A1 [D601A1] und A2 [D601A2] der Forschergruppe erneut untersucht und für eine Modellierung des Korrosionsabtrags aufbereitet.

In Bild 5-38 sind die Ergebnisse aus Kapitel 4.3.2 für eine weiterführende Diskussion erneut dargestellt.

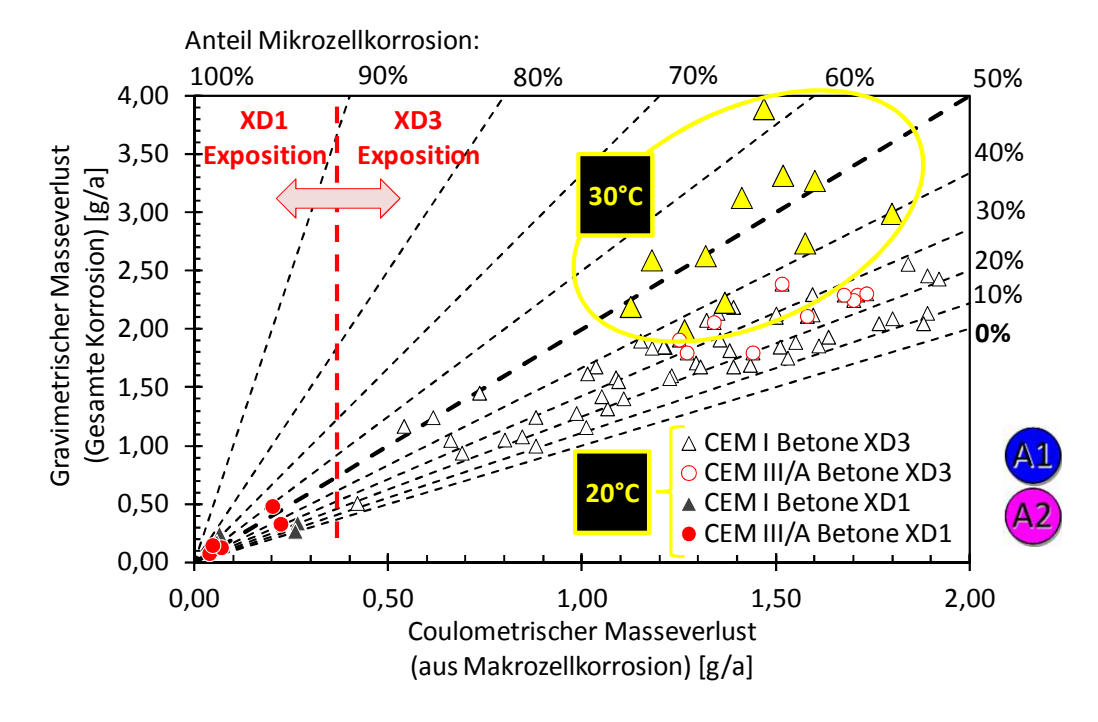

Bild 5-38 Ergebnisse der gravimetrischen und coulometrischen Masseverluste aus den Teilprojekten A1 [D601A1] und A2 [D601A2, vgl. Kapitel 4.3.2

Bild 5-38 zeigt, dass die Ergebnisse der Masseverluste in verschiedene Bereiche unterteilt werden können. Zunächst sind die Ergebnisse in die untersuchten Expositionsbedingungen unterscheidbar (rote gestrichelte Linie). Die Ergebnisse der XD1 Exposition aus Teilprojekt A1 [D601A1] befinden sich dabei unterhalb von ca. 0,3 g/a Masseverlust infolge Makrozellkorrosion, wohingegen die Ergebnisse der XD3 Exposition aus Teilprojekt A2 [D601A2] sich oberhalb davon befinden. Dies liegt am trockeneren Beton, welcher einen höheren spezifischen Elektrolytwiderstand besitzt und somit die Makrozellkorrosion stärker einschränkt.

Des Weiteren kann bei der XD3 Exposition in die Ergebnisse, die bei 20°C und die, die bei 30°C gelagert wurden, unterschieden werden. Die gelben Kennzeichnungen in Bild 5-38 deuten dies an. Dabei gehören die gelben Dreiecke zu Proben, die in erhöhter Temperatur (30°C) lagerten. Diese liegen beim Masseverlust aus Makrozellkorrosion in der Größenordnung der Ergebnisse von 20°C. Der gesamte Masseverlust dieser Proben ist jedoch höher als bei allen anderen Proben, was somit nur auf eine erhöhte Mikrozellkorrosionsaktivität zurückzuführen ist. Zu diesem Schluss kam bereits Harnisch [Har12] . Von einer Temperaturabhängigkeit der Bewehrungskorrosion wurde bereits von diversen Forschern, z.B. [Rau92], [Sch94], [Haw96], [Adr03] und [Pou09], berichtet. Diese berichten zwar über die Temperaturabhängigkeit der Bewehrungskorrosion im Allgemeinen, können aber auch auf die Mikrozellkorrosion als isolierter Mechanismus übertragen werden, da diese gleichermaßen einen elektrochemischen Vorgang darstellen, welcher in seiner Reaktionskinetik von der Temperatur beeinflusst wird. Abschließend ist festzuhalten, dass sich die Mikrozellkorrosion stärker durch die Temperaturerhöhung antreiben lässt als die Makrozellkorrosion.

Des Weiteren kann Bild 5-38 entnommen werden, dass eine Unterscheidung in unterschiedliche Betone, die im Rahmen der Teilprojekte untersucht wurden, nicht notwendig ist. Die Ergebnisse der

CEM I und CEM III/A Betone zeigen innerhalb ihrer Expositionsbedingung kein signifikant unterschiedliches Korrosionsverhalten im Hinblick auf die Aufteilung des gesamten Masseverlusts in Mikro- und Makrozellkorrosion.

Im Ingenieurmodell werden diese Ergebnisse der Mikrozellkorrosion durch den Eigenkorrosionsfaktor berücksichtigt. Dieser wird auf die Makrozellkorrosion multipliziert, was die Abhängigkeit zwischen Mikro- und Makrozellkorrosion abbildet. Steigt die Makrozellkorrosion, so steigt die Mikrozellkorrosion gleichermaßen an. Dieser Anstieg ist jedoch, wie zuvor dargestellt, abhängig von Exposition (Feuchtigkeitsbedingungen) und Temperatur. Diese Einflüsse werden über einen Faktoransatz modelliert (vgl. auch Gleichung 5-4), wobei der Referenzwert f<sub>Eigen.0</sub> den Einfluss der Exposition berücksichtigt und  $f_{Eigen,T}$  den der Temperatur:

$$
f_{Eigen} = f_{Eigen,0} \cdot f_{Eigen,T}
$$

Die Quantifizierung der Referenzwerte des Eigenkorrosionsfaktors f<sub>Eigen,0</sub> ist im nachfolgenden Kapitel 5.2.5.2 dargestellt, die des Faktors zur Berücksichtigung des Temperatureinflusses fEigen,T in Kapitel 5.2.5.3.

Die Eigenkorrosionsfaktoren werden dabei aus den Ergebnissen der Masseverluste von Teilprojekt A1[D601A1] und Teilprojekt A2[D601A2] nach Gleichung 5-21 berechnet.

$$
f_{Eigen,i} = \frac{\Delta m_{grav,i}}{\Delta m_{coul,i}}
$$
 5-21

mit f<sub>Figen</sub>; Eigenkorrosionsfaktor [-] ∆mgrav,i: Gravimetrischer Masseverlust infolge Mikro- und Makrozellkorrosion [g/a] ∆mcoul,i: Coulometrischer Masseverlust infolge Makrozellkorrosion [g/a]

### 5.2.5.2 Referenzwert  $f_{\text{Eigen.0}}$

Für die Referenzwerte der Eigenkorrosion werden die Ergebnisse der Probekörper von Teilprojekt A1 [D601A1] und Teilprojekt A2 [D601A2] verwendet, die bei 20°C gelagert waren. Die darin gemessenen Masseverluste wurden gemäß Gleichung 5-21 ausgewertet und in die unterschiedlichen Expositionsbedingungen unterschieden. Die Ergebnisse der Referenzfaktoren sind als Summenhäufigkeit in Bild 5-39 zusammengefasst.

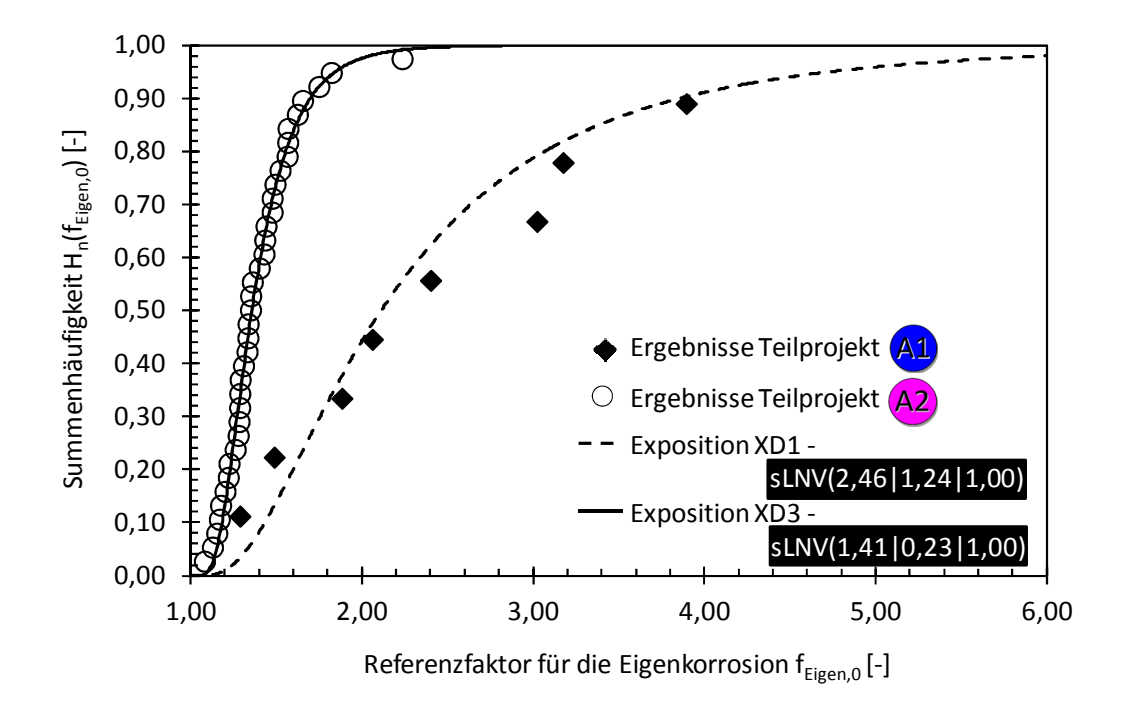

Bild 5-39 Quantifizierung des Referenzwerts f<sub>Eigen,0</sub> bei 20°C aus den Ergebnissen der Teilprojekte A1 [D601A1] und A2 [D601A2]

In Kapitel 5.2.5.1 wurde erläutert, dass die Eigenkorrosionsfaktoren keine Werte unterhalb von 1,00 annehmen können. Somit wurde eine um 1,00 verschobene shifted Log-Normalverteilung zugrunde gelegt. Aus diesem Grund beginnt die Abszisse in Bild 5-39 bei 1,00. Die Ergebnisse zeigen, dass die Wahl des Verteilungstyps treffend ist und die beiden untersuchten Datensätze (XD1 und XD3) mit den quantifizierten Werten beschrieben werden können.

Der Referenzwert der trockeneren XD1 Exposition ist größer als der der feuchteren XD3 Exposition. Des Weiteren ist die Streuung der XD3 Exposition geringer als die der XD1 Exposition, was auf die stabilere Bewehrungskorrosion und dabei nicht zuletzt auf die stabile Makrozellkorrosion infolge eines geringeren spezifischen Elektrolytwiderstands zurückzuführen ist. Diese Ergebnisse bilden die Erkenntnisse der Teilprojekte sehr gut ab, vgl. Bild 5-38 und Kapitel 4.3.2. Im Mittel beträgt der Referenzwert für die XD1 Exposition  $f_{Eigen,0} = 2,46$  und für die XD3 Exposition  $f_{Eigen,0} = 1,41$ . Dies bedeutet, dass die Mikrozellkorrosion einen Anteil von im Mittel 29% für XD3 und von 59% für XD1 ausmacht.

### 5.2.5.3 Einfluss der Temperatur  $f_{\text{Eieen.T}}$

Der Einfluss der Temperatur, wie er in Kapitel 5.2.5.1 festgestellt wurde, kann für den Faktoransatz auf Basis der Ergebnisse des Teilprojekts A2 [D601A2] quantifiziert werden. Dabei sind die Ergebnisse der Proben, die bei 30°C und XD3 Exposition gelagert wurden, auf die Ergebnisse bezogen, die an Proben gleicher Exposition und Betonzusammensetzung (CEM I Beton), aber bei einer geringeren Temperatur von 20°C gelagert wurden:

$$
f_{Eigen,T} = \frac{f_{Eigen,T=30°C}}{f_{Eigen,T=20°C}} \tag{5-22}
$$

mit  $f_{Eigen,T=20°C}$ : Eigenkorrosionsfaktor bei Lagerung in T = 20°C [-]  $f_{Eigen,T=30°C}$ : Eigenkorrosionsfaktor bei Lagerung in T = 30°C [-]

Die Ergebnisse von beiden untersuchten Temperaturen sind in Bild 5-40 als Summenhäufigkeit zusammengestellt. Dabei sind die Ergebnisse bei 20°C konstant bei einem Wert von 1,00 als vertikale Linie dargestellt.

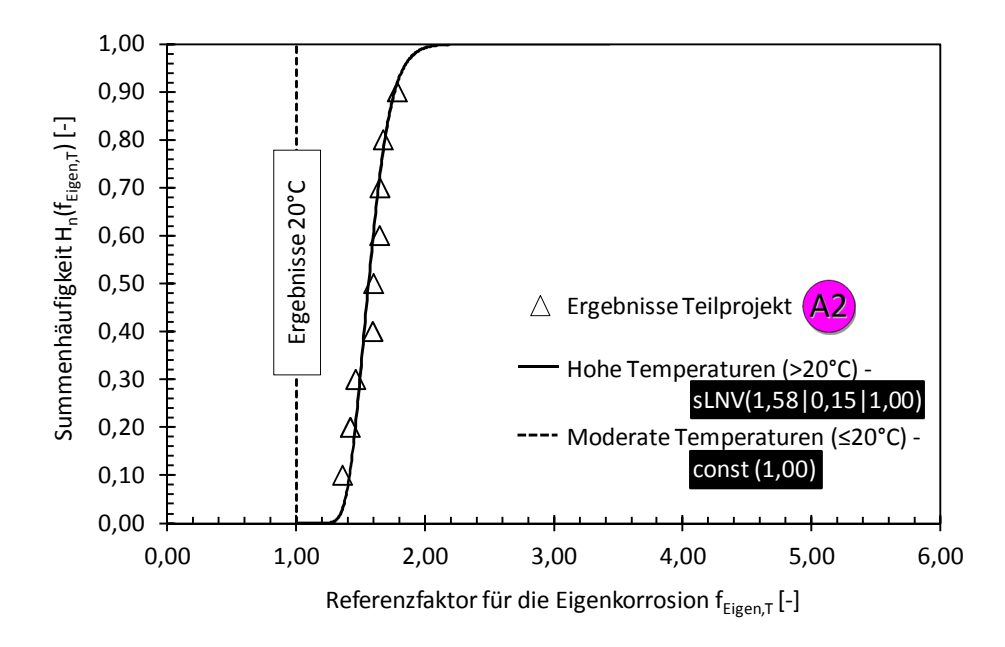

Bild 5-40 Quantifizierung des Faktors für den Einfluss der Temperatur auf die Eigenkorrosion fEigen,T aus den Ergebnissen von Teilprojekt A2 [D601A2]

Bild 5-40 zeigt, dass im Mittel bei einer erhöhten Temperatur von 30°C auch eine etwa 1,5-fach höherer Anteil an Eigenkorrosion festgestellt werden kann als bei 20°C. Für den Verteilungstyp wurde die shifted Log-Normalverteilung als zutreffend quantifiziert. Die Untergrenze wurde wiederum auf 1,00 festgelegt, da Werte unterhalb davon nicht möglich sind (vgl. Kapitel 5.2.5.1). Ein Vergleich der Verteilung mit den Ergebnissen aus Teilprojekt A2 [D601A2] zeigt eine hohe Übereinstimmung und folglich eine treffende Wahl des Verteilungstyps.

Die Anwendung des quantifizierten Faktors ist auf die Temperaturbereiche oberhalb von 20°C und somit einem Bereich mit "hohen Temperaturen" begrenzt. Die Wahl dieser Grenze basiert auf der sicheren, konservativen Annahme, dass die Ergebnisse unterhalb, ausreichend durch die Messergebnisse bei 20°C abgebildet werden, bei einer Überschreitung dieser Grenze ist jedoch mit dem nächst höheren Ergebnis zu rechnen. Die Quantifizierung der bei 30°C gemessenen Ergebnisse erhöht dann den Eigenkorrosionsfaktor und folglich den Korrosionsabtrag. Die Modellprognose ist demnach konservativ. Für eine genauere Bestimmung der Temperaturabhängigkeit der Eigenkorrosionsfaktoren müssen weitere Untersuchungen bei unterschiedlichen Temperaturen durchgeführt und deren Ergebnisse, wie in diesem Kapitel beschrieben, quantifiziert werden.

*Hokuspokus Canyana Sambora Diventus. Diventus Lacuma. Diventus Canyana.* Steven Burns

**6 Berechnungsbeispiele** 

# **6.1 Beispiel 1: Modellieren des spezifischen Elektrolytwiderstand**

## 6.1.1 Allgemein

In diesem Beispiel wird dargestellt, wie der spezifische Elektrolytwiderstand von Beton unter Verwendung von Gleichung 5-14 und den quantifizierten Eingangswerten in Kapitel 5.2.3 als streuende Größe modelliert werden kann. Die Korrosion von Stahl in Beton beginnt zumeist in sehr hohem Betonalter. Das Interesse am spezifischen Elektrolytwiderstand des Betons fokussiert sich daher ebenfalls auf Werte von alten Betonen (>10 Jahre). Die Anwendbarkeit des Modells (Gleichung 5-14) wird im Folgenden mit gemessenen Werten verglichen. Zusätzlich sollten die Ergebnisse **noch nicht im Rahmen dieser Arbeit** (z.B. für die Untersuchung des Einflusses der Bindemittelhydratation in Kapitel 5.2.3.3) verwendet worden sein. Die veröffentlichten Ergebnisse von  $ρ<sub>F</sub>$  wurden größtenteils nicht an entsprechend alten Betonen gemessen. Eine Ausnahme bilden die Ergebnisse aus [Ost13] , die an 13 Jahre alten Betonen unter konstanten Klimabedingungen erfasst wurden. Ergebnisse derselben Proben wurden zuvor bereits in [Pol91] bis zu einem Betonalter von ca. 1¾ Jahren veröffentlicht. Der Beton, die Probekörper und die Expositionsbedingungen aus [Ost13] ,[Pol91] können wie folgt zusammengefasst werden:

- Insgesamt liegen in [Ost13] die Ergebnisse zweier unterschiedliche Betone vor. Ein CEM I 32,5 R mit einem w/z-Wert von 0,55 und ein CEM III/B 42,5 LH HS mit einem w/z-Wert von 0,45. Beide wurden mit quarzitischer Gesteinskörnung bei einem Größtkorn von 16 mm hergestellt.
- Als Probekörper wurden in [Ost13] Würfel mit einer Kantenlänge von 150 mm verwendet. Die Würfel hatten vier Paare von Bronze Stabelektroden mit unterschiedlichen Betondeckungen einbetoniert. Somit liegen die Ergebnisse einer 2EIM Methode gemäß Tabelle 5-10 Kapitel 5.2.3.4 vor.
- Die Proben von [Ost13], [Pol91] wurden nach der Herstellung in eine Nebelkammer bei 20°C gelagert, bis sie im Alter von 28 Tagen in das Zielklima von 20°C und 80% RH umgelagert wurden.

Die Messungen wurden, wie zuvor erwähnt, bereits in [Pol91] bis zu einem Betonalter von ca. 1¾ Jahren veröffentlicht. Darüber hinaus sind die Ergebnisse in [Ost13] bis zu einem Betonalter von rd. 17 Jahren enthalten. Nach einem Alter von ca. 13 Jahren (4829 d) wurden die Probekörper in Eimern auf dem Labordach ausgelagert, weshalb nicht mehr über eine nachvollziehbare Lagerung gesprochen werden kann. In diesem Beispiel werden die Ergebnisse der beschriebenen Betone daher lediglich bis zu einem Alter von ca. 13 Jahren modelliert und mit den entsprechenden Messergebnissen aus [Ost13] verglichen.

Die Modellierung des spezifischen Elektrolytwiderstands wird mit COMREL[Rel04] durchgeführt.

## 6.1.2 Eingangsdaten

Die Eingangsdaten für die Modellierung des spezifischen Elektrolytwiderstands der zuvor beschriebenen Probekörper sind in Tabelle 6-1 dargestellt.

Darin wurde für den CEM I Beton gemäß Tabelle C-9 und Tabelle C-10 ein Mittelwert von 53 Ωm errechnet. Dieser wurde durch Multiplikation des entsprechenden Faktors 0,96, welcher für den w/z-Wert = 0,55 aus Tabelle C-10 interpoliert wurde, mit dem Referenzwert des CEM I Betons  $(w/z = 0.50)$  berechnet. Für die Ermittlung der Standardabweichung wurde nach Kapitel 5.2.3.2 ein Variationskoeffizient von 20 % verwendet.  $\rho_{E,0}$  des CEM III/B Betons wurde vergleichbar ermittelt.

Die Alterungskoeffizienten a<sub>E</sub> wurden nach Tabelle C-11 für die jeweilige Bindemittelart gewählt.

Der Mittelwert des Faktors f<sub>E,m</sub> zur Berücksichtigung der Feuchtigkeit wurde mittels Nomogramm Bild 5-34 bestimmt. Dabei wurde von den eingangs erwähnten konstanten Lagerungsbedingungen von 80% RH (ToW = 0) ausgegangen. Der Variationskoeffizient ergab sich dann nach Bild 5-35 und ermöglichte die Berechnung der Standardabweichung des log-normalverteilten Faktors.

Die Temperatur entsprach mit 20°C den Referenzbedingungen und erforderte keine weitere Berücksichtigung im Faktoransatz.

| Eingangs-           | Einheit                 | Verteilungs- | Mittel-                | Standard-                    | Bemerkung                    |  |
|---------------------|-------------------------|--------------|------------------------|------------------------------|------------------------------|--|
| parameter           |                         | typ          | wert                   | abweichung                   |                              |  |
| $\lfloor - \rfloor$ | $\lfloor - \rfloor$     | $\mathsf{L}$ | $\left[ \cdot \right]$ | ŀ.                           | H                            |  |
| <b>CEM I Beton</b>  |                         |              |                        |                              |                              |  |
| $-\rho_{E,0}$       | [ $\Omega$ m]           | <b>LNV</b>   | 53                     | 11                           | Tabelle C-9 und Tabelle C-10 |  |
| $- a_{\rm E}$       | $\lbrack - \rbrack$     | <b>LNV</b>   | 1,44                   | 0,55                         | Tabelle C-11                 |  |
| - t <sub>0</sub>    | [a]                     | const        | 0,0767                 | $\qquad \qquad \blacksquare$ | 28 d Betonalter              |  |
| - $f_{E,m}$         | $\Box$                  | I NV         | 2,90                   | 1,02                         | Bild 5-34 und Bild 5-35      |  |
| CEM III/B Beton     |                         |              |                        |                              |                              |  |
| $-\rho_{E,0}$       | [ $\Omega$ m]           | <b>LNV</b>   | 238                    | 48                           | Tabelle C-9 und Tabelle C-10 |  |
| $- a_{\rm E}$       | $\lbrack \cdot \rbrack$ | <b>LNV</b>   | 1,66                   | 0,51                         | Tabelle C-11                 |  |
| - to                | [a]                     | const        | 0,0767                 | $\overline{\phantom{0}}$     | 28 d Betonalter              |  |
| - $\rm{f_{E,m}}$    | $\vert$ - $\vert$       | <b>LNV</b>   | 2,90                   | 1,02                         | Bild 5-34 und Bild 5-35      |  |

Tabelle 6-1 Eingangsdaten für die Modellierung des spezifischen Elektrolytwiderstands der Proben aus [Ost13]

## 6.1.3 Ergebnisse

Die Ergebnisse sind in Bild 6-1 für den modellierten CEM I Beton und in Bild 6-2 für den CEM III/B Beton dargestellt. Dabei werden jeweils die Modellergebnisse als Mittelwert sowie 5%- und

95%-Quantile über ein Betonalter von bis zu etwa 13 Jahren mit den in [Ost13] gemessenen Ergebnissen verglichen.

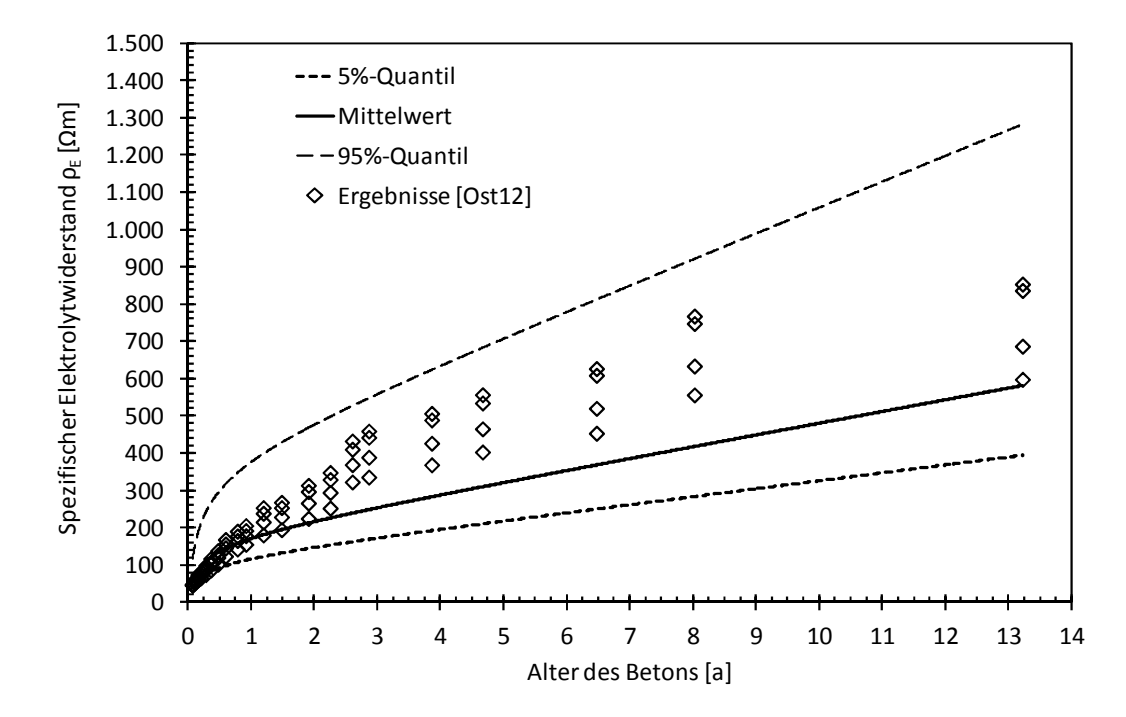

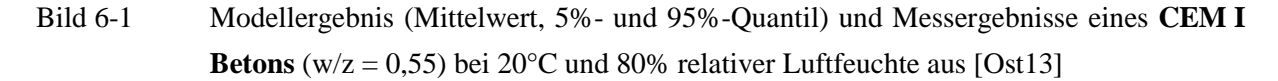

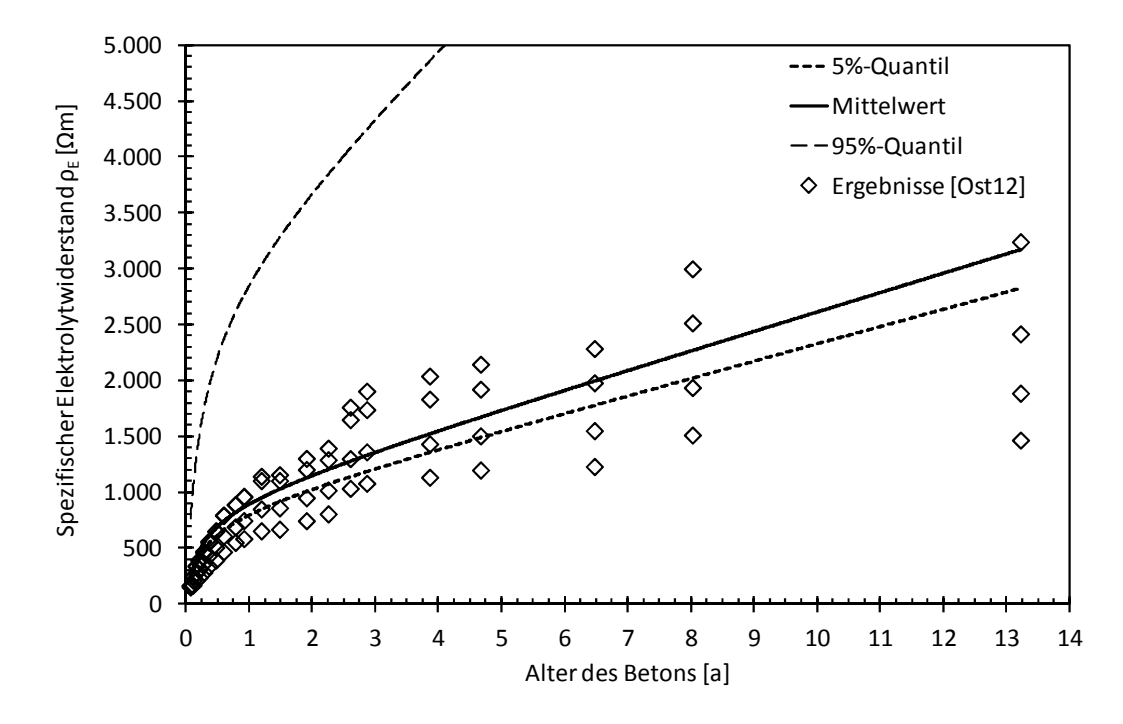

Bild 6-2 Modellergebnis (Mittelwert, 5%- und 95%-Quantil) und Messergebnisse eines **CEM III/B Betons** (w/z = 0,45) bei 20°C und 80% relativer Luftfeuchte aus [Ost13]

Die Ergebnisse der Modellierung in Bild 6-1 und Bild 6-2 zeigen eine relativ gute Übereinstimmung mit den gemessenen Ergebnissen aus [Ost13]. Es zeigen sich dabei aber leicht unterschiedliche Tendenzen bei beiden Betonen.

Generell müssen **zwei** Messartefakte berücksichtigt werden. Infolge der Messmethode (2EIM) der Probekörper aus [Ost13] und der 2EEM, auf dem die Referenzwerte des Faktoransatzes beruhen (Kapitel 5.2.3.4), sollte ein leicht höherer spezifischer Elektrolytwiderstand mit dem Modell prognostiziert werden. Die **Kontaktzone** durch die außen am Probekörper kontaktierenden Elektroden bei der 2EEM erzeugt einen Übergangswiderstand, welcher bei den einbetonierten Bronzeelektroden nicht auftritt. Dafür ist an dieser Stelle mit **Ausbreitungs- und Konzentrationswiderständen** zu rechnen, die aufgrund der Stabform der Elektroden entstehen (vgl. hierzu Bilder in Tabelle 5-10). Für die nachfolgende Diskussion wird angenommen, dass diese zu erwartenden Unterschiede sich im Vergleich der Ergebnisse gegenseitig aufheben. Offen bleibt jedoch, ob die über die Lösung bestimmte Zellkonstante für eine Umrechnung der gemessenen ohm'schen Widerstände in einen spezifischen Elektrolytwiderstand zulässig ist, vgl. [Pol91].

### 6.1.4 Zusammenfassung

Die Messergebnisse des CEM I Betons (Bild 6-1) liegen im Alter zwischen 2,5 und 8 Jahren leicht oberhalb des prognostizierten Mittelwerts. Auffällig sind jedoch die Sprünge in den Messwerten in diesem Zeitraum, zu denen in [Ost13] keine Angaben gemacht werden. Der letzte Messwert nähert sich dann wieder dem prognostizierten Mittelwert an. Nichtsdestotrotz liegen die Messergebnisse zwar oberhalb des Mittelwerts aber stets innerhalb der ebenfalls abgebildeten 5%- und 95% Quantilen. Somit bilden die Modellergebnisse den spezifischen Elektrolytwiderstand dieses Probekörpers gut ab.

Für die Ergebnisse des CEM III/B Betons (Bild 6-2) liegen die Mittelwerte des Modellergebnisses in etwa in der Größenordnung der Messergebnisse aus [Ost13]. Die Streuung der Messergebnisse war allerdings größer, was dazu führte, dass die Ergebnisse teilweise unterhalb des 5%-Quantils liegen. Die bereits zuvor erwähnten Sprünge können auch in diesen Messergebnissen wiedergefunden werden, was die Vermutung nahe legt, dass sich entweder im Messsystem, im Messprozedere oder an den klimatischen Bedingungen etwas verändert hat. Alles in Allem bildet der Faktoransatz die Entwicklung des spezifischen Elektrolytwiderstands des CEM III/B Betons gut ab.

# **6.2 Beispiel 2: Korrosionsabtrag eines gerissenen Stahlbetonbalkens aus [Vid04] ,[Zha08]**

## 6.2.1 Allgemein

In diesem Beispiel soll gezeigt werden, wie die Prognose des Korrosionsabtrags mittels Ingenieurmodell zu den tatsächlichen Ergebnissen, die an Bauteilen erfasst wurden, passt. Dabei müssen die folgenden Informationen/Randbedingungen für ein zu modellierendes Bauteil vorliegen:

 Die Dauer der Einleitungsphase muss bekannt oder aus den vorliegenden Informationen abschätzbar sein.

- Die Probekörper sollten in ihrer Dimension realistischen Bauteilen entsprechen.
- Die Bewehrungskorrosion sollte sowohl natürlich initiiert als auch erhalten worden (ohne Fremdstrom) sein.
- Die Informationen über Betonzusammensetzung, Expositionsbedingungen und Bauteilgeometrie (Bauteilform, Bewehrungsführung und Position der Anode) müssen vorhanden sein.
- Der Korrosionsabtrag an den Anoden muss schematisiert erfasst worden sein, d.h., dass in regelmäßigen Abständen die Abtragstiefe, der Restquerschnitt oder der Querschnittsverlust möglichst genau gemessen/geschätzt wurde.

Betrachtet man die in der Literatur vorliegenden Ergebnisse, stellt man fest, dass nur wenige Veröffentlichungen den o.g. Informationen/Randbedingungen entsprachen. Ungerissene Bauteile, die eine Bewehrungskorrosion aufweisen und noch keine Schädigungen (z.B. Risse, Abplatzungen) zeigen, sind in der Literatur nicht zu finden. Über einige gerissene Bauteile wurde in der Literatur berichtet, jedoch nur in geringer Anzahl, in dem Detailgrad, der für den hier angestrebten Vergleich benötigt wird. Für dieses Beispiel wird ein Stahlbetonbauteil –ein gerissener Biegebalken- aus [Vid04] und [Zha08] verwendet. Tabelle 6-2 fasst die verfügbaren Informationen über das Bauteil zusammen.

| Einfluss-gruppe   |                                                                           |                                                 |  |  |
|-------------------|---------------------------------------------------------------------------|-------------------------------------------------|--|--|
| $\lceil - \rceil$ | Balken XS1                                                                |                                                 |  |  |
| <b>Beton</b>      | CEM I, $w/b=0.50$                                                         |                                                 |  |  |
| Exposition        |                                                                           | 0-9a: XS1 – Labor (Nebelkammer)                 |  |  |
|                   |                                                                           | 9-17a: XS1 - Außenlager in Toulouse, Frankreich |  |  |
| RН                | $0 - 9a$                                                                  | - 100%                                          |  |  |
|                   | 9a: $79\%$ <sup>1</sup>                                                   |                                                 |  |  |
| <b>ToW</b>        | $0 - 9a$ : 1,0                                                            |                                                 |  |  |
|                   | $> 9a$ : 0,5                                                              |                                                 |  |  |
| $T^1$             | $0 - 9a$ : 293 K                                                          |                                                 |  |  |
|                   | $> 9a$ : 286 K                                                            |                                                 |  |  |
| Geometrie         | <b>Balken</b>                                                             |                                                 |  |  |
| Anode             | In Bewehrungslage                                                         |                                                 |  |  |
| $A_A$             | Bewehrung im gerissenen Bereich aus Bewehrungsplan                        |                                                 |  |  |
| Depassivierung    | Rissbildung, Beaufschlagung, Zutritt durch Riss ( $t_{\text{ini}} = 0a$ ) |                                                 |  |  |
| $t_{\text{prop}}$ | 17 a                                                                      |                                                 |  |  |

Tabelle 6-2 Informationen über das Bauteil/die Expositionsbedingungen und die Bauteilgeometrie aus[Vid04], [Zha08]

 $\frac{1}{2}$ : Mittelwerte aus Wetterdaten DWD [DeuW2]

Im Folgenden sind die Bewehrungsführung (Bild 6-3), die Belastungs- und Beaufschlagungssituation (Bild 6-4 und Bild 6-5) sowie das aus der Belastung und der Korrosion resultierende Rissbild des Balkens nach 17 Jahren (Bild 6-6) aus [Vid04], [Zha08] zusammengestellt. Eine genauere Übersicht, wann die Längsrisse entlang der Längsbewehrung entstanden sind, ist nicht veröffentlicht worden. Im Weiteren muss hier ein sinnvoller Ansatz für das Geometriekonzept gefunden werden.

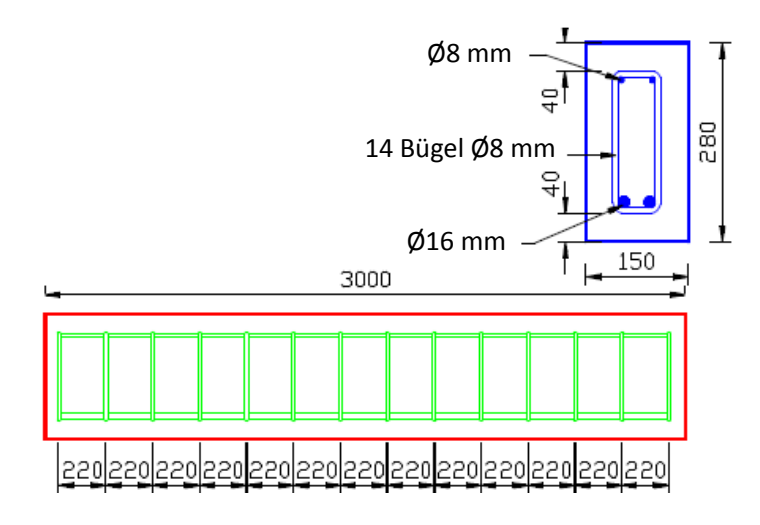

Bild 6-3 Bewehrungsführung des Balkens aus [Vid04], [Zha08]

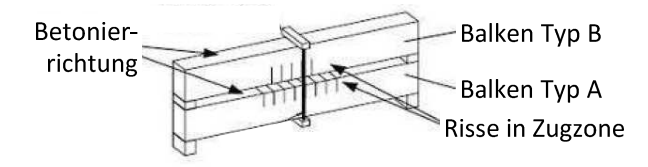

Bild 6-4 Belastungssituation der Balken (im Beispiel modelliert: Balken Typ A) aus [Vid04], [Zha08]

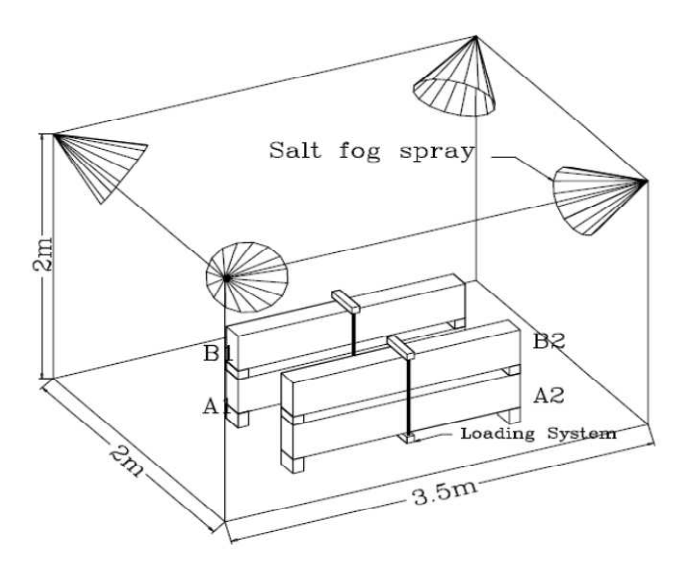

Bild 6-5 Beaufschlagung der Balken (im Beispiel modelliert: Balken Typ A) aus [Zha08], 0-9 a in Labor bei 20°C, danach ausgelagert in Toulouse, Frankreich

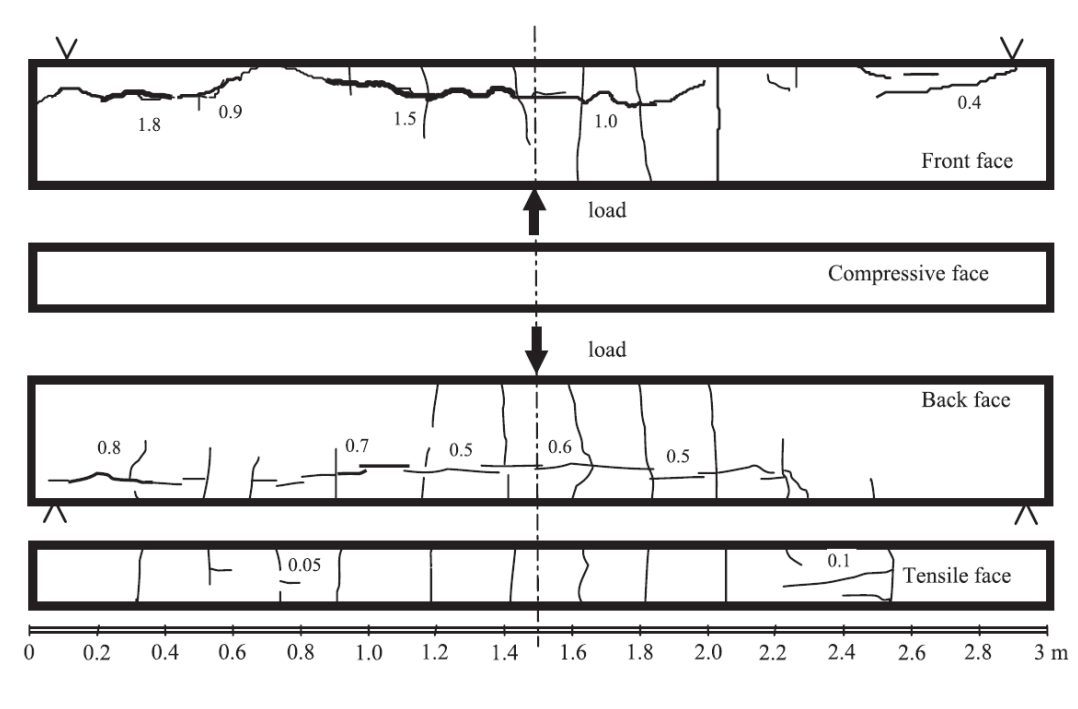

Bild 6-6 Rissbild des Balkens nach 17 Jahren Auslagerung aus [Vid04]

In [Vid04], [Zha08] wurden die Ergebnisse der Korrosionsabträge als der infolge Korrosion verlorene Stahlquerschnitt A<sub>s,corr</sub> veröffentlicht. Dieser wurde aus dem Masseverlust von ausgebauten Betonstahlsegmenten an den Stellen ermittelt, an denen eine Stahldegradation festgestellt werden konnte. Die Ergebnisse sind in Bild 6-7 dargestellt. Dabei wurden die in [Vid04] veröffentlichten Ergebnisse als Summenhäufigkeit ausgewertet.

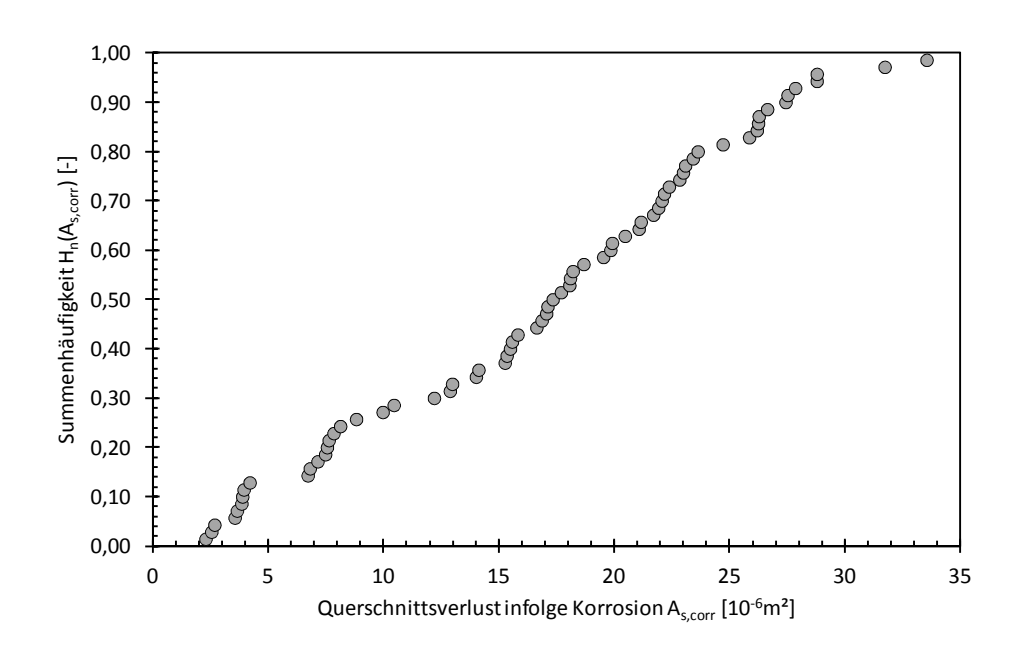

Bild 6-7 Summenhäufigkeit des Verlusts des Stahlquerschnitts an der Längsbewehrung der Zugzone aus [Vid04]

## 6.2.2 Eingangsparameter

Aus den vorliegenden Informationen (vgl. [Vid04], [Zha08] bzw. Kapitel 6.2.1) können die nachfolgenden Schlussfolgerungen getroffen werden, die die Ermittlung der Eingangsparameter der Modellierung erlauben:

- Die Anoden konzentrieren sich auf die gerissenen Bereiche des Bauteils. Für die Anodenfläche kann somit angenommen werden, dass die Transporthemmung des Anodenflächenwachstums eine untergeordnete Rolle spielt ( $k_{A,c} = k_{A,dS} = 1,0$ ).
- Es kann eine gleichmäßige, von allen Seiten anstehende Chloridbelastung angenommen werden. Der Balken wurde zwei unterschiedlichen Auslagerungsperioden (0-9a, > 9a) ausgesetzt.
- Der Balken aus [Vid04], [Zha08] besitzt eine 40 mm dicke Betondeckung. Für das Ingenieurmodell wird ein Balken mit depassivierter Bewehrungslage angenommen, wobei der Hotspot sich auf die Zugzone (Annahme: halbe Balkenhöhe) begrenzt. Die Längsbewehrung in der Zugzone besteht aus zwei Betonstählen mit Durchmesser 16 mm. Die insgesamt 14 Bügel bestehen aus Durchmesser 8 mm Betonstahl mit einer Länge von ca. 0,27 m. Insgesamt liegen bei dieser Annahme 0,383 m² gesamte Anodenfläche im Hotspot vor.

Im Folgenden werden zunächst, die zeitunabhängigen Eingangsparameter tabellarisch dargestellt, Tabelle 6-3. Darauf folgen in Tabelle 6-4 die zeitabhängigen Eingangsparameter.

| Eingangs-      | Einheit                | Verteil-    | Mittel-                  | Stand.-   | Para-                        | Bemerkung                   |
|----------------|------------------------|-------------|--------------------------|-----------|------------------------------|-----------------------------|
| parameter      |                        | ungstyp     | wert                     | abw.      | meter                        |                             |
| $[\cdot]$      | [-]                    | [-]         | $\left[ \text{-}\right]$ | $[\cdot]$ | $[\cdot]$                    | $\left[ \text{-}\right]$    |
| $\Delta E$     | $[\mathrm{V}]$         | Wmin        | 0,432                    | 0,072     | 0,046                        | Tabelle C-6                 |
| $f_{Eigen,0}$  | $[\cdot]$              | <b>sLNV</b> | 1,41                     | 0,23      | 1,00                         | Tabelle C-1                 |
| $A_{E}$        | [K]                    | <b>LNV</b>  | 2247                     | 280       |                              | Gleichung C-7               |
| $B_{A,0}$      | [a]                    | <b>LNV</b>  | 3,69                     | 7,43      |                              | <b>Bild 5-8</b>             |
| $\rho_{E,0}$   | $[\Omega m]$           | <b>LNV</b>  | 55                       | 11        | $\qquad \qquad \blacksquare$ | Tabelle C-9                 |
| $a_{\rm E}$    | [-]                    | <b>LNV</b>  | 1,44                     | 0,55      |                              | Tabelle C-11                |
| $f_{E,Cl}$     | $\lbrack - \rbrack$    | Beta        | 0,81                     | 0,13      | 0 1                          | Tabelle C-12                |
| $A_{A,\infty}$ | $\lceil m^2 \rceil$    | const       | 0,383                    | ۰         |                              | Siehe Text oben             |
| G              | $\lceil m^{-1} \rceil$ | <b>LNV</b>  | 6,03                     | 0,30      |                              | Tabelle C-7                 |
| $\mathbf C$    | $[\Omega m]$           | <b>LNV</b>  | 431                      | 234       | -                            | Tabelle C-8                 |
| $t_{\rm ini}$  | [a]                    | const       | $\overline{0}$           | -         |                              | Depassivierung mit Erstriss |
| $t_0$          | [a]                    | const       | 0,0767                   |           |                              | 28 d Betonalter             |

Tabelle 6-3 Eingangsparameter der Modellierung der Biegebalken

| Eingangs-         | Einheit        | Beton-  | Verteil-                 | Mittel- | Stand.- | Para-                    | Bemerkung             |
|-------------------|----------------|---------|--------------------------|---------|---------|--------------------------|-----------------------|
| parameter         |                | alter   | ungstyp                  | wert    | abw.    | meter                    |                       |
| $\lceil - \rceil$ | $\overline{a}$ | [a]     | $\overline{\phantom{0}}$ | [-]     | ı – I   | $\vert$ – $\vert$        | l – I                 |
| т                 | $[\mathrm{K}]$ | $0-9$   | const                    | 20      |         | $\overline{\phantom{0}}$ | [Zha08]               |
|                   |                | >9      | <b>LNV</b>               | 286,0   | 5,9     | $\overline{\phantom{0}}$ | [DeuW2]               |
| $f_{E,m}$         | $[\hbox{-}]$   | $0 - 9$ | LNV                      | 2,20    | 0,41    |                          | Bild 5-34 / Bild 5-35 |
|                   |                | >9      | <b>LNV</b>               | 2.25    | 0,75    | $\overline{\phantom{a}}$ |                       |

Tabelle 6-4 Zeitabhängige Eingangsparameter

Tabelle 6-4 zeigt, dass einige Eingangsparameter bei der Modellierung mit COMREL [Rel04] zeitabhängig implementiert werden müssen. Des Weiteren wird das Modellergebnis "Korrosionsabtrag" x<sub>corr</sub> mit den geometrischen Zusammenhängen aus Gleichung 6-1 in A<sub>s,corr</sub> umgerechnet. Bild 6-8 veranschaulicht die Annahme von A<sub>S,corr</sub>. Somit können die in der Literatur angegebenen Ergebnisse mit denen der Modellierung verglichen werden.

$$
A_{S,corr} = \frac{\pi}{4} \cdot \left( d_S^2 - (d_S - x_{corr})^2 \right)
$$
 6-1

mit A<sub>S,corr</sub>: Querschnittsverlust infolge Bewehrungskorrosion [mm<sup>2</sup>]

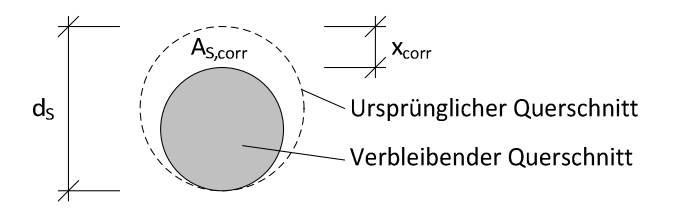

Bild 6-8 Veranschaulichung der geometrischen Zusammenhänge in Gleichung 6-1

## 6.2.3 Ergebnisse

Das Ergebnis der Modellberechnung ist in Bild 6-9 dargestellt. Darin ist der modellierte Querschnittsverlust A<sub>S,corr</sub> als Summenhäufigkeit mit dem in STATREL [Rel07] quantifizierten Verteilungstypen dargestellt.

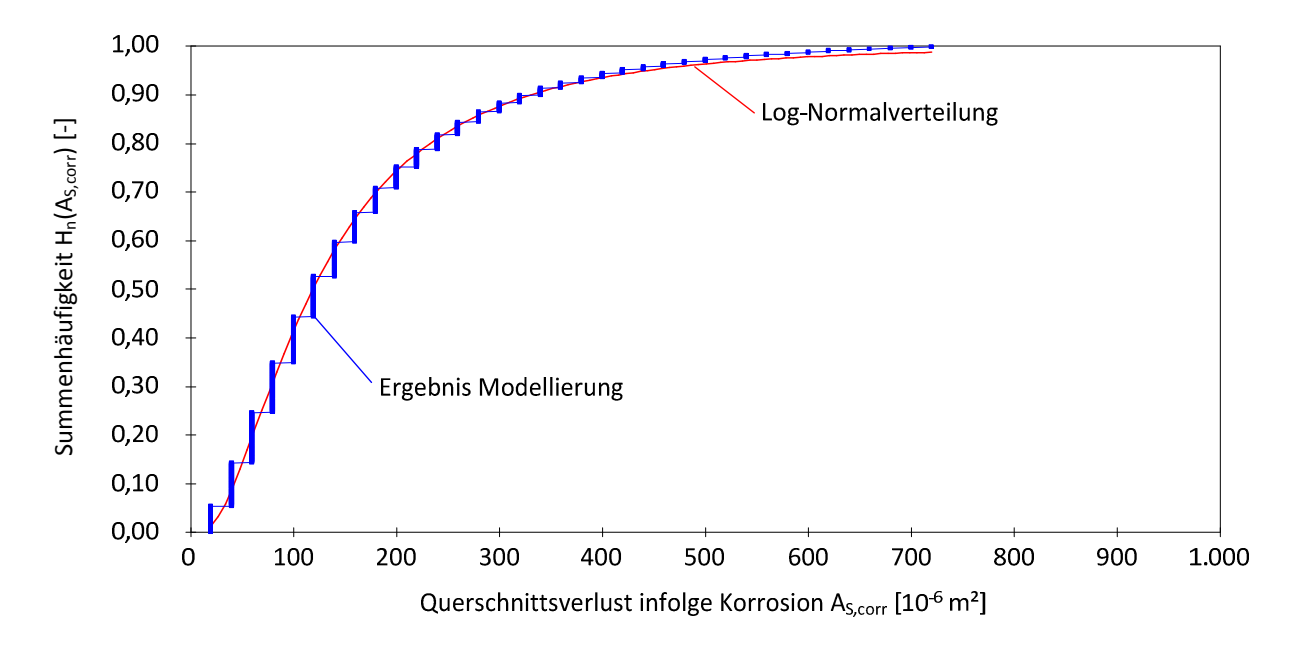

Bild 6-9 Vergleich der Summenhäufigkeit aus der Modellberechnung mit der quantifizierten Log-Normalverteilung

Bild 6-9 zeigt, dass das Modellergebnis sehr gut zu einer Log-Normalverteilung passt.

Das Ergebnis der Quantifizierung des Querschnittsverlusts ist in Bild 6-10 dargestellt. Zusätzlich sind die aus der Literaturquelle [Vid04] entnommenen Messwerte (auszuschließende Bild 6-7) als Summenhäufigkeit mit aufgeführt.

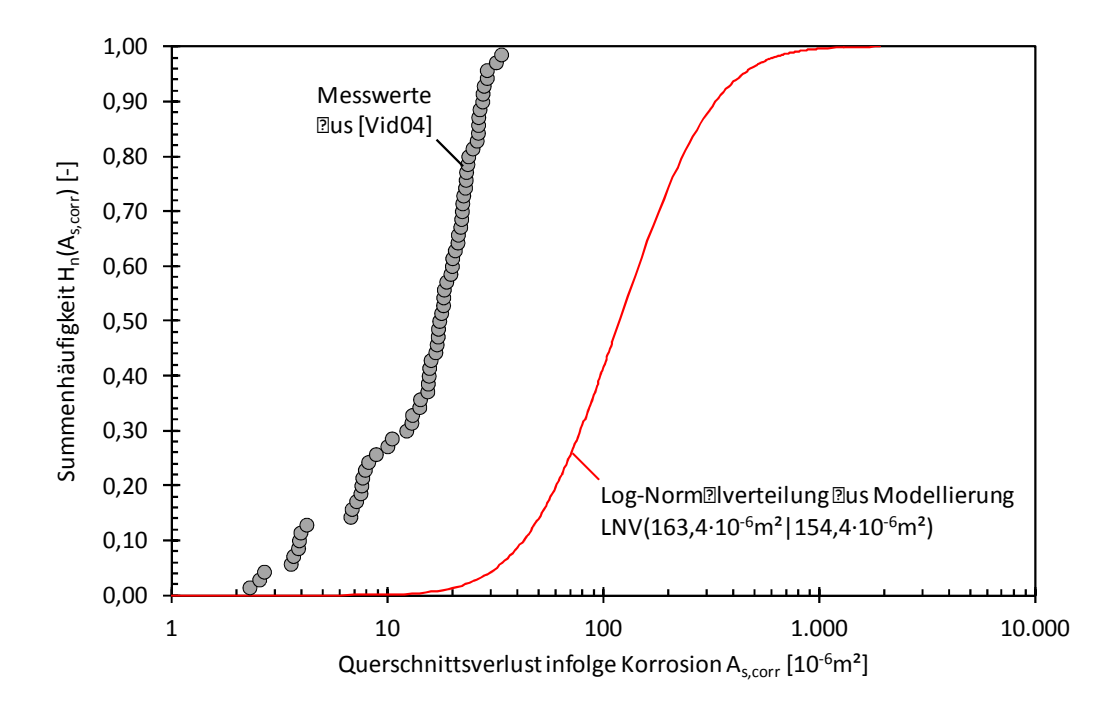

Bild 6-10 Vergleich des gemessenen Verlusts des Stahlquerschnitts [Vid04] mit der Quantifizierung des Modellergebnisses

Der Vergleich der Summenhäufigkeit aus Messwerten mit der aus der Modellierung zeigt, dass das Ingenieurmodell den Querschnittsverlust um etwa eine Größenordnung überschätzt. Der Variationskoeffizient der modellierten Log-Normalverteilung beträgt 95%.

# 6.2.4 Zusammenfassung

Das Beispiel "Korrosionsabtrag eines gerissenen Stahlbetonbalkens" zeigt, dass das Ingenieurmodell grundsätzlich in der Lage ist, die Korrosionsvorgänge von gerissenen Stahlbetonbauteilen abzubilden. Dies gilt für Bauteile, die unter vergleichbaren Bedingungen, wie in diesem Beispiel, ausgelagert wurden. Für derartige Bauteile wird der Querschnittsverlust stark auf der sicheren Seite liegend ermittelt.

Das Modellergebnis des Beispiels lässt sich wie folgt näher erläutern. Der mit dem Ingenieurmodell modellierte Korrosionsabtrag (Eingangswerte XS1 für ungerissenen Beton) liegt oberhalb des gemessenen Korrosionsabtrags, da die vergleichsweise trockene Expositionsbedingung in situ zu einem ebenfalls relativ trockenen Trennriss führt. Bei einer wechselnden Beaufschlagung separiert ein trockener Trennriss das Makroelement in viele kleinere Korrosionselemente, was zu einem geringeren Abtrag führen kann. Dies unterscheidet sich von der XS1 Exposition an ungerissenem Stahlbeton, bei dem im Inneren des Betons stets ausreichend Feuchtigkeit zur Verfügung steht. Als Folge liegt der modellierte Korrosionsabtrag des gerissenen Stahlbetonbalkens in XS1 auf der konservativen Seite.

7 Diskussion des Ingenieurmodells

*Wir müssen versuchen, unsere Ermittlungen mit der gebotenen rationalen Distanz fortzusetzen, ohne uns von seiner phantasmagorischen Tendenz blenden zu lassen!*  Justus Jonas

# **7 Diskussion des Ingenieurmodells**

# **7.1 Zur Frage der im Ingenieurmodell berücksichtigten Mechanismen**

Die Teilprozesse der Bewehrungskorrosion wurden in Kapitel 2 dieser Arbeit wiedergegeben. Diese sind:

- Die anodische Teilreaktion.
- die kathodische Teilreaktion sowie
- der elektrolytische Ladungstransport.

Dabei wurde in den Sauerstoff- und Wasserstofftyp der Bewehrungskorrosion unterschieden. Als Arbeitshypothese für die Entwicklung des Ingenieurmodells diente das Schädigungsmodell der DFG-Forschergruppe 537, welches alle zuvor dargestellten Teilprozesse/Mechanismen berücksichtigt. In diesem Kapitel wird nun erläutert, wie die Mechanismen im Ingenieurmodell berücksichtigt werden. Bild 7-1 veranschaulicht die nachfolgend diskutierten Zusammenhänge.

Die **anodische Teilreaktion** wird im Ingenieurmodell durch die Anodenfläche AA, sowie im Weiteren durch die Treibspannung ∆E und den Eigenkorrosionsfaktor fEigen abgebildet. Dabei stellt die Anodenfläche die Fläche dar, auf der die anodische Teilreaktion – die Oxidation des Eisens - abläuft. Die Treibspannung ist als Differenz der Ruhepotentiale von Anode und Kathode definiert, was somit, wie zuvor dargestellt, die anodische Teilreaktion in Form der Ionisierbarkeit des Stahls (E<sub>0,A</sub>) im korrosiven Medium beinhaltet. Indirekt ist der Einfluss der anodischen Teilreaktion auch im Eigenkorrosionsfaktor f<sub>Eigen</sub> berücksichtigt. Dieser drückt aus, inwieweit die Anode eines Korrosionssystems in einem Stahlbetonbauteil durch die kathodische Teilreaktion des Sauerstofftyps und des Wasserstofftyps enthemmt wird. Der spezifische Polarisationswiderstand der Anode  $r_{PA}$ , welcher als integraler Polarisationswiderstand im Schädigungsmodell definiert ist, bildet die Reaktionskinetik der anodischen Teilreaktion ab. Im Zuge der Untersuchungen (Kapitel 4) hat  $r_{PA}$  sich für die Bewehrungskorrosion (Makrozellkorrosion) als unbedeutend ergeben. Im vereinfachten Ingenieurmodell wurde dieser daher vernachlässigt.

Die Eingangsparameter des Ingenieurmodells, die die **kathodische Teilreaktion** der Bewehrungskorrosion berücksichtigen, sind der Widerstand der Kathode C, die Treibspannung ∆E und der Eigenkorrosionsfaktor f<sub>Eigen</sub>. Der für das Ingenieurmodell bedeutendste kathodische Eingangsparameter ist der Widerstand der Kathode C. Dieser lässt sich aus dem spezifischen Polarisationswiderstand der Kathode r<sub>PC</sub> und der wirksamen Kathodenfläche berechnen. r<sub>PC</sub> bildet die Reaktionskinetik der Sauerstoffreduktion ab und AC,95% stellt die Stahloberfläche dar, an der Grenzfläche "Stahl-Betonporenlösung" die kathodische Teilreaktion abläuft. Ebenso, wie im vorherigen Abschnitt über die anodische Teilreaktion erläutert, wird die Treibspannung unter Verwendung des kathodischen Ruhepotentials E<sub>0,C</sub> berechnet. E<sub>0,C</sub> berücksichtigt die Ionisierbarkeit des Stahls in der alkalischen Betonporenlösung. Des Weiteren wird die kathodische Teilreaktion indirekt im Eigenkorrosionsfaktor berücksichtigt. Der Eigenkorrosionsfaktor berücksichtigt den Anteil aus Mikrozellkorrosionsstrom, welcher infolge der kathodischen Teilreaktion in der Nähe der Anode und damit messtechnisch nicht mehr explizit erfassbar, umgesetzt wird.

Der **elektrolytische Ladungstransport** ist ein bedeutender Mechanismus für die Makrozellkorrosion und wird im Ingenieurmodell durch den spezifischen Elektrolytwiderstand von Beton  $\rho_E$  und den

### 7 Diskussion des Ingenieurmodells

Geometriefaktor G berücksichtigt.  $\rho_E$  wird durch diverse Faktoren beeinflusst. Dazu gehören die Art des Bindemittels, der w/b-Wert, der Chloridgehalt, die Temperatur, die Feuchtigkeit und die Zeit. Der spezifische Elektrolytwiderstand ist somit als Kehrwert der Leitfähigkeit ein geometrieunabhängiger und für die Betonzusammensetzung und Expositionsbedingungen charakteristischer Eingangsparameter und als solcher von großer Bedeutung für die Ausbildung der Strom- und Äquipotentiallinien im Beton zwischen Anode und der wirksamen Kathode. Die Ausbildung dieses Feldes wird durch den Geometriefaktor beschrieben. Dieser berücksichtigt die Ausbreitung des Feldes senkrecht zu den Stromlinien und den Abstand von Anode und Kathode bzw. die Reichweite der Anode. In anderen Worten beschreibt G das Verhältnis aus Länge der Stromlinien und dem im Beton benutzten Leiterquerschnitt.

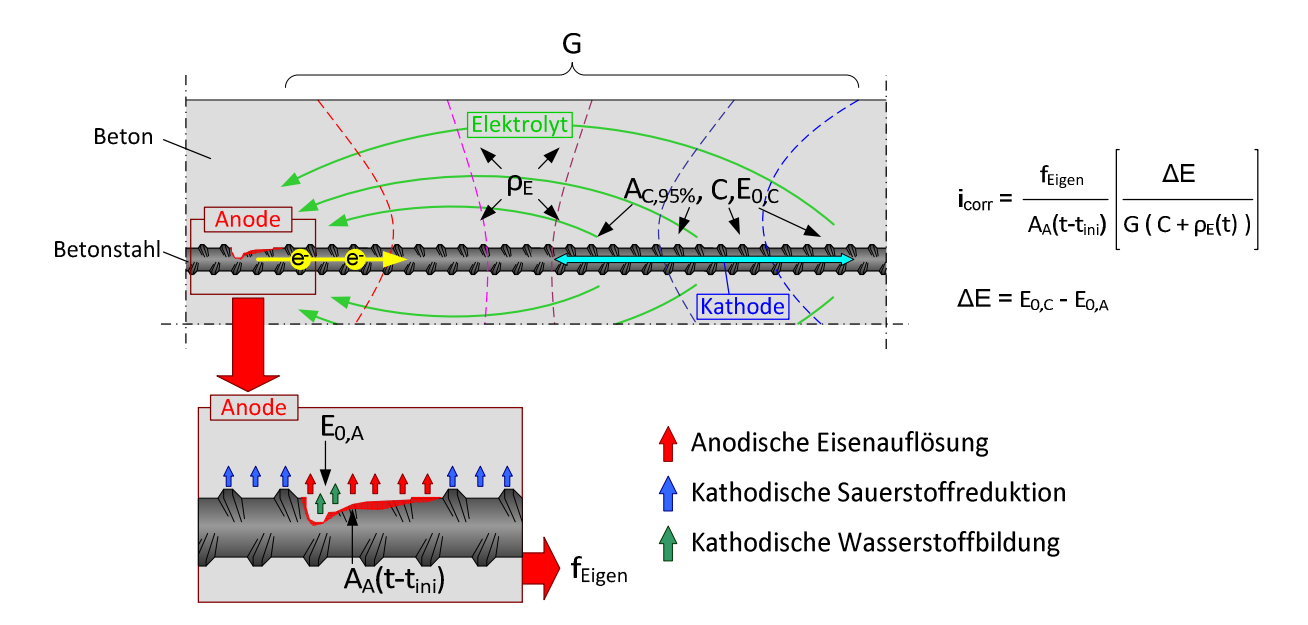

Bild 7-1 Veranschaulichung der Mechanismen der Bewehrungskorrosion sowie deren Berücksichtigung im Ingenieurmodell

## **7.2 Einsatzmöglichkeiten und -grenzen des Ingenieurmodells**

Das Ingenieurmodell wurde auf Grundlage umfangreicher Untersuchungen am physikalisch korrekt formulierten Schädigungsmodell hergeleitet (Kapitel 4). Als Datenbasis für diese Untersuchung dienten die Untersuchungen, die im Rahmen der DFG-Forschergruppe 537 (Kapitel 3) durchgeführt wurden. Der Fokus dieser Untersuchungen lag auf der chloridinduzierten Bewehrungskorrosion an ungerissenen Stahlbetonbauteilen. Folglich sind die Schlussfolgerungen, die im Zuge der Untersuchungen getroffen wurden, als auch die hier dargestellte Datenbank des Ingenieurmodells auf diese Rahmenbedingungen fokussiert. Folglich ist es mit der vorliegenden Arbeit möglich, eine Vielzahl von Bauteilszenarien zu modellieren. Nachfolgend wird erläutert, welche Einsatzmöglichkeiten das Ingenieurmodell im Rahmen der chloridinduzierten Bewehrungskorrosion besitzt und welche Einsatzgrenzen für die Bewehrungskorrosion im Ganzen bestehen.

Die vorliegende Datenbank des Ingenieurmodells ermöglicht die Berücksichtigung der relevanten Einflussgrößen aus Betonzusammensetzung, Expositionsbedingung und der vorliegenden Bauteilgeometrie von ungerissenen Stahlbetonbauteilen:

- Die Eingangsparameter, die durch Variation der für die Bewehrungskorrosion relevanten Stellschrauben der Betonzusammensetzung (Art des Bindemittels und w/b-Wert) beeinflusst werden, sind die Anodenfläche, der Widerstand der Kathode und der spezifische Elektrolytwiderstand des Betons. Das Anwendungsgebiet der quantifizierten Eingangsgrößen beschränkt sich auf die grundlegenden Arten der Bindemittel (reiner Portlandzement ohne und mit Flugascheersatz, Hochofenzemente CEM III/A und CEM III/B) und der in der Norm [EC2\_Teil\_1] angegebenen Grenzen des w/b-Werts für die Expositionsklassen der chloridinduzierten Bewehrungskorrosion. Für den Fall, dass sich mehrere Einflussgrößen auf einen Eingangsparameter auswirken, werden diese in Form eines Faktoransatzes in Ansatz gebracht.
- Die Expositionsbedingungen wirken sich maßgeblich auf den Eigenkorrosionsfaktor f<sub>Eigen</sub>, die Treibspannung ΔE und den spezifischen Elektrolytwiderstand des Betons ρ<sub>E</sub> aus. Dabei wurden die Ergebnisse der variierten Expositionsbedingungen für den Eigenkorrosionsfaktor (Kapitel 5.2.5.2) und die Treibspannung (Kapitel 5.2.4) in die aus [EC2\_Teil\_1] bekannten Expositionsklassen abstrahiert. Dies ermöglicht eine anwenderfreundliche Auswahl der entsprechenden Eingangswerte bei der Modellierung. Es ist hier anzumerken, dass für den Eigenkorrosionsfaktor keine Daten zur Expositionsklasse XD2/XS2 vorlagen, so dass hierfür ein entsprechender Wert möglichst konservativ geschätzt werden muss. Für den spezifischen Elektrolytwiderstand des Betons ist ein detaillierterer Ansatz gewählt worden, der es erlaubt, den Einfluss von Beaufschlagung und konstanten klimatischen Bedingungen kombiniert zu berücksichtigten. Dies war für  $\rho_E$  notwendig, da dieser Eingangsparameter besonders stark von der Exposition abhängt und somit eine Differenzierung gegenüber der Expositionsklassen der Norm notwendig wurde (Kapitel 5.2.3.7). Für den Eigenkorrosionsfaktor und den spezifischen Elektrolytwiderstand wurde eine Abhängigkeit von der Temperatur festgestellt, so dass diese hier ebenfalls über einen entsprechend funktionalen Arrhenius Ansatz in  $f_{E,T}(T)$ (Kapitel 5.2.3.6) bzw. konservativ über einen einfachen Faktor  $f_{Eigen,T}$  (Kapitel 5.2.5.3) Eingang findet. Abschließend ist im Rahmen der Exposition noch anzuführen, dass der spezifische Elektrolytwiderstand von Beton durch die Kontamination mit Chloriden beeinflusst wird, so dass diese speziell durch den Faktor  $f_{E,Cl}$  (Kapitel 5.2.3.5) berücksichtigt werden musste.
- Die Bauteilgeometrie wirkt sich auf die Eingangsparameter Geometriefaktor G und Widerstand der Kathode C aus. Dabei wurden übliche Stahlbetonbauteile (Platten, Balken und Stützen) untersucht, bei denen die Anordnung und Größe der Anode im Bauteil variiert wurde. Für einfache Bauteilsituationen wurden zunächst die Geometriefaktoren quantifiziert. Die hierfür verwendete Datenbasis entstammt den Ergebnissen der numerischen Simulationen der DFG-Forschergruppe (Kapitel 3). Diese wurde so aufbereitet, dass der jeweilige Geometriefaktor unabhängig von den in der Simulation variierten Einflüssen wie dem spezifischen Elektrolytwiderstand von Beton, dem spezifischen Polarisationswiderstand der

Anode und der Treibspannung verwendet werden kann. G im Ingenieurmodell ist somit ein ausschließlich geometrieabhängiger Eingangsparameter. Zur Bauteilgeometrie gehört die jeweils wirksame Kathodenfläche, welche für die Berechnung von C verwendet wurde.

Die Verwendung des Ingenieurmodells bei chloridinduzierter Bewehrungskorrosion von gerissenen Stahlbetonbauteilen ist nur bedingt möglich/sinnvoll. Innerhalb der Forschergruppe wurden Untersuchungen an gerissenen Stahlbetonbalken durchgeführt, deren Ergebnisse zum Zeitpunkt des Enstehens dieser Arbeit noch nicht veröffentlicht waren und somit bei der Vereinfachung des Schädigungsmodells in ein Ingenieurmodell noch keine Berücksichtigung fanden. Dieser Mangel an Eingangswerten bzw. Erkenntnisse über den Einfluss von Rissen auf die Systemparameter des Schädigungsmodells wird im Beispiel von Kapitel 6.2 deutlich. Darin lag der vom Ingenieurmodell prognostizierte Querschnittsverlust um etwa eine Größenordnung im logarithmischen Maßstab über dem Gemessenen. Für eine realitätsnähere Modellierung dieses Beispiels fehlen die nachfolgenden Erkenntnisse zu einigen Systemparametern/Eingangsparametern:

- Infolge der Biegebelastung entstehen in der Zugzone des Balkens Risse, die senkrecht zur Längsbewehrung verlaufen. Diese Risse trennen die Betondeckung und unterbrechen die Makrozellkorrosionselemente (vgl. hierzu auch [Rau92]). Als Folge muss ein Wert für den Geometriefaktor G verwendet werden, welcher die reale Situation des Ladungstransports durch den Beton berücksichtigt (Bild 7-2).
- Durch die lokale Depassivierung infolge der Rissbildung ist eine geringere im Hotspot verfügbare Anodenfläche AA,∞ anzusetzen. Zusätzlich ist von Interesse, wie sich die Anodenfläche im Verlauf der Exposition entwickelt.
- Durch die Rissbildung entstehen Stahlbereiche, die je nach Expositionsbedingung (unter Wasser, intermittierende Beaufschlagung, etc.) mehr oder weniger häufig in Kontakt mit chloridhaltiger Lösung stehen. Dies beeinflusst das Ruhepotential der Anode  $E_{0,A}$ , was die Vermutung nahe legt, dass sich die Rissbildung auch auf die Treibspannung ∆E auswirkt.
- Als Folge der Veränderung des Geometriefaktors wird sich die Beteiligung der Stahloberflächen an der Bewehrungskorrosion verändern (weiße Flächen in Bild 7-2), wodurch sich der Widerstand der Kathode C ebenfalls verändert.

## 7 Diskussion des Ingenieurmodells

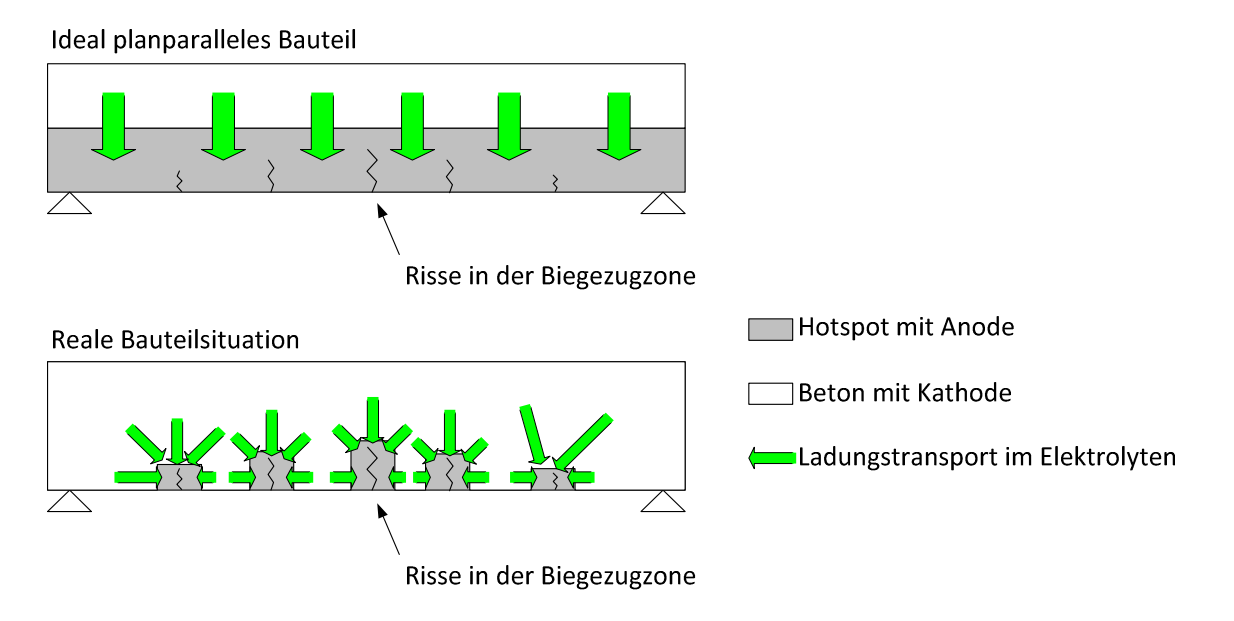

Bild 7-2 Berücksichtigung von Rissen im Geometriekonzept des Ingenieurmodells

Diese dargestellten Einsatzgrenzen des Ingenieurmodells für die Verwendung bei chloridinduzierter Korrosion von gerissenen Stahlbetonbauteilen können nur durch umfangreiche (numerische und experimentelle) Untersuchungen erweitert werden, vgl. hierzu das nachfolgende Kapitel 7.3.

# **7.3 Maßnahmen zur Erweiterung der Datenbasis**

Die Anwendung des Ingenieurmodells ist, wie im vorherigen Kapitel 7.2 erläutert, auf die chloridinduzierte Bewehrungskorrosion sowie bestimmte Betonzusammensetzungen, Expositionsbedingungen und Bauteilgeometrien begrenzt. Dieses Kapitel stellt dar, wie die vorliegende Datenbasis erweitert werden kann.

Am einfachsten kann die Datenbank des spezifischen Elektrolytwiderstands von Beton  $\rho_E$  für einen anderen Beton erweitert werden. Hierfür kann eine entsprechend hohe Anzahl an unbewehrten Betonprobekörpern (z.B. Würfel oder Zylinder) hergestellt und unter den in den Kapiteln 5.2.3.2 und 5.2.3.4 aufgeführten Referenzbedingungen gelagert und gemessen werden. Des Weiteren kann auch die zugehörige Zeitabhängigkeit, wie in Kapitel 5.2.3.3 beschrieben, quantifiziert werden. Hierfür müssen die Proben für einen möglichst langen Zeitraum regelmäßig gemessen werden. Als Folge muss das Hydratationsmodell von Kapitel 5.2.3.3 mittels Regression an die Messergebnisse angepasst werden. Als variable Regressionsgröße ist der Hydratationsbeiwert aE zu ermitteln und statistisch zu quantifizieren.

Für die übrigen Eingangsparameter, die aus Laborversuchen hergeleitet wurden, muss die Bewehrungskorrosion an sogenannten Makrozellkorrosionsprobekörpern untersucht werden. Ein Beispiel für solche Probekörper ist in [Har12] näher erläutert. Die dabei benötigten Messgrößen entsprechen den Systemparametern des Schädigungsmodells (vgl. Kapitel 3). In der Folge der messtechnischen Untersuchungen müssen die Messergebnisse (der Systemparameter) validiert und statistisch quantifiziert werden. Das Ziel der Laboruntersuchungen ist die Ermittlung der

Systemparameter, welche für die Herleitung der Eingangsparameter Treibspannung ∆E, Widerstand der Kathode C, Anodenfläche A<sub>A</sub> und Eigenkorrosionsfaktor f<sub>Eigen</sub> benötigt werden. Ein besonderer Schwerpunkt sollte auf die Quantifizierung der Systemparameter bei gerissenen Stahlbetonbauteilen gelegt werden.

Vergleichbar mit den Laboruntersuchungen müssen die numerischen Simulationen zur Quantifizierung der Geometriekonstante von weiteren Bauteilgeometrien bzw. Anordnungen von Anode und Kathode durchgeführt werden. Dabei ist ein besonderer Schwerpunkt auf die geometrischen Randbedingungen infolge lastinduzierter Rissbildung zu legen. Für die numerischen Simulationen sind geeignete Modelle und Software-Programme (FE-Methoden- bzw. BE-Methoden) zu verwenden. Die Vorgehensweise von [D601A2] sollte dabei als Idealbeispiel dienen. Die Simulationsergebnisse müssen abschließend wie in Kapitel 4.3 und 5.2.1.2 aufbereitet und statistisch ausgewertet werden.

7 Diskussion des Ingenieurmodells

8 Zusammenfassung und Ausblick

*Wir sehen nie, was wir getan haben, wir können nur sehen, was noch zu tun bleibt*  Marie Curie

# **8 Zusammenfassung und Ausblick**

## 8 Zusammenfassung und Ausblick

Die vorliegende Arbeit hatte zum Ziel, ein voll-probabilistisches Modell für die Zerstörungsphase der Bewehrungskorrosion zu entwickeln. Hierfür wurde ein physikalisch korrekt definiertes und zugleich komplexes, schwer handhabbares Schädigungsmodell als Ausgangspunkt verwendet, um in der Lage zu sein, alle Mechanismen der Bewehrungskorrosion zu untersuchen. Somit konnte das anwendungsfreundliche und vereinfachte Ingenieurmodell auf einer möglichst exakten Basis entwickelt werden. Im Rahmen der DFG-Forschergruppe 537 (Kapitel 3), in der auch diese Arbeit entstand, wurden die Systemparameter des Schädigungsmodells anhand umfangreicher Laboruntersuchungen und numerischen Simulationen untersucht. Das Schädigungsmodell und die Ergebnisse dieser Untersuchungen dienten der vorliegenden Arbeit als Basis für die Vereinfachung des Schädigungsmodells bzw. für die Entwicklung des anwendungsfreundlichen Ingenieurmodells für Bewehrungskorrosion.

Die Untersuchung des Schädigungsmodells in Kapitel 4 erlaubte die Herleitung der nachfolgenden Schlussfolgerungen für die chloridinduzierte Bewehrungskorrosion:

- Die Quantifizierung der Einflüsse auf die Systemparameter zeigte, dass lediglich die Anodenfläche und der spezifische Elektrolytwiderstand von Beton stark zeitabhängig sind.
- Die Untersuchung der Abhängigkeiten zwischen den Systemparametern ergab, dass unterschiedliche Bauteilgeometrien durch einen charakteristischen Geometriefaktor und eine wirksame Kathodenfläche ausreichend genau beschrieben werden können.
- Die Mikrozellkorrosion verhält sich proportional zur Makrozellkorrosion.
- Die Größenordnung des Modellergebnisses des Schädigungsmodells wird von den Systemparametern der Elektrodenruhepotentiale, dem spezifischen Elektrolytwiderstand des Betons und der Geometriekonstante dominiert.
- Die Streuung des Modellergebnisses wird maßgeblich von der Streuung der Anodenfläche und des spezifischen Elektrolytwiderstands des Betons bestimmt.
- Die Makrozellkorrosion wird elektrolytisch bzw. kathodisch kontrolliert. Hierbei wurde eine Wechselwirkung quantifiziert, bei der die Feuchtigkeit im Beton –ausgedrückt durch den spezifischen Elektrolytwiderstand des Betons- die zentrale Einflussgröße war. Bei trockenem Beton (hoher spezifischer Elektrolytwiderstand) besteht elektrolytische Kontrolle, wohingegen bei feuchtem Beton (geringer Elektrolytwiderstand) kathodische Kontrolle besteht. Eine anodische Kontrolle konnte nicht festgestellt werden.

Auf Basis dieser Ergebnisse wurde das Ingenieurmodell für die Bewehrungskorrosion hergeleitet. Dabei wurden die für die Bewehrungskorrosion maßgebenden Eingangsparameter, die Treibspannung, der Geometriefaktor, der Widerstand der Kathode, der spezifische Elektrolytwiderstand von Beton, der Eigenkorrosionsfaktor sowie die Anodenfläche berücksichtigt. Kapitel 5 dieser Arbeit erläutert, welche Einflussgrößen bei den jeweiligen Eingangsparametern berücksichtigt werden müssen und gibt eine erste Datenbank für eine Bemessung von Standardfällen der Bewehrungskorrosion wider. Das Ingenieurmodell zeichnet sich weiterhin durch die nachfolgend aufgeführten Charakteristika aus:

- Die Anodenfläche, der spezifische Elektrolytwiderstand von Beton und der Eigenkorrosionsfaktor werden signifikant von mehreren Größen beeinflusst, weshalb diese Eingangsparameter durch Faktoransätze abgebildet werden.
- Das Geometriekonzept des Ingenieurmodells erlaubt die Abstraktion der komplexen Zusammenhänge bei der Ausbildung von Makrozellkorrosionselementen. Dabei wird die dreidimensionale Problemstellung (Anodengröße, Kathodengröße, Bauteilform bzw. -dimension, Reichweite der Anode sowie Position der Anode) durch die zwei Eingangsparameter Geometriefaktor und Anodenfläche vereinfacht abgebildet. Maßgeblich geschieht dies durch Definition eines lokal begrenzten Anodenbereichs (Hotspot) und der Identifikation der vorliegenden Bauteilform.
- Die maßgebenden Einflussgrößen der Bewehrungskorrosion sind die Art des Bindemittels, die Bauteilgeometrie und die Expositionsbedingungen. Im Ingenieurmodell kann dies anhand der quantifizierten Datenbasis festgestellt werden. So werden das Wachstum der Anodenfläche, der Widerstand der Kathode und der spezifische Elektrolytwiderstand von Beton durch die Art des Bindemittels beeinflusst. Die Treibspannung und der Eigenkorrosionsfaktor wurden in Abhängigkeit der in der Normung bereits klassifizierten Expositionsbedingungen quantifiziert.
- Eine differenzierte Betrachtung der Expositionsbedingungen war für den spezifischen Elektrolytwiderstand von Beton und den Eigenkorrosionsfaktor notwendig. Letzterer zeigte eine Abhängigkeit hinsichtlich der Temperatur, weshalb im Faktoransatz eine Quantifizierung nach moderaten und hohen Temperaturen durchgeführt wurde. Der spezifische Elektrolytwiderstand von Beton zeigte dies ebenfalls. Aufgrund der umfangreichen Datenbasis wurden die Eingangsparameter des Arrheniusansatzes quantifiziert und in einem entsprechenden Faktor berücksichtigt. Des Weiteren kann der Einfluss der Feuchtigkeit auf den spezifischen Elektrolytwiderstand von Beton mittels Nomogramm erfasst werden. Dies bildet die Wechselwirkung zwischen konstanten Feuchtigkeitsbedingungen (relativer Luftfeuchte) und Beaufschlagungssituation (Time-of-wetness) ab, welche in der Abstraktionsebene der Expositionsklassen in der Norm so nicht berücksichtigt sind.

Anhand von Berechnungsbeispielen in Kapitel 6 wurde die Anwendung des Ingenieurmodells demonstriert. Der Korrosionsabtrag kann mit dem Wissen über Geometrie des Makrozellkorrosionselements, die Expositionsbedingungen, die Betonzusammensetzung sowie den Zeitpunkt der Depassivierung modelliert werden. Aus den Beispielen können die nachfolgend aufgeführten Schlussfolgerungen hervorgehoben werden:

- Die Modellierung des spezifischen Elektrolytwiderstands von Beton unter Verwendung des Faktoransatzes des Ingenieurmodells zeigt eine gute Übereinstimmung mit den Messergebnissen, die an ca. 13 Jahre alten Betonen gewonnen wurden.
- Die Korrosionsabträge von instrumentierten und anschließend definiert ausgelagerten Stahlbetonbauteilen, die in der Literatur veröffentlicht wurden, konnten prognostiziert werden. Dabei lag das Modellergebnis über den gemessenen Korrosionsabträgen und damit auf der sicheren Seite.

Das Ingenieurmodell bildet die chloridinduzierte Bewehrungskorrosion ab. Dabei wurden Schlussfolgerungen infolge intensiver Betrachtung aller vorherrschenden Mechanismen getroffen (siehe Eingang des Kapitels). Um die Validität des Ingenieurmodells für die carbonatisierungsinduzierte Bewehrungskorrosion zu prüfen, müssen diese Vorgänge wiederholt werden. Kommt man im Rahmen dieser Untersuchungen zu denselben Schlussfolgerungen, kann das Ingenieurmodell ebenfalls bei carbonatisierungsinduzierter Bewehrungskorrosion angewandt werden. Die Laboruntersuchungen sollten dabei maßgeblich auf die Systemparameter der Anoden (spezifischer Polarisationswiderstand, Ruhepotential, Anodenfläche), das Polarisationsverhalten der Kathode (spezifischer Polarisationswiderstand, Ruhepotential) und das Verhältnis von Korrosionsabtrag infolge Makrozellkorrosion / Korrosionsabtrag infolge Mikrozellkorrosion abzielen. Ergebnisse zum Einfluss der Carbonatisierung auf den spezifischen Elektrolytwiderstand des Betons liegen bereits vor [D601A3]. Weitere numerische Simulationen zur Problematik der Feldausbreitung bei unterschiedlichen spezifischen Elektrolytwiderständen von carbonatisiertem und nichtcarbonatisiertem Beton in einem Bauteil können weitere Anhaltspunkte hinsichtlich der Anwendbarkeit des Geometriekonzepts dieser Arbeit liefern.

Forschungsbedarf besteht für das Geometriekonzept. Dabei sollte der Wissensstand über die beiden Eingangsparameter Geometriefaktor und Anodenfläche wie folgt erweitert werden:

- Die Bauteilsituationen, die in der Datenbasis dieser Arbeit verfügbar sind, beschränken sich auf einfache Strukturen wie Platten, Balken und Stützen. Anschlusssituationen, wie sie in der Baupraxis üblich sind (Stütze-Platte, Plattenbalken etc.), wurden nicht untersucht und können wertvolle Erkenntnisse bis hin zu neuen Geometriefaktoren für das Ingenieurmodell liefern.
- Der in dieser Arbeit angenommene hemmende Einflüsse auf das Anodenflächenwachstum infolge Antransport der Chloride, welcher maßgeblich durch Betondeckung und Betonstahldurchmesser beeinflusst wird, ist im Rahmen dieser Arbeit und der Arbeit der DFG-Forschergruppe 537 nicht validiert worden. Laboruntersuchungen, bei denen das Wachstum der Anodenfläche für unterschiedliche Betonzusammensetzungen und Bauteilsituationen (Betondeckung und Betonstahldurchmesser) unter realitätsnahen Expositionsbedingungen erlauben, sind für eine Validierung sehr wertvoll.

Während der Auswahl geeigneter Beispiele zur Veranschaulichung der Anwendung des Ingenieurmodells wurde offenbart, dass nur wenige Ergebnisse einer systematischen Erfassung der Bewehrungskorrosion an Bauwerken bzw. realitätsnahen Probekörpern existieren. Die vorhandenen Daten geben zum Teil nur wenige Informationen über Bewehrungsführung oder Korrosionsabtrag. Insbesondere die strukturierte Erfassung der Anodenfläche und des Korrosionsabtrags an Bauteilen können wertvolle Erkenntnisse zur Validierung des Ingenieurmodells beitragen.

Das vorliegende Ingenieurmodell erlaubt die voll-probabilistische Modellierung des Korrosionsabtrags und kann für die Bemessung von Stahlbetonbauteilen hinsichtlich Bewehrungskorrosion verwendet werden. Hierfür müssen zunächst die nachfolgenden Fragestellungen beantwortet werden:

 Resttragfähigkeit des korrodierten Betonstahls Infolge der Bewehrungskorrosion verliert der Betonstahl an Querschnittsfläche. Diverse
Quellen [Geh00], [Alm01] haben gezeigt, dass sich die Festigkeit des Betonstahls dabei nicht signifikant verändert, sondern lediglich die übertragbare Last im Zugversuch reduziert wird. Bei Lochfraßkorrosion wird nach [Geh00], [Alm01], [Apo08],[Apo081] ebenfalls eine Reduktion der Dehnfähigkeit des Betonstahls beobachtet – mit anderen Worten: Die Duktilität wird verringert. Hierzu ist in Untersuchungen zu klären, wann das Versagen infolge Duktilitätsverlusts der maßgebende Versagensmechanismus des Betonstahls ist.

- In der Literatur z.B. [And04] werden mathematische Zusammenhänge zur Berechnung des Restquerschnitts des Betonstahls angegeben. Diese können mit dem Korrosionsabtrag aus dem vorliegenden Ingenieurmodell verwendet werden. Um eine Berechnung der Versagenswahrscheinlichkeit für einen Grenzzustand "Verlust des lastübertragenden Betonstahlquerschnitts" durchführen zu können, ist die Frage nach dem Grenzwert zu klären. Unter Grenzwert wird hierbei die Frage nach dem "Wert des erlaubten Korrosionsabtrags" verstanden.
- Eine Fragestellung für die Bemessung ist die Kombination der Ergebnisse der Einleitungsphase und der Zerstörungsphase. Nach dem Modell von Tuutti [Tuu82] können die Zeiträume Einleitungsphase und Zerstörungsphase addiert werden, um die Lebensdauer hinsichtlich Bewehrungskorrosion zu berechnen (vgl. Kapitel 1). Abschließend gilt es hierzu noch zu klären, wie mit dem Ergebnis der Lebensdauer als streuende Größe (t<sub>ini</sub> und t<sub>prop</sub> streuen) umgegangen wird, wenn das im EC0 [Eur10] geforderte Sicherheitskonzept einzuhalten ist.

Das Ingenieurmodell für die Bewehrungskorrosion erlaubt die voll-probabilistische Modellierung der Bewehrungskorrosion mit dem Ergebnis eines streuenden, zeitabhängigen Korrosionsabtrags. In der Folge sind für eine Bemessung nicht nur der Grenzzustand des Bauteilversagens infolge Bewehrungskorrosion relevant, sondern auch die zuvor eintretenden Ereignisse, wie Verbundverlust, Rissbildung und Abplatzung. Für einen Einblick in diese Zusammenhänge wird auf die Arbeiten, die in der DFG-Forschergruppe entstanden sind, verwiesen vgl. Kapitel 3.4.2.

Alm01 Almusallam, A.A.: Effect of degree of corrosion on the properties of reinforceing steel bars. Construction and Building Materials, 15, 2001, 361-368. Alo88 Alonso, C., Andrade, C. and Gonzalez, J.A.: Relation between resistivity and corrosion rate of reinforcement in carbonated mortar made with several cement types. Cement and Concrete Research, 39, 3, 1988, 687-698. Alo93 Alonso, C., Andrade, C.: Life time of rebars in carbonated concrete. In: Costa, J.M., Mercer, A.D.: Progress in the understanding and prevention of corrosion. 1, 1993. Alo95 Alonso, M.C., Andrade, C., Farina, J., Lopez, F., Merino, P., Novoa, X.R.: Galvanic corrosion of steel in concrete. Materials Science Forum, 192-194, 1995, 899-905. And03 Andrade, C., Castillo, A.: Evolution of reinforcement corrosion due to climatic variations. Materials and Corrosion, 54, 6, 2006, 379-386. And04 Andrade, C., Alonso, C.: Test methods for on-site corrosion rate measuremet of steel reinforcement in concrete by means of the polarization resistance method. Materials and Structures, 37, 2004, 623-643. And05 Andrade, C. and Martinez, I.: Calibration by mass losses of electrochemical corrosion rate measurement using modulated confinement of the current. Materials and Structures, 38, 11, 2005, 833-841. And10 Andrade, C., d'Andrea, R.: Electrical resisitivity as microstructural parameter for the modelling of service life of reinforced concrete structures. In Tagungsband:  $2<sup>nd</sup>$  International Symposium on Service Life Design for Infrastructures, RILEM Publications SARL, 2010. And92 Andrade, C., Maribona, I.R., Féliu, S., Gonzalez, J.A., Féliu, S.Jr.: The effect of macrocells between active and passive areas of steel reinforcements. Corrosion Science, 33, 2, 1992, 237-249. Ang09 Angst, U., Elsener, B., Larsen, C.K., Vennesland, O.: Critical chloride content in reinforced concrete - A review. Cement and Concrete Research, 39, 12, 2009, 1122-1138. Ang11 Angst, U.: Chloride induced reinforcement corrosion in concrete - Concept of critical chloride content - methods and mechanisms. Dissertation, Norwegian University of Science and Technology, Norwegen, 2011. Apo08 Apostolopoulos, C.A., Koutsoukos, P.G.: Study of the corrosion of reinforcement in concrete elements used for the repair of monuments. Construction and Building Materials, 22, 2008, 1583-1593. Apo081 Apostolopoulos, C.A., Papadakis, V.G.: Consequences of steel corrosion on the ductility properties of reinforcement bar. Construction and Building Materials, 22, 2008, 2316-2324. Ary95 Arya, C., Vassie, P.R.W.: Influence of cathode-to-anode area ratio and separation distance on galvanic corrosion currents of steel in concrete containing chlorides. Cement and Concrete Research, 25, 5, 1995, 898-998.

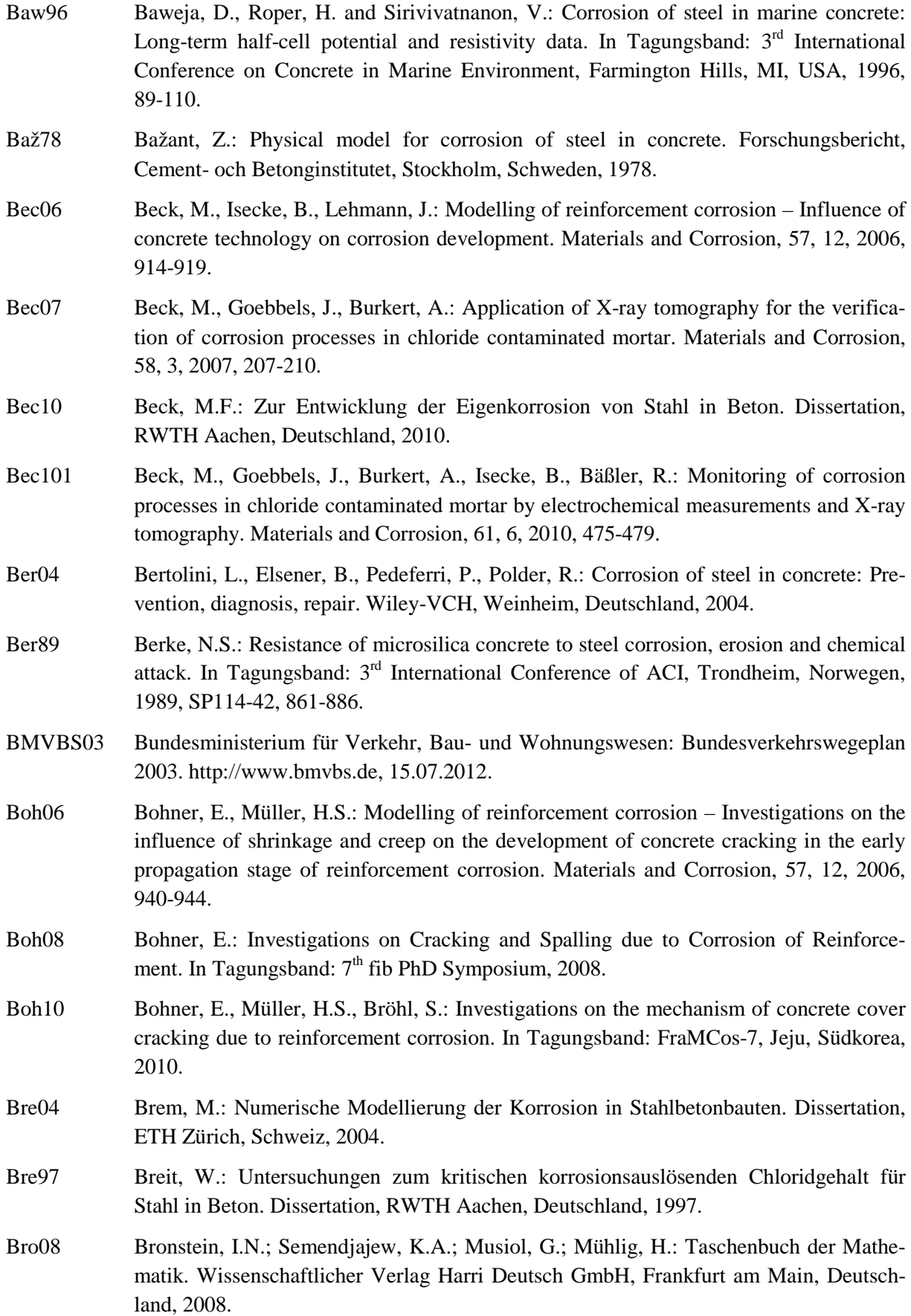

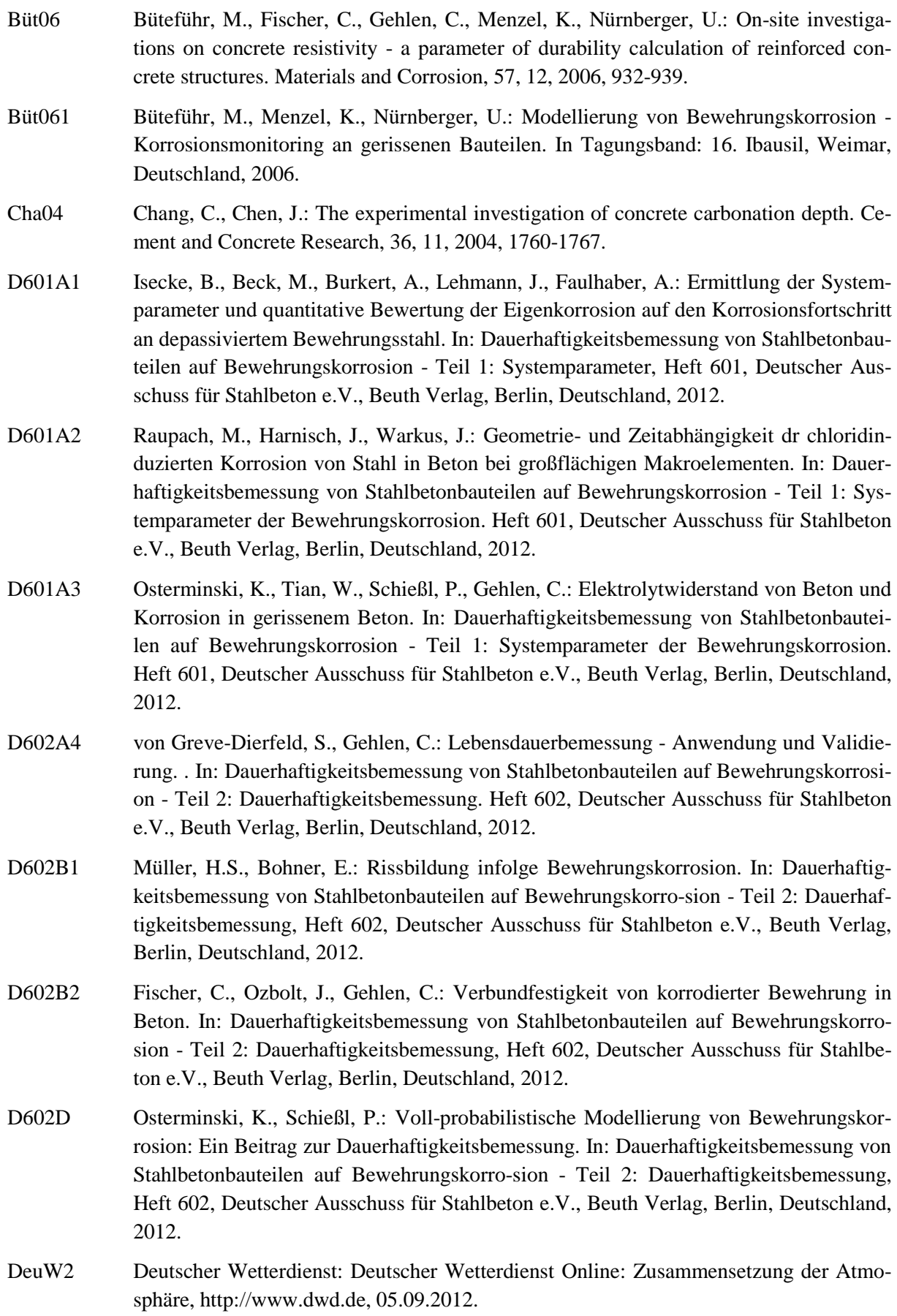

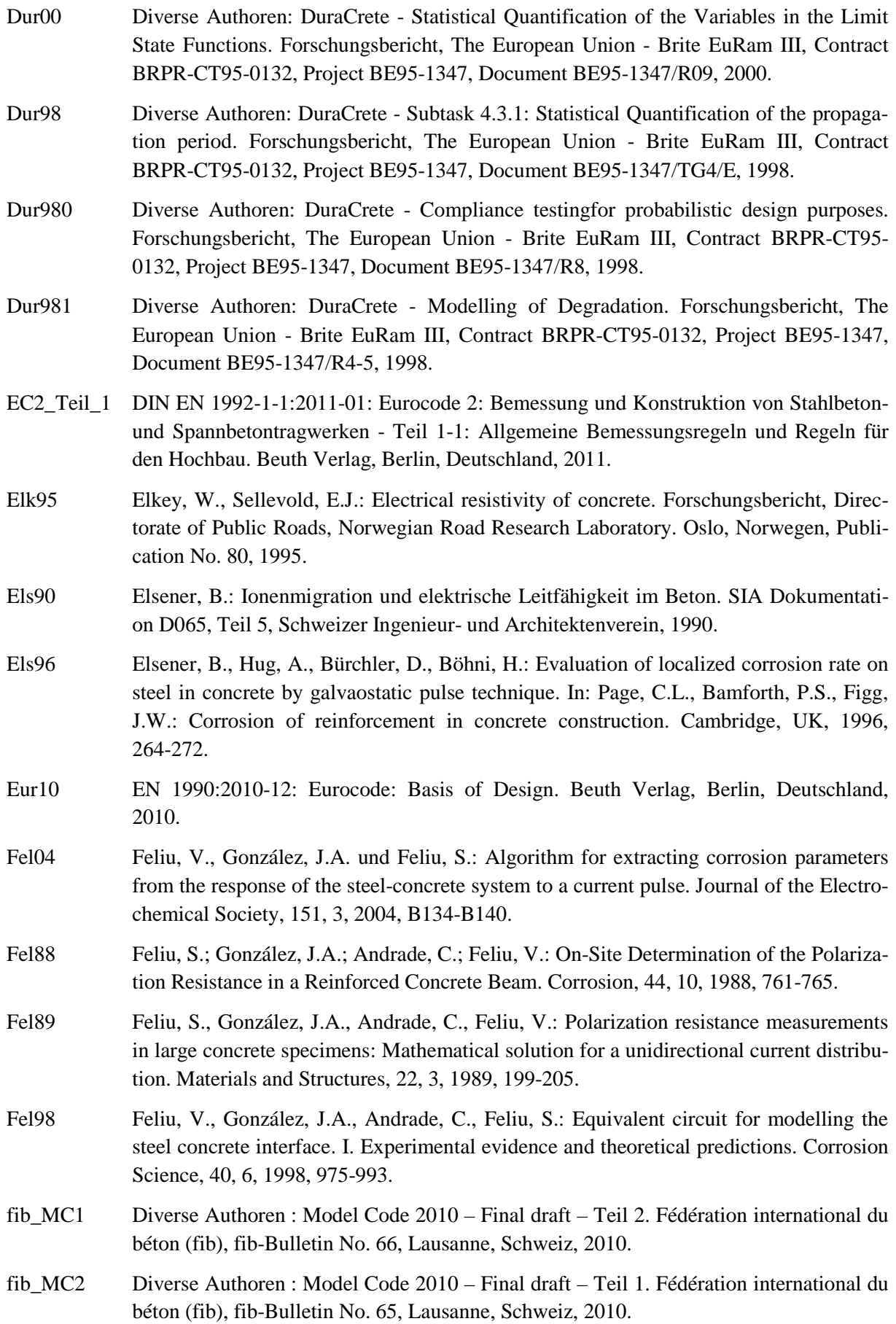

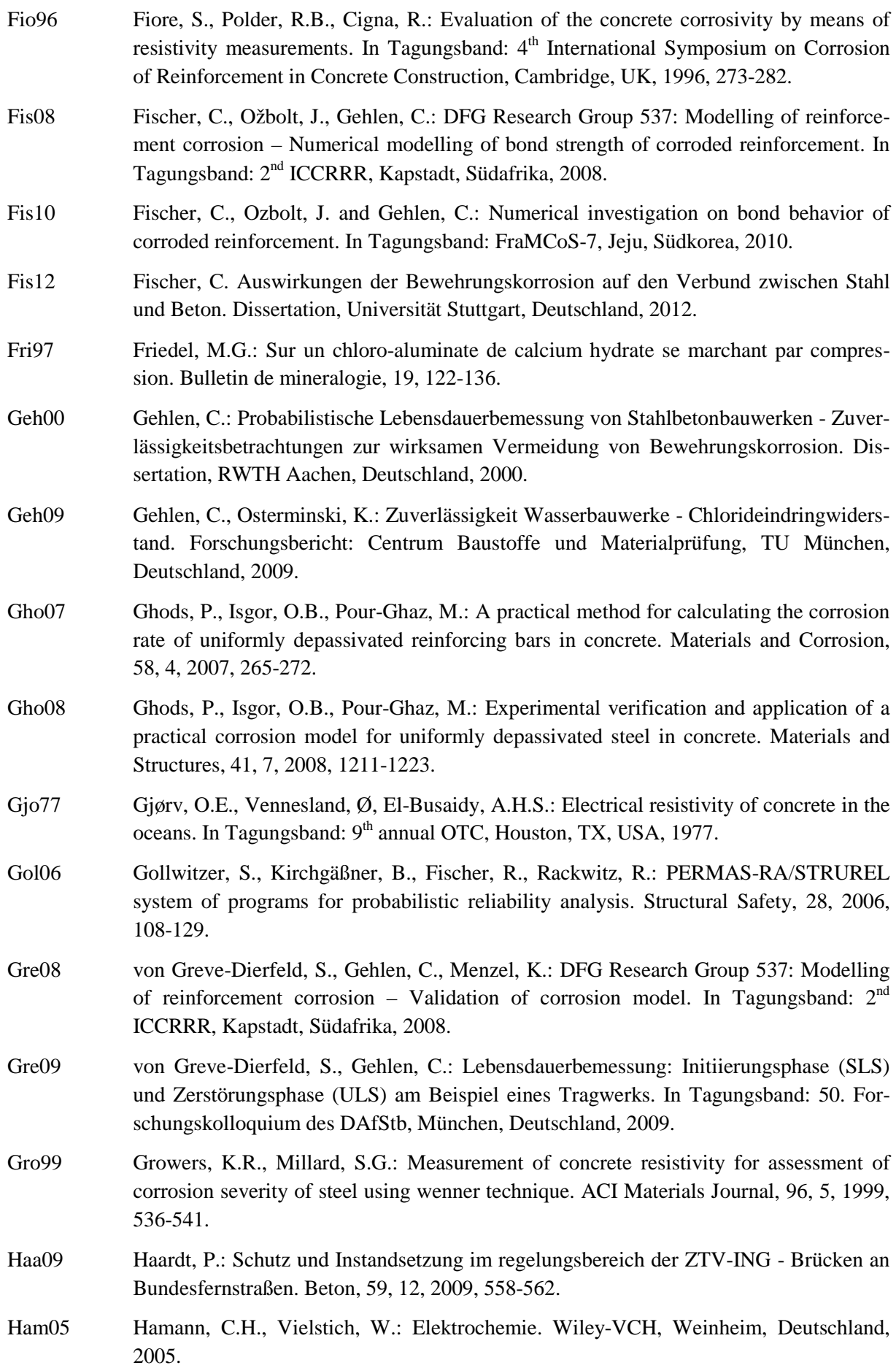

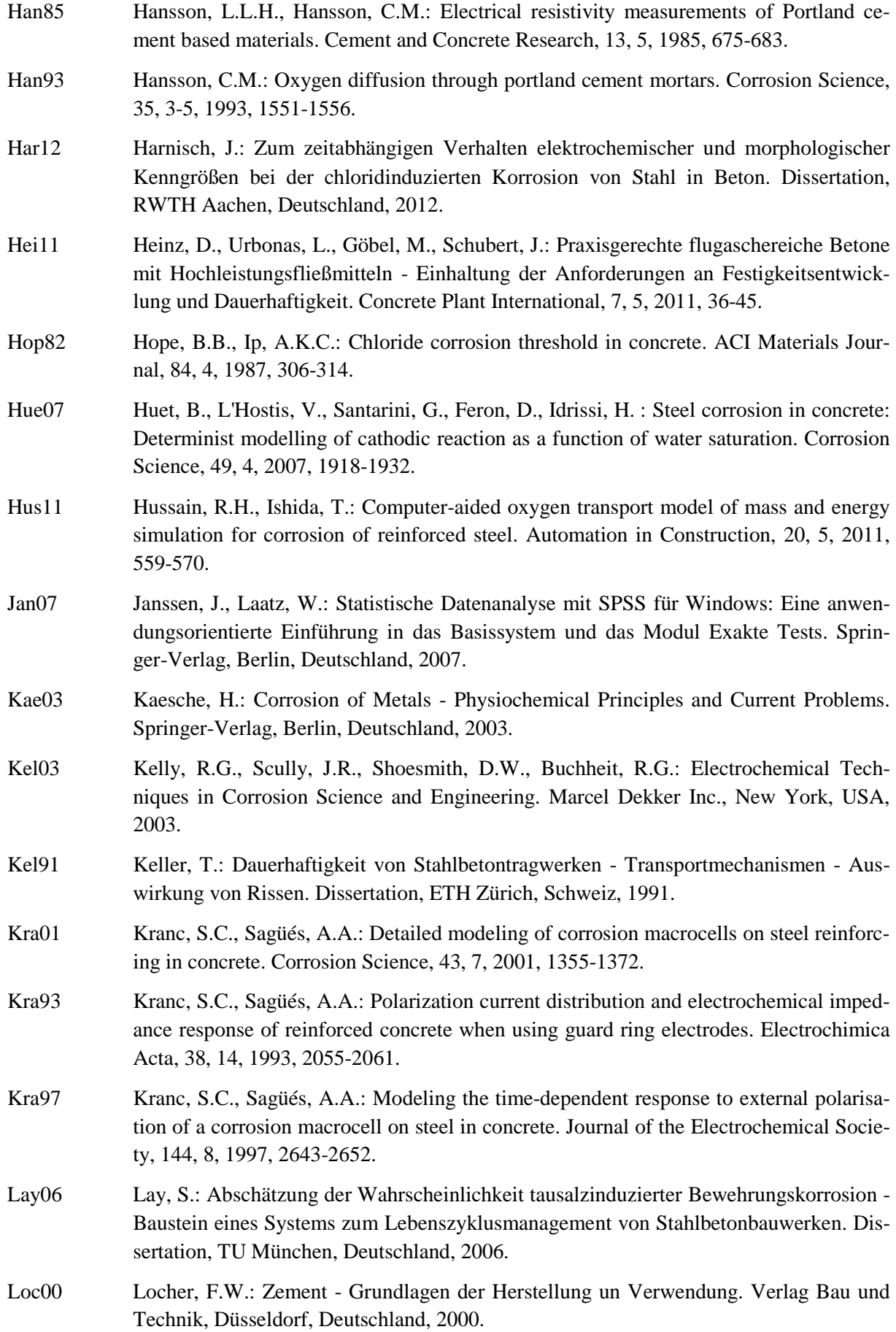

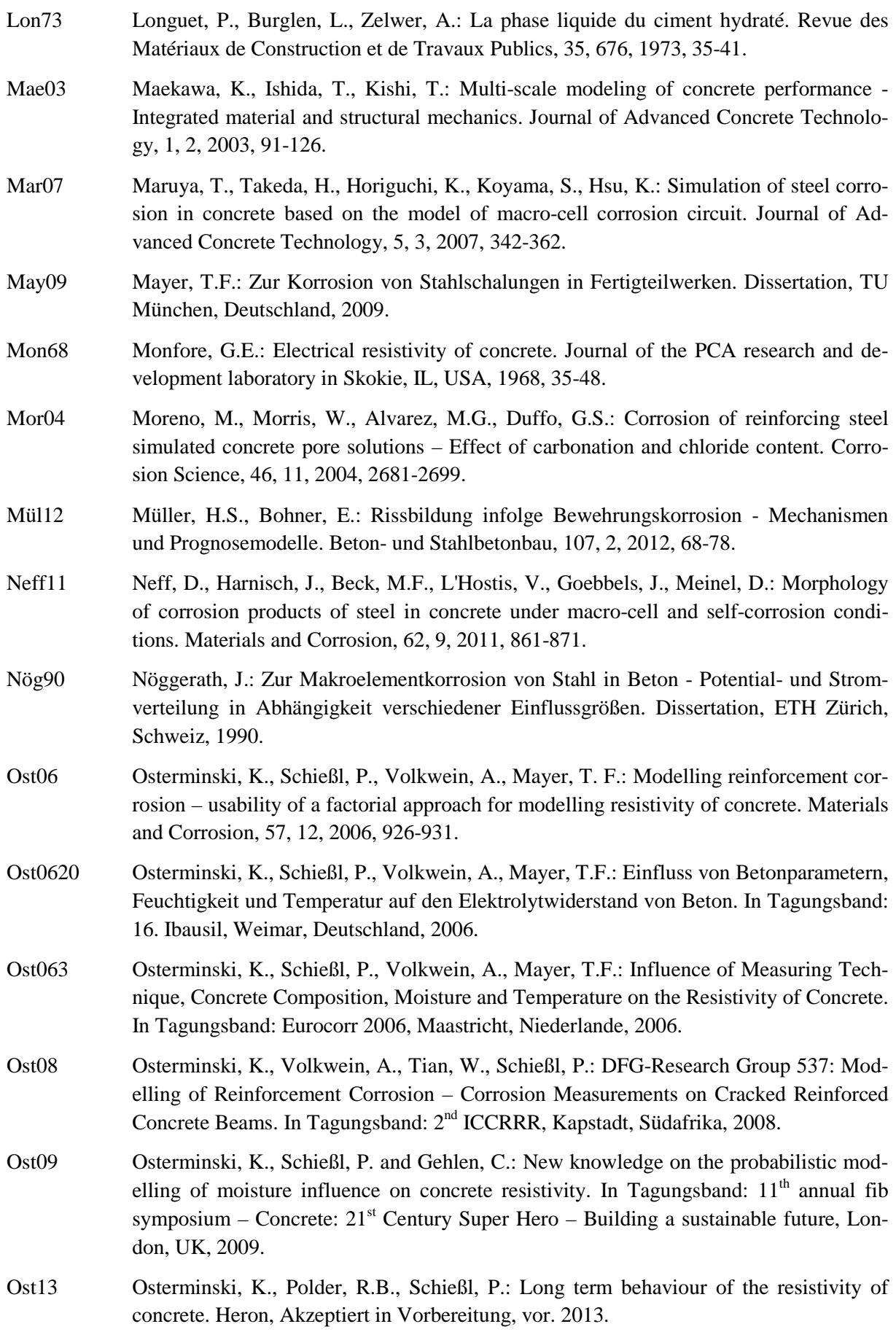

- Pag75 Page, C.L.: Mechanism of corrosion protection in reinforced concrete marine structures. Nature, 258, 1975, 514-515.
- Pag82 Page, C.L., Treadaway, K.W.J.: Aspects of the electrochemistry of steel in concrete. Nature, 297, 5, 1982, 109-115.
- Par90 Parrott, L.J.: Damage caused by carbonation of reinforced concrete. Materials and Structures, 23, 3, 1990, 230-234.
- PMC01 Diverse Authoren: Joint Committee on Structural Safety Probabilistic Model Code. 12. Entwurf, 2001.
- Pol02 Polder, R.B., Peelen, W.H.A.: Characterisation of chloride transport and reinforcement corrosion in concrete under cyclic wetting and drying by electrical resistivity. Cement and Concrete Composites, 24, 5, 2002, 427-435.
- Pol91 Polder, R.B., Ketelaars, M.B.G.: Electrical resistivity of blast furnace slag cement and ordinary Portland cement concretes. In Tagungsband: International Conference of Blended Cements in Construction, Amsterdam, Niederlande, 1991, 401-415.
- Pol92 Polder, R.B., Valente, M., Cigna, R., Valente, T.: Laboratory investigation of concrete resistivity and corrosion rate of reinforcement in atmospheric conditions. In Tagungsband: RILEM/CSIRO/ACRA Conference: Rehabilitation of Concrete Structures, Melbourne, Australien, 1992, 475-486.
- Pou06 Poupard, O., L'Hostis, V., Catinaud, S., Petre-Lazard, I.: Corrosion damage diagnosis of a reinforced concrete beam after 40 years natural exposure in marine environment. Cement and Concrete Research, 36, 3, 2006, 504-520.
- Pou07 Pourssaee, A., Hansson, C.M.: Reinforcing steel passivation in mortar and pore solution. Cement and Concrete Research, 37, 7, 2007, 1127-1153.
- Pou09 Pour-Ghaz, M., Isgor, O.B., Ghods, P.: The effect of temperature on the corrosion of steel in concrete. Part 1: Simulated polarization resistance tests and model development. Corrosion Science, 51, 2, 2009, 415-425.
- Pou64 Pourbaix, M.: Ein Vergleich zwischen den Ergebnissen der elektrochemischen Korrosionsprüfmethoden und dem Verhalten der Werkstoffe in der Praxis. Materials and Corrosion, 15, 10, 1964, 821-835.
- Pru01 Pruckner, F.: Corrosion and protection of reinforcement in concrete Measurements and interpretation. Dissertation, Universität Wien, Österreich, 2001.
- Pur07 Purcell, S.: Maximum Likelihood Estimation. Webseite: http://statgen.iop.kcl.ac.uk/bgim/mle/sslike\_1.html, 13.10.2012.
- Rac78 Rackwitz, R., Fiessler, B.: Structural Reliability under combined random load sequences. Computers and Structures, 9, 1978, 489-494.
- Rau11 Raupach, M.: Geometrie- und Zeitabhängigkeit der chloridinduzierten Korrosion von Stahl in Beton bei großflächigen Makroelementen. Forschungsbericht: RWTH Aachen, Deutschland, 2011.
- Rau92 Raupach, M.: Zur chloridinduzierten Makroelementkorrosion von Stahl in Beton. Heft 433, Deutscher Ausschuss für Stahlbeton e.V., Beuth Verlag, Berlin, Deutschland, 1992.

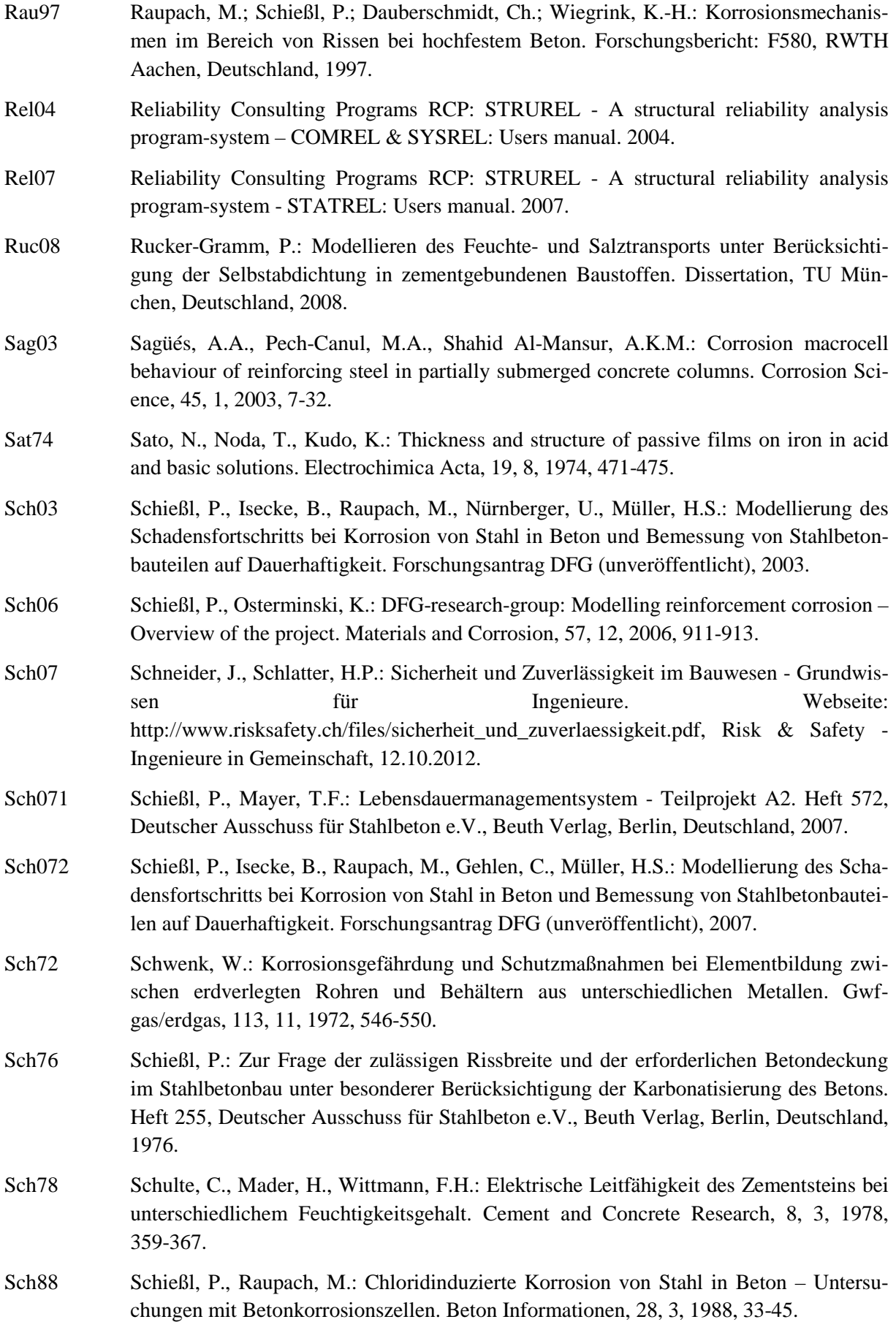

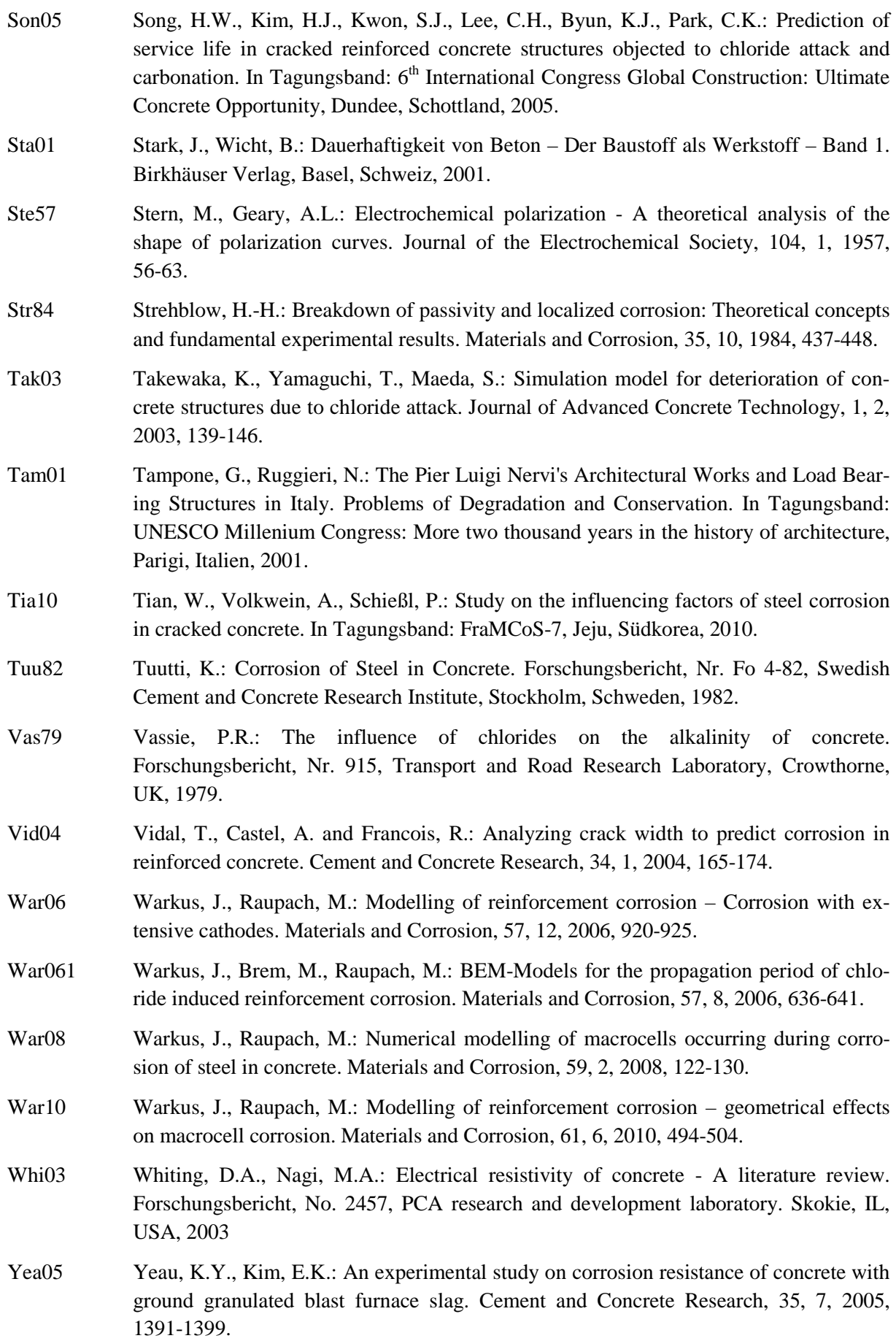

- YuS91 Yu, S.W., Page, C.L.: Diffusion in cementitious materials: 1. Comparative study of chloride and oxygen diffusion in hydrated cement pastes. Cement and Concrete Research, 25, 4, 1991, 581-588.
- Zha08 Zhang, R.: Phase d'initiation et de propagation de la corrosion dans les structures en beton arme et leurs consequences sur la duree de vie. Dissertation, Universität Toulouse, Frankreich, 2008.

Anhang

*Das ist der Anfang vom Ende*  William Shakespeare

**Anhang** 

# **A Mathematische Methoden**

# **A.1 Methoden der statistischen Quantifizierung**

## **A.1.1 Vom Datensatz bis zur statistischen Verteilung**

Als statistische Kenngrößen eines Systemparameters werden im Folgenden der Typ der statistischen Verteilung und die zugehörigen statistischen Parameter und Momente bezeichnet. Die statistischen Verteilungstypen, die in dieser Arbeit verwendet wurden sind in Tabelle A-1 dargestellt. Die Verteilungstypen werden durch ihre Parameter und/oder durch die statistischen Momente beschrieben. Die Verteilungsparameter sind ebenfalls in Tabelle A-1 aufgeführt.

| Typ                          | Kurzform  | Parameter 1 | Parameter 2 | Parameter 3 | Parameter 4 |
|------------------------------|-----------|-------------|-------------|-------------|-------------|
| $[ - ]$                      | l-l       | [beliebig]  | [beliebig]  | [beliebig]  | [beliebig]  |
| Normalverteilung             | <b>NV</b> | m           | S           |             |             |
| Log-Normalverteilung         | LNV       |             | $\delta$    |             |             |
| Shifted Log-Normalverteilung | sLNV      |             | Ò           |             |             |
| Betaverteilung               | beta      |             |             | a           | h           |
| Gumbel(min) verteilung       | Gmin      | u           | α           |             |             |
| Gumbel(max) verteilung       | Gmax      | u           | $\alpha$    |             |             |
| Weibull(min) verteilung      | Wmin      | W           | k           | τ           |             |
| Weibull(max) verteilung      | Wmax      | W           |             | $\omega$    |             |

Tabelle A-1 Überblick über die verwendeten Verteilungstypen und ihre Parameter

Die statistischen Momente der Verteilungstypen sind Erwartungswert (Mittelwert), Varianz (Standardabweichung), Schiefe und Wölbung. Innerhalb dieser Arbeit werden stets die Momente Mittelwert und Standardabweichung angegeben. Als weiteres Charakteristikum wird der Variationskoeffizient angegeben, welcher nach Gleichung A-1 berechnet wird.

$$
Var(x) = \frac{s_x}{m_x}
$$
 A-1

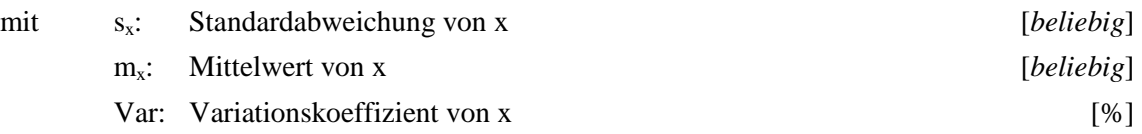

Die Ermittlung der passenden statistischen Kenngrößen wurde mittels STATREL V3.13 durchgeführt. Dabei wurden die Messergebnisse aus Excel in STATREL importiert. Zu Beginn wurde auf Grundlage der Gesetzmäßigkeiten des zu untersuchenden Datensatzes eine Vorauswahl sinnvoller Verteilungstypen vorgenommen. Diese Gesetzmäßigkeiten waren z.B. Ausschluss von negativen Werten in der Verteilung, was die Verwendung von z.B. einer Normalverteilung ausschließt. Im nächsten Schritt wurde die Vorauswahl der Verteilungstypen mittels der Wahrscheinlichkeitspapiere in STATREL überprüft. Für die verbleibenden Verteilungstypen wurden die statistische Parameter mittels Maximum-Likelihood-Estimation (MLE) berechnet. Für eine Erläuterung der theoretischen Hintergründe dieser Methode wird an dieser Stelle auf [Rel07] und [Pur07] verwiesen.

#### A Mathematische Methoden

Die Ergebnisse dieser ersten Berechnung wurden als Ersthypothese verwendet, um den Datensatz auf statistische Ausreißer hin zu untersuchen. Hierfür wurde das Konfidenzintervall  $(1-\alpha) = 0.95$ verwendet, welches von [Rel07] als Standardwert vorgeschlagen wurde. Wurde ein Wert des Datensatzes als Ausreißer identifiziert, wurde dieser aus dem Datensatz entfernt und die Ermittlung der statistischen Kenngrößen für den Verteilungstyp der Ersthypothese wiederholt. Dieses Vorgehen wurde wiederholt, bis keine Ausreißer mehr identifiziert wurden. Nach [Rel07] beinhaltet die Annahme von  $(1-\alpha) = 0.95$  als Konfidenzintervall, dass ein Fehler in der Ersthypothese mittlere Auswirkungen auf die Weiterverarbeitung der Ergebnisse hat. Bei der Überprüfung des nächsten Verteilungstypen wurde erneut vom ursprünglichen Datensatz begonnen und der Vorgang insgesamt wiederholt. Somit konnte sichergestellt werden, dass der ursprüngliche Datensatz auf objektiver Basis statistisch weiterverarbeitet werden konnte.

Nach der statistischen Bereinigung des Datensatzes wurde die letzte Hypothese auf ihre statistische Signifikanz hin geprüft. Dabei wurde der Kolmogorow-Smirnow-Test (kurz: KS-Test, vgl. Kapitel A.1.2) eingesetzt. Dieser gibt die statistische Signifikanz zwischen 0 und 1,0 aus. Je höher das Ergebnis des KS-Tests, desto wahrscheinlicher ist, dass die Hypothese für den Datensatz verwendet werden kann oder dass der Datensatz den Gesetzmäßigkeiten der hypothetisierten Verteilung folgt. Durch diese quantitativen Ergebnisse wurde ein Vergleich unterschiedlicher Verteilungstypen als Annahme für den untersuchten Datensatz möglich.

#### **A.1.2 Kolmogorow-Smirnow-Test (KS-Test)**

Der Kolmogorow-Smirnow-Test (KS-Test) ist nach den beiden Mathematikern A. N. Kolmogorow (1903 – 1987) und W. I. Smirnow (1887-1974) benannt. Der KS-Test ermöglicht den Vergleich von zwei Verteilungstypen und der Prüfung, ob die Verteilungen statistisch voneinander un/abhängig sind. In dieser Arbeit ist eine der Verteilungen die hypothetisierte Verteilungsfunktion aus der statistischen Quantifizierung. Die zweite Verteilung ist die Summenhäufigkeitsverteilung der Messergebnisse. Zunächst sei die Nullhypothese definiert.

$$
F_x(x) = F_i(x) \tag{A-2}
$$

| mit                                                                | $F_x(x)$ : Summenhäufigkeit des Datensatzes von x | [-] |
|--------------------------------------------------------------------|---------------------------------------------------|-----|
| $F_i(x)$ : Summenhäufigkeit einer statistischen Verteilung i von x | [-]                                               |     |

Für die jeweiligen Werte x werden die Differenzen der zugehörigen Häufigkeiten aus der Summenhäufigkeit des Datensatzes und der hypothetischen Verteilung  $F_i(x)$  ermittelt. Dabei ist nur die maximale Differenz von Bedeutung:

$$
\Delta_{\sup} = \sup |F_x(x_j) - F_i(x_i)|
$$

mit  $\Delta_{\text{sun}}$ : Maximale Differenz zwischen Häufigkeit des Datensatzes und Verteilungstyp [-]  $F_x(x_i)$ : Häufigkeit  $x_i$  [-]  $F_i(x_j)$ : Häufigkeit von  $x_j$  aus der statistischen Verteilung [-]

Die Beurteilung, ob die Nullhypothese in Gleichung A-2 korrekt ist oder nicht wird über den Vergleich von ∆<sub>sup</sub> aus Gleichung A-3 mit dem kritischen Wert ∆<sub>crit</sub> durchgeführt.

$$
\Delta_{\rm crit} = \frac{\sqrt{\ln\left(\frac{2}{\alpha}\right)}}{\sqrt{2 \cdot n}}
$$

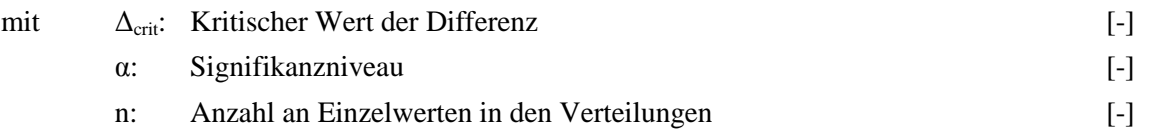

Ist  $\Delta_{\text{sun}}$  ≤  $\Delta_{\text{crit}}$  gilt die Nullhypothese als angenommen.

Zusätzlich zu dieser Ja/Nein Entscheidung gibt STATREL eine quantitative Aussage über die statistische Signifikanz der Nullhypothese aus. Dabei wird 0 bei absolut nicht zutreffend und 1,0 bei quasi Deckungsgleichheit zwischen beiden Summenhäufigkeiten ausgegeben. Die Nullhypothese wird vom Programm jedoch bereits abgelehnt, wenn die statistische Signifikanz kleiner ist als das gewählte Signifikanzniveau. Vergleichbar mit dem Test auf Ausreißer wurde mit  $\alpha = 0.05$  angenommen (Begründung vgl. Kapitel A.1.1). Für eine genauere Beschreibung des Verfahrens in STATREL wird auf das Handbuch des Programms verwiesen [Rel07].

#### **A.2 Modellberechnung mit streuenden Eingangsgrößen**

Gegeben sei zu Beginn eine Modellfunktion, deren Eingangsgrößen deterministischer Natur, also nicht streuend, sind:

$$
f(x_1, x_2, \ldots x_i) \qquad \qquad A-5
$$

mit f: Modellfunktion  $X_i$ : Eingangsgröße der Modellfunktion,  $x \in \mathbb{R}$ 

Die Berechnung der oben dargestellter Modellfunktion ergebe F. F ist somit das Ergebnis einer deterministischen Funktion und daher selbst rein deterministisch. Streuen die Eingangswerte der Modellfunktion und müssen diese im Modellergebnis berücksichtigt werden, so sind die Eingangswerte definiert durch

$$
x_i = \{Vert \text{Vertelungstyp; m; s; (optional: P_j)} \}
$$

mit m: Mittelwert  $\in \mathbb{R}$ 

- s: Standardabweichung  $\in \mathbb{R}$
- $P_i$ : Verteilungsparameter  $\in \mathbb{R}$

Dies hat zur Folge, dass das Modellergebnis F ebenfalls eine streuende Größe ergibt. Für eine solche Berechnung kann die Gauß'sche Fehlerfortpflanzung (auch: Varianzfortpflanzung) verwendet werden. In z. B. [Bro08] werden die Voraussetzung für eine solche Berechnung zusammengefasst:

- $\blacksquare$  Die Eingangsgrößen  $x_i$  müssen voneinander unabhängig sein (nicht korrelieren).
- $\blacksquare$  Die Eingangsgrößen  $x_i$  müssen normal-verteilt sein.

#### A Mathematische Methoden

Die Modellfunktion f() selbst muss differenzierbar sein.

Sind diese Voraussetzungen erfüllt, so besitzen die Eingangsgrößen x keine Verteilungsparameter P<sup>j</sup> und es gilt im Rahmen der Nomenklatur der Normalverteilung  $m_x = \mu_x$  sowie  $s_x = \sigma_x$ . Das Modellergebnis E unter Berücksichtigung der streuenden Eingangsgrößen ist demnach wie folgt definiert

$$
F = ND(\mu_F; \sigma_F) \tag{A-7}
$$

- mit F: Normal-verteiltes Modellergebnis ND( )
	- $\mu_F$ : Mittelwert  $\in \mathbb{R}$
	- σ<sub>F</sub>: Standardabweichung  $\in \mathbb{R}$

Der Mittelwert  $\mu_F$  errechnet sich analog zur deterministischen Berechnung, wobei nur die Mittelwerte der Eingangsgrößen in die Modellfunktion eingesetzt werden. Die Standardabweichung  $\sigma_F$  kann durch die Gauß'schen Fehlerfortpflanzung berechnet werden. Nach [Bro08] kann vereinfachend, jedoch hinreichend genau, die Approximation mittels Taylorreihe (1. Ordnung) verwendet werden.

$$
\sigma_F = \sqrt{\left(\frac{\partial f}{\partial x_1} \cdot \sigma_{x_1}\right)^2 + \left(\frac{\partial f}{\partial x_2} \cdot \sigma_{x_2}\right)^2 + \dots + \left(\frac{\partial f}{\partial x_i} \cdot \sigma_{x_i}\right)^2}
$$
 A-8

mit  $\sigma_{xi}$ : Standardabweichung der Eingangsgrößen

Wie eingangs erwähnt, schließt die dargestellte Gauß'sche Fehlerfortpflanzung die Verwendung von nicht normal-verteilten Eingangsgrößen zunächst aus. [Rac78] zeigten, dass durch vorherige Transformation von nicht normal-verteilten Eingangsgrößen in quasi-normal-verteilte Eingangsgrößen eine Anwendung möglich wird. Die Standardabweichung der quasi-normal-verteilten Eingangsgröße ergibt sich zu

$$
\sigma'_{x_i} = \frac{\varphi[\Phi^{-1}[\text{CDF}(x)]]}{\text{PDF}(x)}
$$
 A-9

mit  $\sigma'_{x_i}$ : Transformierte Standardabweichung der quasi-normal-verteilten Eingangsgröße  $x_i$ 

φ{}: Wahrscheinlichkeitsdichtefunktion der Standardnormalverteilung

 $\Phi^{-1}$ []: Inverse der kumulierten Häufigkeit der Standardnormalverteilung

CDF: Kumulierte Häufigkeit der (nicht Normal-)Verteilung

PDF: Wahrscheinlichkeitsdichtefunktion der (nicht Normal-)Verteilung

*x*: Moment der Zielgröße der (nicht Normal-)Verteilung (z.B. Mittelwert)

Unter Verwendung der transformierten Standardabweichung  $\sigma_{xi}$  kann der zugehörige Mittelwert berechnet werden.

$$
\mu'_{x_i} = x - \sigma'_{x_i} \cdot \Phi^{-1}[\text{CDF}(x)] \tag{A-10}
$$

mit  $\mu'_{x,i}$ : Transformierter Mittelwert der quasi-normal-verteilten Eingangsgröße  $x_i$ 

#### A Mathematische Methoden

Softwarepakete berechnen aufbauend auf diesen Grundlagen Versagenswahrscheinlichkeiten bzw. Zuverlässigkeitsindizes für vordefinierte Grenzzustandsgleichungen. Das Programmpaket STRUREL, welches im Rahmen dieser Arbeit verwendet wurde, erlaubt unter Verwendung unterschiedlicher Transformationsalgorithmen die Implementierung von beliebig verteilten Eingangsgrößen in beliebigen Modellfunktionen. Genauere Informationen zu den Transformationsalgorithmen und Programmfunktionen können dem Handbuch [Rel04] bzw. [Gol06] entnommen werden.

Für das Verständnis der voll-probabilistischen Modellierung unter Verwendung von STRUREL müssen die der zuvor genannten Begriffe Versagenswahrscheinlichkeit, Zuverlässigkeitsindex und Grenzzustandsgleichung erläutert werden. Im Programm wird eine Grenzzustandsgleichung definiert, die auf dem Vergleich von Widerstand R und Einwirkung S beruht.

$$
g(x) = Z = R - S
$$

mit g(x): Grenzzustandsfunktion

- Z: Zuverlässigkeit
- R: Widerstand
- S: Einwirkung

Unter den Voraussetzungen, dass R und S nicht korrelieren und normal-verteilt sind, können die Verteilungsmomente (Mittelwert und Standardabweichung) von Z vereinfachend mittels Gaußscher Fehlerfortpflanzung berechnet werden.

$$
\mu_Z = \mu_R - \mu_S
$$

$$
\sigma_Z = \sqrt{\sigma_R^2 + \sigma_S^2}
$$
 A-13

# mit  $\mu_Z$ ,  $\mu_R$ ,  $\mu_S$ : Mittelwert der Zuverlässigkeit, des Widerstands und der Einwirkung  $\sigma_{Z}$ ,  $\sigma_{R}$ ,  $\sigma_{S}$ : Standardabweichung der Zuverlässigkeit, des Widerstands und der Einwirkung

Stellt man diese Zusammenhänge grafisch dar, verdeutlicht sich, wie sich die Streuungen (Standardabweichungen) von Widerstand und Einwirkung auf die Zuverlässigkeitsverteilung auswirken, Bild A-1. Betrachtet man die rechte Seite des Bildes, die Zuverlässigkeitsverteilung, erkennt man weitere Zusammenhänge. Die Zuverlässigkeitsverteilung besitzt Anteile im positiven wie im negativen Bereich der Abszisse. Der negative Bereich stellt den Anteil dar, welcher dem Versagen, also dem Überschreiten des Widerstands R durch den Subtrahend S. Da die Fläche unterhalb der gesamten Zuverlässigkeitsverteilungskurve 1,0 (oder 100%) beträgt, kann der im negativen Bereich liegende Flächeninhalt als Versagenswahrscheinlichkeit pf bezeichnet werden. Dieser Flächeninhalt lässt sich über den sogenannten Zuverlässigkeitsindex β ausdrücken. Letzterer ist ein auf die Standardabweichung bezogener Faktor, welcher den Abstand des Mittelwerts der Zuverlässigkeitsverteilung zum Nulldurchgang der Abszisse angibt, Gleichung A-14. Ist  $\beta = 0$ , beträgt  $p_f = 50\%$ . Weitere Beispiele für den Zusammenhang von  $\beta$  und  $p_f$  sind in Tabelle A-2 dargestellt.

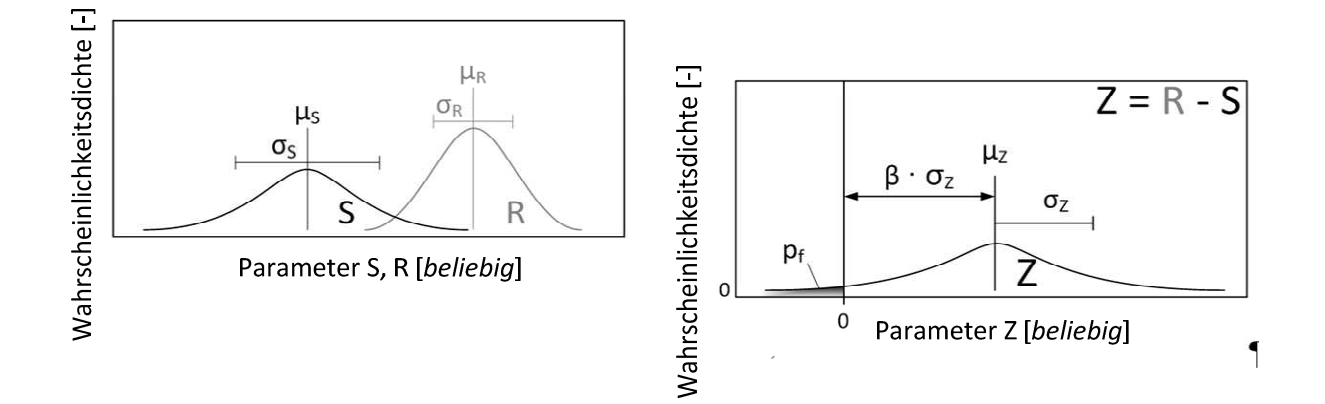

Bild A-1: Fehlerfortpflanzung bei der Subtraktion von Widerstand R und Einwirkung S

$$
p_f = \Phi \left[ -\frac{\mu_Z}{\sigma_Z} \right] = \Phi \left[ -\beta \right]
$$

 $mit$   $p_f$ : : Versagenswahrscheinlichkeit

β: Zuverlässigkeitsindex

Tabelle A-2 Beispiele für den Zusammenhang von Versagenswahrscheinlichkeit und Zuverlässigkeitsindex

| p <sub>f</sub> | β                 |
|----------------|-------------------|
| [%]            | $\lceil - \rceil$ |
| 0,0003         | 4,500             |
| 0,13           | 3,000             |
| 1              | 2,326             |
| 5              | 1,645             |
| 10             | 1,282             |
| 50             | 0,000             |

Berücksichtigt man die Wahrscheinlichkeiten, im Speziellen die Versagenswahrscheinlichkeit, wird die Grenzzustandsgleichung (Gleichung A-11) als Ungleichung formuliert, so dass ein Unterschreiten einer Grenzwahrscheinlichkeit ermittelt wird, Gleichung A-15. Diese hier vereinfachend dargestellten Zusammenhänge können durch Einsetzen von komplexen Funktionen anstelle von Variablen für R und S nicht mehr gelöst werden. Durch iterative Lösungsalgorithmen und unter Zuhilfenahme von Softwarepaketen, z.B. dem zuvor erwähnten STRUREL ist eine Lösung jedoch möglich. Die darin implementierten Methoden (Monte Carlo Simulation, First Order Reliability Method, Second Order Reliability Method; auszuschließende [Sch07]) werden an dieser Stelle nicht näher aufgeführt, da sie den Rahmen dieser Arbeit sprengen würden (nähere Informationen [Rel04]).

$$
p(g(x) \le 0) \le p_{\text{lim}} \tag{A-15}
$$

mit p(): Wahrscheinlichkeit

plim: Grenzwahrscheinlichkeit

# **A.3 Modellanalyse: Dominanz von Eingangsparametern**

## **A.3.1 Einleitung**

Mit Hilfe einer Dominanzanalyse ist es möglich, die für eine Formel oder ein Modell maßgebenden Eingangsgrößen zu identifizieren. Hierfür werden Modellfunktionen mit Unterfunktionen und sinnvolle Annahmen für die Eingangsparameter benötigt. Das Vorgehen ist im folgenden Kapitel theoretisch dargestellt.

## **A.3.2 Vorgehen**

Bild A-2 zeigt das Ablaufschema der Dominanzanalyse, die nachfolgend näher erläutert wird.

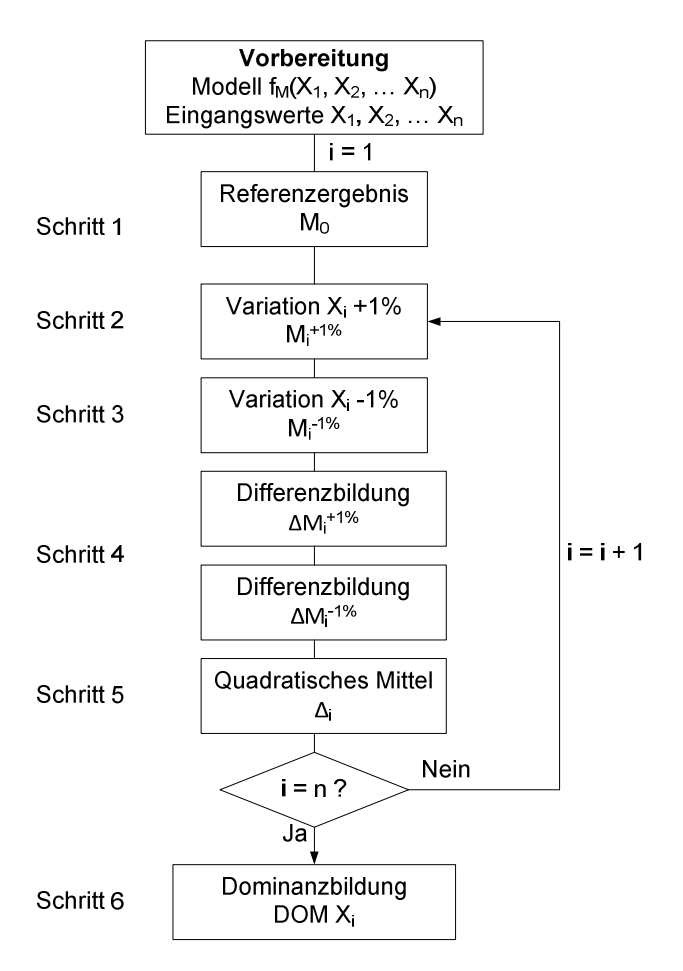

Bild A-2: Ablaufschema einer Dominanzanalyse

Gegeben ist ein Modell M, welches von mehreren Eingangsparametern abhängt, Gleichung A-16.

$$
ModelIM = f(X1, X2,..., Xn)
$$

 $\text{mit}$   $X_i$ : : Eingangsparameter [*beliebig*]

Die Modellfunktion  $f_M$  selbst kann aus unterschiedlichen mathematischen Operationen und Unterfunktionen bestehen. Die Eingangsparameter  $X_i$  können darin jede beliebige Einheit annehmen und seien für die Dominanzanalyse deterministisch. Die Fragestellung ist nun, welche Eingangsparameter das Modellergebnis , Modell' am stärksten beeinflussen und somit das Modellergebnis dominieren. Zunächst müssen die Eingangsparameter möglichst realistisch

abgeschätzt werden. Dies kann auf der Grundlage von Anforderungen aus Normen, Untersuchungsergebnissen oder Schätzungen basierend auf Erfahrungswerten geschehen. Liegen das Modell und die Werte für die Eingangsparameter vor, kann die Dominanzanalyse beginnen.

**Schritt 1** ist die Ermittlung eines Referenzergebnisses. Dabei werden die gewählten Werte für die Eingangsparameter in das Modell eingesetzt und das Ergebnis  $M_0$  berechnet:

$$
M_0 = f_M(X_1, X_2, ..., X_n)
$$

**Schritt 2** nimmt den ersten Eingangsparameter und vergrößert den angenommenen Wert um 1%. Das entstandene Modellergebnis stellt die Veränderung dar, die eine Vergrößerung von X<sub>1</sub> um 1% zur Folge hat:

$$
M_1^{+1\%} = f_M(X_1^{+1\%}, X_2, ..., X_n)
$$
 A-18

**Schritt 3** ist analog zu Schritt 2, jedoch wird der Wert von  $X_1$  um 1% verringert:

$$
M_1^{-1\%} = f_M(X_1^{-1\%}, X_2, ..., X_n)
$$

Schritt 4 beinhaltet die Bildung der Differenz aus Referenzergebnis M<sub>0</sub> (Schritt 1) und Variationen (Schritt 2 und 3). Es ergeben sich die zwei nachfolgend dargestellten Differenzen:

$$
\Delta M_1^{+1\%} = M_0 - M_1^{+1\%} \tag{A-20}
$$

$$
\Delta M_1^{-1\%} = M_0 - M_1^{-1\%}
$$
 A-21

Ist eine Differenz negativ, wenn der Eingangsparameter um 1% vergrößert wurde, so kann dieser als Modellwiderstand verstanden werden. Ist die Differenz positiv, kann der Eingangsparameter entsprechend als Modelleinwirkung verstanden werden. Ob ein Eingangsparameter Modellwiderstand oder -einwirkung ist, ist neben dem Vorzeichen des Eingangsparameters selbst auch von dessen Aufstellung in der Formulierung des Modells abhängig.

**Schritt 5** ist die Bestimmung der absoluten Mittelwerte der ermittelten Differenzen. Dabei werden die positiven und negativen Differenzen quadratisch wie folgt gemittelt:

$$
\Delta_1 = \sqrt{\left(\Delta M_1^{+1\%}\right)^2 + \left(\Delta M_1^{-1\%}\right)^2}
$$
A-22

Die **Schritte 2** bis **5** werden nun für alle Eingangsparameter im Modell wiederholt, so dass man insgesamt n-Ergebnisse von quadratischen Mittelwerten erhält.

In **Schritt 6** werden diese quadratischen Mittelwerte zueinander in Bezug gebracht, so dass eine gewichtete Aussage über die Dominanz der Eingangsparameter im Modell getroffen werden kann. Dies geschieht durch Division der jeweiligen quadratischen Mittelwerte durch die Summe aller quadratischen Mittelwerte. Die Dominanz von  $X_1$  in  $f_M$ () ergibt sich somit zu

$$
DOMX_1 = \frac{\Delta_1}{\sum_{i=1}^{n} \Delta_i}
$$
 A-23

DOM X1 ergibt einen prozentualen Wert. Die Summe aller Dominanzwerte muss entsprechend 100% ergeben.

## **A.4 Modellanalyse: Sensitivitätsanalyse**

## **A.4.1 Einleitung**

Die Sensitivitätsanalyse erlaubt die Identifikation streuender Eingangsparametern von Modellen, auf die das Modellergebnis mit starken Streuungen reagiert. Mit anderen Worten sind diese Eingangsparameter, Parameter auf die das Modell sensitiv reagiert. Voraussetzung für die Analyse sind das Wissen über die Modellfunktion samt Unterfunktionen und quantifizierte Eingangsparameter, die mit Verteilungstyp, Mittelwert, Standardabweichung sowie Verteilungsparametern gegeben sind. Das nachfolgende Kapitel stellt das Verfahren theoretisch dar.

#### **A.4.2 Vorgehen**

Bild A-3 stellt das Ablaufschema einer Sensitivitätsanalyse dar. Im Folgenden werden die Einzelschritte näher erläutert.

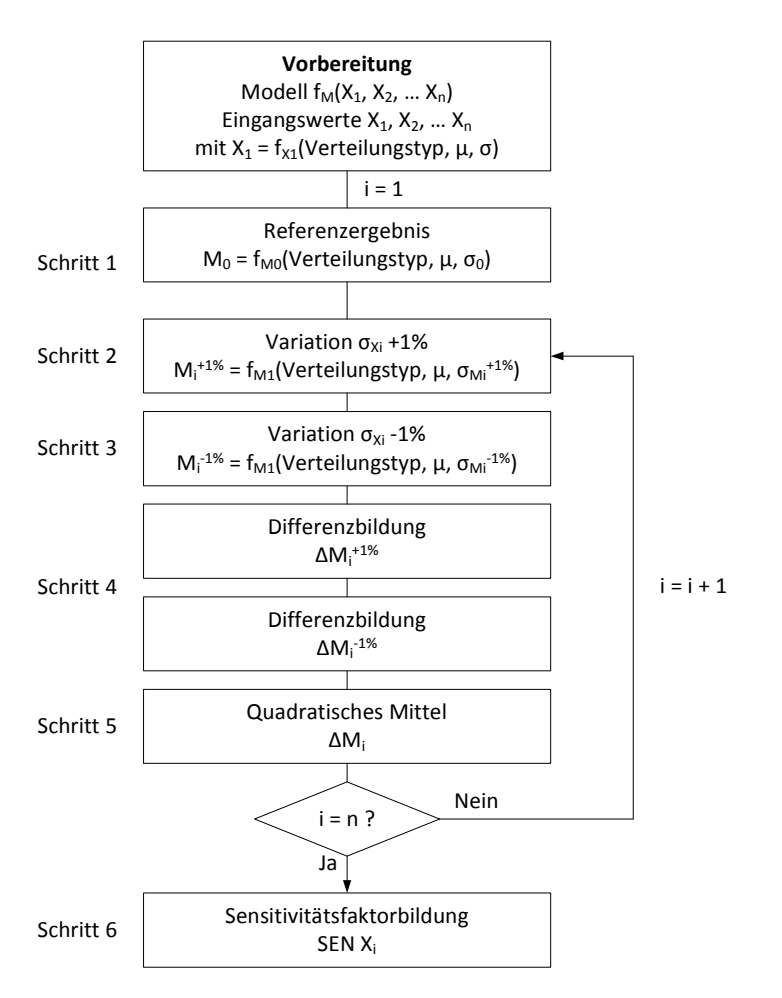

Bild A-3: Ablaufschema einer Sensitivitätsanalyse

#### A Mathematische Methoden

Gegeben ist ein Modell M (vgl. Gleichung A-16), welches von mehreren streuenden Eingangsparametern X<sub>i</sub> abhängt. Aufgrund der streuenden Eingangsgrößen ist das Ergebnis der Modellberechnung M<sub>i</sub> ebenfalls eine streuende Größe. Alle weiteren Vorbereitungen entsprechen denen, die bereits in der Dominanzanalyse (Kapitel A.3) erläutert wurden.

$$
X_i = [Typ, \mu_i, \sigma_i, P_i]
$$

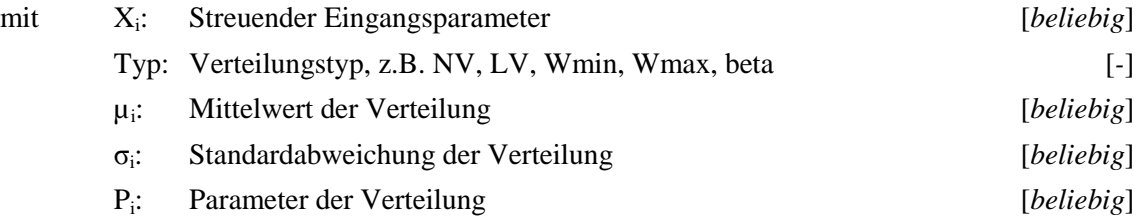

In **Schritt 1** wird analog zur Dominanzanalyse vorgenommen. Das Referenzergebnis beruht auf der Implementierung der gemessenen/geschätzten Eingangsparameter als streuende Größen im Modell. Für das Referenzergebnis interessiert im Weiteren insbesondere die berechnete Streuung  $\sigma_0$  des Referenzergebnisses  $M_0$ .

$$
M_0 = f_{M0}(X_1[Typ,\mu_1,\sigma_1],X_2[Typ,\mu_2,\sigma_2],...,X_n[Typ,\mu_n,\sigma_n])
$$

Das Modellergebnis  $M_0$  ist definiert als

$$
\mathbf{M}_0 = [\text{Typ}, \mu_{\text{M}0}, \sigma_{\text{M}0}]
$$

**Schritt 2** variiert die Standardabweichung des ersten Eingangsparameters und vergrößert diese um  $1\%$ :

$$
M_1^{+1\%} = f_{M_1^{+1\%}}\left(X_1\left[Typ_i\mu_1, \sigma_1^{+1\%}\right]X_2\left[Typ_i\mu_2, \sigma_2\right],..., X_n\left[Typ_i\mu_n, \sigma_n\right]\right) \tag{A-27}
$$

Die Standardabweichung des berechneten Modellergebnisses stellt folglich die Veränderung dar, die eine Vergrößerung der Standardabweichung von  $X_1$  um 1% zur Folge hat. Da der Mittelwert nicht verändert wurde, bleibt dieser gleich:

$$
M_1^{+1\%} = \left[ \text{Typ}, \mu_{M0}, \sigma_{M1}^{+1\%} \right] \tag{A-28}
$$

Da sich die Standardabweichung eines der Eingangsparameter vergrößert hat, muss die Standardabweichung des Modellergebnisses, dem Fehlerfortpflanzungsgesetz folgend (vgl. Kapitel A.2), ebenfalls größer werden.

**Schritt 3** ist analog zu Schritt 2, jedoch wird der Wert der Standardabweichung von  $X_1$  um 1% verringert:

$$
M_1^{-1\%} = f_{M_1^{-1\%}}\left(X_1[Typ,\mu_1,\sigma_1^{-1\%}\right]X_2[Typ,\mu_2,\sigma_2],...,X_n[Typ,\mu_n,\sigma_n]\right)
$$

Folglich ergibt sich für das Modellergebnis die Definition

$$
M_1^{-1\%} = \left[ Typ, \mu_{M0}, \sigma_{M1}^{-1\%} \right]
$$
 A-30

**Schritt 4** beinhaltet die Bildung der Differenz aus der Standardabweichung des Referenzergebnisses  $\sigma_{M0}$  (Schritt 1) und der Variationen (Schritt 2 und 3). Es ergeben sich die zwei nachfolgend dargestellten Differenzen:

$$
\Delta \sigma_{\rm M1}^{+1\%} = \sigma_{\rm M0} - \sigma_{\rm M1}^{+1\%} \tag{A-31}
$$

$$
\Delta \sigma_{\rm M1}^{-1\%} = \sigma_{\rm M0} - \sigma_{\rm M1}^{-1\%} \tag{A-32}
$$

Die nachfolgenden Schritte werden analog zur Dominanzanalyse durchgeführt. Der Vollständigkeit halber sind diese hier ebenfalls erläutert.

**Schritt 5** ist die Bestimmung der absoluten Mittelwerte der ermittelten Differenzen. Dabei werden die positiven und negativen Differenzen quadratisch wie folgt gemittelt:

$$
\Delta_{\rm l} = \sqrt{\left(\Delta \sigma_{\rm M1}^{+1\%}\right)^2 + \left(\Delta \sigma_{\rm M1}^{-1\%}\right)^2}
$$
 A-33

Die **Schritte 2** bis **5** werden nun für alle Eingangsparameter im Modell wiederholt, so dass man insgesamt n-Ergebnisse von quadratischen Mittelwerten erhält.

In **Schritt 6** werden diese quadratischen Mittelwerte zueinander in Bezug gebracht, so dass eine gewichtete Aussage über die Dominanz der Eingangsparameter im Modell getroffen werden kann. Dies geschieht durch Division der jeweiligen quadratischen Mittelwerte durch die Summe aller quadratischen Mittelwerte. Der Sensitivitätsfaktor von  $X_1$  in  $f_M$ () ergibt sich somit zu

$$
SEN X_1 = \frac{\Delta_1}{\sum_{i=1}^{n} \Delta_i}
$$
 A-34

SEN X1 ergibt einen prozentualen Wert. Die Summe aller Dominanzwerte muss entsprechend 100% ergeben.

#### **B Nebenrechnungen zur diffusionsabhängigen Anodenfläche**

#### **B.1 Allgemein**

Aus dem Modelcode "Service Life Design" [fib34] kann der tiefen- und zeitabhängige Chloridgehalt wie folgt berechnet werden:

$$
C(x,t) = C_0 + (C_{S,\Delta x} - C_0) \cdot \left[ 1 - erf \left( \frac{x - \Delta x}{2 \cdot \sqrt{D_{\text{AppC}}(t) \cdot t}} \right) \right]
$$
 B-1

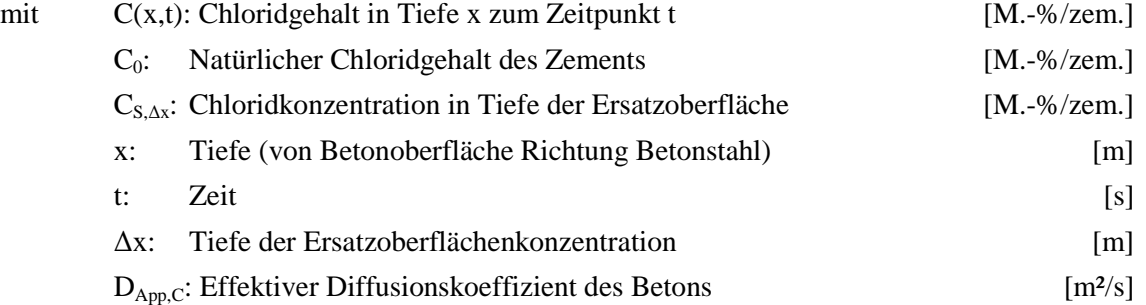

Wird die oben stehende Gleichung nach x aufgelöst, der tiefen- und zeitabhängige Chloridgehalt mit dem kritischen korrosionsauslösenden Chloridgehalt gleichgesetzt, so erhält man:

$$
x_{\text{Crit}}(t) = 2 \cdot \sqrt{D_{\text{Appc}}(t) \cdot t} \cdot \text{erf}^{-1} \left( 1 - \frac{C_{S,\Delta x}}{C_{\text{crit}}} \right) + \Delta x
$$
 B-2

mit  $x_{\text{crit}}(t)$ : Tiefe, in der der Chloridgehalt C<sub>crit</sub> entspricht [m] C<sub>crit</sub>: Kritischer korrosionsauslösender Chloridgehalt [M.-%/zem.]

Der Eingangsparameter  $D_{App,C}(t)$  in Gleichung B-2 wird mittels einer weiteren Unterfunktion berechnet:

$$
D_{\text{AppC}}(t) = k_{C,T} \cdot D_{\text{RCM},0} \cdot k_t \cdot \left(\frac{t_0}{t}\right)^{a_C}
$$
 B-3

mit k<sub>C,T</sub>: Faktor zur Berücksichtigung der Temperatur [-]  $D_{RCM,0}$ : Chloridmigrationskoeffizient des Betons zum Zeitpunkt t<sub>0</sub> [m<sup>2</sup>/s]  $k_{C,t}$ : Faktor zur Berücksichtigung der Testmethode [-]  $t_0$ : Referenzzeitpunkt (z.B. 2.419.200 s = **28d** = 0,0767 a) [s] a<sub>C</sub>: Altersexponent [-]

Die Definition einiger Eingangsparameter von Gleichung B-2 ist in Bild B-1 veranschaulicht.

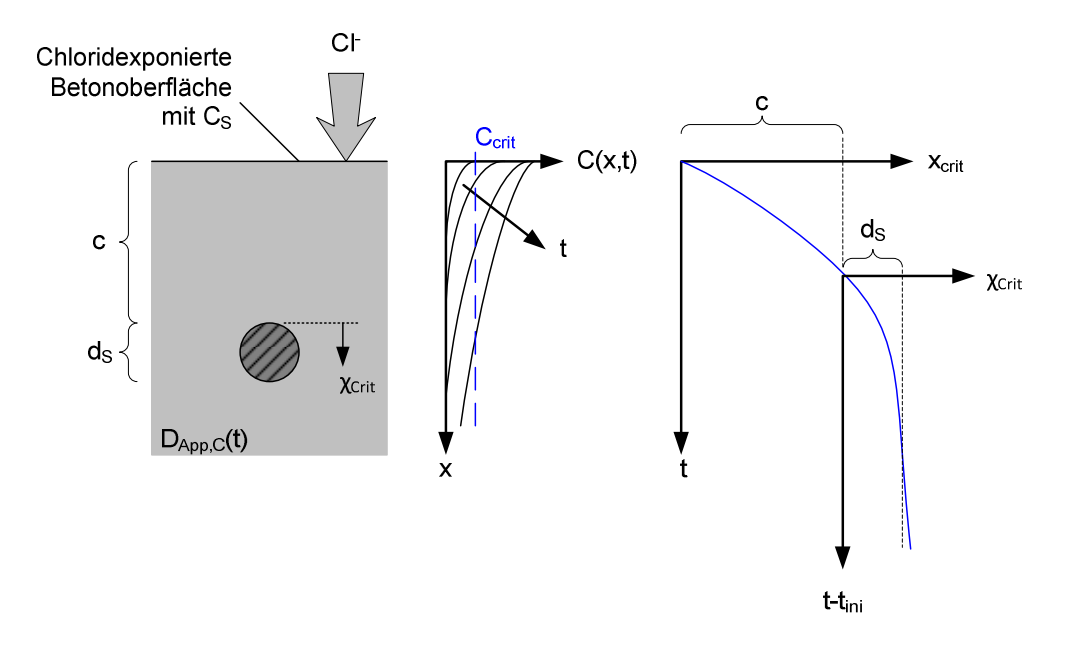

Bild B-1: Schematische Darstellung der Diffusion von Chlorid in den Beton, Symbolerklärungen im Text

Gleichung B-2 beschreibt, in welcher Tiefe sich der kritische korrosionsauslösende Chloridgehalt in Richtung des Betonstahls befindet. Dabei wird die vereinfachte Annahme der Ersatzoberflächenkonzentration für intermittierende Chloridlösungsbeaufschlagung verwendet. Im Fall von unter Wasser gelagertem Beton wird in der Gleichung die Ersatzoberflächenkonzentration mit der Oberflächenkonzentration gleichgesetzt (C<sub>S, $\Delta x$ </sub> = C<sub>S</sub>) und die Tiefe der Ersatzoberfläche vernachlässigt (∆x = 0). Dieser Fall der reinen Diffusion ist in Bild B-1 dargestellt. Dabei steigt mit fortlaufender Zeit t der Chloridgehalt, wie im C(x,t)/x-Diagramm in Bild B-1 dargestellt. In diesem Diagramm ist ebenfalls der kritische korrosionsauslösende Chloridgehalt C<sub>crit</sub> durch die gestrichelte Linie angegeben. Das fortschreitende Eindringen von Chloriden in den Beton führt zu einer Verschiebung/einem Wandern des aufkonzentrierten Werts von C<sub>crit</sub> ins Betoninnere. Die Tiefe x<sub>Crit</sub>, in der sich der der kritische korrosionsauslösende Chloridgehalt vorherrscht, kann daher gemäß Gleichung B-2 zeitabhängig, wie im x<sub>crit</sub>/t-Diagramm in Bild B-1 geschehen, aufgetragen werden. Erreicht der kritische korrosionsauslösende Chloridgehalt den Betonstahl, oder anders formuliert die Tiefe der Betondeckung c, wird die Korrosion von Stahl in Beton initiiert. Die Einleitungsphase t<sub>ini</sub> endet. Darüber hinaus kann mit dem Modell nun berechnet werden, wie schnell C<sub>crit</sub> weiter in die Tiefe eindringt und somit mehr Stahloberfläche in signifikant chloridkontaminiertem Beton liegt. Hierfür wird die Laufkoordinate  $\chi_{\text{Crit}}$  definiert:

$$
\chi_{\text{Crit}}(t - t_{\text{ini}}) = x_{\text{Crit}}(t) - c
$$

mit  $\gamma_{\text{Crit}}(t-t_{\text{ini}})$ : Laufkoordinate ab Tiefe der Betondeckung c [m]

Das χ<sub>Crit</sub>/t-Diagramm in Bild B-1 stellt den Verlauf zeitabhängig dar. Der Anteil an Betonstahloberfläche, der C<sub>crit</sub> ausgesetzt ist, lässt sich vereinfacht mittels der geometrischen Zusammenhänge des Kreisbogens berechnen:

#### B Nebenrechnungen zur diffusionsabhängigen Anodenfläche

$$
A_{A\%,Tr}(t - t_{ini}) = \frac{1}{90^{\circ}} \cdot \arcsin\left(\sqrt{\frac{\chi_{Crit}(t - t_{ini})}{d_S}}\right)
$$
 B-5

mit  $A_{A\%,Tr}(t-t_{ini})$ : Anteil der Betonstahloberfläche, welcher  $C_{crit}$  ausgesetzt ist [%]

Dabei wird der Betonstahl vereinfacht als Kreisquerschnitt angenommen. Des Weiteren wird dabei die Anodenfläche als eindimensionales Diffusionsphänomen vereinfacht, was zur Folge hat, dass die Anodenfläche mit dem Umfang des Kreisquerschnitts, welcher sich im chloridkontaminierten Beton befindet, gleichgesetzt werden kann.

#### **B.2 Berechnung der Beiwerte B<sup>A</sup>**

Für die Ermittlung der Beiwerte B<sub>A</sub> in Gleichung 5-11 wurden die Eingangsparameter von Gleichung B-5 und allen in Kapitel B.1 dargestellten und benötigten Gleichungen wie folgt gewählt.  $k_{C,t}$  und  $k_{C,T}$  wurden zu 1,0 gesetzt. Der Messzeitpunkt/Referenzzeitpunkt t<sub>0</sub> wurde auf 28 d (2.419.200 s) gewählt, womit die Eingangswerte für  $D_{RCM,0}$  nach [Geh00] und [Geh09] eingesetzt werden können, Tabelle B-1. Es wurde mit intermittierender Beaufschlagung gerechnet, weshalb  $\Delta x = 0,0089$  m und die zugehörige Ersatzoberflächenkonzentration C<sub>S, $\Delta x$ </sub> gemäß Tabelle B-1 verwendet wurden. Der kritische korrosionsauslösende Chloridgehalt wurde vereinfachend nach [Geh00] mit 0,60 M.-%/zem. angenommen. Die Temperatur wurde mit 20°C (293 K) angesetzt. Alle weiteren Eingangsgrößen gibt Tabelle B-1 wider.

| Bindemittel                | $w/z$ -Wert | Eingangs-parameter                 |             |                         |
|----------------------------|-------------|------------------------------------|-------------|-------------------------|
|                            |             | $D_{\text{RCM.0}}^{\quad \  1,2)}$ | $a_C^{(1)}$ | $C_{S,\Delta x}^{1,2)}$ |
| $[ - ]$                    | $[\cdot]$   | $\lceil m^2/s \rceil$              | $[\cdot]$   | $[M.-\%/zem.]$          |
| <b>CEMI</b>                | 0,40        | $8,9.10^{-12}$                     |             |                         |
|                            | 0,50        | $15,9.10^{12}$                     | 0,30        | 2,50                    |
|                            | 0,60        | $25,0.10^{-12}$                    |             |                         |
|                            | 0,40        | $5,6.10^{-12}$                     |             |                         |
| <b>CEM I mit Flugasche</b> | 0.50        | $9.0 \cdot 10^{-12}$               | 0,60        | 2,70                    |
|                            | 0,60        | $14,0.10^{-12}$                    |             |                         |
| <b>CEM III/A</b>           | 0.40        | $5,5.10^{12}$                      |             |                         |
|                            | 0,50        | $9,5.10^{12}$                      | 0,40        | 3,50                    |
|                            | 0,60        | $14.5 \cdot 10^{-12}$              |             |                         |
| CEM III/B                  | 0.40        | $1,4.10^{-12}$                     |             |                         |
|                            | 0,50        | $2,8.10^{-12}$                     | 0,45        | 3,70                    |
|                            | 0,60        | $3,4.10^{12}$                      |             |                         |

Tabelle B-1 Eingangswerte für Gleichung B-2 und B-3

 $1)$ : [Geh00]  $2)$ : [Geh09]

Die Parameterstudie für die CEM I und CEM III/A Betone mit w/z-Wert 0,50 (fett gedruckt in Tabelle B-1) umfasste die Variation der Betondeckung c (0,040 m | 0,045 m | 0,050 m | 0,055 m | 0,060 m) bei konstantem Durchmesser des Betonstahls von 12 mm. Gleichermaßen wurde die Variation von ds (0,006 m | 0,012 m | 0,025 m | 0,040 m) bei konstanter Betondeckung von 0,055 m untersucht. Der Beiwert für die thermodynamische Hemmung  $B_{A,th}$  wird nach Kapitel 5.2.1.3 zu 3,69 a gewählt.

# **C Vademekum**

Ingenieurmodell für die Bewehrungskorrosion (Kapitel 5.1):

$$
\dot{\mathbf{x}}_{corr}(t - t_{ini}) = 11,63 \cdot 10^{-4} \cdot \left(\frac{f_{Eigen}}{A_A(t - t_{ini})} \cdot \left[\frac{\Delta E}{G \cdot (C + \rho_E(t))}\right]\right)
$$
 C-1

 $\rightarrow$  Eigenkorrosionsfaktor f<sub>Eigen</sub> (Kapitel 5.2.5):

 $f_{Eigen} = f_{Eigen,0} \cdot f_{Eigen,T}$  (C-2)

Tabelle C-1 Referenzwert des Eigenkorrosionsfaktors bei 20°C (Kapitel 5.2.5.2)

| Expositionsbedingung | Verteilungstyp Mittelwert Stand.abw. |      |       | Parameter     |
|----------------------|--------------------------------------|------|-------|---------------|
|                      | l-l                                  |      | $ - $ | l-l           |
| XD1/XS1              | <b>sLNV</b>                          | 2,46 | 1.24  | $\tau = 1,00$ |
| XD3 / XS3            | sLNV                                 | 1.41 | 0.23  | $\tau = 1,00$ |

Tabelle C-2 Einfluss der Temperatur auf den Eigenkorrosionsfaktor (Kapitel 5.2.5.3)

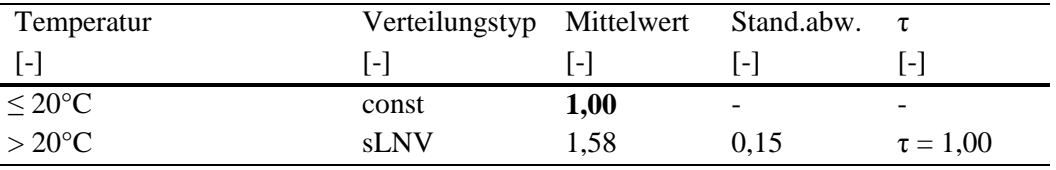

 $\rightarrow$  Anodenfläche A<sub>A</sub> (Kapitel 5.2.1.3):

$$
A_A(t - t_{\text{ini}}) = A_{A,\infty} \cdot \tanh\text{yp}\left(\frac{t - t_{\text{ini}}}{B_{A,0} \cdot k_{A,c} \cdot k_{A,dS}}\right)
$$
 C-3

$$
\Rightarrow A_{A,\infty} = \sum_{n} (L_{S,n} \cdot \pi \cdot d_{S,n}) \qquad n = \{1; 2; \dots; m\}
$$
 C-4

Tabelle C-3 Referenzbeiwert B<sub>A,0</sub> für das Wachstum der Anodenfläche ( $d_s = 12$  mm,  $c = 55$  mm) (Kapitel 5.2.1.3)

| $B_{A,0} = LNV(m s)$       | $w/z$ -Wert |        |       |
|----------------------------|-------------|--------|-------|
| <b>Bindemittelart</b>      | 0,40        | 0,50   | 0,60  |
| l-l                        | [a]         | [a]    | [a]   |
| <b>CEMI</b>                | $m=12.4$    | 7.4    | 5.6   |
|                            | $s = 24.8$  | 14,8   | 11,2  |
|                            | 2475.6      | 749,7  | 218,0 |
| <b>CEM I mit Flugasche</b> | 4951,2      | 1499,6 | 436,0 |
| CEM III/A                  | 38.9        | 18.1   | 10,4  |
|                            | 77,8        | 36,2   | 20,8  |
| <b>CEM III/B</b>           | 816.3       | 237.0  | 167.0 |
|                            | 1632,6      | 474,0  | 334,0 |

| $k_{A,c}$ = const     | Betondeckung c |                |       |       |                          |  |
|-----------------------|----------------|----------------|-------|-------|--------------------------|--|
| <b>Bindemittelart</b> | 0,040          | 0.045          | 0,050 | 0,055 | 0,060                    |  |
| - 1                   | $\mathbf{-}$   | $\overline{a}$ | l – I | ŀ.    | $\overline{\phantom{a}}$ |  |
| 7EM I                 | 0.74           | 0,81           | 0.89  | 1,00  | 1,12                     |  |
| `EM III/A             | 0,56           | 0.67           |       | .00.  |                          |  |

Tabelle C-4 Faktor k<sub>A,c</sub> für den Einfluss der Betondeckung auf das Wachstum der Anodenfläche (Kapitel 5.2.1.3)

Tabelle C-5 Faktor k<sub>A,dS</sub> für den Einfluss des Betonstahldurchmessers auf das Wachstum der Anodenfläche (Kapitel 5.2.1.3)

| $k_{A,dS} = const$       | Betonstahldurchmesser ds         |      |      |                          |  |  |
|--------------------------|----------------------------------|------|------|--------------------------|--|--|
| Bindemittelart           | 0,006<br>0.012<br>0.025<br>0.040 |      |      |                          |  |  |
| $\overline{\phantom{a}}$ | $\overline{a}$                   | ×.   | - I  | $\overline{\phantom{a}}$ |  |  |
| ' 'EM I                  | 0.72                             | 1,00 | 1.76 | -97                      |  |  |
| .~EM III/A               | 0.55                             |      |      |                          |  |  |

## → Treibspannung  $\Delta E$  (Kapitel 5.2.4):

Tabelle C-6 Quantifizierung der Treibspannung ∆E (Kapitel 5.2.4)

| Expositionsklasse Verteilungs |                          | Mittel- | Stand.abw. | Parameter |
|-------------------------------|--------------------------|---------|------------|-----------|
|                               | typ <sup>-</sup>         | wert    |            |           |
|                               | $\overline{\phantom{0}}$ |         |            |           |
| XD1/XS1                       | imax                     | 0.225   | 0.127      |           |
| XD2/XS2                       | -NV                      | 0.487   | 0.036      |           |
| XD3/XS3                       | $M_{\rm min}$            |         |            |           |

#### C Vademekum

## → Geometriefaktor G (Kapitel 5.2.1.2):

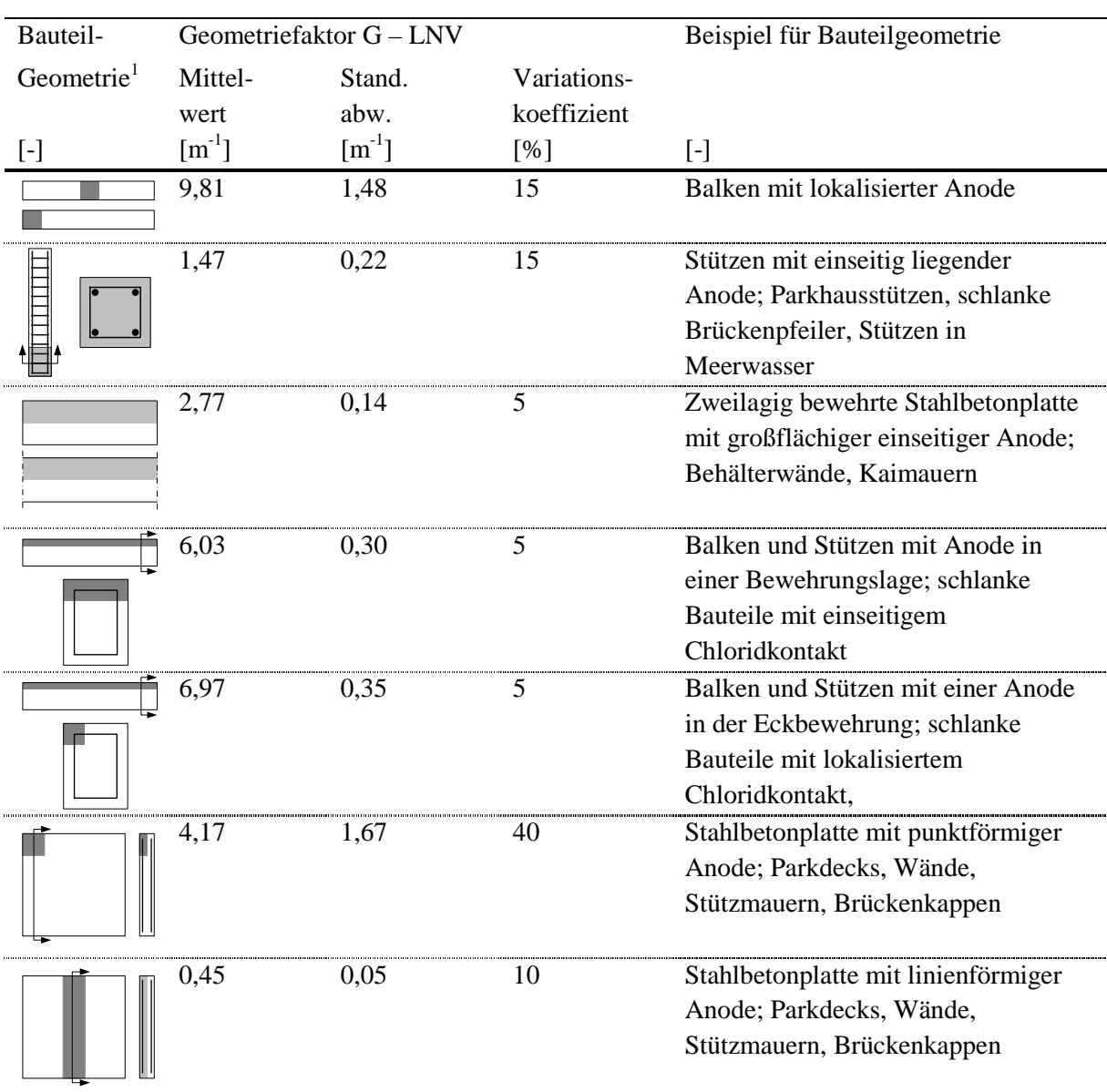

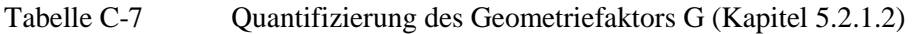

 $\overline{1}$ . : Graue Flächen stellen Hotspots (mit korrodierenden Stahloberflächen/Anoden) dar → Widerstand der Kathode C (Kapitel 5.2.2):

Tabelle C-8 Quantifizierung des Widerstands der Kathode C (Kapitel 5.2.2)

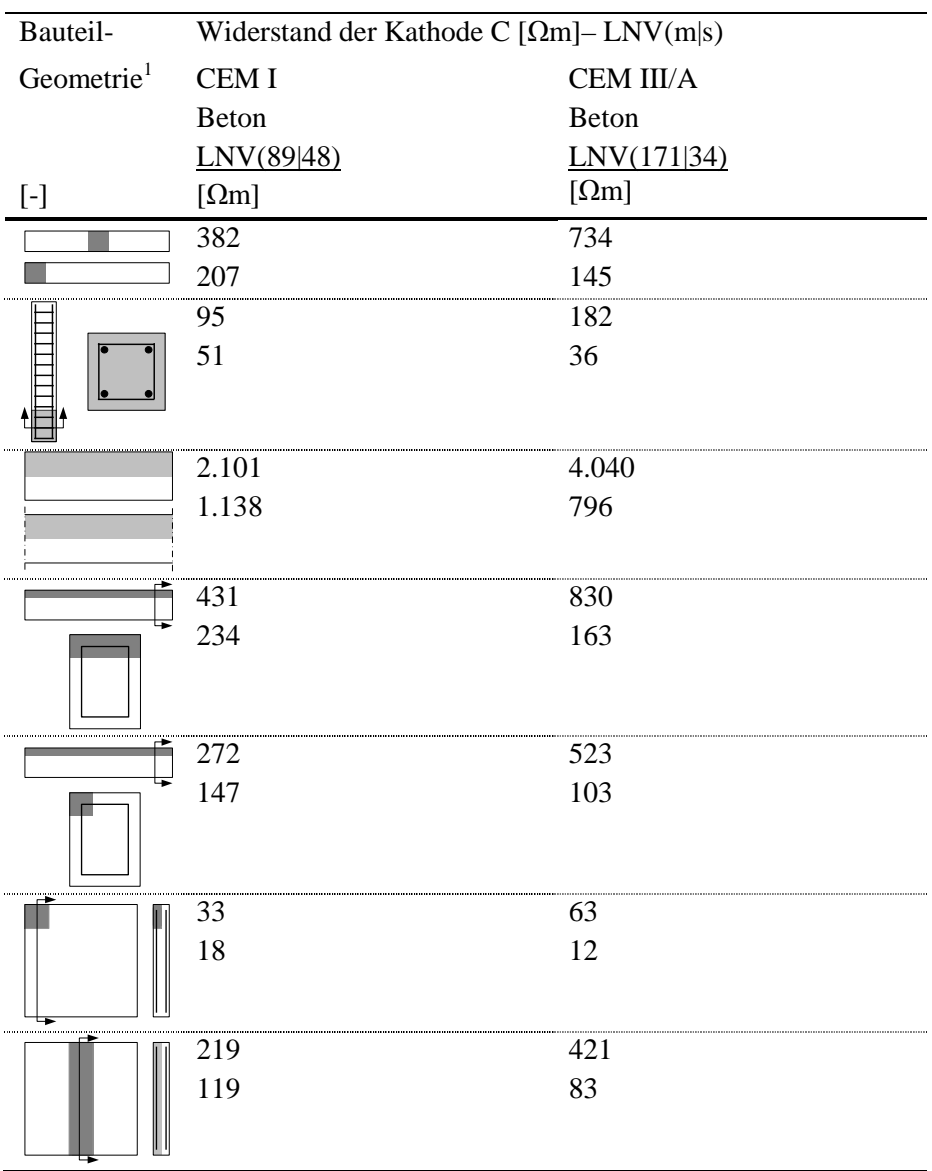

 $\frac{1}{2}$ : Graue Flächen stellen Hotspots (mit korrodierenden Stahloberflächen/Anoden) dar

#### C Vademekum

 $\rightarrow$  Spezifischer Elektrolytwiderstand von Beton  $\rho_E$  (Kapitel 5.2.3):

$$
\rho_{\rm E}(t) = \rho_{\rm E,0} \cdot f_{\rm E,h}(t) \cdot f_{\rm E,t} \cdot f_{\rm E,Cl} \cdot f_{\rm E,T}(T) \cdot f_{\rm E,m}(RH, \text{ToW})
$$
 C-5

# $\rightarrow$  Referenzwert  $\rho_{E,0}$  (Kapitel 5.2.3.2)

Tabelle C-9 Referenzwert  $\rho_{E,0}$  für w/b = 0,50 (Kapitel 5.2.3.2)

| $\rho_{E,0} = LNV(m s)$    |                            |                                |                   |
|----------------------------|----------------------------|--------------------------------|-------------------|
| Bindemittelart             |                            | Mittelwert Stand.abw.          | $Var(\rho_{E,0})$ |
|                            | $\vert\Omega_{\rm m}\vert$ | $\lceil \Omega_{\rm m} \rceil$ | [%]               |
| CEM I                      | 55                         |                                |                   |
| <b>CEM I mit Flugasche</b> | 83                         |                                |                   |
| CEM III/A                  |                            |                                |                   |
| CEM III/R                  |                            |                                |                   |

Tabelle C-10 Faktorieller Einfluss des w/b-Werts auf  $\rho_{E,0}$  (Kapitel 5.2.3.2)

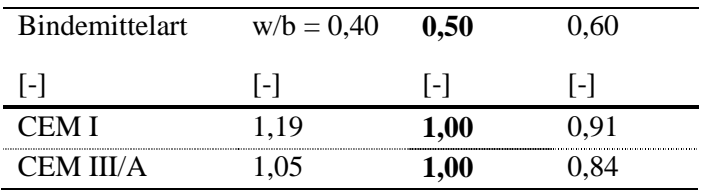

 $\rightarrow$  Einfluss der Bindemittelhydratation f<sub>E,h</sub>(t) (Kapitel 5.2.3.3)

$$
\Rightarrow f_{E,h}(t) = e^{a_E \left(1 - \left(\frac{t_0}{t}\right)^{0.5}\right)}
$$
 C-6

$$
t_0 = 0.0767
$$
 a

Tabelle C-11 Alterungskoeffizient  $a_E$  (Kapitel 5.2.3.3)

| Bindemittelart             | Verteilungs- | m                        |                          |                          | V ar( a <sub>F</sub> ) |
|----------------------------|--------------|--------------------------|--------------------------|--------------------------|------------------------|
|                            | typ          |                          |                          |                          |                        |
|                            |              | $\overline{\phantom{0}}$ | $\overline{\phantom{0}}$ | $\overline{\phantom{0}}$ | %                      |
| <b>FMI</b>                 | I NV         |                          | 0.55                     |                          |                        |
| <b>CEM I mit Flugasche</b> | sLNV         |                          |                          |                          |                        |
| CEM III/A                  |              | .61                      | 0.33                     |                          |                        |
| 'EM III/R                  |              | -66                      |                          |                          |                        |

#### C Vademekum

 $\rightarrow$  Einfluss der Testmethode f<sub>E,t</sub> (Kapitel 5.2.3.4)

Umrechnung der Ergebnisse der Wennersonde (4EEM) auf die LCR-Messung (2EEM) an Würfeln mit 150 mm Kantenlänge:  $f_{E,t} = LNV(0,82|0,20)$  Var $(f_{E,t}) = 24\%$ 

 $\rightarrow$  Einfluss des Chloridgehalts f<sub>E,Cl</sub> (Kapitel 5.2.3.5)

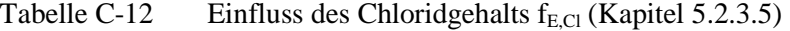

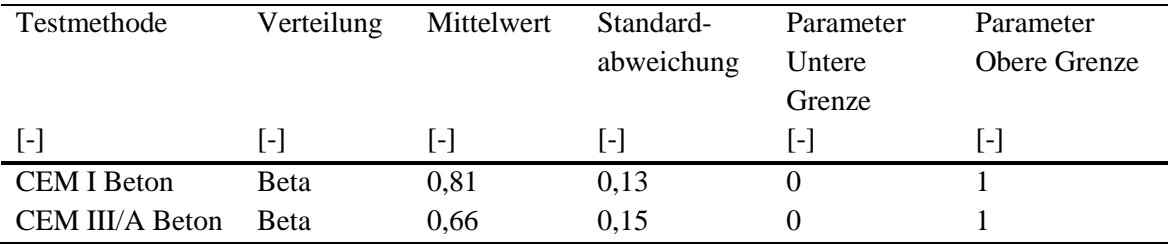

 $\rightarrow$  Einfluss der Temperatur f<sub>E,T</sub>(T) (Kapitel 5.2.3.6)

$$
\Rightarrow f_{E,T}(T) = e^{A_E \left(\frac{1}{T_0} - \frac{1}{T}\right)}
$$
  
\n
$$
T_0 = 273 \text{ K } (= 20^{\circ}\text{C})
$$
  
\n
$$
A_E = \text{LNV}(2247|280) \qquad \text{Var}(A_E) = 12 \%
$$

Umrechnung der Ergebnisse der Wennersonde (4EEM) auf die LCR-Messung (2EEM) an Würfeln mit 150 mm Kantenlänge:  $f_{E,t} = LNV(0,82|0,20)$  Var $(f_{E,t}) = 24\%$ 

→ Einfluss der Feuchtigkeit f<sub>E,m</sub>(RH,ToW) (Kapitel 5.2.3.7):

Mittelwert f<sub>E,m</sub>(RH,ToW) = LNV(**m**|s):<br>  $\sum_{n=0}^{\infty}$ <br>  $\sum_{n=0}^{\infty}$ <br>  $\sum_{n=0}^{\infty}$ <br>  $\sum_{n=0}^{\infty}$ <br>  $\sum_{n=0}^{\infty}$ <br>  $\sum_{n=0}^{\infty}$ <br>  $\sum_{n=0}^{\infty}$ <br>  $\sum_{n=0}^{\infty}$ <br>  $\sum_{n=0}^{\infty}$ <br>  $\sum_{n=0}^{\infty}$ <br>  $\sum_{n=0}^{\infty}$ <br>  $\sum_{$  $\frac{1}{\epsilon_{\mathsf{r}} \mathsf{m}}$  $(\mathsf{RH}, \mathsf{ToW})$ RH,ToW)  $(2)$   $\geqslant$  0,1 Beispiele:<br>Ausschließlich RH ξ  $\overline{\circ}$  $\overline{\boldsymbol{\widehat{\omega}}}$ ▓<br>⊜≠ ¦∓<br>⊺∝  $\boldsymbol{\Theta}$  $6,0$ 1,0 1,5 2,0 2,5 3,0 3,5 4,0 4,5 5,0 5,5 6,0  $< 0.1$ 1.0  $0.5$  < 0,1 5,5 5,0  $4,5$ Beaufschlagungshäufigkeit ToW: Beaufschlagungshäufigkeit ToW:  $0.5$  $4,0$  $3,5$ Mittelwert f<sub>E,m</sub>(RH,ToW) [-] Mittelwert fE,m(RH,ToW) [-]  $3,0$ 2,5  $0.1$  $2,0$  $1,5$  $1,0$ 100% 95% Relative Luftfeuchte [%] Relative Luftfeuchte [%]90% 85% 80%  $%5L$ 70% 65% 60%

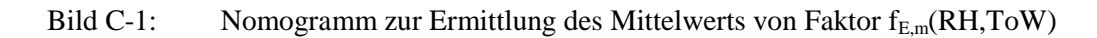

Standardabweichung f<sub>E,m</sub>(RH,ToW) = LNV(m|s):

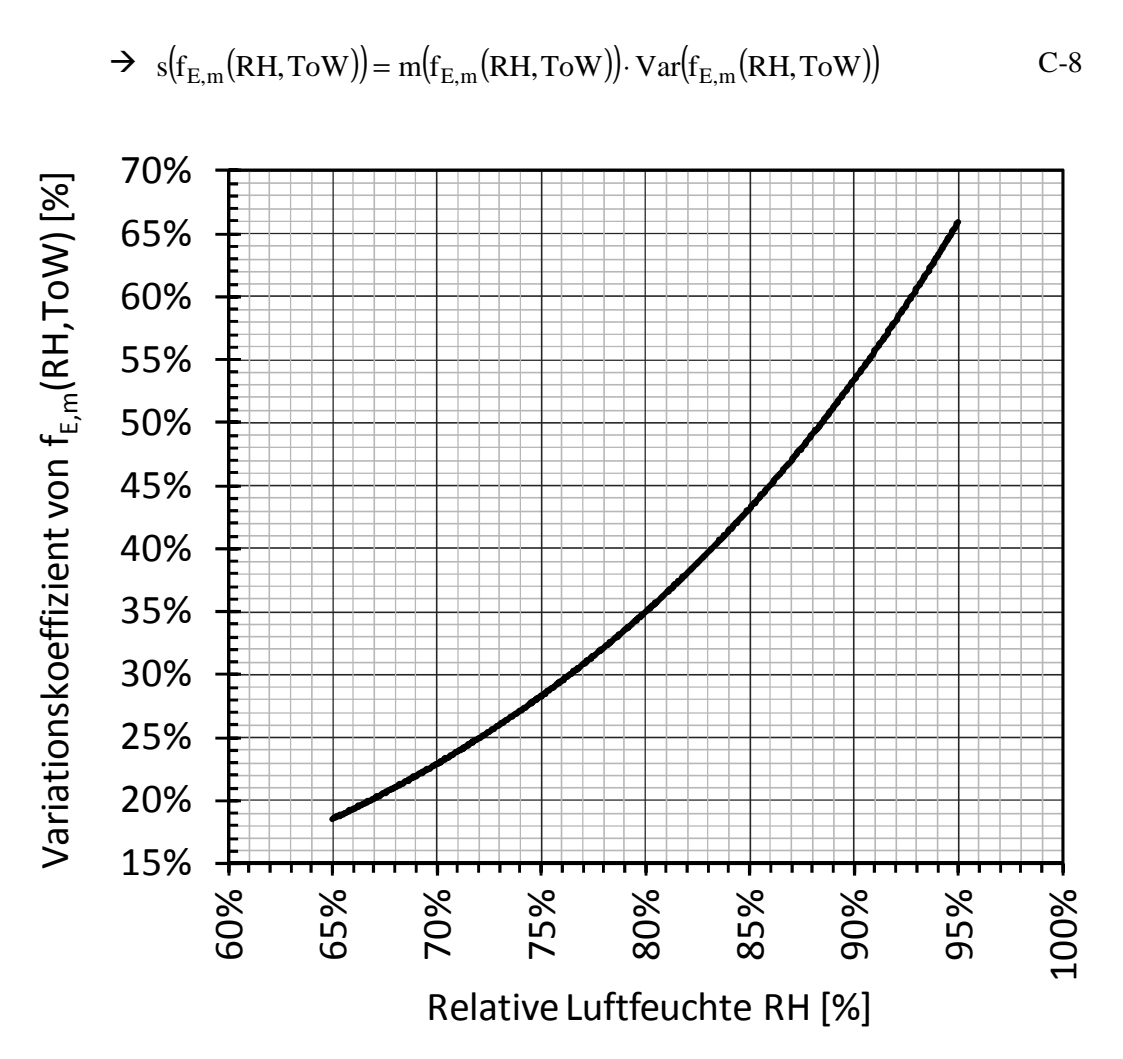

Bild C-2: Diagramm zur Ermittlung der Standardabweichung von Faktor  $f_{E,m}(RH, ToW)$